# PONTIFICIA UNIVERSIDAD CATÓLICA DEL **PERÚ**

## FACULTAD DE CIENCIAS E INGENIERÍA

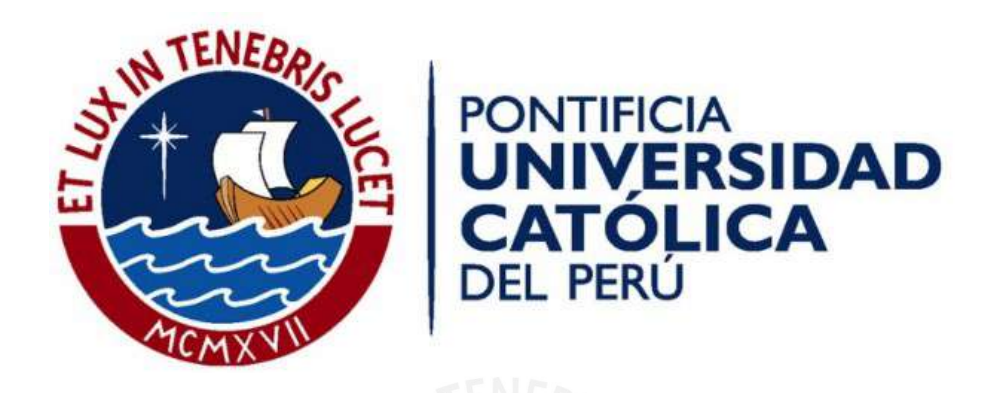

## Diseño, fabricación y análisis dinámico de un rotor rígido sobre cojinetes magnéticos radiales

Tesis para optar el título de Ingeniero Mecánico que presenta el bachiller:

## Enrique Aguilar Juscamaita

Asesores:

# Dr.Ing.Jorge Hernán Alencastre Miranda Dipl.Ing.Eliseo Benjamin Barriga Gamarra

Lima, abril del 2020

## Resumen

El presente trabajo de tesis forma parte de una iniciativa de investigacion multidisciplinaria ´ enfocada en estudiar los cojinetes magneticos y sus aplicaciones, en este contexto, los objetivos ´ planteados para este proyecto son diseñar un prototipo del sistema formado por un rotor rígido suspendido sobre cojinetes magnéticos radiales; fabricar el prototipo diseñado y caracterizar su comportamiento dinámico mediante un análisis modal teórico.

El alcance contempla el desarrollo de la ingeniería conceptual, ingeniería básica, ingeniería de detalle del prototipo así como su posterior manufactura. Asimismo, se incluye la caracterización dinámica del sistema usando la teoría de sistemas de varios grados de libertad. Dentro de este alcance no se contempla la ingeniería básica y de detalle de los actuadores electromagnéticos; la ingeniería, programación, electrónica y automatización del sistema de control de los actuadores así como su respectiva instalación, ya que son tópicos que corresponden a temas de tesis paralelos.

Como resultado de este trabajo de tesis se obtuvo un prototipo de fabricación local, cuyas dimensiones son 1400 mm x 505 mm x 960 mm con un rotor rígido de 6 kg de masa accionado por un motor eléctrico que puede girar entre 1800 rpm y 2340 rpm gracias a un variador de frecuencia incorporado. La carga se regula a través de masas calibradas de 1kg, 2kg y 3kg según el operador lo requiera. Para la verificación de rigidez del rotor se utilizó la teoría de vibraciones en sistemas contínuos y se validó con ayuda del método de elementos finitos arrojando una frecuencia natural de 1158,2 Hz, lo cual garantiza que a la frecuencia de giro, el rotor tendra´ un comportamiento rígido. Asimismo, se realizó una verificación dinámica de la estructura de soporte y la base del motor arrojando frecuencias de 19.37 Hz y 689.22 Hz, lo cual, en base a la verificación dinámica indica que funcionará adecuadamente y no habrá frecuencias externas que dificulten el control.

La última etapa del trabajo consistió en el análisis dinámico del comportamiento del rotor en el plano bidimensional, a través de un análisis modal contínuo de donde se obtuvieron frecuencias de 46.38 Hz y 62.74 Hz para cada uno de sus modos de vibración.

*Para mis padres Enrique y Elena; y mis hermanas Ariana y Fiorella sin su apoyo y amor incondicional nada de esto ser´ıa posible*

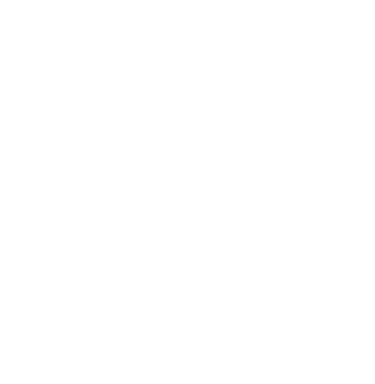

# Agradecimientos

- A la Facultad de Ciencias e Ingeniería de la Pontificia Universidad Católica del Perú, en especial, a la Sección Ingeniería Mecánica por los años de formación humana y profesional.
- A mis asesores Dr. Ing. Jorge Hernán Alencastre Miranda, Dipl. Ing. Eliseo Benjamin Barriga Gamarra y asesor externo MSc. Alan Calderón Chavarri por su asesoría, guía y enseñanzas durante la elaboración del trabajo.
- $\blacksquare$  A los revisores y miembros del jurado Ing. Miguel Álvarez e Ing. Victor Girón por sus valiosos aportes y observaciones al trabajo desarrollado.
- A los compañeros que desarrollaron los trabajos paralelos de tesis Ing. Björn Betz e Ing. John Lozano, por sus aportes y trabajo en equipo.
- Al taller Mecánica Industrial VJL por su apoyo en la manufactura de los componentes del sistema diseñado.
- $\blacksquare$  A los profesionales Ing. José Zambrano, Ing. Franco Calderón por su apoyo en las consultas especificas y en el aliento para culminar el trabajo de tesis.
- Al Ing. Andrés Vera, gerente general de la empresa SKF, por su apoyo en el suministro de elementos que no tenían disponibilidad en el país.
- A todos los compañeros universitarios, familiares y amigos que colaboraron directa e indirectamente en el desarrollo de este trabajo.

# ´ Indice general

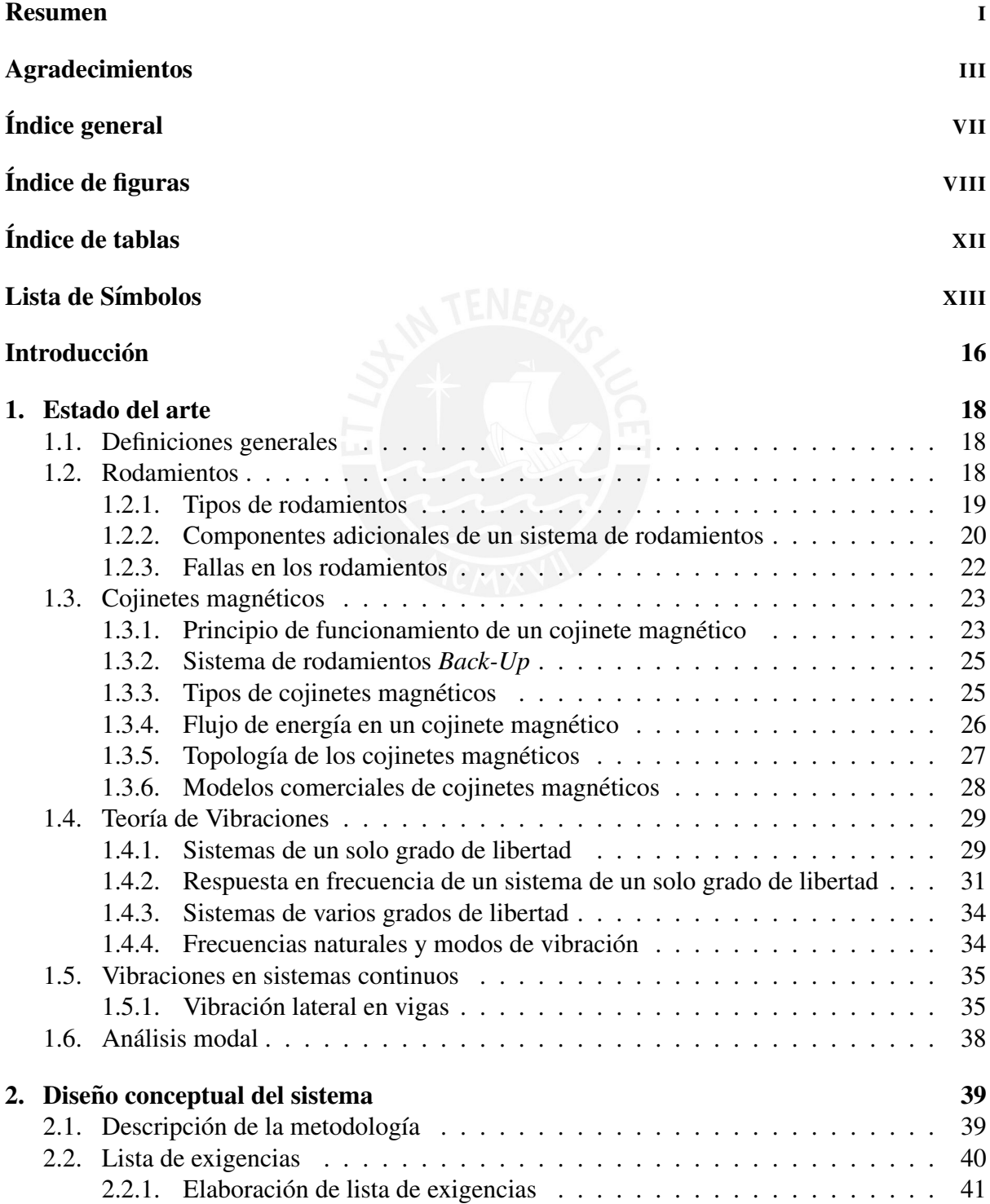

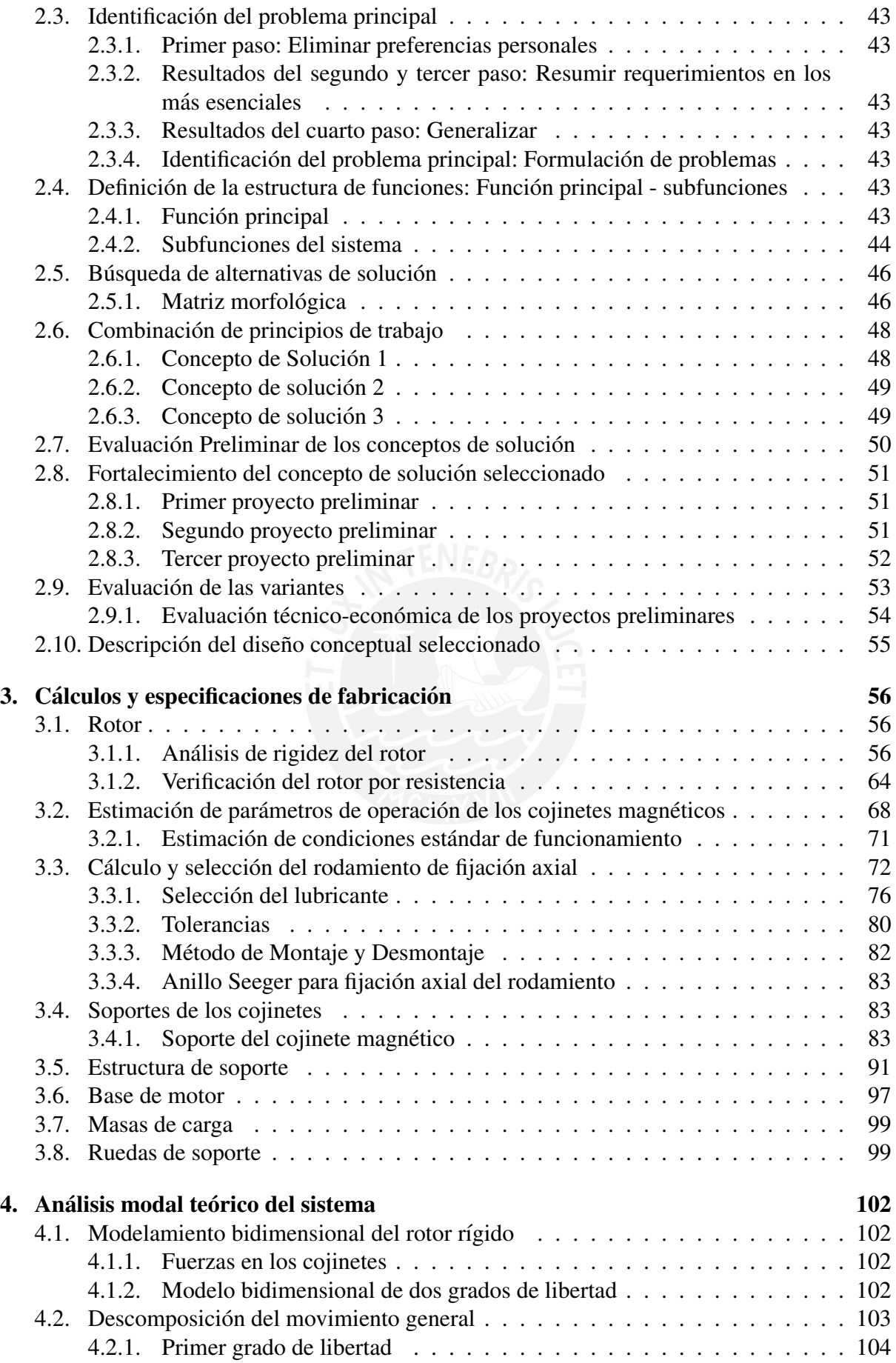

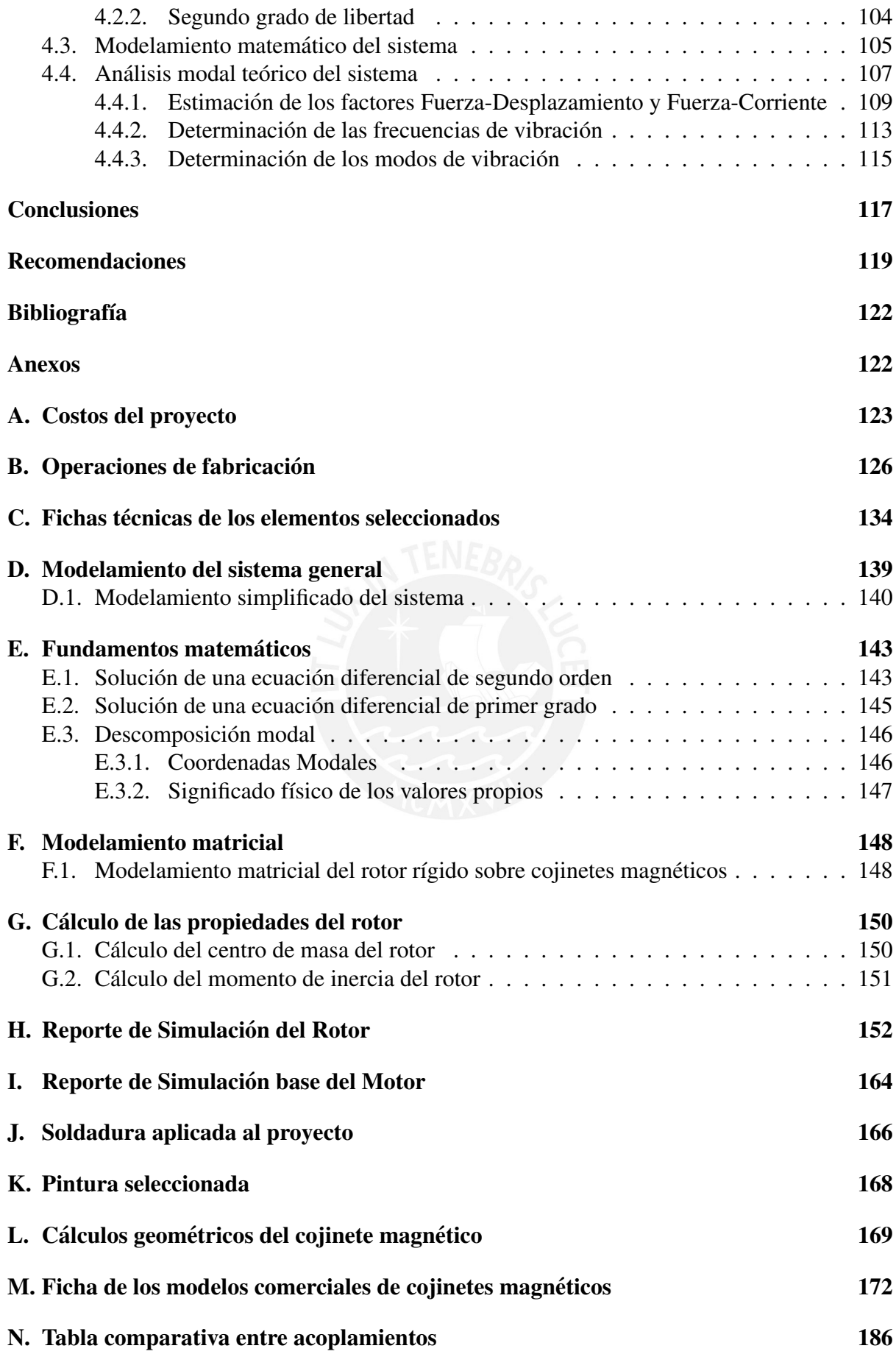

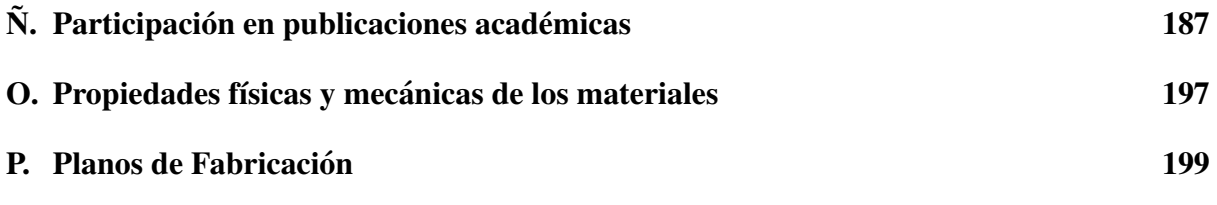

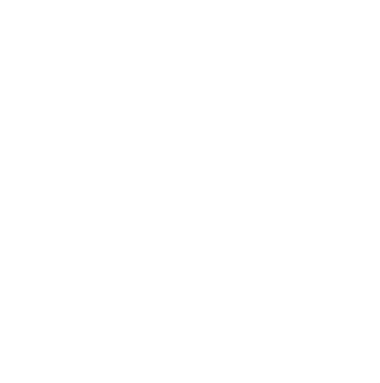

# ´ Indice de figuras

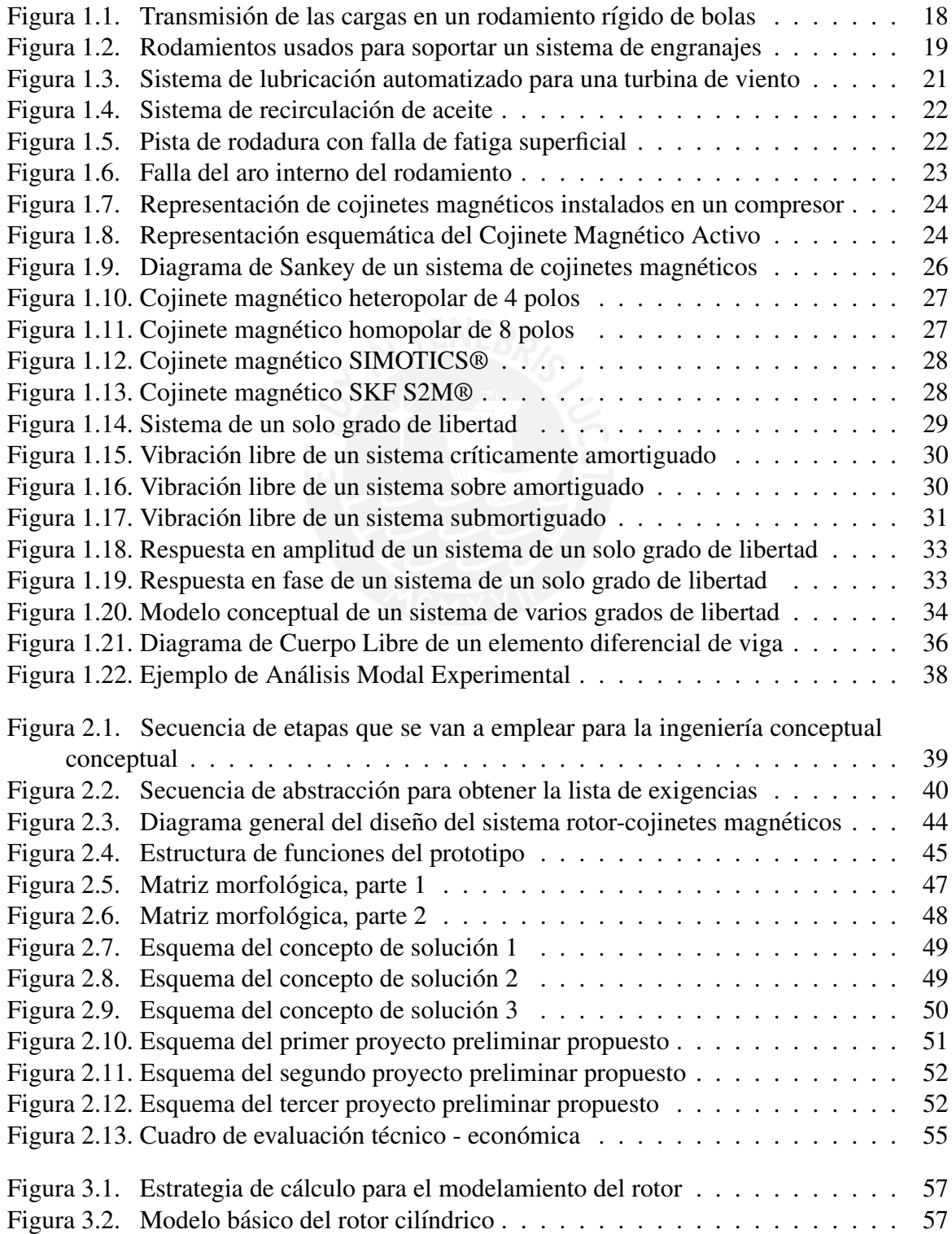

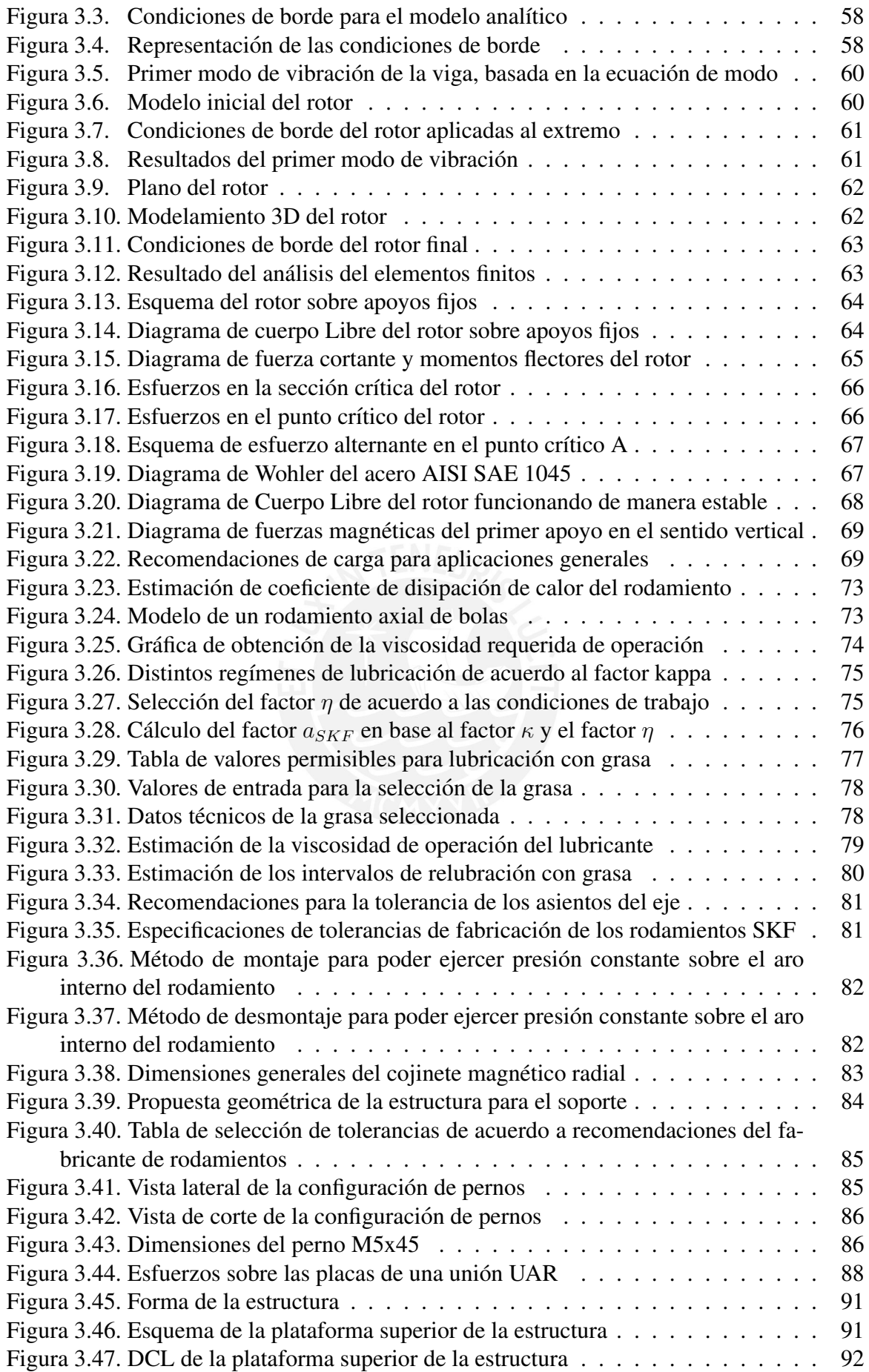

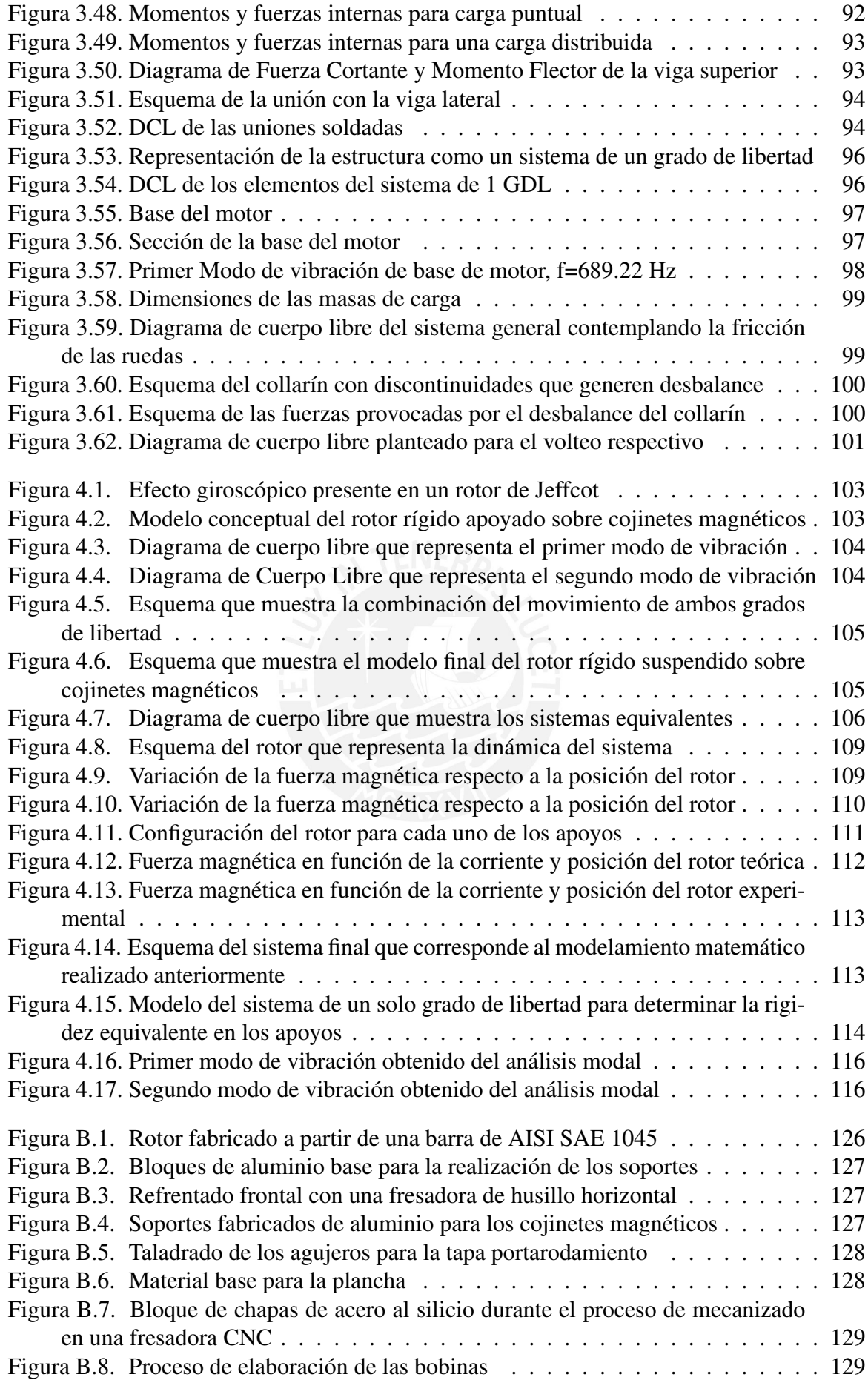

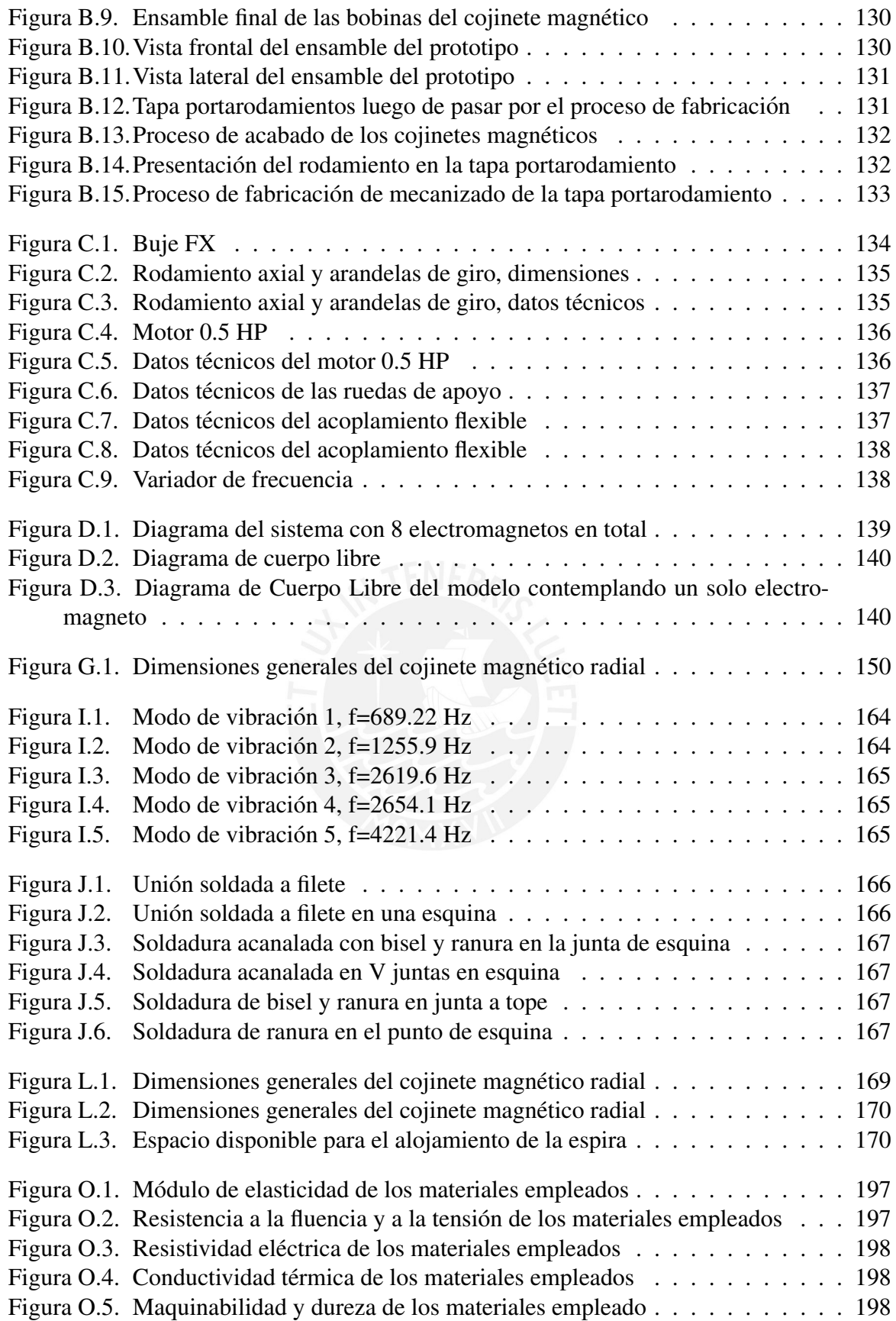

# ´ Indice de cuadros

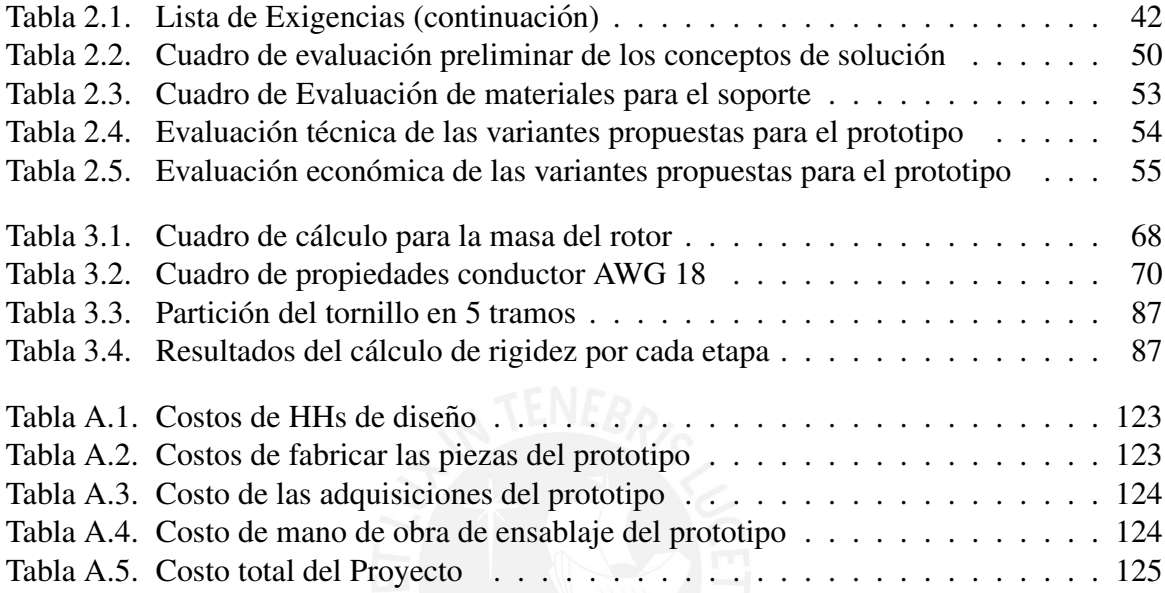

## Lista de símbolos

- $B \quad$  Campo magnético (T)
- $dl$  Diferencial de longitud (m)
- $I_{enc}$  Corriente circulante (A)
- $\mu_0$  Permeabilidad magnética en vacío:  $4 \cdot \pi \cdot 10^{-7} \cdot \frac{T^2}{A}$ A
- $m$  Masa (kg)
- $x$  Desplazamiento (mm)
- $t$  Tiempo (s)
- c Amortiguamiento  $\left(\frac{N \cdot s}{mm}\right)$
- $k$  Rigidez  $(\frac{N}{mm})$
- $\omega_n$  Frecuencia natural  $\left(\frac{rad}{s}\right)$
- $C_c$  Amortiguamiento crítico ( $\frac{kg\cdot rad}{s}$ )
- $\zeta$  Coeficiente de amortiguamiento (-)
- $\omega_d$  Frecuencia de oscilación ( $\frac{rad}{s}$  $\frac{ad}{s})$
- $f$  Fuerza de excitación  $(N)$
- ω Frecuencia de la fuerza de excitación ( $\frac{rad}{s}$  $\frac{ad}{s})$
- $A_1$  Amplitud de vibración 1 (mm)
- $B_1$  Amplitud de vibración 2 (mm)
- $X \longrightarrow$  Amplitud de vibración X (mm)
- $\phi_r$  Ángulo de desfase (rad)
- $q \rightarrow$  Vector propio de la descomposición modal
- $[x_i]$  Vector de desplazamiento
- $[M]$  Matriz de masa
- $[C]$  Matriz de amortiguamiento
- $[K]$  Matriz de rigidez
- $[F_i]$  Vector de fuerzas
- $\rho$  Densidad  $(\frac{kg}{mm^3})$
- $A(x)$  Área de la sección transversal de la viga ( $mm^2$ )
- $dx$  Diferencial de longitud de viga  $(mm)$
- $w \rightarrow$  Diferencial de carga actuante sobre la viga  $(N)$
- $V \longrightarrow$  Fuerza cortante interna  $(N)$
- $M \longrightarrow$  Momentos flectores internos  $(N \cdot mm)$
- $E$  Módulo de elasticidad del material de la viga ( $GPa$ )
- $I \quad \quad$  Momento de inercia de la sección  $(mm^4)$
- $Ci$  Constantes de la ecuación que decribe la vibración de una viga continua
- $\beta$  Ángulo de desviación de la fuerza magnética respecto al rotor (rad)
- $\alpha$  Ángulo de desviación de la vertical del rotor respecto a la fuerza de reacción (rad)

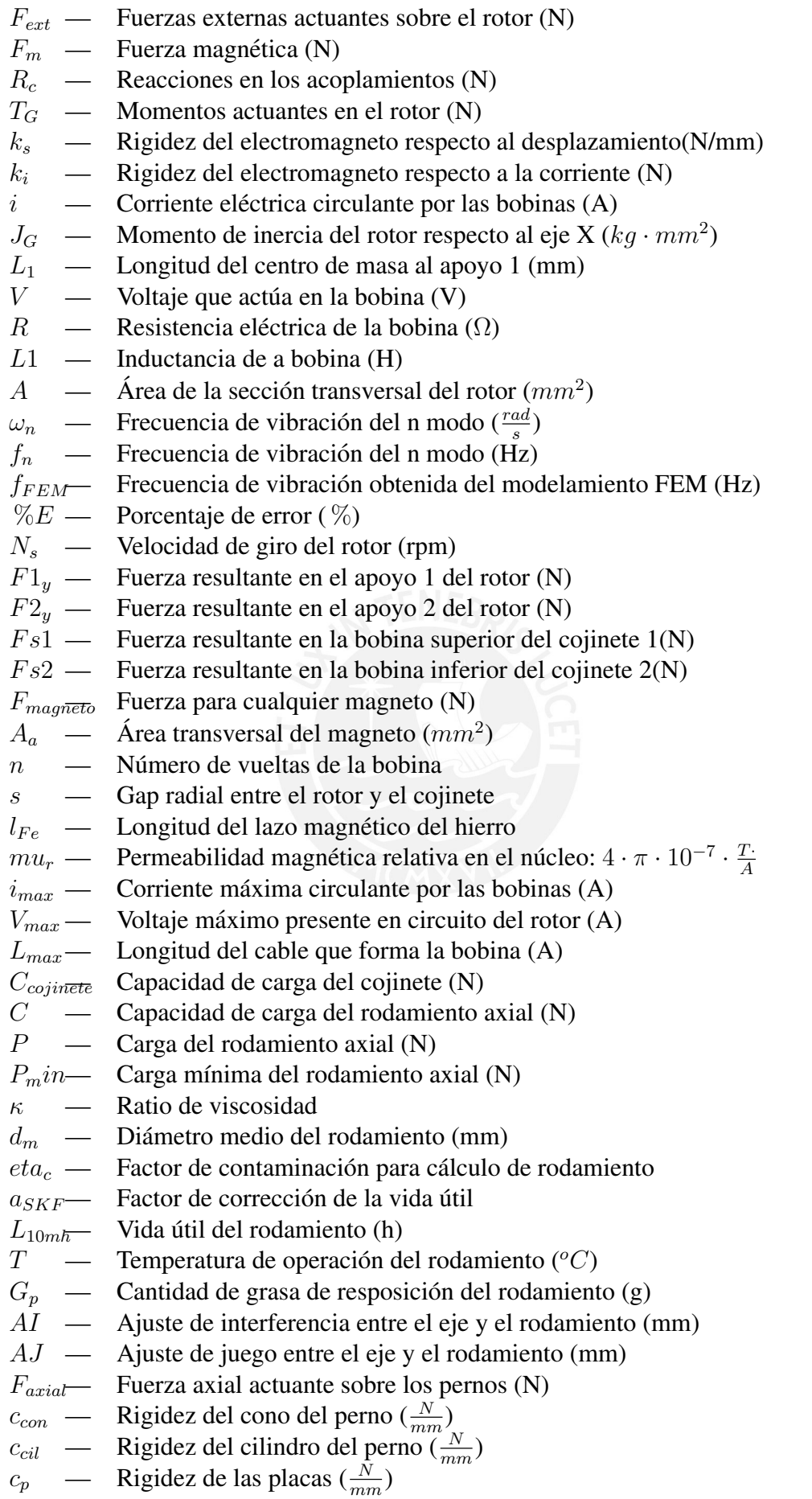

- $\phi$  Factor de carga de la unión empernada
- $k_{1eq}$  Rigidez equivalente del primer cojinete  $(\frac{N}{mm})$
- $k_{2eq}$  Rigidez equivalente del segundo cojinete  $\left(\frac{N}{mm}\right)$
- $F_m(z, \dot{\theta})$  Fuerza magnética en función de la corriente o desplazamiento (N)
- $\omega_1$  Frecuencia natural del primer modo de vibración ( $\frac{rad}{s}$  $\frac{ad}{s})$
- $\omega_1$  Frecuencia natural del segundo modo de vibración ( $\frac{rad}{s}$  $\frac{ad}{s})$

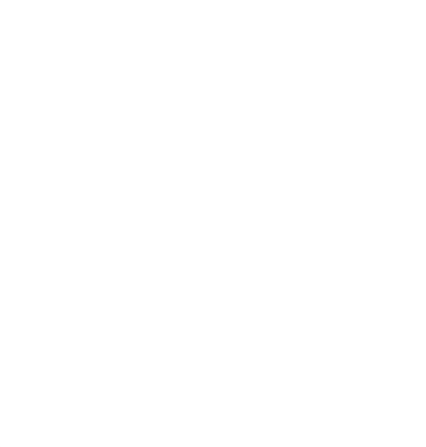

# **Introducción**

Uno de los componentes más críticos en todo tipo de equipos rotativos son los rodamientos o cojinetes, los cuales sirven como apoyos para el rotor. Estos elementos cumplen dos funciones elementales. La primera es la de soportar toda la carga tanto estática como dinámica asociada al funcionamiento del equipo. Por esta razón reflejan todo tipo de problemas que puedan afectar a la *performance* de los equipos tales como el desbalance, desalineamiento o sobrecargas por mencionar algunos de ellos [SKF, 2014]. La otra función elemental que cumplen es permitir el giro relativo entre el rotor y la carcasa, por lo que, existe una friccion asociada a este movi- ´ miento relativo entre componentes.

En este contexto uno de los mayores retos de la ingeniería siempre ha sido reducir la fricción usando diferentes alternativas como la lubricación, la rodadura o el magnetismo. En la antiguedad, el interés por reducir la fricción surge por la necesidad de mover grandes rocas usadas en la construccion de las edificaciones, esto se muestra en los bajorelieves de Ninive (Irak) ´ descubiertos por el arquéologo británico Henry Layard, donde se observa el primer registro del uso de rodillos para el transporte de bloques de construccion [Dowson and Hamrock, 1981]. ´ Siguiendo esta línea, otro avance que se dio para la disminución de la fricción, se muestra que, la transición de los vehículos de transporte por deslizamiento a vehículos de rueda se encuentran registrados en las pictografías de la ciudad de Uruk, cuyo registro data de 5000 años [Dowson and Hamrock, 1981]. Desde los años 900 A.C. hasta los 400 D.C. se encuentran evidencias de la existencia de los primeros rodamientos de rodillos o rodamientos de bolas desarrollados por la civilización romana con la influencia de la cultura griega, céltica y china. Durante la edad media, sorprendentemente no se tienen registros del desarrollo tecnológico de estos elementos (rodamientos) sino hasta la llegada del Renacimiento; donde solo basta observar los trabajos de Leonardo da Vinci en el campo de la tribología, donde concluyó que el coeficiente de friccion por rodadura era aproximadamente la cuarta parte del coeficiente de fric- ´ cion por deslizamiento para casi todos los materiales [Dowson and Hamrock, 1981]. Durante ´ el siglo XVIII, el ingeniero Robert Stevenson, padre del novelista Robert Louis Stevenson usó un rodamiento de rodillos en la lámpara giratoria que se encuentra en la parte superior del faro de Bell Rock, siendo esta una de las aplicaciones más emblemáticas.

Sin embargo, fue recién a partir del año 1850 que el rodamiento aparece como un elemento que se fabrica con precisión para reducir aún más la fricción. Con la llegada de la revolución industrial estos elementos que se fabricaban a medida por los usuarios, empezaron a fabricarse en serie; en parte gracias a que, Friedrich Fischer desarrolló la producción industrial de rodamientos con su máquina automática (FAG). A partir de este hecho, el desarrollo de los rodamientos continuó para distintos tipos de aplicaciones, es así que, un pionero en la investigación y desarrollo de los rodamientos fue el empleado textil Sven Wingquist, quien atribuyó las multiples fallas de estos elementos al desalineamiento residual existente entre los dos apoyos; Sven inventó el primer rodamiento de bolas autoalineable convirtiéndolo en el producto bandera de su nueva compañía *Svenska Kullager Fabriken* (SKF)[Dowson and Hamrock, 1981]; la cual años más tarde desarrollaría distintos tipos de rodamientos para distintas aplicaciones, de manera que durante la Segunda Guerra Mundial el desarrollo de armamentos requeririo del uso de ro- ´ damientos rígidos de bolas, siendo la industria sueca uno de los principales abastecedores para el ejército británico y alemán [Golson, 2012].

Pese al gran avance en la tecnología de rodamientos y sus elementos asociados como la lubricación, las soluciones de sellado y otros componentes complementarios; la fricción continuó siendo un problema, ya que, el contacto entre los metales que componen los rodamientos y la película de lubricante continuaron siendo una fuente de calor latente que se hace cada vez más peligrosa a altas velocidades y altos niveles de carga [SKF, 2014]; es así, que en aplicaciones tales como turbinas de gas cuyas velocidades pueden llegar a valores de 18000 r.p.m. generando 150 MW de potencia, con temperaturas y presiones que oscilan entre 600◦C y 165 bares de presión [Siemens, 2012], los rodamientos convencionales no son una alternativa de solución.

En base a esta necesidad, durante la segunda parte del siglo XX, y apoyado con el desarrollo creciente de la computación y la electrónica, el uso de la suspensión electromagnética controlada surgió como una alternativa para sustituir a los cojinetes de contacto, a los rodamientos de bolas y a los rodamientos de rodillos debido a que, se eliminaba por completo la friccion´ [Schweitzer et al., 2009].

Pese a ser una tecnología de características interesantes ya que, no consume lubricantes y no está sometido a los modos de fallas convencionales de los rodamientos (contaminación, fatiga, lubricación); esta no es una tecnología muy estudiada ni muy difundida en nuestro país.

Por lo cual, el presente trabajo de tesis hace una presentación de esta alternativa tecnológica y tiene como primer objetivo diseñar y fabricar un prototipo utilizando procesos de manufactura locales mientras que el segundo objetivo principal es realizar un análisis modal teórico utilizando la teoría convencional de sistemas de múltiples grados de libertad con el propósito de caracterizar el comportamiento dinámico del rotor cuando esté suspendido sobre los cojinetes magnéticos radiales.

Es así que, en el primera etapa del trabajo se hace una revisión global de la teoría de cojinetes magnéticos, sus aplicaciones y la teoría de vibraciones de un grado y múltiples grados de libertad, asimismo, el segundo capítulo desarrolla la ingeniería conceptual y básica del diseño de acuerdo a los parámetros propuestos.

En el tercer capítulo se hace la verificación correspondiente de todos los elementos a condiciones estáticas y dinámicas según corresponda.

El capítulo final muestra el análisis modal téorico del rotor con la finalidad de obtener las frecuencias naturales del rotor en operación.

En los anexos o apéndices se encuentran los costos del proyecto, las operaciones de manufactura de las piezas, especificaciones técnicas, fundamentos matemáticos, reportes de simulación, cálculos y especificaciones geométricas, participación en una publicación académica y finalmente, los planos de diseño y fabricación de los elementos del prototipo.

Además, es importante referenciar el trabajo paralelo de mis compañeros Björn Betz, encargado del cálculo y diseño a detalle de los actuadores electromagnéticos, y de John Lozano, encargado de diseñar e implementar un sistema de control de tipo PID (Proporcional, Integral y Derivativo) para posicionar al rotor y toda la electrónica correspondiente.

# Capítulo 1

## Estado del arte

## 1.1. Definiciones generales

- Cojinete: Es un elemento de máquina que se utiliza para posicionar y soportar la carga de un eje o árbol de transmisión, además este elemento permite que el rotor tenga giro relativo con respecto a otros elementos en contacto [Decker et al., 2014].
- Rodamiento: Es el tipo de cojinete en el cual la carga se transfiere mediante elementos rodantes; la bondad principal de este tipo de cojinetes es la reducción considerable de la fricción ya que no existe contacto deslizante [Decker et al., 2014]. Este tipo de elementos se muestran en la figura 1.1
- Cojinete magnético: Es un tipo especial de cojinete que utiliza fuerzas provenientes de un campo magnético para suspender un rotor sin ningún contacto físico [Hannes et al., 2009].
- Grado de libertad: Representan el número de coordenadas que son necesarias para describir su movimiento, en el caso de los cuerpos rígidos se requieren hasta 6 grados de libertad [Greiner, 2009].

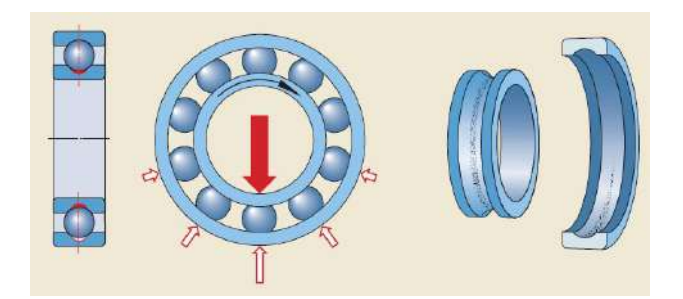

Figura 1.1: Transmisión de las cargas en un rodamiento rígido de bolas, tomado de [SKF, 2014]

## 1.2. Rodamientos

Son elementos de máquinas cuya gran bondad es la reducción de la fricción y del desgaste [Shigley, 2011].

En la actualidad, la mayoría de equipos rotativos utilizan este tipo de soportes para todos los elementos que se encuentran girando, debido al gran porcentaje de reducción de la fricción y la precisión que poseen en el giro. La figura 1.2. muestra como se utilizan en el árbol de transmision para soportar no solo la carga asociada al peso de los componentes del rotor (eje ´ y engranajes), si no tambien a las cargas estáticas y dinámicas provenientes de la transmisión. Los rodamientos de acuerdo al diseño interno y disposición pueden tener la capacidad de absorber cargas, tanto radiales como axiales.

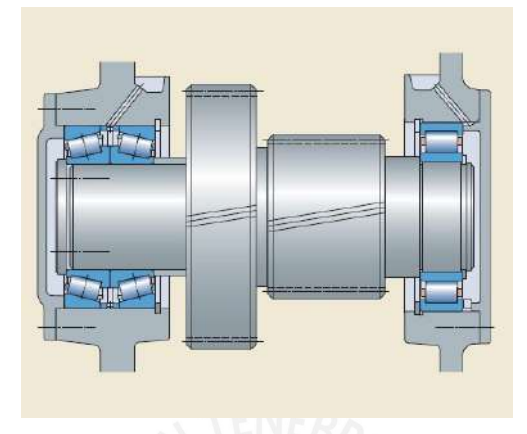

Figura 1.2: Rodamientos usados para soportar un sistema de engranajes, tomado de [SKF, 2014]

#### 1.2.1. Tipos de rodamientos

De acuerdo a los requerimientos de la industria en sus diferentes segmentos se han ido desarrollando distintos tipos de rodamientos. Los criterios básicos para la selección de un determinado rodamiento para una aplicacion especifica son los siguientes [SKF, 2014]: ´

- **Espacio Disponible**
- **Cargas**
- Desalineamiento
- **Precisión**
- **Velocidad**
- Fricción
- Funcionamiento silencioso
- Rigidez
- **Desplazamiento axial**
- Montaje y desmontaje
- Soluciones de sellado

Adicionalmente, algunos criterios como factores económicos y comerciales también pueden influir en la selección del tipo de rodamiento adecuado. Los rodamientos más usados en la industria son los siguientes [SKF, 2014]:

- 1. Rodamiento rígido de bolas: Son particularmente versátiles. Su diseño es simple, no son desarmables, funcionan a velocidades altas y muy altas, son muy resistentes y requieren poco mantenimiento [SKF, 2014].
- 2. Rodamientos de bolas de contacto angular: Tienen los caminos de rodadura de su aro interior y exterior desplazados entre sí en la dirección del eje del rodamiento. Esto quiere decir que han sido diseñados para soportar cargas combinadas (cargas axiales y radiales de manera simultánea) [SKF, 2014].
- 3. Rodamiento de bolas a rótula: Tienen dos hileras de bolas y un camino de rodadura esférico común en el aro exterior. Estos rodamientos de bolas a rótula soportan el desalineamiento angular del eje en relación con el soporte. Además, generan menos fricción que otros rodamientos autoalineables, lo que les permite trabajar a menor temperatura, incluso a altas velocidades [SKF, 2014].
- 4. Rodamientos de rodillos de cilíndricos: Soportan cargas radiales elevadas, aceleraciones rápidas y altas velocidades. Los rodamientos completamente llenos de rodillos, incorporan un número máximo de rodillos y, por ello, son apropiados para cargas radiales muy elevadas a velocidades moderadas [SKF, 2014].
- 5. Rodamientos de agujas: Son rodamientos con elementos rodantes de diámetro pequeño respecto de su longitud. A pesar de su baja sección transversal, los rodamientos de agujas tienen una gran capacidad de carga [SKF, 2014].
- 6. Rodamientos de rodillos cónicos: En este tipo de rodamientos, los caminos de rodadura en el aro interior y exterior, y los rodillos son cónicos. Estos rodamientos han sido diseñados para soportar cargas combinadas [SKF, 2014].
- 7. Rodamientos de rodillos a rótula: Tienen dos hileras de rodillos, un camino de rodadura esférico común en el aro exterior y dos caminos de rodadura en el aro interior inclinados de manera tal que forman un ángulo respecto del eje del rodamiento. De esta forma, los rodamientos son autoalineables y no se ven afectados por el desalineamiento del eje con respecto al soporte que. Los rodamientos de rodillos a rótula están diseñados para soportar cargas radiales pesadas, así como cargas axiales pesadas en ambos sentidos [SKF, 2014].
- 8. Rodamientos de rodillos toroidales CARB: Combinan la capacidad de autoalineamiento de los rodamientos de rodillos a rótula con la capacidad de desplazamiento axial de los rodamientos de rodillos cilíndricos. Los rodamientos CARB han sido diseñados exclusivamente como rodamientos del lado libre ya que, pueden soportar la dilatación térmica del eje dentro del rodamiento, prácticamente sin fricción [SKF, 2014].

#### 1.2.2. Componentes adicionales de un sistema de rodamientos

Se sabe que los rodamientos tienen una vida útil finita. Sin embargo, para poder incrementar al máximo esta vida útil es necesario adicionar ciertos sistemas adicionales, de forma que, se puedan evitar fallas prematuras[SKF, 2014].

#### Sistemas de sellado:

En el caso de los equipos rotativos que se encuentran expuestos a entornos muy agresivos debido a los altos niveles de contaminación (industria minera, cementera y de alimentos), es necesaria la utilización de un sistema de sellado bastante efectivo, que cumpla con los siguientes requerimientos [SKF, 2014]:

- 1. Retener el lubricante
- 2. Evitar el ingreso de contaminantes
- 3. Separar dos medios diferentes
- 4. Evitar las fugas de presion´

Los sellos tienen múltiples diseños, desde los más simples hasta los más complejos; la elección depende de la severidad y los niveles de contaminación [SKF, 2014].

#### Sistemas de lubricacion: ´

Una lubricacion inadecuada (ya sea con grasa o con aceite) puede generar fallas ca- ´ tastróficas en el equipo, por esta razón, se requiere que el rodamiento esté siempre lubricado. Incluso, los fabricantes de rodamientos recomiendan lubricar de manera continua [Little et al., 1996], de forma que en ningun momento exista exceso o defecto de lubri- ´ cante y no haya incremento en los indicadores de envolvente de aceleración o temperatura. Un ejemplo de este sistema se muestra en la figura 1.3:

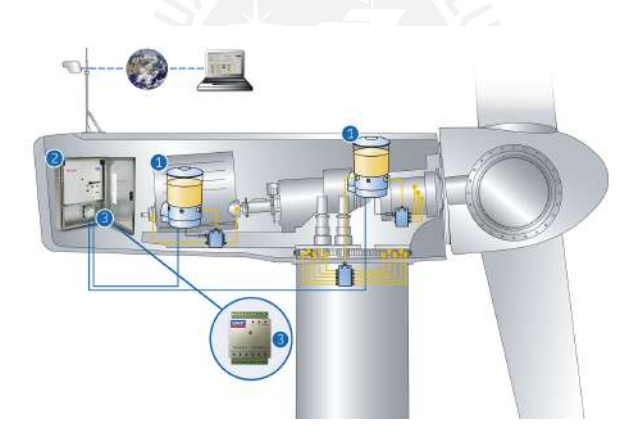

Figura 1.3: Sistema de lubricacion automatizado para una turbina de viento, tomado de ´ [SKF, 2019]

#### Sistemas de enfriamiento:

En casos en los que el calor generado por la aplicación es mayor que el calor evacuado por el rodamiento, la temperatura de operación del rodamiento se incrementa de manera crítica y supera la temperatura de trabajo del lubricante, se utilizan sistemas de enfriamiento de aceite con un intercambiador de calor externo. En el cual, el aceite cumple una función de lubricante pero también de refrigerante. Tal como lo muestra la figura 1.4.

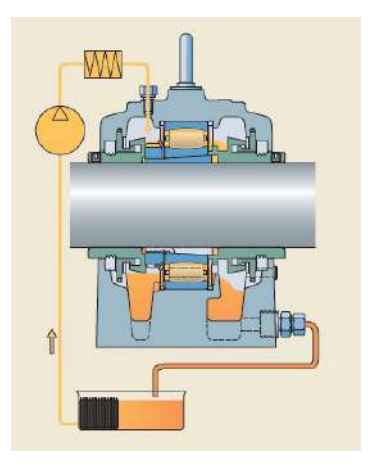

Figura 1.4: Sistema de recirculación de aceite para un rodamiento CARB, tomado de [SKF, 2019]

### 1.2.3. Fallas en los rodamientos

Una de las mayores motivaciones para la realizacion de este trabajo de tesis es la criticidad ´ de los rodamientos en los equipos industriales. Lamentablemente para los usuarios, los rodamiento fallan de manera prematura por varios motivos que serán explicados posteriormente. Lo interesante, es que estos modos no afectan a un sistema de cojinetes magneticos, por lo tanto, ´ podemos decir que con esta tecnología se conseguirá mejorar la confiabilidad de un equipo así como la reducción de costos de mantenimiento en ciertos rangos de operación. Estadísticamente se sabe que alrededor de 50 millones de rodamientos son reemplazados cada año por causa de fallas o daños prematuros. Las principales razones por las cuales, los rodamientos fallan o resultan dañados son las siguientes [SKF, 2014]:

**Fatiga** (33.3  $\%$ ): La fatiga en las pistas de rodadura tiene que ver con un deterioro progresivo de la superficies en contacto durante la operacion del rodamiento. La causa de ´ una fatiga prematura puede estar asociada a una sobrecarga del rodamiento debido a la excesiva precarga, excesiva reducción del juego interno del rodamiento o incluso un desalineamiento.

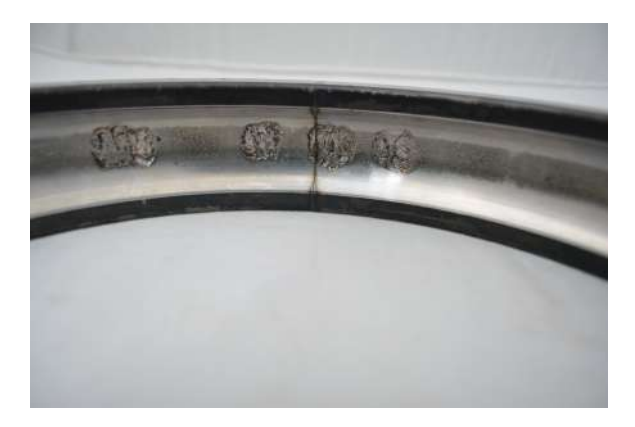

Figura 1.5: Pista de rodadura cuyo modo de falla es de fatiga superficial, asociado una excesiva carga en un sentido

En la figura 1.5, se pueden apreciar un ejemplo de fallas asociadas a una excesiva carga, esto tambien se encuentra asociado a la fricción y el contacto entre las superficies.

**Problemas de lubricación**(33.3 %): Tener un adecuado sistema de lubricación es vital para el funcionamiento de un sistema de rodamientos, es así que, la ausencia de lubricantes puede provocar fallas catastroficas del rodamiento, generando incluso el sobre- ´ calentamiento y deformación del rodamiento, lo que puede ser causal de la fractura de elementos adyacentes como ejes, arboles, carcasas, soportes, etc, tal como se muestra en ´ la figura 1.6

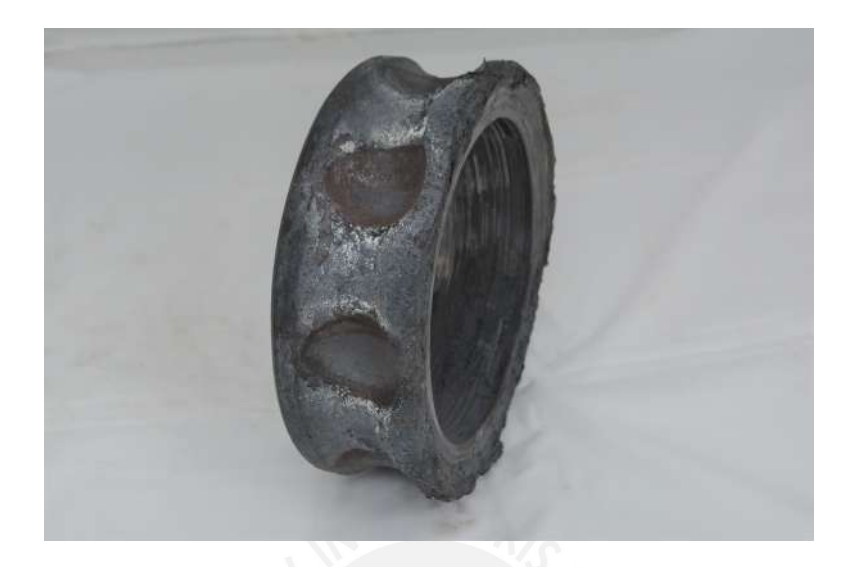

Figura 1.6: Aro interno de un rodamiento fallado por déficit de lubricación, producido por una falla en los sensores de temperatura del rodamiento

- **Contaminación** (16.7%): El ingreso de contaminantes externos como agua, soluciones químicas, polvos, partículas metálicas, sustancias abrasivas degradan las superficies en contacto, lo que posteriormente genera problemas de corrosión, deformaciones plásicas, degradación del lubricante y demás.
- **Otras razones (16.7%):** Las fallas en los rodamientos, también están asociadas a problemas durante el montaje o tolerancias inadecuadas.

## 1.3. Cojinetes magnéticos

Como se mencionó en las definiciones previas, una de las mayores bondades del sistema magnético es la ausencia de fricción entre sus componentes. Esta característica logra que el sistema sea versátil y que a diferencia de un sistema de rodamientos no requiere sistemas adicionales como lubricación o sellado. Son sistemas que tienen un tiempo de vida útil mucho mayor, generando un incremento de su índice de confiabilidad.

Un sistema de cojientes magnéticos se muestra en la figura 1.7:

#### 1.3.1. Principio de funcionamiento de un cojinete magnetico ´

Un cojinete magnético activo (*Active Magnetic Bearing, AMB*) utiliza un campo de fuerzas magneticas controladas por un lazo de control cerrado, en este caso, el generador de campo ´

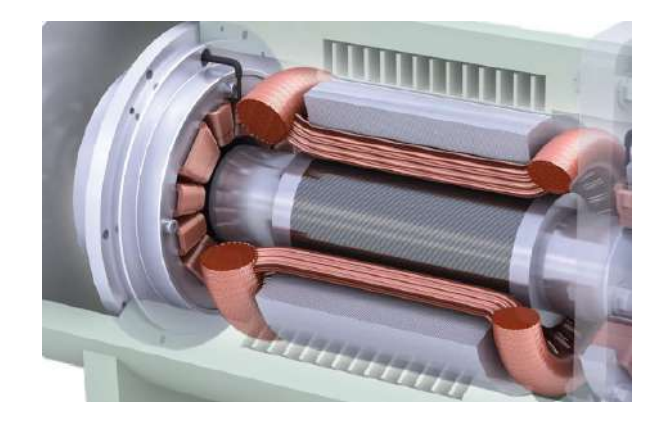

Figura 1.7: Representación de un par de cojinetes magnéticos instalados en un compresor, tomado de [SKF, 2013]

magnético o actuador es un electromagneto. Durante el arranque de un equipo o maquinaria, el AMB actúa como un estabilizador de posición, ya que, durante periodos transitorios de inestabilidad y resonancia los AMB's tienen la característica de eliminar los altos niveles de vibración, esta característica no es posible para un sistema de rodamientos. Por esta razón los AMB's requieren de la incorporación un controlador de lazo cerrado a su sistema ya que solo pueden generar fuerzas de atracción [Gosiewski and Mystkowski, 2008].

Las principales ventajas que ofrece un sistema de levitación magnética son las altas velocidades alcanzables por el rotor, control de la dinámica del rotor desde los soportes, eliminación del desgaste, ausencia de lubricación, gran rango de temperaturas de operación y el uso de un control electrónico para controlar la precisión al sistema.

La figura 1.8 presenta los componentes principales de un cojinete magnético activo.

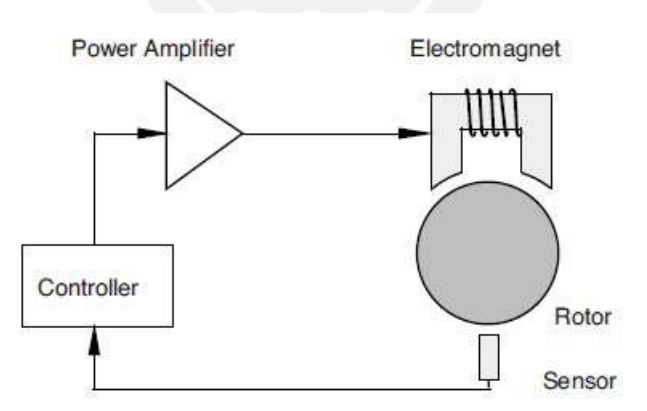

Figura 1.8: Representación del Cojinete magnético, tomado de [Schweitzer et al., 2009]

Cada uno de estos elementos mostrado en la figura 1.8 cumple la siguiente función [Schweitzer et al., 2009]:

- El sensor mide el desplazamiento del rotor tomando como punto inicial su posición de referencia.
- El procesador funciona como un controlador, ya que genera una señal de control a partir de la medida que le entrega el sensor.
- Un amplificador operacional transforma esta señal de control en una corriente de fuerza para controlar la posición del rotor.

■ La corriente de fuerza que llega a los **actuadores**, genera un campo electromagnético cuya fuerza actúa sobre el **rotor**, esto provoca que mantenga su posición flotante.

La ley de control del sistema retroalimentado es responsable de la estabilidad del estado flotante, para este trabajo de tesis se considera un PID como controlador.

#### 1.3.2. Sistema de rodamientos *Back-Up*

Para cada AMB, se suele colocar un rodamiento de rodillos o de bolas, el cual es conocido como sistema back-up y se encuentran montados alrededor del cojinete magnetico. El objeti- ´ vo es proteger los componentes de un AMB en caso de una falla en el suministro de energía eléctrica a los actuadores o sobrecarga.

Lo mencionado anteriormente es muy importante; ya que a diferencia de los rodamientos los sistemas compuestos por cojinetes magnéticos no tienen fricción y tampoco requieren de lubricación. Esto implica que por seguridad es necesario fijar la posición del rotor cuando el sistema se encuentre apagado [Xu et al., 2018].

Para este trabajo de tesis se obviará el uso de rodamientos de back-up, debido a que las cargas que se van a considerar en el prototipo son pequeñas y colocar un sistema de rodamientos de back-up, impediría observar la capacidad de suspensión de los cojinetes magnéticos que se diseñen.

#### 1.3.3. Tipos de cojinetes magnéticos

Existen varios tipos de cojinetes magneticos, y el primer criterio para clasificarlos es de ´ acuerdo a los grados de libertad que restringen al rotor:

- Cojinetes magnéticos radiales: Restringen dos grados de libertad en el plano radial al sistema [Schweitzer et al., 2009].
- Cojinetes magnéticos axiales: Se restringe un solo grado de libertad, el desplazamiento axial [Schweitzer et al., 2009].
- Cojinetes magnéticos radiales axiales: Se restrigen tres grados de libertad, dos desplazamientos en el plano radial y el desplazamiento total en la dirección axial[Schweitzer et al., 2009].

De todos los tipos de cojinetes descritos, el cojinete magnético radial es el más desarrollado y estudiado, prueba de esto, es que, continuamente se investigan y desarrollan nuevas topologías y disposiciones. Estos elementos han demostrado un gran potencial en aplicaciones como máquinas centrifugas, bombas turbo-moleculares, compresores, maquinas herramientas de alta velocidad y ultra precision, motores sin rodamientos, volantes de alta velocidad ´ y demás[Zhang and Zhu, 2017].

Otro criterio para clasificar estos elementos, es la fuente de campo magnético que se induce en la bobina:

**Cojinetes magnéticos activos (***Active Magnetic Bearings***):** Los cojinetes magnéticos activos poseen la particularidad que el campo magnético es producido gracias al flujo de corriente en los conductores de las bobinas de los actuadores. El campo magnetico ´ generado se puede cuantificar con ayuda de la Ley de Ampere [Schweitzer et al., 2009].

$$
\oint \vec{B}.\vec{d}\vec{l} = \mu_0.I_{enc}
$$
\n(1.3.1)

- **Cojinetes magnéticos pasivos (Passive Magnetic Bearings):** Los cojinetes magnéticos pasivos, utilizan como fuente de campo magnético a un imán permanente, el cual genera fuerzas de atraccion que hacen levitar al sistema, en este caso no existen componentes ´ electrónicos adicionales, y tampoco se requiere de un sistema de suministro de energía, pero el flujo no se puede controlar, ya que el campo magnético es constante. La estructura que poseen es mucho más sencilla y económica que la de un cojinete magnético activo o híbrido [Schweitzer et al., 2009].
- **Cojinetes magnéticos híbridos (***Hybrid Magnetic Bearings*): Los cojinetes magnéticos híbridos son una combinación de ambos sistemas, usan magnetos permanentes y tambien bobinas energizadas, el objetivo es reducir el consumo de corriente electrica en el sistema ´ para estabilizar al sistema, en el presente trabajo de tesis se va a utilizar este tipo de cojinetes [Schweitzer et al., 2009].

#### 1.3.4. Flujo de energía en un cojinete magnético

Los cojinetes magnéticos activos, tienen **pérdidas mecánicas** mucho menores a las de un rodamiento o un cojinete de contacto hidrodinamico. Sin embargo, en vista que los cojinetes ´ magnéticos son sistemas que poseen conductores eléctricos, componentes eléctronicos y controladores existen otras potenciales pérdidas de energía.

Si bien no existen pérdidas debido a la fricción mecánica, se pueden encontrar **pérdidas aero**dinámicas producto de la fricción existente entre el rotor y el aire circulante alrededor de él. El hecho de que existan flujos magnéticos circulantes sobre el rotor produce que existan **pérdidas** en el entrehierro provenientes de las corrientes inducidas de Eddy. Adicional a esto, se encuentran las **pérdidas en el cobre** producto de la circulación de corriente por el conductor de las bobinas. La figura 1.9 ilustra el diagrama de Sankey donde se pueden observar las pérdidas energéticas en un sistema de cojinetes magnéticos activos.

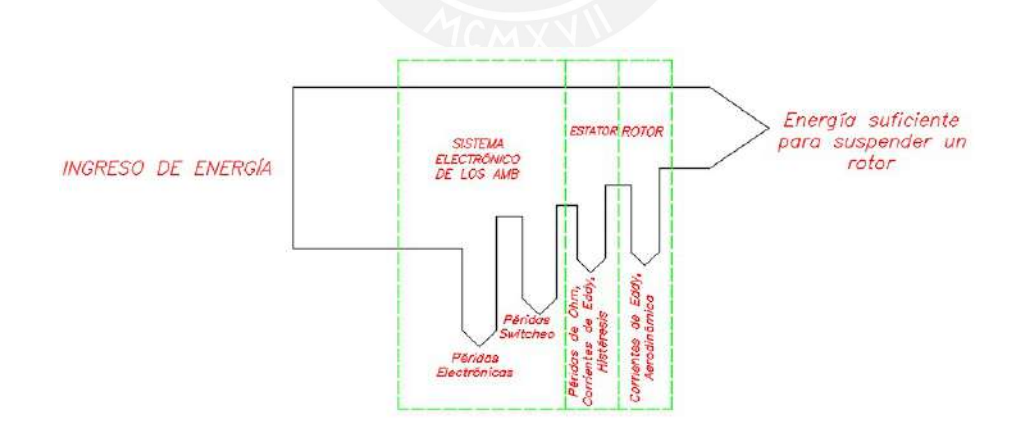

Figura 1.9: Diagrama de Sankey que muestra la distribución de energía en un sistema de cojinetes magnéticos activos, tomado de [Schweitzer et al., 2009]

A continuación se desarrolla el detalle en lo que respecta a **pérdidas mecánicas**:

- **Pérdidas aerodinámicas:** Las pérdidas aerodinámicas son dominantes especialmente en las aplicaciones en las cuales el rotor está sometido a altas velocidades [Schweitzer et al., 2009].
- **Pérdidas en el hierro:** Las pérdidas magnéticas en el hierro son causadas por la variación del flujo magnético (B) en las partes ferromagnéticas (rotor y nucleo del cojinete

magnético). Las corrientes de Eddy, generan pérdidas debido a la resistencia eléctrica [Schweitzer et al., 2009].

### 1.3.5. Topología de los cojinetes magnéticos

Un parámetro clave para el diseño de un sistema cojinetes magnéticos – rotor, es seleccionar una topología sensata, lo cual afecta el comportamiento total del sistema electromagnético. La topología indica que hay cojinetes magnéticos que pueden ser heteropolares u homopolares. Los cojinetes heteropolares, como los Cojinetes Magneticos Radiales *RMB (Radial Magnetic Bearing*) de 4 polos y los *RMB* de 8 polos son los más utilizados actualmente. Los cuales están basados en la utilización en 4 electroimanes y 8 respectivamente. En la figura 1.10, se muestra la geometría y el circuito magnético además de los polos, el estator y las bobinas [Zhang and Zhu, 2017].

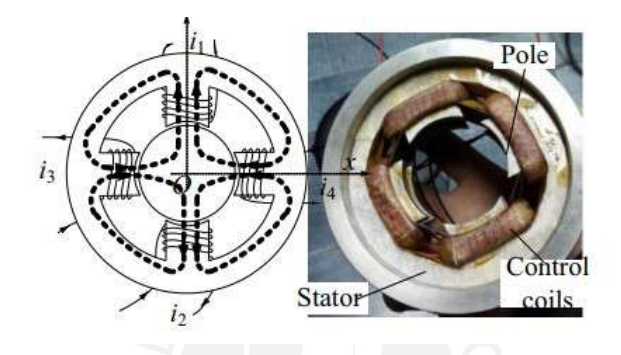

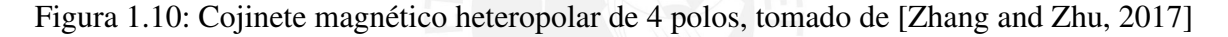

En el caso de los Cojinetes Magnéticos heteropolares, los polos están distribuidos en el mismo plano, el polo Norte y el polo Sur están arreglados mutuamente en la dirección circunferencial.

Para el caso de los Cojinetes Magneticos Homopolares, los polos están distribuidos en distintos planos, por lo cual tienen un circuito magnetico similar al mostrado en la figura 1.11 ´ [Owusu-Ansah et al., 2016].

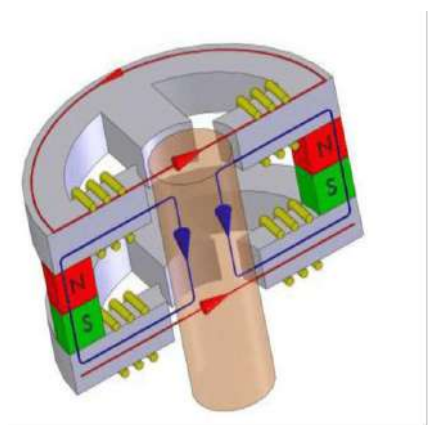

Figura 1.11: Cojinete magnético homopolar de 8 polos, geometría y flujo magnético, además se observa el detalle del uso de un magneto permanente, tomado de [Owusu-Ansah et al., 2016]

### 1.3.6. Modelos comerciales de cojinetes magneticos ´

Si bien los cojinetes magnéticos, son una tecnología innovadora actualmente ya existen modelos que se encuentran en el mercado. A continuación se hará una breve recopilación de algunos modelos.

Siemens: La marca SIEMENS ha desarrollado el modelo comercial SIMOTICS®, el cual, es utilizado en equipos cuyas condiciones de operacion son muy severas como para ´ colocar un rodamiento. Esto incluye máquinas de gran potencia con ejes de gran diámetro y que además operan a altas velocidades. Su diseño libre de lubricación asegura bajos costos de mantenimiento y reducción del daño al medio ambiente. Este producto se utiliza en compresores colocados en áreas de conservación natural o en caso de equipos de manufactura de plasticos para aplicaciones médicas.

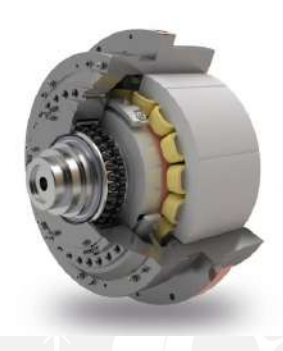

Figura 1.12: Cojinete magnetico SIMOTICS®usado en motores y compresores, tomado de ´ [Siemens, 2017]

La figura 1.12 muestra los cojientes magnéticos SIMOTIC®de la marca Siemens, que además tienen incorporados rodamientos de *back-up* para la estabilización de la posición del rotor y evitar la destrucción del equipo en caso de fallas eléctronicas o de fallas de corriente [Siemens, 2017].

**SKF:** Al igual que SIEMENS, la marca emblemática de rodamientos SKF, ha desarrollado una línea de cojinetes magnéticos. La aplicación actual de estos soportes de maquinaria tiene su aplicación en soportes de aereadores centrífugos de alta velocidad que operan en plantas de tratamiento de agua [SKF, 2013].

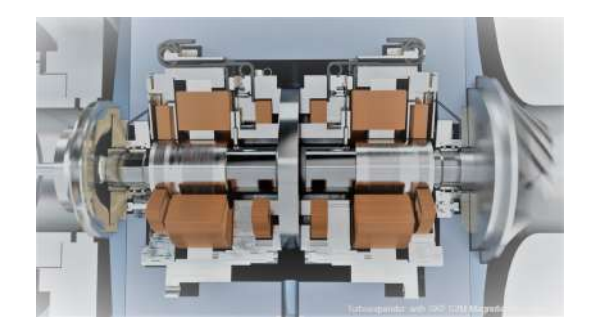

Figura 1.13: Cojinete magnético SKF S2M®en sopladores de aire centrífugos, tomado de [SKF, 2013]

Un mayor detalle de estos modelos comerciales se puede encontrar en el Apéndice M.

## 1.4. Teoría de Vibraciones

El análisis de vibraciones mecánicas es parte fundamental de este proyecto, ya que con ayuda de esta teoría, se podrá caracterizar el sistema desde el punto de vista dinámico, asimismo, servirá para el análisis respectivo de los elementos diseñados.

#### 1.4.1. Sistemas de un solo grado de libertad

El modelo básico para conceptualizar cualquier sistema mecánico, es el sistema de un solo grado de libertad, el cual esta compuesto por una masa, un resorte (representa la rigidez) y un ´ amortiguador (que no será tomado en cuenta en este proyecto). De acuerdo al modelo conceptual, el resorte y el amortiguador se encuentran en paralelo, tal como lo muestra la figura 1.14 [Gans, 2015]. Asimismo, la fuerza f, representa la excitación externa a la cual está sometido un sistema de un grado de libertad:

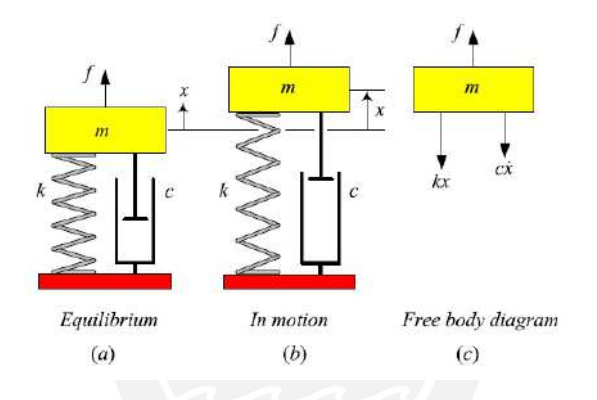

Figura 1.14: Sistema de un solo grado de libertad, tomado de [Jazar, 2005]

En la misma figura 1.14 se pueden analizar las tres etapas de un sistema de un solo grado de libertad. En la primera etapa se tiene el sistema en equilibrio estatico y no vibra; en la ´ segunda etapa el sistema se encuentra oscilando debido a que se le retiró de su posición de equilibrio. Finalmente, en la tercera etapa se muestra el diagrama de cuerpo libre del sistema durante su movimiento, donde aplicando la Segunda Ley de Newton (equilibrio dinámico) se obtiene la siguiente ecuación diferencial:

$$
m \cdot \frac{d^2x}{dt^2} + c \cdot \frac{dx}{dt} + k \cdot x = f \tag{1.4.1}
$$

La solución de esta ecuación diferencial entregará como resultado información acerca de la respuesta dinámica del sistema, es decir la oscilación del sistema, la cual se expresa como una onda en el tiempo, la cual va a tener la forma expresada en el apendice E, de donde se obtiene ´ el parámetro dinámico más importante, que es la **frecuencia natural** que representa la relación entre la rigidez y la masa.

**Frecuencia natural** 

$$
\Rightarrow \omega_n = \sqrt{\frac{k}{m}} \tag{1.4.2}
$$

Amortiguamiento crítico La frecuencia natural no es la frecuencia a la cual el sistema amortiguado va a oscilar, ya que el amortiguamiento afectara directamente al movimiento ´ del sistema, por esa razón se define la variable amortiguamiento crítico:

$$
\Rightarrow C_c = 2 \cdot m \cdot \omega_n \tag{1.4.3}
$$

Coeficiente de amortiguamiento Con esta variable, se va a definir el coeficiente de amortiguamiento, el cual identificará al sistema de manera similar a lo especificado en los fundamentos matemáticos:

$$
\Rightarrow \zeta = \frac{C}{C_c} \tag{1.4.4}
$$

De manera que:

Un sistema críticamente amortiguado cumple con la siguiente condición:

$$
\Rightarrow \zeta = 1 \tag{1.4.5}
$$

La señal será similar a la de la figura 1.15:

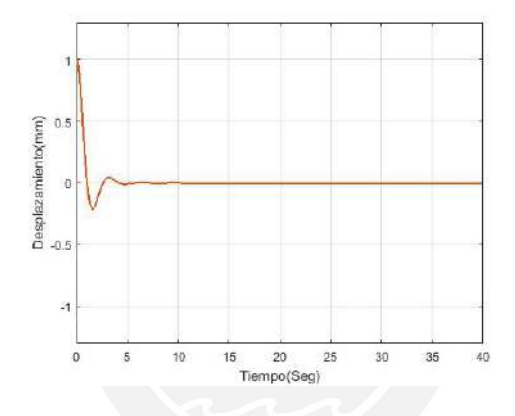

Figura 1.15: Vibración libre de un sistema críticamente amortiguado

Un sistema sobreamortiguado cumple con la siguiente condicion: ´

$$
\Rightarrow \zeta > 1\tag{1.4.6}
$$

La señal obtenida será una similar a la figura 1.16:

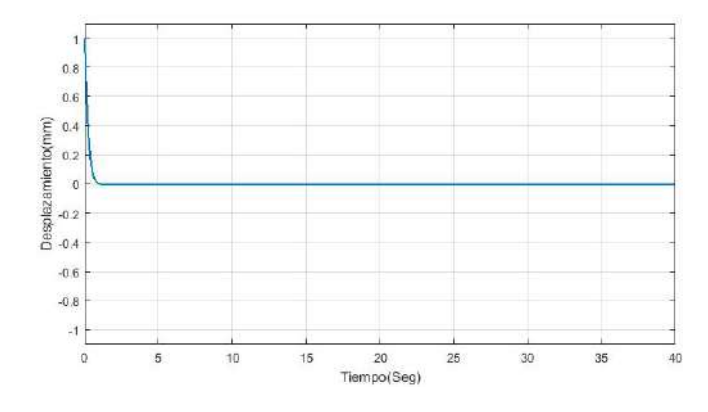

Figura 1.16: Vibración libre de un sistema sobre amortiguado

■ Un sistema subamortiguado cumple con las siguientes características:

$$
\Rightarrow \zeta < 1\tag{1.4.7}
$$

La señal obtenida así mismo será una similar a la figura 1.17

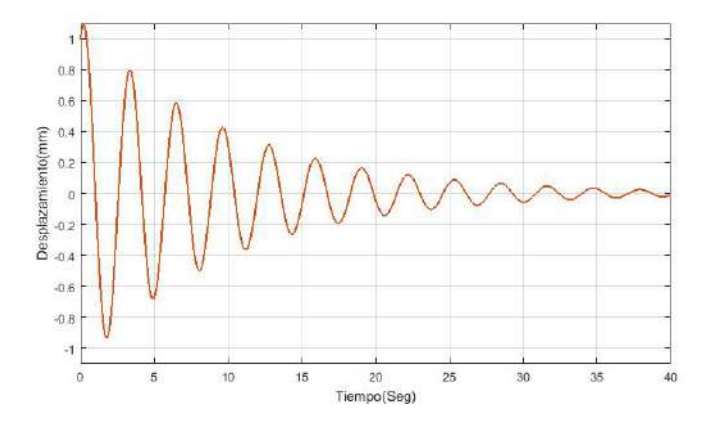

Figura 1.17: Vibración libre de un sistema submortiguado

Con lo descrito anteriormete, se pueden relacionar las ecuaciones matematicas desarrolladas ´ con el coeficiente de amortiguamiento. Con esto se obtiene que la frecuencia de oscilacion del ´ sistema es la siguiente:

$$
\Rightarrow \omega_d = \omega_n \cdot \sqrt{1 - \zeta^2} \tag{1.4.8}
$$

Todas estas señales representan la vibración libre de un sistema, es decir, cuando este se retira de su posición de equilibrio (condición inicial de borde) y empieza a oscilar, hasta que el amortiguamiento existente genere que el sistema se detenga, tal como se mostró en las figuras anteriores.

Asimismo, cuando el sistema se encuentra sometido a la acción de una excitación externa f, la respuesta dinámica del sistema va a ser distinta, esto se determina con la solución particular de la ecuación diferencial. Sin embargo, evaluar el sistema en el del dominio del tiempo es relativamente complicado, por esa razón, se prefiere llevar este problema al dominio de la frecuencia para observar su comportamiento.

#### 1.4.2. Respuesta en frecuencia de un sistema de un solo grado de libertad

Los sistemas de un solo grado de libertad no solo tienen la posibilidad de conceptualizar un sistema vibratorio, si no además reproducir algunos problemas que ocurren en muchos equipos rotativos como vibraciones y ruido cuyas causas son las siguientes [Nijen, 2015]:

- Desalineamiento
- Problemas de montaje
- $\blacksquare$  Velocidades críticas y desbalance

Todos estos inconvenientes mencionados tienen como punto en común que generan una excitación sobre los sistemas vibratorios, cuya naturaleza matemática se asemeja mucho a la siguiente expresión: [Jazar, 2005]

$$
f = F \cdot sen(\omega \cdot t) \tag{1.4.9}
$$

Con lo cual reemplazando en esta excitación sobre la ecuación 1.4.1, tenemos lo siguiente:

$$
m \cdot \frac{d^2x}{dt^2} + c \cdot \frac{dx}{dt} + k \cdot x = F \cdot \text{sen}(\omega \cdot t)
$$
\n(1.4.10)

De acuerdo a [Stewart, 1995], [Jazar, 2005], la respuesta del sistema tendrá las siguiente solución:

$$
x = A_1 \cdot \text{sen}(\omega \cdot t) + B_1 \cdot \text{cos}(\omega \cdot t) \tag{1.4.11}
$$

Realizando las operaciones matematicas correspondientes en el dominio del tiempo, se tiene ´ que, la respuesta en el tiempo del sistema será descrito por la siguiente ecuación:

$$
x = X \cdot sen(\omega \cdot t - \phi_x) \tag{1.4.12}
$$

En la ecuación 1.4.12 se observan dos valores que se desconocen, la amplitud(X) y el desfase( $\phi_x$ ), para determinar el valor de estas variables, se hace uso de la descomposicion modal (referencia ´ en el Apéndice E), además teniendo como condición inicial que el sistema solo posee un único grado de libertad, por lo tanto, un único modo de respuesta:

Es así que a la ecuación  $1.4.1$ , se le aplica la transformada de Fourier:

$$
\mathscr{F}[m\ddot{q} + c\dot{q} + kq] = \mathscr{F}[F(t)] \tag{1.4.13}
$$

Dando como resultado la siguiente expresión:

$$
(-m\omega^2 + i\alpha\omega + k)q(\hat{\omega}) = F(\omega)
$$
\n(1.4.14)

Con lo cual a la relación entre la respuesta dinámica  $\hat{q}$  y la fuerza excitatriz F, será la siguiente:

$$
H(i\omega) = \frac{1}{-m\omega^2 + i c\omega + k} \tag{1.4.15}
$$

La ecuación 1.4.15 se puede reescribir de manera que esté en términos de la frecuencia natural y el coeficiente de amortiguamiento, dando como resultado lo mostrado en la funcion compleja ´ 1.4.16. En vista que tiene una componente real e imaginaria, esta funcion puede dividirse en ´ amplitud y desfase tal cualquier número complejo:

$$
H(\hat{i}\omega) = \frac{1/k}{-(\frac{\omega}{\omega_n})^2 + 2i\xi(\frac{\omega}{\omega_n}) + 1}
$$
\n(1.4.16)

La función 1.4.16 a la cual de ahora en adelante se denominará función de transferencia, ya que representa la relación entre la entrada (excitación) y la salida (respuesta dinámica) del sistema en el dominio complejo. El siguiente paso para continuar es analizar la diferencia de ambas, y para esto se requiere obtener el factor de amplificación y la diferencia de fases.

La siguiente ecuación representa el factor de amplificación, el cual se obtiene a partir de calcular el módulo de la función compleja:

$$
H(\omega) = \frac{1/k}{\sqrt{(1 - \frac{\omega}{\omega_n})^2 + (2\xi \frac{\omega}{\omega_n})^2}}
$$
(1.4.17)

Asimismo, la señal de salida entre la señal de entrada tienen un desfase, debido a la naturaleza compleja de la función de transferencia, es así que tomando como referencia el eje real, el desfase de la respuesta con respecto a la entrada será la siguiente:

$$
H(\omega) = -\arctan\left(\frac{(2\xi \frac{\omega}{\omega_n})}{(1 - \frac{\omega}{\omega_n})}\right)
$$
\n(1.4.18)

De forma que la ecuación 1.4.18 representa el desfase de la respuesta con respecto a la excitación.

En la figura 1.18 se observa como varía la respuesta en amplitud respecto al factor  $r = \frac{\omega}{\omega}$  $\frac{\omega}{\omega_n},$ por esa razón para tener la noción clara del ratio entre ambos, el factor de amplificación que se grafica es el mostrado en la ecuación 1.4.19:

 $H(\omega) \cdot \frac{X}{B}$ 

(1.4.19)

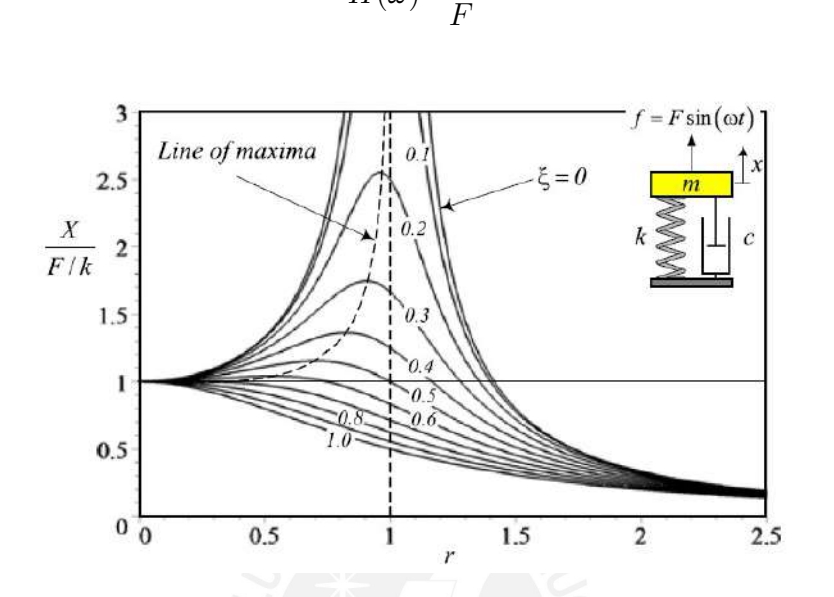

Figura 1.18: Respuesta en amplitud de un sistema de un solo grado de libertad, tomado de [Jazar, 2005]

De la misma manera, la figura 1.19 representa como varía la respuesta en desfase con respecto a la excitación:

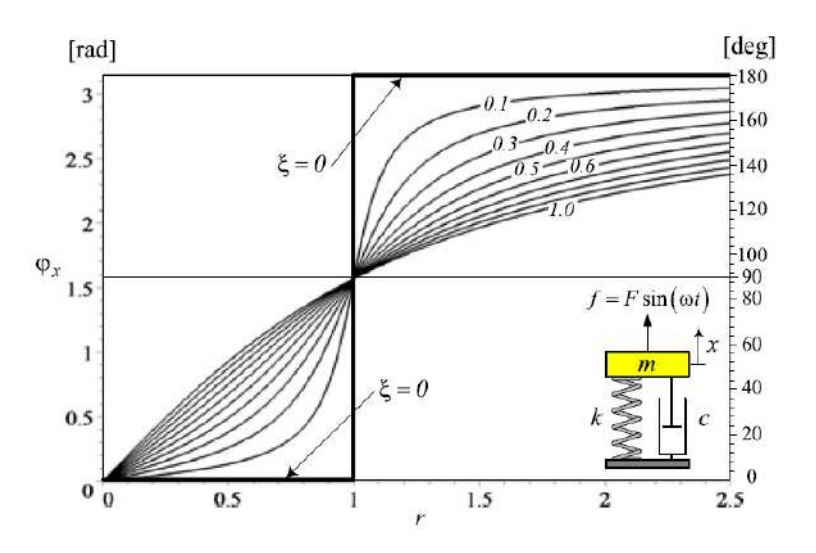

Figura 1.19: Respuesta en fase de un sistema de un solo grado de libertad, tomado de [Jazar, 2005]

#### 1.4.3. Sistemas de varios grados de libertad

El modelo conceptual explicado anteriormente busca reproducir el comportamiento de un sistema de un grado de libertad, el cual sirve para conceptualizar en primera instancia cualquier sistema vibratorio de la realidad. Sin embargo, en casos en los que se requiera hacer un análisis más exhaustivo se puede recurrir a un sistema de varios grados de libertad, un ejemplo de estos sistemas es el que se muestra en la figura 1.20:

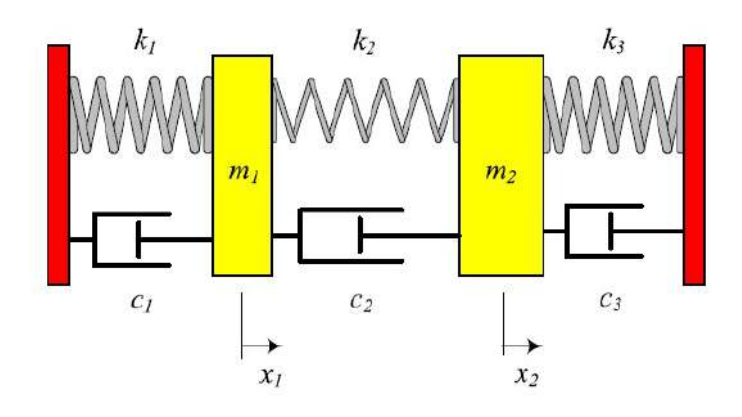

Figura 1.20: Modelo conceptual de un sistema de varios grados de libertad, tomado de [Jazar, 2005]

#### 1.4.4. Frecuencias naturales y modos de vibracion´

Los sistemas con más de un grado de libertad tienen múltiples frecuencias naturales, múltiples modos de vibración, e interacción de modos. Éstas características hacen a los sistemas de varios de libertad distintos a los sistemas de un solo grado de libertad. [Jazar, 2005]. Para el modelamiento de un sistema de varios grados libertad es necesario, usar un grupo o conjunto de coordenadas generalizadas.

Tal como se muestra en el siguiente vector:

$$
x = [x_1, x_2, x_3, ... x_n]^T
$$
\n(1.4.20)

Debido a que se desea conceptualizar el sistema de manera convencional, se van a aplicar condiciones de linealidad al igual que los de un solo grado, tal como lo describen varios autores [Nijen, 2015][Jazar, 2005]. Por lo tanto, se va a tomar como referencia la ecuación 1.4.1, para extrapolarla a un sistema generalizado; utilizando notación simbólica pero en un sistema matricial:

$$
[M]\ddot{x} + [C]\dot{x} + [K]x = F \tag{1.4.21}
$$

Donde el término  $[M]$  corresponde a la matriz de masa,  $[K]$  hace referencia a la matriz de rigidez generalizada y  $[C]$  es una matriz de amortiguamiento, todos estos términos se pueden obtener producto de un arreglo hecho a partir de las ecuaciones de la dinámica procedentes del principio de D'Alembert o del metodo de la flexibilidad. De manera similar a los sistemas ´ de un solo grado de libertad, va a ser necesario resolver el sistema de ecuaciones diferenciales para poder obtener los parámetros dinámicos del sistema.

Uno de los parámetros más importantes para caracterizar un sistema de varios grados de libertad es determinar sus modos de vibración libre y sus frecuencias fundamentales, a este análisis se le

conoce como **análisis modal**. Para realizar este análiss de manera teórica es necesario eliminar el efecto de la fuerza excitante y el amortiguamiento en el sistema de ecuaciones diferenciales, es así que se obtiene la siguiente ecuación:

$$
[M]\ddot{x} + [K]x = 0 \tag{1.4.22}
$$

La solución de la ecuación diferencial 1.4.22 arroja como resultado al vector de desplazamientos en vibracion libre y sus respectivas frecuencias naturales. ´

## 1.5. Vibraciones en sistemas continuos

Las vibraciones em sistemas continuos, los cuales tambien son llamados sistemas distribuidos ("distributed systems"), son considerados en este capítulo ya que este modelo conceptual servirá para determinar el comportamiento dinámico del rotor.

Las ecuaciones de movimiento de sistemas continuos (cuerdas, ejes, barras, rotores o vigas) van a ser ecuaciones diferenciales parciales. Estas ecuaciones provienen de hacer un diagrama de cuerpo libre, de un elemento diferencial de un sistema particular y aplicar la Segunda Ley de Newton, para el movimiento del cuerpo. La ecuación de vibración libre se halla asumiendo un movimiento armonico y aplicando las condiciones de borde.[Singiresu et al., 1995] ´

#### 1.5.1. Vibración lateral en vigas

Si se considera el diagrama de cuerpo libre de un elemento de la viga mostrada en la figura 1.21, donde  $M(x, t)$ es el momento flector,  $V(x, t)$  es la fuerza de corte, y  $f(x, t)$  es la fuerza externa por unidad de longitud actuando sobre la viga. La fuerza de inercia que actúa en el elemento de la viga es:

$$
\rho A(x) dx \frac{\partial^2 w}{\partial t^2}(x, t) \tag{1.5.1}
$$

La ecuación de movimiento en la dirección  $z$  está dada por la **Segunda Ley de Newton**:

$$
-(V + dV) + f(x, t)dx + V = \rho A(x)dx \frac{\partial^2 w}{\partial t^2}(x, t)
$$
\n(1.5.2)

Donde  $\rho$  representa la densidad,  $A(x)$  es la sección transversal de la viga. La ecuación de momentos sobre el eje y, con respecto al punto O, referente a 1.21 es:

$$
(M+dM) - (V+dV)dx + f(x,t)dx\frac{dx}{2} - M = 0
$$
\n(1.5.3)
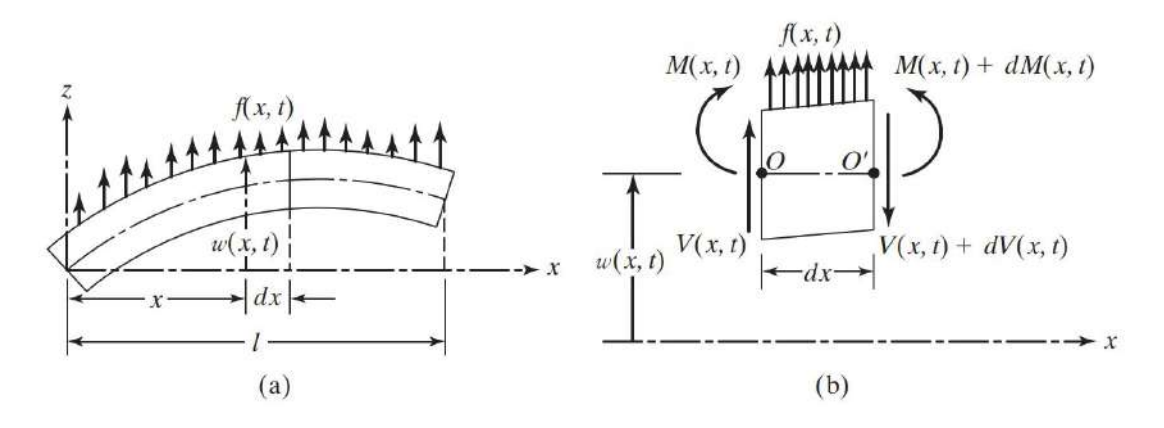

Figura 1.21: Diagrama de Cuerpo Libre de un elemento diferencial de una viga, tomado de [Singiresu et al., 1995]

Basado en las ecuaciones descritas anteriormente, se tiene que:

$$
dV = \frac{\partial V}{\partial x} dx \tag{1.5.4}
$$

$$
dM = \frac{\partial M}{\partial x} dx \tag{1.5.5}
$$

Reemplazando esto en la ecuación 1.5.3, se tiene que:

$$
-\frac{\partial V}{\partial x}(x,t) + f(x,t) = \rho A(x)\frac{\partial^2 w}{\partial t^2}(x,t)
$$
\n(1.5.6)

$$
\frac{\partial M}{\partial x}(x,t) - V(x,t) = 0\tag{1.5.7}
$$

Usando la relación  $V = \frac{\partial M}{\partial x}$ , las ecuaciones vienen a ser:

$$
-\frac{\partial^2 M}{\partial x^2}(x,t) + f(x,t) = \rho A(x)\frac{\partial^2 w}{\partial t^2}(x,t)
$$
\n(1.5.8)

La teoría elemental de vigas (tambien conocida como la teoría de *Euler Bernoulli*), indica que la relación entre momento flector y la deflexión puede ser expresada como:

$$
M(x,t) = EI(x)\frac{\partial^2 w}{\partial x^2}(x,t)
$$
\n(1.5.9)

Donde E representa el módulo de elasticidad del material,  $I(x)$  representa el momento de inercia de la sección transversal al eje  $y$  de acuerdo a la figura 1.21. Reemplazando la Ecuación de Bernoulli, se obtiene la ecuación de movimiento para la vibración lateral forzada para una viga no uniforme:

$$
\frac{\partial^2}{\partial x^2} [EI(x)\frac{\partial^2 w}{\partial x^2}(x,t)] + \rho A(x)\frac{\partial^2 w}{\partial t^2}(x,t) = f(x,t)
$$
\n(1.5.10)

Para una viga uniforme, la ecuación se reduce a:

$$
EI\frac{\partial^4 w}{\partial x^4}(x,t) + \rho A \frac{\partial^2 w}{\partial t^2}(x,t) = f(x,t)
$$
\n(1.5.11)

Para vibración libre se tiene que  $f(x, t) = 0$ , entonces:

$$
c^2 \frac{\partial^4 w}{\partial x^4}(x,t) + \frac{\partial^2 w}{\partial t^2}(x,t) = 0
$$
\n(1.5.12)

Donde,

$$
c = \sqrt{\frac{EI}{\rho A}}\tag{1.5.13}
$$

La ecuación de vibración libre puede ser hallada usando el método de separación de variables como:

$$
w(x,t) = W(x)T(t)
$$
\n
$$
(1.5.14)
$$

Donde sustituyendo las ecuaciones y haciendo los arreglos correspondientes se tiene lo siguiente:

$$
\frac{c^2}{W(x)}\frac{d^4W(x)}{dx^4} = -\frac{1}{T(t)}\frac{d^2T(t)}{dt^2} = a = \omega^2
$$
\n(1.5.15)

Donde  $a = \omega^2$  es una constante positiva. La ecuación puede ser escrita de la siguiente manera:

$$
\frac{d^4W(x)}{dx^4} - \beta^4W(x) = 0\tag{1.5.16}
$$

$$
\frac{d^2T(t)}{dt^2} + \omega^2 T(t) = 0
$$
\n(1.5.17)

Donde,

$$
\beta^4 = \frac{\omega^2}{c^2} = \frac{\rho A \omega^2}{EI} \tag{1.5.18}
$$

La solución de la ecuación 1.5.17, puede expresarse de la siguiente manera:

$$
T(t) = A\cos(\omega t) + B\sin(\omega t) \tag{1.5.19}
$$

Donde A y B son constantes que pueden ser halladas a partir de las condiciones iniciales. Para la solución de la ecuación  $1.5.16$ , se asume:

$$
W(x) = Ce^{sx} \tag{1.5.20}
$$

Donde  $C$  y s son constantes, y se derivan de la ecuación auxiliar:

$$
s^4 - \beta^4 = 0 \tag{1.5.21}
$$

Las raíces de la ecuación vienen a ser las siguientes:

$$
s1, 2 = + -\beta \tag{1.5.22}
$$

$$
s3, 4 = + -i\beta \tag{1.5.23}
$$

Donde C1, C2, C3 y C4 son constantes. La solución tambien puede ser expresada como:

$$
W(x) = C_1 \cos(\beta x) + C_2 \sin(\beta x) + C_3 \cosh(\beta x) + C_4 \sinh(\beta x)
$$
 (1.5.24)

o tambien,

 $W(x) = C_1(cos(\beta x) + cosh(\beta x)) + C_2(cos(\beta x) - cosh(\beta x)) + C_3(sen(\beta x) + senh(\beta x)) + C_4(sen(\beta x) - senh(\beta x))$ La frecuencia natural de la viga se calcula de la siguiente manera:

$$
\omega = \beta^2 \sqrt{\frac{EI}{\rho A}} = (\beta l)^2 \sqrt{\frac{EI}{\rho A l^4}}
$$
(1.5.25)

Las constantes dependen de las condiciones de borde y a la configuración que se le asigne a la ecuación y a la configuración [Singiresu et al., 1995].

# 1.6. Análisis modal

El análisis modal es un proceso para describir un sistema de características lineales en términos de su frecuencia natural y modos de vibración. De manera similar a como se describe un sistema por sus características físicas tales como su masa y la rigidez; el análisis modal otorga información sobre el comportamiento dinámico de esta. El análisis modal hace más fácil resolver problemas de vibracion debido al desacoplamiento de las ecuaciones de movimiento. ´ Estos modos de vibración son ortogonales entre sí y dependen únicamente de la frecuencia de vibración [Nijen, 2015].

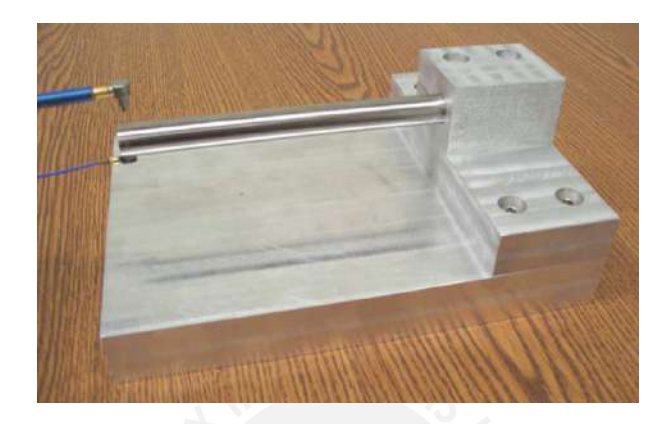

Figura 1.22: Ejemplo de Análisis Modal Experimental, tomado de [Schmitz and Smith, 2011]

El cálculo de los parámetros modales, tambien se puede hacer utilizando el Método de los elementos finitos, el cual consiste en la discretización de la estructura de manera que se puedan asumir ciertas condiciones de borde iniciales. Para validar este modelo, es necesaria una validación o calibración usando un modelamiento matemático convencional o usar un modelo experimental. Especialmente para sistemas dinámicos complejos (aviones, naves espaciales) se hace necesaria la validación experimental para asegurar que no existan efectos dinámicos que estén siendo despreciados durante el modelamiento [Nijen, 2015].

# Capítulo 2

# Diseño conceptual del sistema

En este capítulo se presenta el desarrollo de la ingeniería conceptual y básica del prototipo a partir de los requerimientos del cliente (Grupo de Investigación de Cojinetes Magnéticos).

# 2.1. Descripción de la metodología

Para la realización de la ingeniería conceptual del sistema se va a tomar en cuenta las consideraciones y pasos expuestos por la metodología basada en la norma VDI 2221 [Pahl and Beitz, 2013]. La fortaleza de esta metodología se fundamenta en su procedimiento estándar. Ya que el diseño de todo el sistema, se descompone a partir de su función principal en sub funciones que permiten la búsqueda de alternativas para cada sub función y de esa forma encontrar una solución óptima al problema planteado. A continuación se muestra un esquema en el cual se observa el proceso para la obtención del diseño conceptual del sistema.[Pahl and Beitz, 2013]

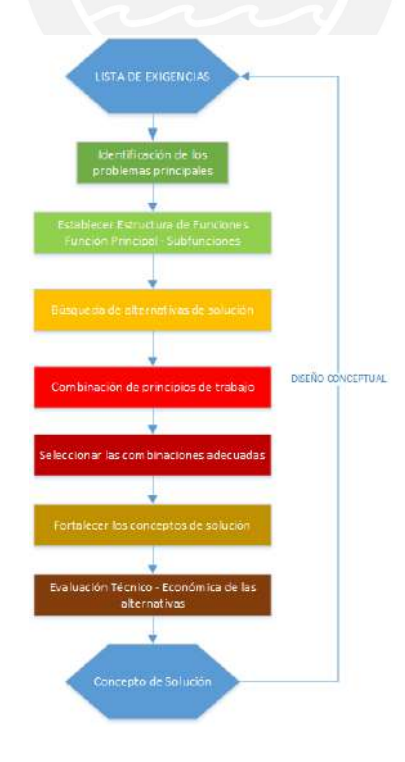

Figura 2.1: Secuencia de etapas que se va a emplear para la ingeniería conceptual del sistema, tomado de [Pahl and Beitz, 2013]

# 2.2. Lista de exigencias

El primer paso de la ingeniería conceptual es la generación de una **lista de exigencias**. Este documento explica de forma clara y concisa, todos los requerimientos que se toman en cuenta para diseño del sistema. Para la elaboración de esta lista de exigencias se ha tomado en cuenta el procedimiento que se muestra en la figura 2.2.

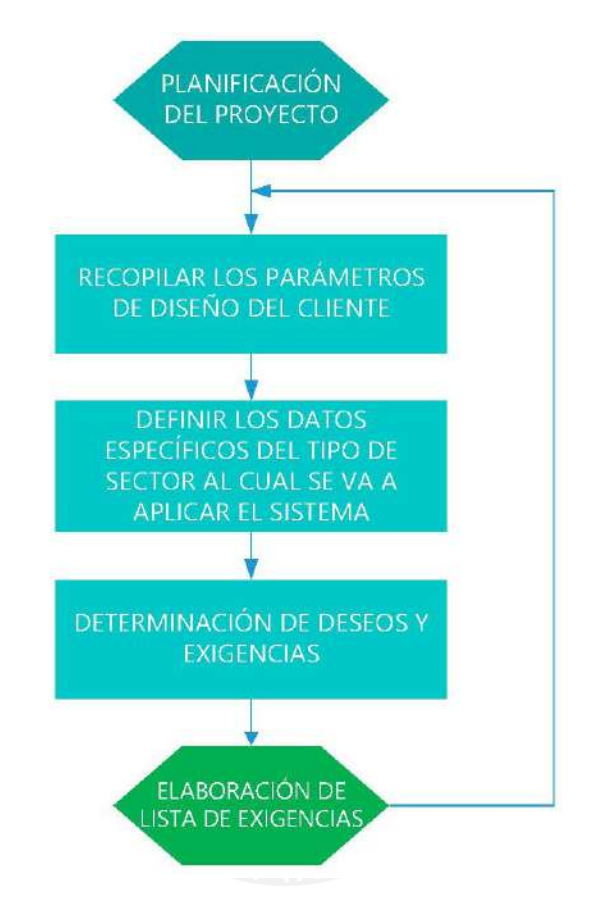

Figura 2.2: Secuencia de abstraccion para obtener la lista de exigencias, tomado de ´ [Pahl and Beitz, 2013]

- **Planificación del Proyecto** La primera etapa de la elaboración del proyecto consiste en la fijación de plazos para la entrega, así como la definición del tema de desarrollo. Se ha propuesto como tema de tesis, el diseño, fabricación y análisis dinámico de un rotor rígido suspendido sobre cojinetes magnéticos radiales que sirva como un prototipo para la investigación e identificación de sistemas, de forma que sea posible validar resultados analíticos provenientes de modelos matemáticos que permitan estudiar el comportamiento de los equipos rotativos que usen cojinetes magneticos como soportes. ´
- Definición de los parámetros de diseño del cliente En base a lo explicado anteriormente, los parámetros de diseño básicos proporcionados por el cliente son los siguientes:
	- Función Principal: Reproducir la dinámica de un rotor apoyado sobre cojinetes magnéticos.
	- Masa del rotor: 5-6 kg
- Velocidad de giro variable: 1800 rpm 2300 rpm
- Posición del rotor: Horizontal
- Número de apoyos del rotor: 1 apoyo fijo y 1 apoyo móvil
- Fuerza externa estática:  $0 \text{ kgf}$  3 kgf (Vertical)
- Posición de la carga: Desplazable a lo largo del eje
- Número de sensores: 4
- Unidades a fabricar: 1
- Entorno de operación: Laboratorios PUCP (Piso de concreto)
- Presupuesto:  $S/.22000$

#### Determinación de los deseos y exigencias

Los deseos y exigencias obtenidas de acuerdo al proceso explicado anteriormente, se detallan en la lista de exigencias adjunta:

# 2.2.1. Elaboración de lista de exigencias

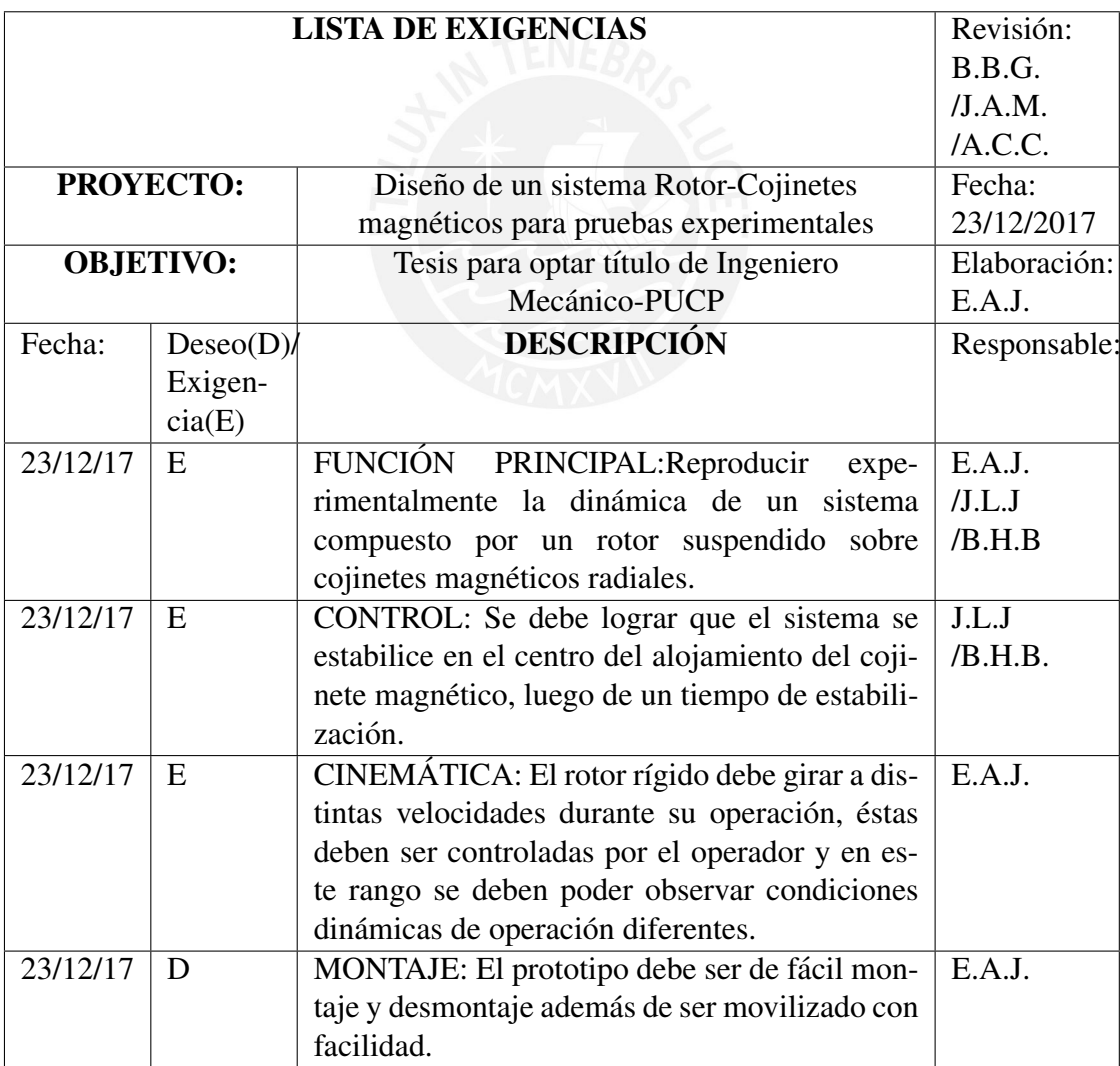

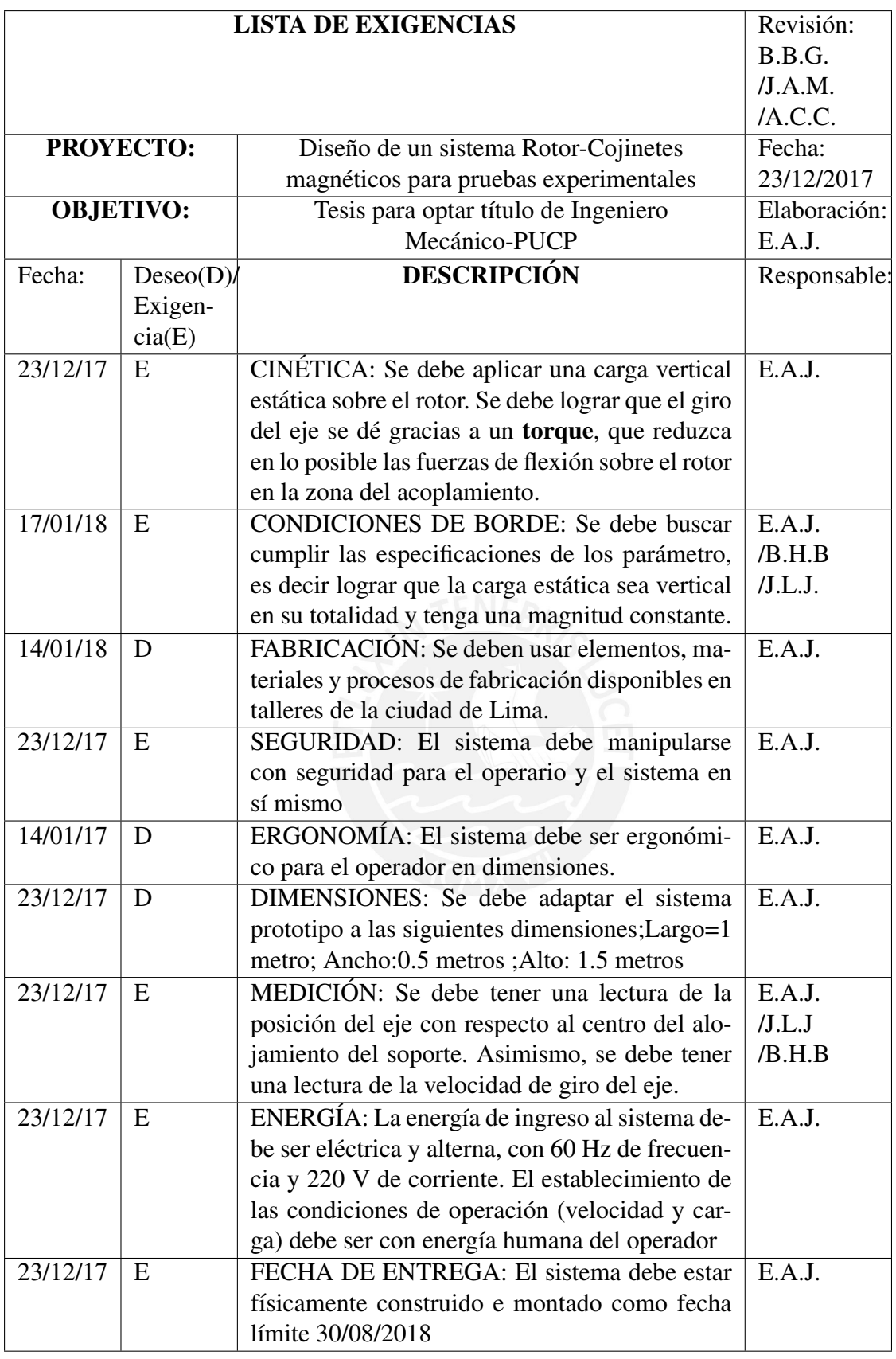

Cuadro 2.1: Lista de Exigencias (continuación)

# 2.3. Identificación del problema principal

En base a la lista de exigencias presentada anteriormente, se usa una secuencia de pasos para delimitar el problema principal:

## 2.3.1. Primer paso: Eliminar preferencias personales

- Replicar experimentalmente la dinámica de un rotor suspendido sobre cojinetes magnéticos
- El rotor debe tener una velocidad de giro de trabajo variable
- Se debe estabilizar la posición del rotor
- Se debe colocar una carga vertical externa de carácter estático actuando sobre el rotor
- El sistema físico se debe fabricar a partir de materiales adecuados para la operación y funcionamiento óptimo
- El diseño propuesto debe ser factible para la fabricación local

# 2.3.2. Resultados del segundo y tercer paso: Resumir requerimientos en los más esenciales

- El sistema debe replicar experimentalmente la dinámica de un sistema rotor cojinetes magnéticos.
- Se debe colocar una carga externa de carácter estático.

## 2.3.3. Resultados del cuarto paso: Generalizar

- Reproducir experimentalmente la dinámica de un rotor operando a velocidad variable, suspendido sobre cojinetes magnéticos.
- Colocar una carga externa estatica ´

## 2.3.4. Identificación del problema principal: Formulación de problemas

Diseñar un sistema que reproduzca experimentalmente la dinámica de un rotor rígido que opera a velocidad de giro variable, suspendido sobre cojinetes magnéticos radiales mientras una carga estática vertical actúa sobre él.

# 2.4. Definición de la estructura de funciones: Función principal - subfunciones

## 2.4.1. Función principal

La función total del sistema físico se puede representar mediante una caja negra representada en la figura 2.3, cuyas entradas y salidas se encuentran representadas de modo cualitativo, y además están detalladas en los siguientes párrafos:

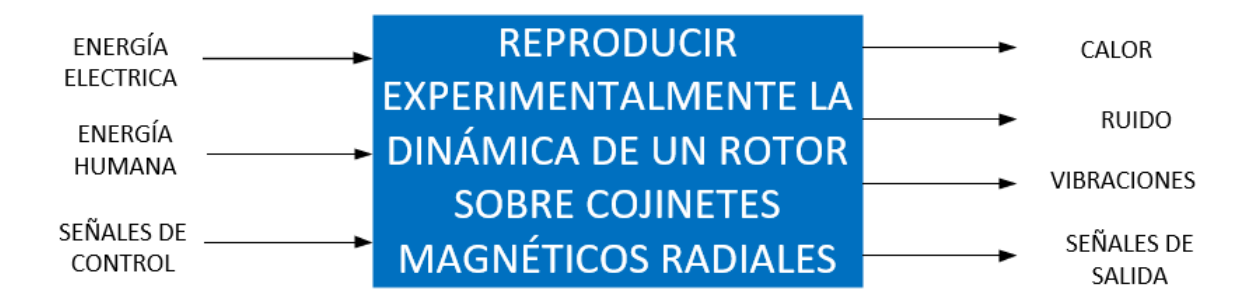

Figura 2.3: Diagrama general del diseño del sistema rotor-cojinetes magnéticos

- Función principal: Representar experimentalmente la dinámica de un sistema formado por un rotor soportado sobre cojinetes magnéticos.
- Entradas
	- Energía electrica: El banco de pruebas debe tener como entrada energía eléctrica  $220 \text{ V}$  y 60 Hz, tanto al accionamiento como al sistema de cojinetes magnéticos.
	- Energía humana: La carga estática externa debe ser manipulada por energía humana, de forma que se pueda acondicionar el lugar y la magnitud.
	- Señales de entrada: El sistema debe recibir señales de entrada con el objetivo de que se controle la posición del rotor y la velocidad del motor.
- Salidas
	- Calor: La energía eléctrica que fluye a través de los conductores generará calor debido al efecto Joule.
	- Ruido: El movimiento del sistema va generar ruido en su interacción con el aire circulante por el exterior.
	- Vibraciones: Todo sistema dinamico tiende a generar vibraciones en todos sus ele- ´ mentos.
	- Señales de salida: Se debe obtener una lectura confiable de la posición del eje respecto al centro del cojinete así como de la velocidad de giro del rotor.

## 2.4.2. Subfunciones del sistema

La función principal descrita en los párrafos o diagramas anteriores se subdividirá en nuevas sub funciones que permitan afrontar el problema de una manera más eficiente.

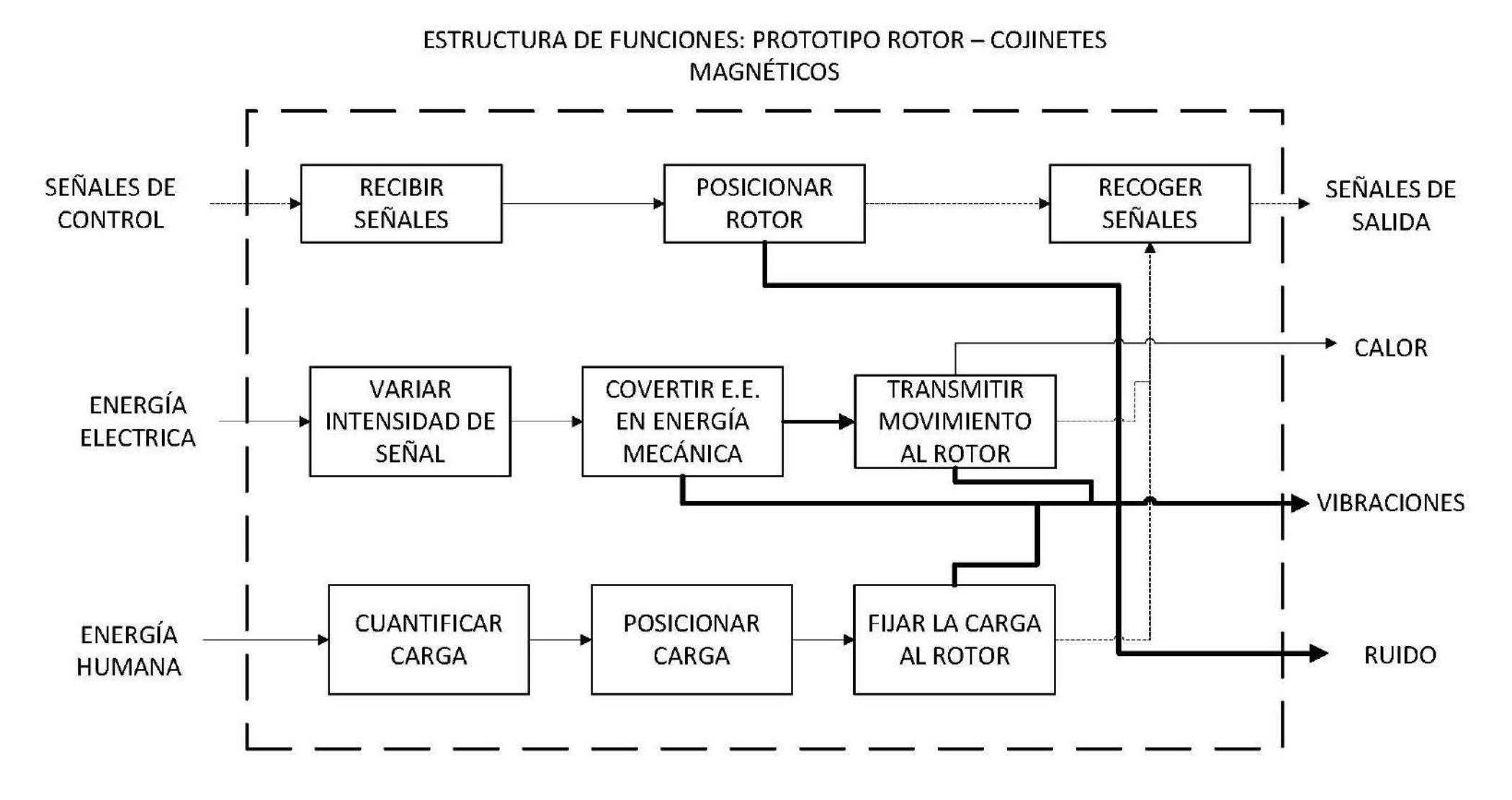

Figura 2.4: Estructura de funciones

# 2.5. Búsqueda de alternativas de solución

De acuerdo al procedimiento especificado en la figura 2.1, el siguiente paso para la elaboración del diseño conceptual del prototipo, es la búsqueda de alternativas de solución para cada una de las subfunciones definidas en la figura 2.4.

## 2.5.1. Matriz morfológica

La búsqueda de los conceptos de solución se ha esquematizado como se muestra en la matriz que se muestra en la figura 2.5 y en la figura 2.6. Donde además se han realizado combinaciones, cuya leyenda se muestra luego de realizar las combinaciones necesarias:

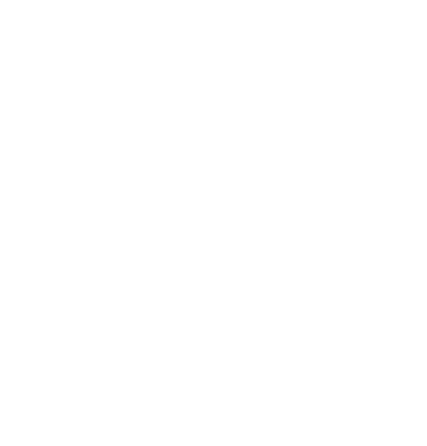

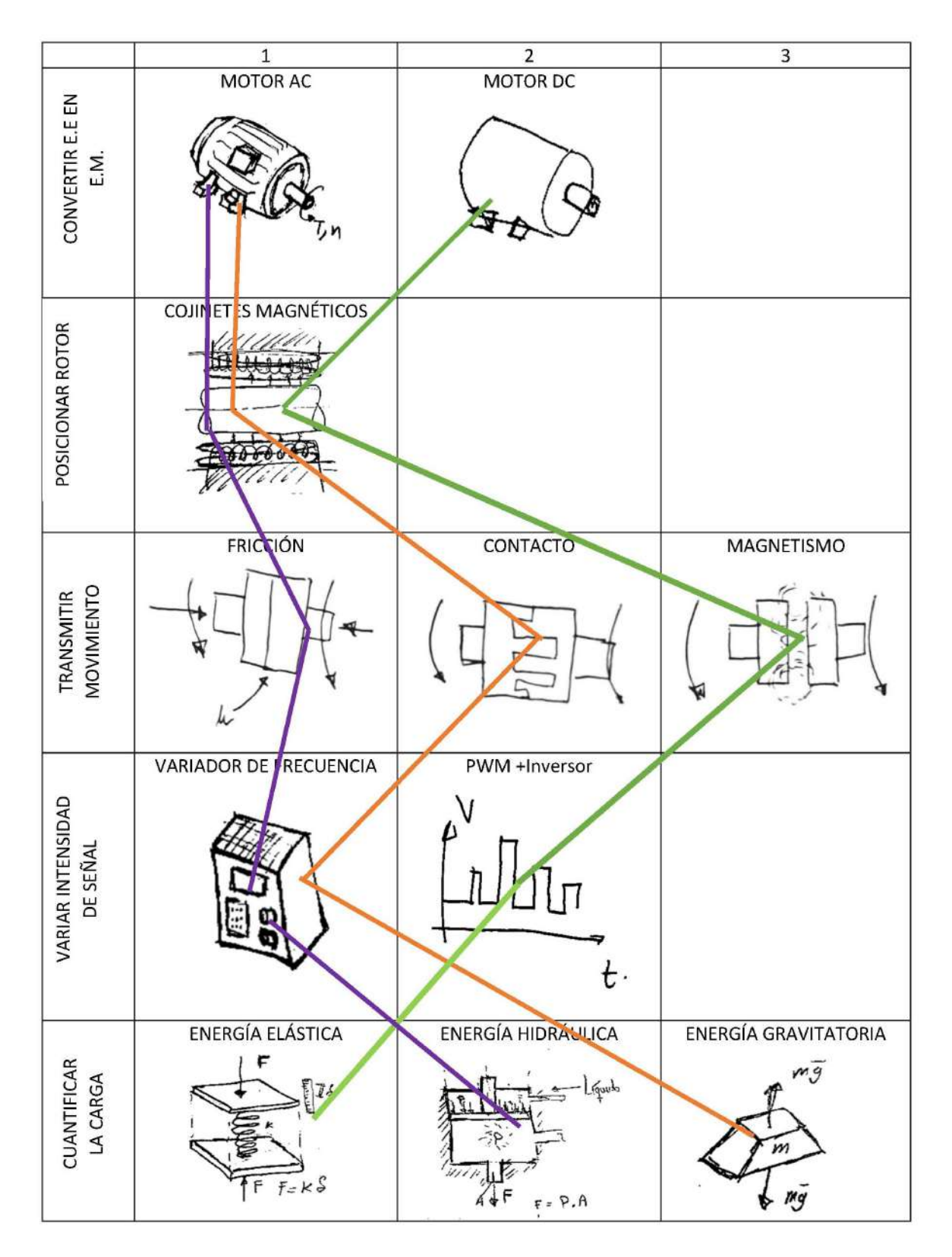

Figura 2.5: Matriz morfológica-búsqueda de alternativas de solución

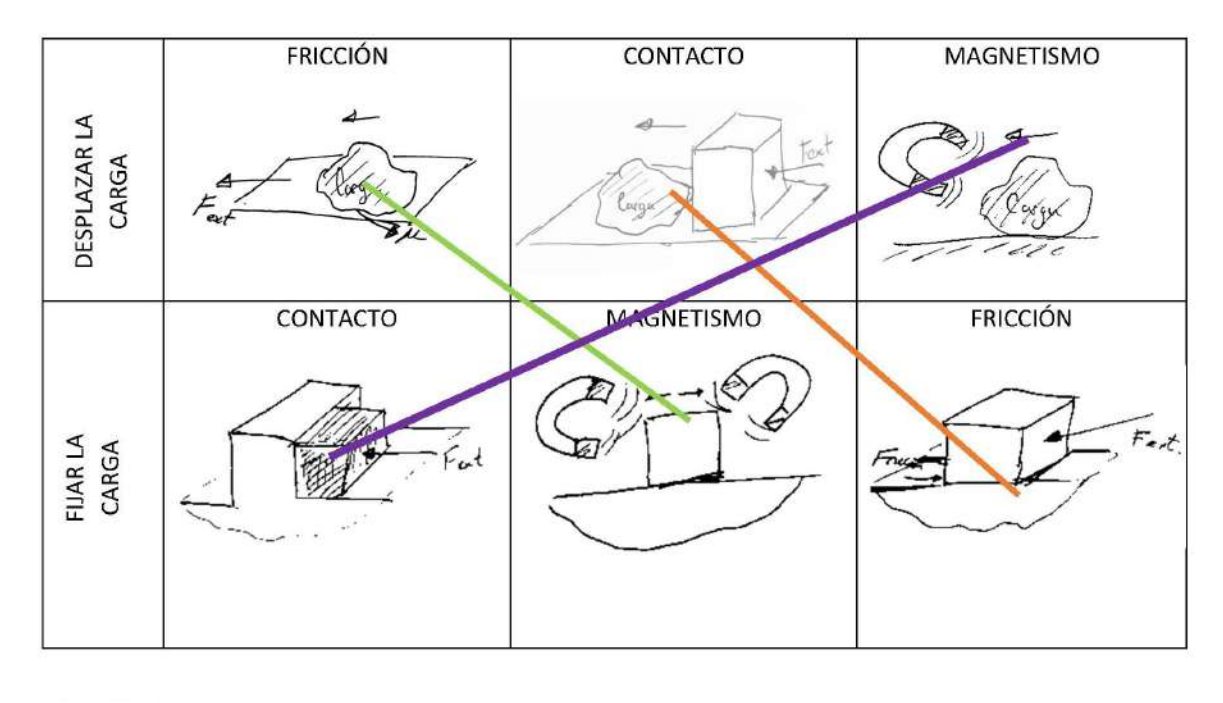

LEYENDA:

- CONCEPTO DE SOLUCIÓN 1  $\bullet$
- CONCEPTO DE SOLUCIÓN 2
- CONCEPTO DE SOLUCIÓN 3

Figura 2.6: Matriz morfológica-búsqueda de alternativas de solución (continuación)

# 2.6. Combinación de principios de trabajo

En base a lo mostrado en la matriz morfológica, se pueden plantear la combinación de los principios de trabajo, de forma que se puedan plantear los siguientes conceptos de solucion: ´

## 2.6.1. Concepto de Solución 1

El primer concepto de solución, trabajara con un sistema de variación de frecuencia para el motor de corriente alterna (AC), los apoyos del rotor son un par de cojinetes magneticos. Se ´ transmite el movimiento por contacto o forma, la carga utilizada ejerce su fuerza a través de la gravedad, la carga se desplaza por contacto directo sobre el rotor y fija su posicion al rotor por ´ medio de la fricción.

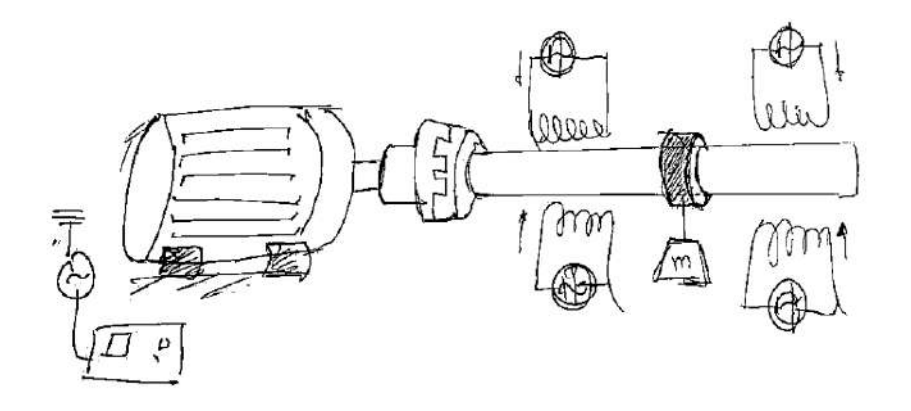

Figura 2.7: Esquema del concepto de solución 1

## 2.6.2. Concepto de solución 2

El segundo concepto de solución tambien trabaja con un motor de corriente alterna (AC)a, el rotor se apoya sobre cojinetes magnéticos radiales, el movimiento se transmite por fricción, la carga se gradúa a través de la presión hidráulica, el desplazamiento de la carga es por un sistema magnético y se fija la carga por contacto.

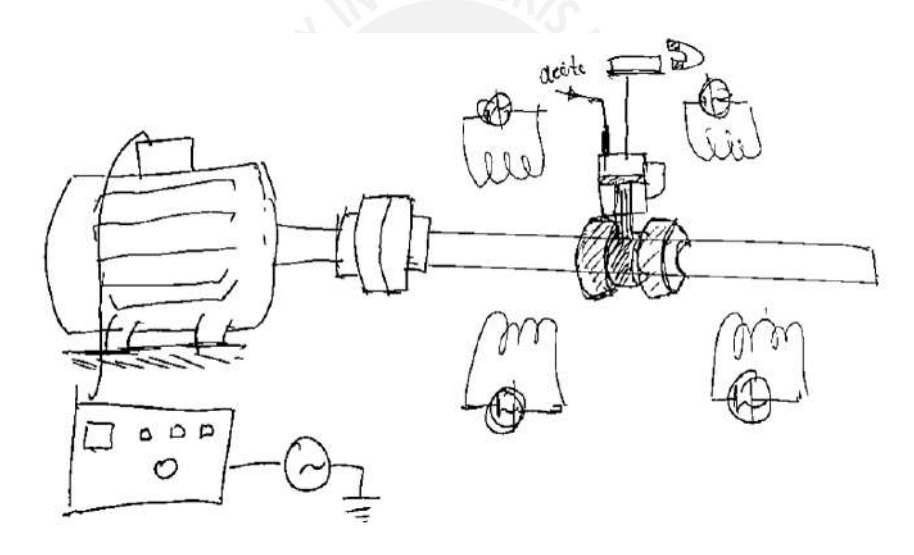

Figura 2.8: Esquema del concepto de solución 2

## 2.6.3. Concepto de solución 3

El tercer concepto de solución funciona con un motor de corriente directa (DC) y donde se varía el voltaje a través de un sistema PWM, que debe estar integrado con un conversor de corriente alterna a corriente directa. La transmisión de movimiento es a través de fuerzas magnéticas. La fuerza se regula a través de la deformación de un resorte. La fricción se utiliza para desplazar la carga y la fijación se realiza por medio de fuerzas magnéticas.

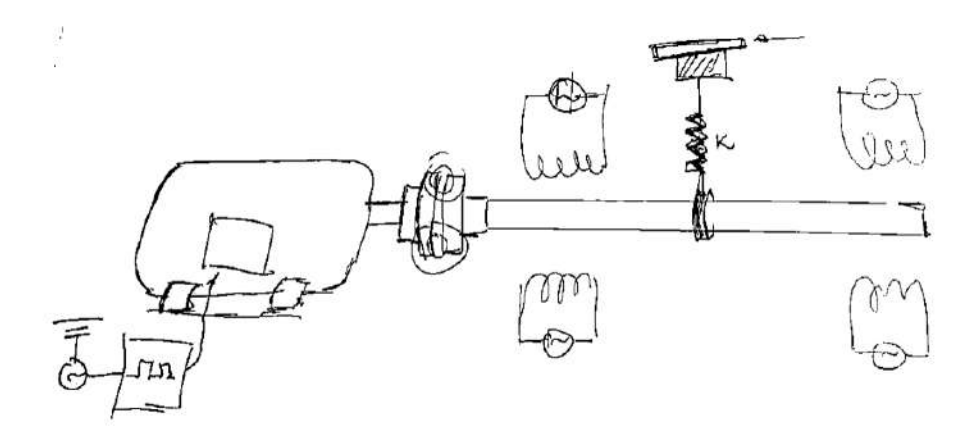

Figura 2.9: Esquema del concepto de solución 3

# 2.7. Evaluación Preliminar de los conceptos de solución

Luego de plantear las alternativas de solución correspondientes al problema planteado se realiza una evaluación preliminar de los conceptos de solución de forma que, bajo ciertos criterios definidos previamente en la lista de exigencias se pueda seleccionar uno de los conceptos para fortalecerlo y tener un proyecto preliminar definitivo.

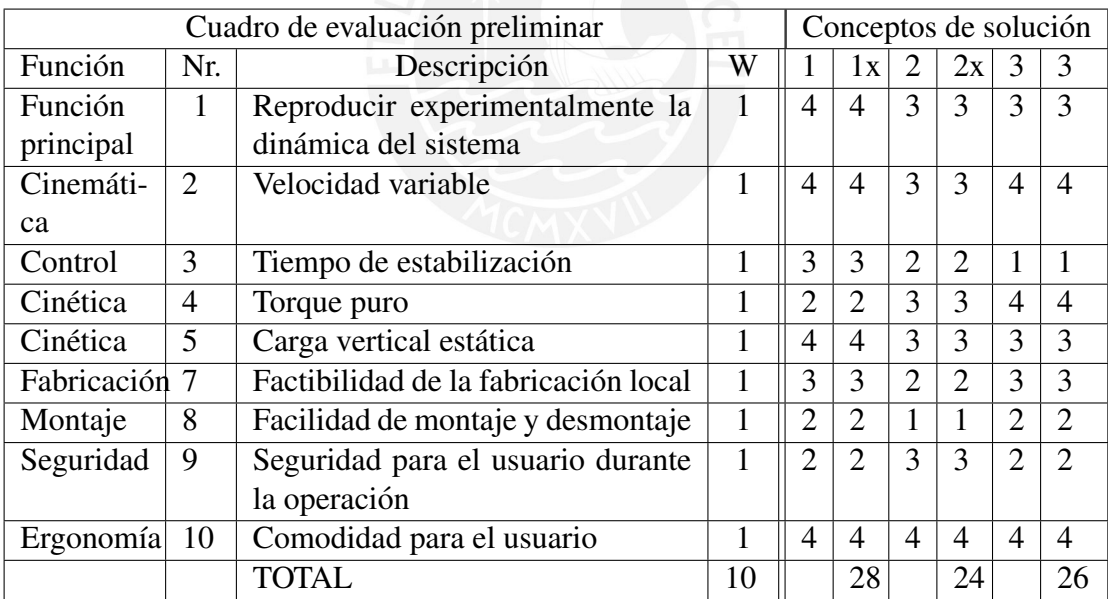

Cuadro 2.2: Cuadro de evaluación preliminar de los conceptos de solución

Luego de revisar la evaluación completamente detallada en el cuadro 2.2, se muestra que, el concepto de solución que se encuentra más acorde con lo solicitado por las exigencias es el **con**cepto de solución 1. Sin embargo, este concepto va a pasar por un proceso de fortalecimiento de manera que, se encuentre definido para la etapa de cálculos y selección de componentes.

# 2.8. Fortalecimiento del concepto de solución seleccionado

En base al primer concepto de solución, se plantean las siguientes variantes que permitan definir desde un punto de vista técnico y económico todas las alternativas para determinar el proyecto definitivo final. Asimismo en esta etapa se considera el desarrollo de seleccion de las ´ alternativas de solución para las funciones auxiliares como:

- Soportar al prototipo diseñado
- $\blacksquare$  Soportar a los cojinetes magnéticos
- Fijacion axial del rotor ´

### 2.8.1. Primer proyecto preliminar

EL primer proyecto acopla el motor con el rotor a traves de un acoplamiento flexible de ´ mandibula, asimismo se contempla el uso de soportes fabricados de bronce, la fijacion axial ´ del rotor es a través de un cojinete axial contacto. La carga se desplaza a través de por medio del operador, que va sobre rieles y que se fija a través de prisioneros. Se usan pesos calibrados como alternativa para la regulacion de la carga. La estructura debe estar soportada por una ´ estructura metalica anclada al piso. El proyecto preliminar propuesto se encuentra en la figura ´ 2.10.

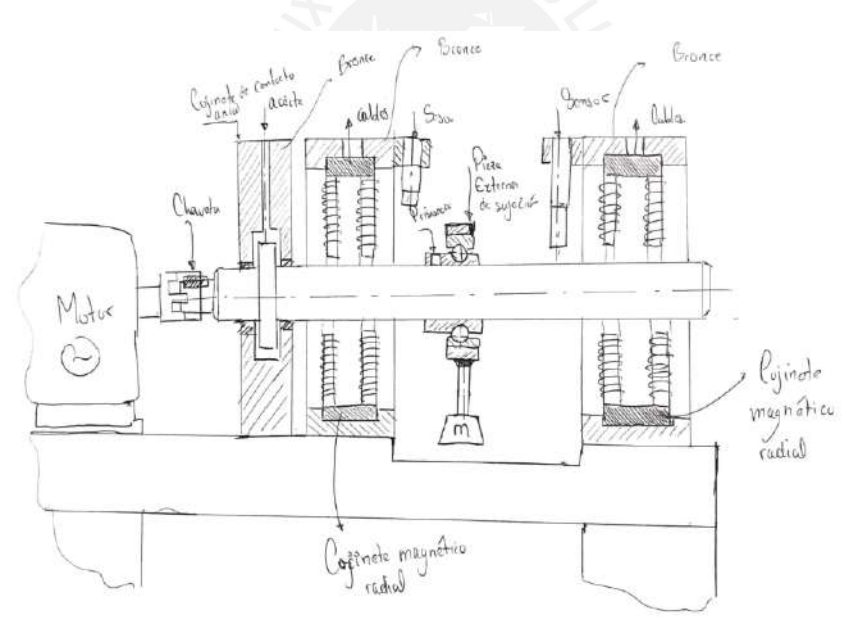

Figura 2.10: Esquema del primer proyecto preliminar propuesto

### 2.8.2. Segundo proyecto preliminar

El segundo proyecto definitivo tiene las siguientes caracter´ısticas, se utiliza un acople de doble lazo, se usa un rodamiento axial para la fijación, las piezas que soportan a los soportes son de aluminio. La carga es fijada mediante un buje y la carga se representa mediante collarines partidos. La estructura de soporte inferior es de acero. El proyecto propuesto se encuentra en la figura 2.11.

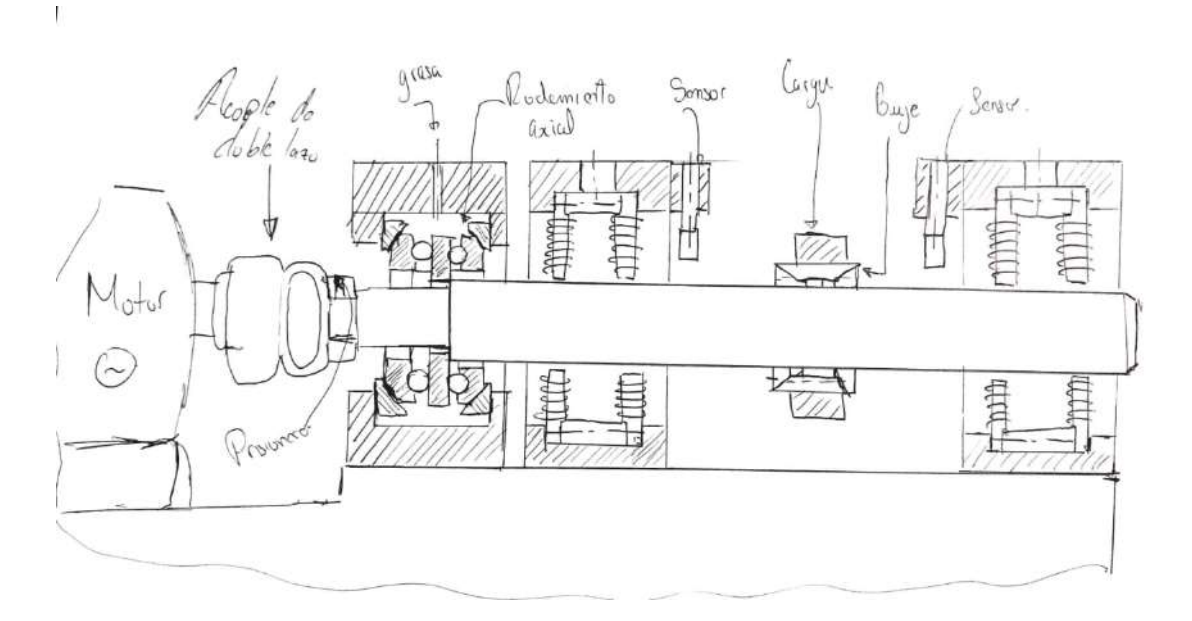

Figura 2.11: Esquema del segundo proyecto preliminar propuesto

## 2.8.3. Tercer proyecto preliminar

La tercera variante del diseño, usa un acople omega. La fijación axial se ha realizado mediante un sistema electromagnético. La carga se posiciona por medio un sistema que está acoplado a la carcasa. A diferencia de los diseños anteriores se propone una sola carcaza bi partida de aluminio para soportar los cojinetes y el rotor. Todo se soporta sobre una base anclada de concreto. El tercer proyecto preliminar se muestra en la figura 2.12.

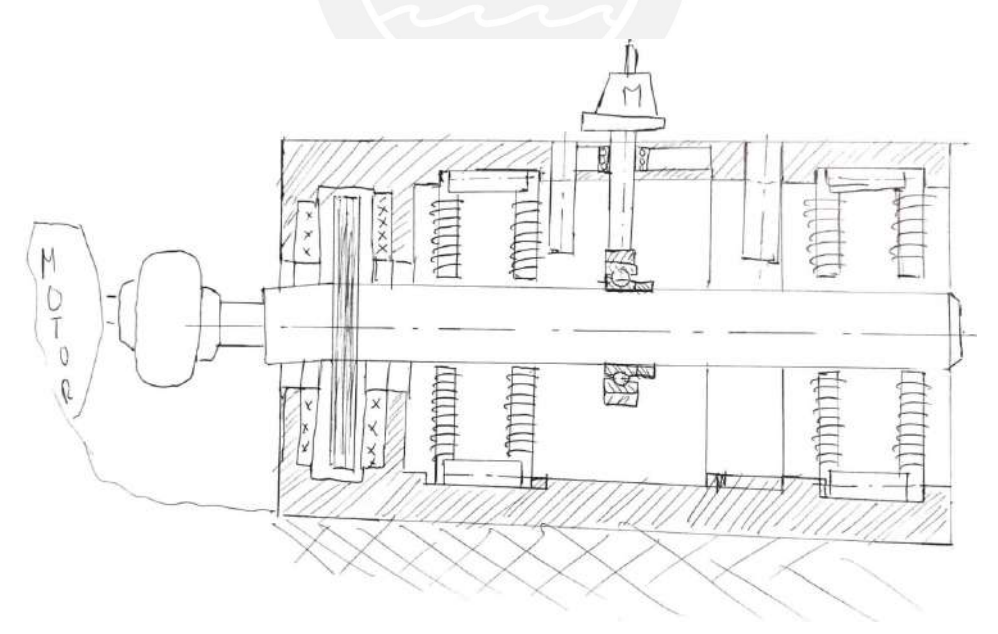

Figura 2.12: Esquema del tercer proyecto preliminar propuesto

# 2.9. Evaluación de las variantes

En base a los provectos preliminares propuestos anteriormente, se evaluarán de acuerdo a criterios técnicos y económico. Por lo cual, se hace necesario analizar en base a la información correspondiente:

Soportes Se va a realizar una evaluación en base a las propiedades magnéticas y propiedades mecánicas del material de los soportes. Asimismo, el costo de fabricación de estos componentes.

| Criterio                 | Soporte de | Soporte de | Soporte de |
|--------------------------|------------|------------|------------|
|                          | madera     | Aluminio   | bronce     |
| Costo del material (E)   | 3          |            |            |
| Propiedades magnéti-     | 3          |            | 2          |
| $\text{cas}(\text{T})$   |            |            |            |
| Factibilidad para el me- |            | 3          |            |
| canizado (T-E)           |            |            |            |
| Propiedades mecánicas    |            | 3          | 2          |
|                          |            |            |            |
| Disipación de Calor (T)  |            | 3          | 2          |
| Total                    |            | 12         | Q          |

Cuadro 2.3: Cuadro de Evaluación de materiales para el soporte

### Comentarios sobre el cuadro de evaluación 2.3:

En el cuadro de evaluación  $2.3$ , se muestran todos los criterios de evaluación, asignando los valores de 1-3, según corresponda. La tabla asigna a cada criterio un valor que puede variar de 1 a 3, asignando el valor de 3 a la mejor y el valor de 1 a la menos óptima.

- Costo del Material: El criterio más sencillo de evaluación es la selección del material de acuerdo al costo que representa. De esta manera, por la geometría de los soportes, se requiere una pieza de madera significaría la mejor opción por su costo más bajo, en segundo lugar el aluminio y en tercer lugar una pieza de bronce.
- **Propiedades Magnéticas:** El segundo criterio son las propiedades magnéticas del material, en vista que la idea del soporte es poder aislar magnéticamente al cojinete para que todo el campo magnético generado por las bobinas, se requiere un material que sea paramagnético. Por lo cual, el material que no tiene electrones es la madera, por lo es el más valorado en este punto; el soporte de aluminio y el soporte de bronce tienen propiedades magnéticas similares, sin embargo el bronce tiene propiedades magnéticas ligeramente superiores [Torres Velásquez et al., 2016].
- Factibilidad para el mecanizado: En vista que los cojinetes magnéticos deben tener una buena fijación al igual que los rodamientos convencionales. Es necesario que el material favorezca un adecuado mecanizado. Con lo cual, la madera es un material al que no se llegan a tolerancias de fabricacion esperadas. El aluminio y el bronce no son materiales ´ que se destaquen por su maquinabilidad; sin embargo, el aluminio tiene un índice de maquinabilidad que varía entre  $5.00$  y  $1.25$ , a diferencia del bronce, cuyo índice es  $0.65$ [Groover, 2007].
- **Propiedades mecánicas:** En vista que todo sistema mecánico estará sometido a esfuerzos y cargas externas, es necesario evaluar las propiedades mecanicas para evitar fallas ´ por resistencia. En este punto la madera, por sus características anisotrópicas, pueden tener fallas por resistencias en ciertas direcciones del esfuerzo. El bronce es el elemento superior en cuanto a resistencia mecánica, ya que su resistencia a la tensión es de 411 MPa y la del aluminio es de 125 MPa [Groover, 2007], sin embargo al tratarse de un prototipo y no existir una gran magnitud de carga, no se requieren altos niveles de resistencia, por lo tanto, se opta por seleccionar al aluminio como el material mas adecuado. ´
- **Disipación de calor:** En vista que las bobinas van a generar calor durante su funcionamiento, se espera que, el material que se use, pueda disipar de manera efectiva el calor generado. La madera, al ser un polímero natural tiene un valor de conductividad térmica bastante bajo. Los metales como el Aluminio y el bronce tienen mayor valor de conductividad térmica, sin embargo, el aluminio es mayor con 237  $\frac{W}{m}$  $\frac{W}{m-K}$  y el bronce tiene 116 W  $\frac{W}{m-K}$  [Groover, 2007].

## 2.9.1. Evaluación técnico-económica de los proyectos preliminares

Una vez que se han definido las variantes, se procede a evaluar técnica y economicamente cada una de ellas para poder seleccionar la más adecuada.

#### Evaluación Técnica:

A continuación se muestran los criterios técnicos de acuerdo a la lista de exigencias descrita anteriormente:

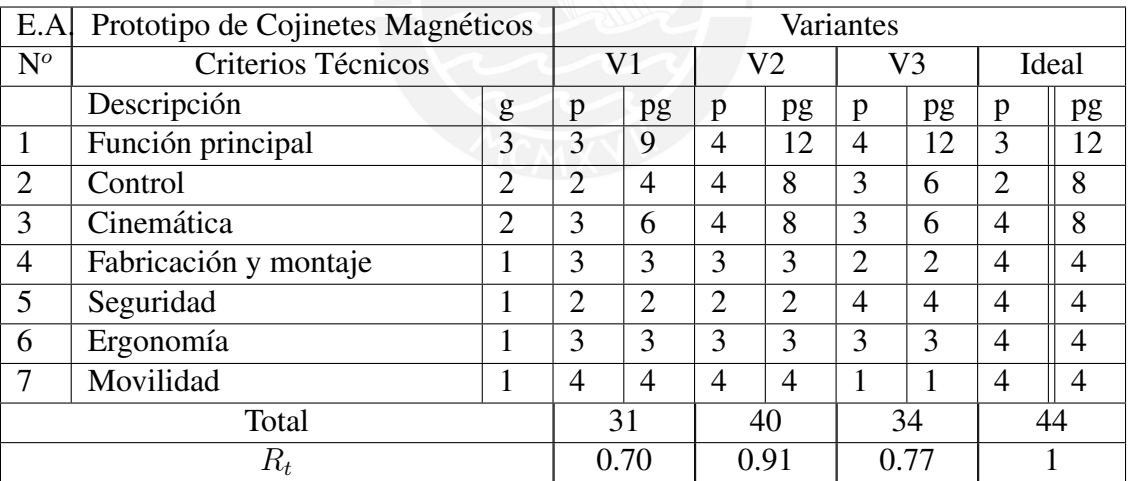

Cuadro 2.4: Evaluación técnica de las variantes propuestas para el prototipo

#### $\blacksquare$  Evaluación Económica:

A continuación se muestran los criterios económicos que se consideran para seleccionar el prototipo más adecuado

| E.A            | Prototipo de Cojinetes Magnéticos |                | Variantes      |      |                |                             |    |                             |       |    |
|----------------|-----------------------------------|----------------|----------------|------|----------------|-----------------------------|----|-----------------------------|-------|----|
| $N^o$          | Criterios Económicos              |                |                | V1   |                | V2                          |    | V3                          | Ideal |    |
|                | Descripción                       | g              | p              | pg   | p              | pg                          | p  | pg                          | p     | pg |
|                | Costo de fabricación              | $\overline{2}$ | 3              | 6    | 4              | 8                           |    | 4                           | 4     | 8  |
| $\overline{2}$ | Costo de montaje                  | $\overline{2}$ | $\overline{2}$ | 4    | 4              | 8                           | ◠  | 4                           | 4     | 8  |
| 3              | Costo de mantenimiento            |                | 3              | 3    | 3              | 3                           |    | 2                           | 4     | 4  |
| 4              | Disponibilidad de las piezas      |                | 4              | 4    | $\overline{2}$ | $\mathcal{D}_{\mathcal{A}}$ |    | 4                           | 4     |    |
| 5              | Número de piezas                  |                | 3              | 3    | $\overline{4}$ | 4                           | ◠  | $\mathcal{D}_{\mathcal{A}}$ | 4     | 4  |
| Total          |                                   | 20             |                | 25   |                |                             | 16 | 28                          |       |    |
| $R_{e}$        |                                   | 0.71           |                | 0.89 |                | 0.57                        |    |                             |       |    |

Cuadro 2.5: Evaluación económica de las variantes propuestas para el prototipo

Basado en este cuadro de evaluación, se muestran los resultados en la gráfica 2.13:

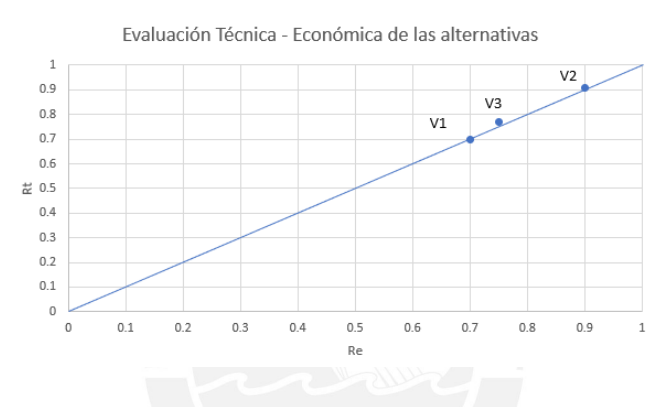

Figura 2.13: Cuadro de evaluación técnico - económica

Tal como lo especifica la norma VDI 2225, se debe seleccionar como proyecto preliminar más viable, el que se encuentre más cercano al punto ideal. Tal como se ve en la figura 2.13, el **proyecto preliminar 2** es el más cercano y por lo tanto queda como proyecto definitivo y será la línea base sobre la cual se materializarán los planos de fabricación del prototipo.

# 2.10. Descripción del diseño conceptual seleccionado

Luego de realizar el proceso de análisis de las variantes o proyectos preliminares, se ha seleccionado la variante 2 (V2), la cual consiste en un rotor macizo de acero, con soportes de aluminio. El posicionamiento de la carga se realiza a través de un buje sin chaveta (se ajustarán y desajustarán los pernos respectivos para controlar el desplazamiento axial de la carga). Asimismo, la variación de la magnitud de la carga se dará a través de anillos de acero calibrado, los cuales seran intercambiables para cada prueba. El motor y el rotor se acpplan ´ mediante un acople flexible de doble lazo. Las bobinas son radiales y van dentro de los soportes. La fijación axial del rotor se da a través de un rodamiento axial de bolas de doble efecto. El sistema debe estar soportado sobre una estructura de acero.

# Capítulo 3

# Cálculos y especificaciones de fabricación

En el capítulo anterior se desarrolló la ingeniería conceptual y la ingeniería básica del prototipo. En este capítulo se presentan los cálculos, normas, y verificaciones necesarias para el dimensionamiento del prototipo, así como la ingeniería a básica y de detalle.

## 3.1. Rotor

Tal como lo menciona el título del trabajo de tesis, el rotor debe tener un comportamiento rígido. Tomando esto como referencia, un rotor se considera rigido cuando un desbalance no va a generar ningún efecto dinámico considerable sobre el elemento. Incluso por encima de la velocidad de operación [Rao, 1996].

#### 3.1.1. Análisis de rigidez del rotor

En vista que el rotor se comporta como una viga continua y el cojinete que se usa como apoyo es de tipo magnetico, se puede modelar al rotor como una viga continua que se encuentra ´ libre en sus dos extremos, pero con una restriccion de desplazamiento axial (debido al roda- ´ miento). Para verificar la rigidez del elemento, se va a utilizar el analisis de vibraciones por ´ el método analítico y por el método de elementos finitos, esto último debido a la geometría compleja del cuerpo final del rotor. Sin embargo, tal como se mencionó en la sección 1.7 el método de elementos finitos requiere una validación analítica o experimental para poder calibrar el modelo y las corresponientes condiciones de borde. Por lo tanto, se plantea la estrategia de cálculo mostrada en la figura 3.1:

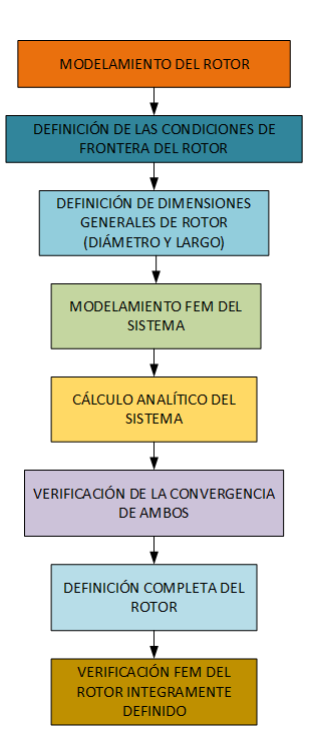

Figura 3.1: Estrategia de calculo para el modelamiento del rotor ´

Por lo tanto, el primer paso vendría a ser el siguiente:

#### 1. Modelamiento del rotor

Tal como se ha visto en los modelos conceptuales planteados anteriormente, el rotor se puede modelar como un cuerpo flexible de geometría cilíndrica hasta que se demuestre que su rigidez es lo suficientemente alta como para trabajar en el intervalo de operacion´ para el cual ha sido diseñado sin que un desbalance residual pueda alterar su respuesta dinámica.

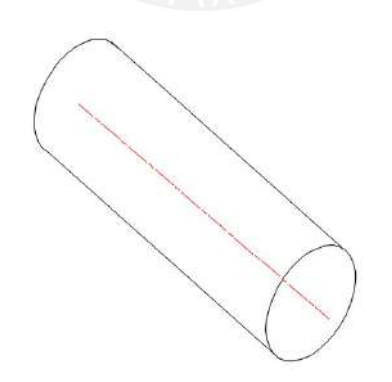

Figura 3.2: Modelo básico del rotor cilíndrico

#### 2. Definición de las condiciones generales de frontera del rotor

En los apartados anteriores se ha definido que los cojinetes magneticos que sirven de ´ apoyos al rotor nunca se encuentran en contacto físico con este, esto implica que, los dos extremos se encuentran completamente libres. Sin embargo, tal como se definió en el capítulo anterior, se requiere fijar axialmente el rotor para evitar el descontrol del sistema (siendo el elemento de fijacion un rodamiento axial). Por lo tanto, se van modelar las ´ condiciones de borde del rotor de la siguiente manera:

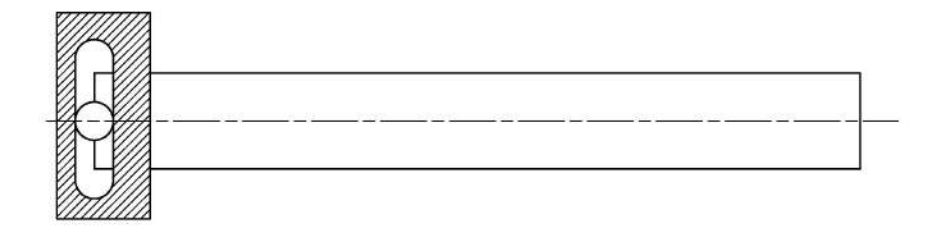

Figura 3.3: Condiciones de borde para el modelo analítico

Es decir al extremo izquierdo del rotor se le restringe únicamente un grado de libertad (el desplazamiento en la direccion axial). El resto de puntos se encuentran libres tando para ´ girar como para desplazrse.

- 3. Definición de las dimensiones generales del rotor En la sección de diseño conceptual se indico que se requiere un diámetro de eje relativamente grande respecto a su longitud, la recomendación del Dr. Tom Ströla [Calderon, 2019] (esto debido al área requerida para la penetración del campo magnético en la superficie del rotor).Por esa razón se procede a empezar el proceso de diseño con un rotor de 48 mm de diámetro y verificar su rigidez. Por el espacio disponible en la bancada se asume un rotor cilíndrico de 48 mm de diámetro y 400 mm de largo.
- 4. Cálculo análitico del sistema En la sección 1.6 del presente trabajo de tesis se abordó sobre vibración lateral en vigas; el cual será utilizado en esta parte del análisis, ya que se requieren analizar las vibraciones en una viga elástica, continua y de sección circular constante. Para este caso se obviará el efecto de la fijación axial, ya que este modelo conceptual solo considera (al igual que en la flexión), desplazamientos verticales de todos los puntos de la viga. Como condición de borde se utiliza una solución que ya es conocida, la cual es una viga con sus extremos en condicion de libre - libre. ´

La ecuación diferencial parcial que describe la vibración lateral de la viga continua en general es la siguiente:

$$
c^2 \frac{\partial^4 w}{\partial x^4}(x,t) + \frac{\partial^2 w}{\partial t^2}(x,t) = 0
$$
\n(3.1.1)

Donde,

$$
c = \sqrt{\frac{EI}{\rho A}}\tag{3.1.2}
$$

La condición de borde es la mostrada en la figura 3.4:

Figura 3.4: Representacion de las condiciones de borde, tomado de [Singiresu et al., 1995] ´

La solución de la ecuación  $3.1.1$ , para dichas condiciones es la siguiente:

 $\blacksquare$  Ecuación de frecuencia

$$
\cos(\beta_n \cdot l) \cdot \cosh(\beta_n l) = 1 \tag{3.1.3}
$$

Los números que satisfacen esta condición son los siguientes:

$$
\beta_n \cdot l = 4{,}73; 7{,}85; 10{,}99 \tag{3.1.4}
$$

Siendo el menor valor, el que representa el primer modo de vibración (el diseño se hará con la primera velocidad crítica, la cual debe cumplir con estar por encima de la velocidad de operación)

Ecuación de modo de vibración

$$
W_n(x) = C_n[sen(\beta_n x) + senh(\beta_n x) + \alpha_n(cos(\beta_n x) + cosh(\beta_n x)] \qquad (3.1.5)
$$

Donde,

$$
\alpha_n = \frac{sen(\beta_n l) - senh(\beta_n x)}{cosh(\beta_n l) - cos(\beta_n l)}
$$
(3.1.6)

Asimismo, la frecuencia natural estará dada por:

$$
\omega = (\beta l)^2 \sqrt{\frac{EI}{\rho A l^4}}\tag{3.1.7}
$$

Para la aplicación de estas ecuaciones se procede a utilizar los siguientes valores característicos del material:

$$
E = 210GPa \tag{3.1.8}
$$

$$
l = 400mm \tag{3.1.9}
$$

$$
A = 1809,56mm^2 \tag{3.1.10}
$$

$$
I = 260576, 26mm^4 \tag{3.1.11}
$$

$$
\rho = 7,85 \cdot 10^{-6} \frac{kg}{mm^3} \tag{3.1.12}
$$

De manera que reemplzando estos valores en el ecuación 3.1.7, se obtiene el valor de  $\omega_1$ (frecuencia natural de vibración) para el primer modo de vibración:

$$
\omega_1 = 8722, 8 \frac{rad}{s} \tag{3.1.13}
$$

Haciendo la conversión respectiva a unidades de frecuencia se tiene que:

$$
f_1 = \frac{\omega_1}{2\pi} = 1388,23Hz
$$
\n(3.1.14)

Usando la ecuación de modo 3.1.5, se obtiene que la viga se deformará tal como se muestra en la figura 3.5 en su primer modo de vibracion: ´

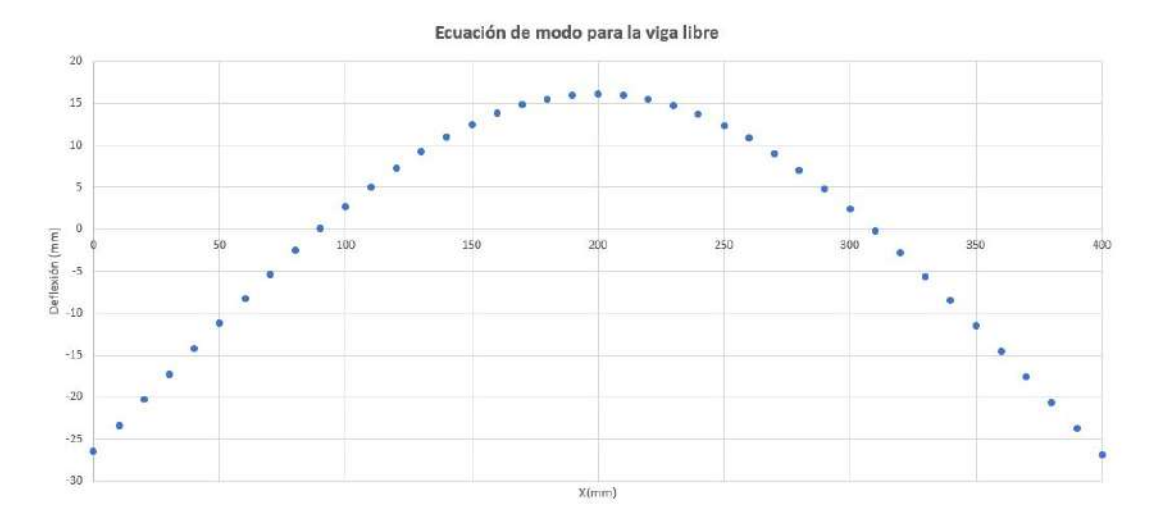

Figura 3.5: Primer modo de vibración de la viga, basada en la ecuación de modo

### 5. Modelamiento FEM del rotor

Luego de realizar este cálculo analítico, se busca realizar un modelamiento FEM con la finalidad de validar las condiciones de borde; ya que posteriormente el rotor tendra una ´ geometría un más compleja debido a componentes adyacentes (rodamientos, anillos de fijación, etc); y el cálculo análitico tendrá un porcentaje de error más alto. Por lo tanto, cuando se tenga la geometría final de rotor se usará esta herramienta para reducir el error. A continuación se busca reproducir por el método de elementos finitos el comportamiento del modelo anterior, el cual consiste en un rotor cilíndrico con un grado de libertad restringido en su extremo izquierdo. El análisis FEM consta de tres partes:

Geometría Como se ha mencionado, el modelo inicial del rotor consta de un cuerpo cilíndrico; el modelamiento se realizó con el software Solidworks. Ver figura 3.6:

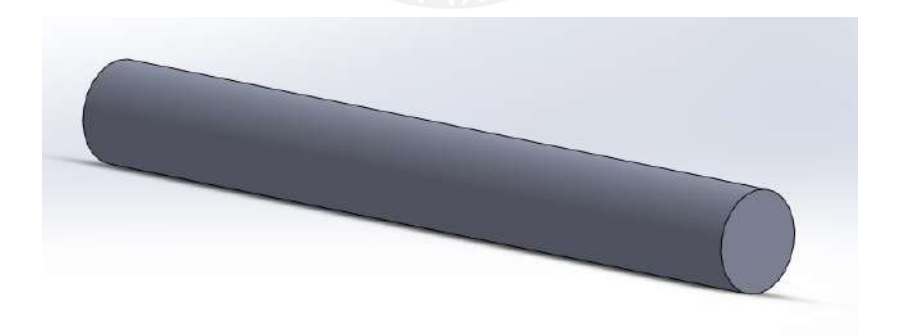

Figura 3.6: Modelo inicial del rotor

Condiciones de borde Como condición de borde se estableció una restricción en el sentido axial, en dos puntos de la sección; de manera que el análsis se restringa al plano bidimensional. Para el análisis FEM se recurrió al software Ansys 16.0. Los puntos a los cuales se les asignó la restricción son los que se muestran en la figura:

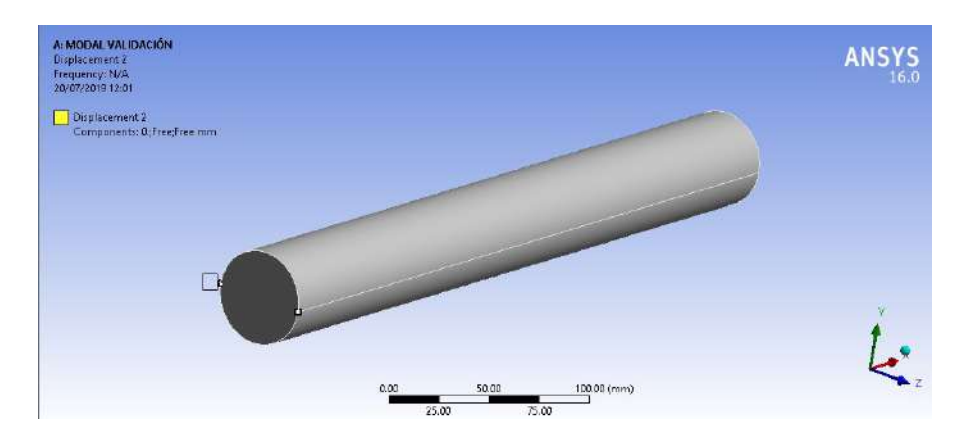

Figura 3.7: Condiciones de borde del rotor aplicadas al extremo

Con estas condiciones se usa el módulo de **análisis modal** (vibración libre), con la finalidad de obtener las frecuencias naturales del rotor usando el método de los elementos finitos.

Análisis FEM: Con las condiciones de borde planteadas, se obtiene que el primer modo de vibración para cuerpo flexible es el siguiente:

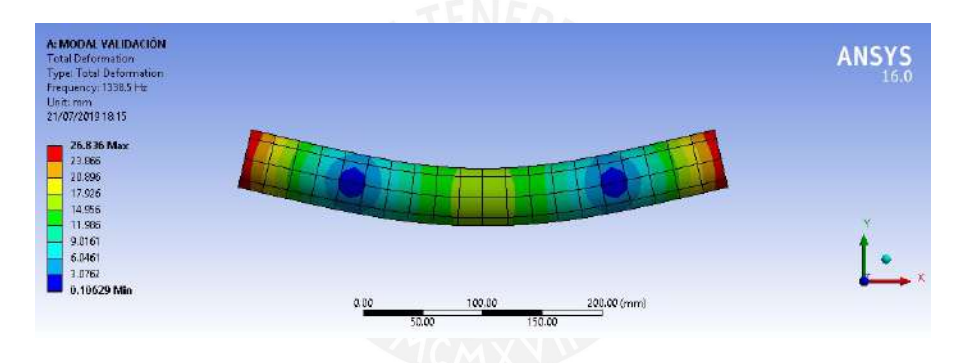

Figura 3.8: Resultados del primer modo de vibración

Donde la frecuencia resultante de dicho modo es:

$$
f_{FEM} = 1338,50Hz
$$
\n(3.1.15)

#### 6. Verificación de la convergencia de ambos modelos (teórico y FEM)

Teniendo en cuenta que la frecuencia obtenida del cálculo analítico será tomada como el valor de referencia, la variación porcentual entre ambos parámetros es la siguiente:

$$
\%E = \left(\frac{f - f_{FEM}}{f}\right) \cdot 100\,\%
$$
\n(3.1.16)

Donde, se tiene que:

 $f$ : frecuencia natural obtenida del cálculo analítico (Hz)

 $f_{FEM}$ : frecuencia natural obtenida del análisis de elementos finitos (Hz)

 $\%E$ : Porcentaje de error

El resultado obtenido es:

$$
\%E = \left(\frac{1388,23Hz - 1338,50Hz}{1388,23Hz}\right) \cdot 100\% = 3,58\,\%
$$
\n(3.1.17)

El resultado de 3,58 %, indica un bajo porcentaje de error, con este resultado se puede concluir que las condiciones de borde de la simulación quedan validadas.

#### 7. Definicion completa del rotor ´

Luego de realizar un proceso de selección de componentes adicionales, como rodamientos, dispositivos de fijación, cambios de sección; las cuales son especificaciones que se explicarán en las secciones posteriores, la geometría del rotor queda definida de la siguiente manera:

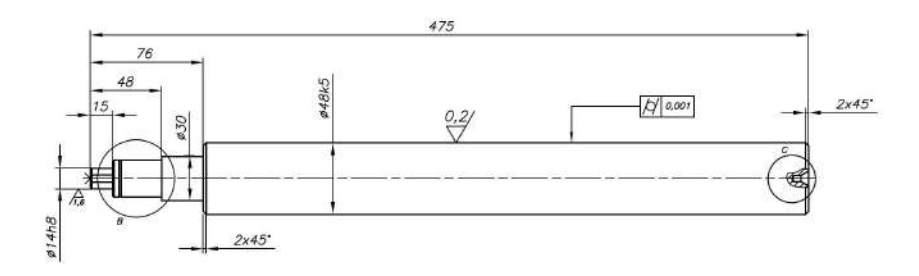

Figura 3.9: Plano del rotor

#### 8. Modelamiento FEM del rotor definido integramente

Tal como se ha mostrado en las secciones anteriores, con la geometría completamente definida se sigue el procedimiento de tres etapas de un análisis de elementos finitos:

#### Geometría:

La geometría del rotor se hace basada en la geometría propuesta, y el modelamiento 3D se realiza con ayuda del software Solidworks, el módulo de geometría del software Ansys 16.0 se utiliza para partir el rotor en cada una de sus secciones de manera que se hace un mallado más uniforme.

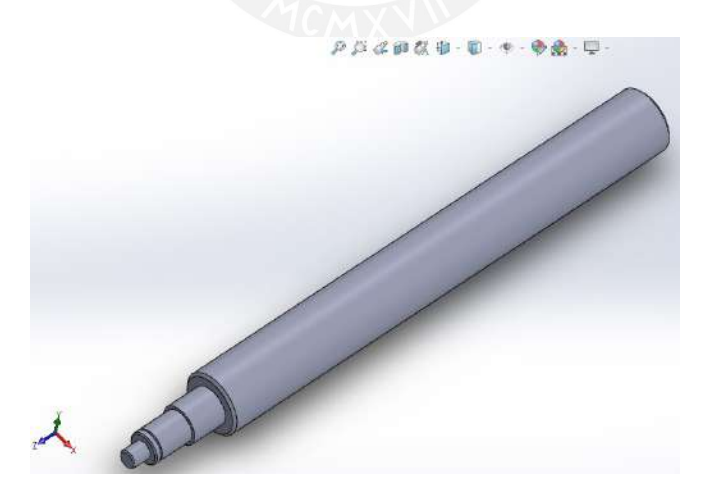

Figura 3.10: Modelamiento 3D del rotor

#### ■ Condiciones de borde:

La validación anterior se realizó con las condiciones de borde para el plano bidimensional, usando dos restricciones axiales en dos puntos. Estas condiciones seran´ replicadas en geometría del rotor.

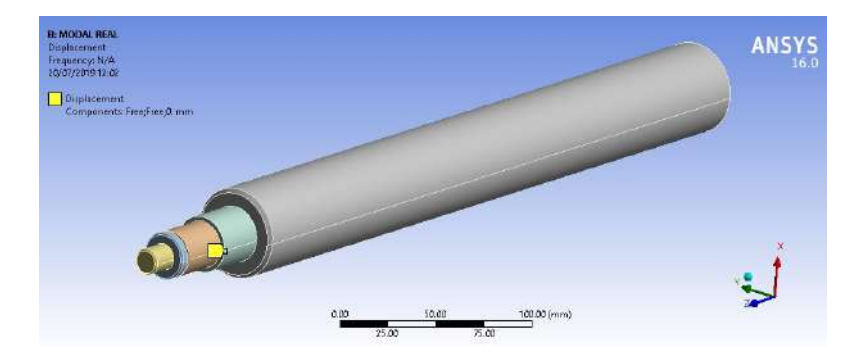

Figura 3.11: Condiciones de borde del rotor final

Análisis FEM: El software Ansys realiza el mallado con elementos hexaedricos, y con las condiciones de borde definidas se realiza el calculo de la primera frecuencia ´ de cuerpo flexible. El resultado del primer modo de vibracion se muestra en la ´ siguiente figura 3.12

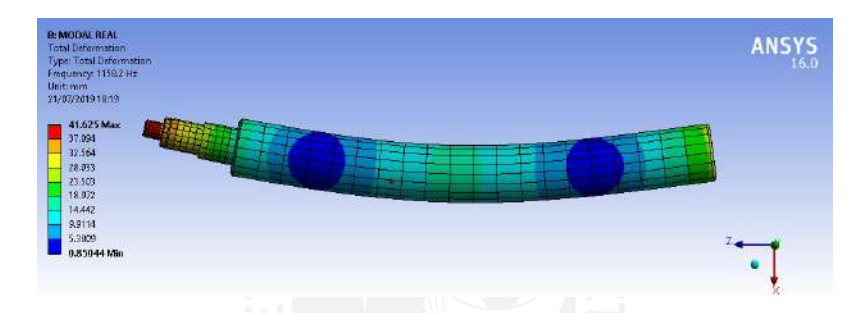

Figura 3.12: Resultado del análisis del elementos finitos

Del cálculo se obtiene que la primera frecuencia natural del cuerpo flexible es la siguiente:

$$
f_{FEM} = 1158, 2Hz \tag{3.1.18}
$$

Se puede concluir que el rotor va a tener un comportamiento rígido; ya que un desbalance residual no va a generar un efecto considerable en las deformaciones del rotor a menos que la frecuencia de operación sea muy cercana a la quinta parte de la primera frecuencia natural [Dimaragonas et al., 2013].

$$
f = \frac{f_{FEM}}{5} = 231,64Hz
$$
 (3.1.19)

Esta frecuencia representa la siguiente velocidad de giro.

$$
f = 13898,40 \frac{rev}{min} \tag{3.1.20}
$$

El motor que se va a utilizar tiene 4 polos y cuenta con una alimentación de 60 Hz, la velocidad síncrona de este motor es de:

$$
n_s = 1800 \frac{rev}{min} \tag{3.1.21}
$$

Teniendo en cuenta que se tiene al motor trabajando a una velocidad variable gracias al variador de frecuencia que tendrá incorporado; se puede trabajar hasta una velocidad de giro de 2340 $\frac{rev}{min}$ , e incluso bajo estas condiciones el rotor va a tener un comportamiento completamente rígido. Los datos de la simulación se muestran en el apéndice I.

## 3.1.2. Verificación del rotor por resistencia

Teniendo en cuenta que la geometría del rotor ha sido definida desde el punto de vista dinámico, se realizará la verificación del rotor desde el punto de vista del rotor. Para efectos prácticos, se ha elaborado el diagrama de cuerpo libre mostrado en la figura 3.13 en el cual se simplifica el apoyo como un apoyo rígido.

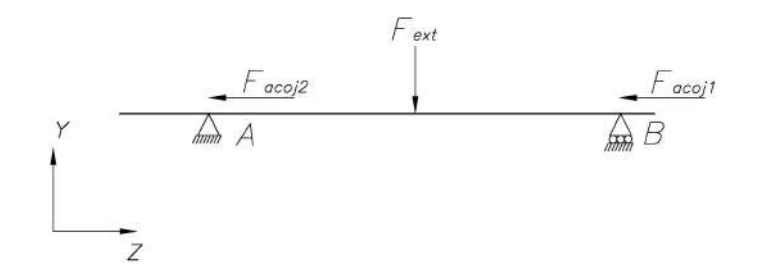

Figura 3.13: Esquema del rotor sobre apoyos fijos

El Diagrama de Cuerpo Libre elaborado indica lo mostrado en la figura 3.14:

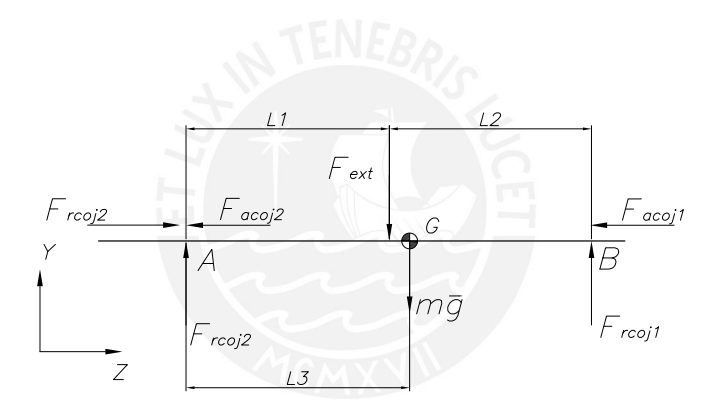

Figura 3.14: Diagrama de cuerpo Libre del rotor sobre apoyos fijos

A partir del DCL mostrado en la figura 3.14, se obtienen las siguientes ecuaciones:

$$
\sum F_y : F_{rcoj2} + F_{rcoj1} - mg - F_{ext} = 0 \tag{3.1.22}
$$

$$
\sum F_z : F_{abol2} - F_{acoj2} - F_{acoj1} = 0 \tag{3.1.23}
$$

$$
\sum T_A : F_{ext} \cdot L_1 + mg \cdot L_3 - F_{rcoj1} \cdot (L_1 + L_2) = 0 \tag{3.1.24}
$$

De acuerdo a la geometría definida anteriormente, se tiene que la longitud de la sección cilíndrica del rotor es  $L_1 = 306$ mm

- $F_{ext} = 3kgf = 49{,}03N$
- $L_1 = 153mm$
- $L_2 = 153mm$
- $L_3 = 146,51mm$
- $mg = 5,96kgf = 58,53N$
- $\blacksquare$   $F_{rcoj2}$ : Fuerza radial del cojinete 2
- $\blacksquare$   $F_{rcoj1}$ : Fuerza radial del cojinete 1
- $\blacksquare$   $F_{acoj2}$ : Fuerza axial del cojinete 2
- $\blacksquare$   $F_{acoj1}$ : Fuerza axial del cojinete 1
- $\blacksquare$  F<sub>abol1</sub> : Fuerza de reacción del rodamiento de bolas

De esta manera, la ecuación 3.1.24 quedaría escrita de la siguiente manera:

$$
49,03N \cdot 153mm + 58,53N \cdot 146,51mm - Frcoj1 \cdot (306mm) = 0 \tag{3.1.25}
$$

Por lo tanto, la fuerza  $F_{rcoj1}$ , quedará de la siguiente manera:

$$
F_{rcoj1} = 52,54N\tag{3.1.26}
$$

De la misma forma, reemplazando la fuerza del cojinete en la ecuación 3.1.22 se tiene que:

$$
F_{rcoj2} = F_{ext} + mg - F_{rcoj1} = 55,02N
$$
\n(3.1.27)

Desde este punto de vista, los diagramas de fuerza cortante y de momento flector quedarían expresados de la siguiente manera:

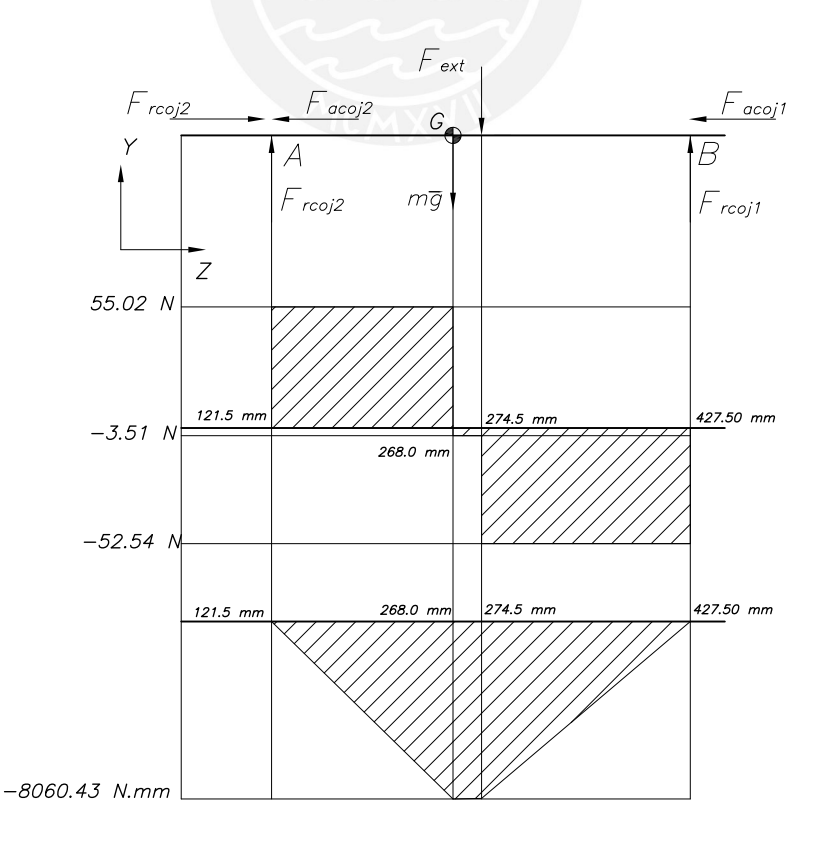

Figura 3.15: Diagrama de fuerza cortante y momentos flectores del rotor

En la sección crítica que corresponde al centro de masa del cuerpo se tienen los siguientes momentos y fuerzas actuando sobre la sección crítica del rotor:

- Momento flector,  $Mf = -8083,25N \cdot mm$
- Fuerza Cortante,  $Fc = -52,54N$
- **Fuerza Normal,**  $Fn = 29,42N$

Por lo tanto, los esfuerzos en la sección crítica serán los siguientes:

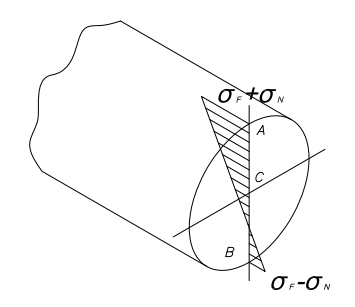

Figura 3.16: Esfuerzos en la sección crítica del rotor

En la figura 3.16, se puede observar que el punto A es el punto más esforzado del rotor. Los esfuerzos en este punto son los siguientes:

$$
\sigma_F = \frac{Mf \cdot r}{I_x} = \frac{-8083,25N \cdot mm \cdot 24mm}{\frac{\pi \cdot (24mm)^4}{4}} = -0,74MPa \tag{3.1.28}
$$

$$
\tau_C = \frac{Fc}{A} = \frac{52,52N}{1809,56mm^2} = 0,03MPa \tag{3.1.29}
$$

$$
\sigma_N = \frac{Fn}{A} = \frac{-29,42}{1809,56mm^2} = -0,02MPa \tag{3.1.30}
$$

Por lo tanto, los esfuerzos en el punto crítico serán los mostrados en la figura 3.17:

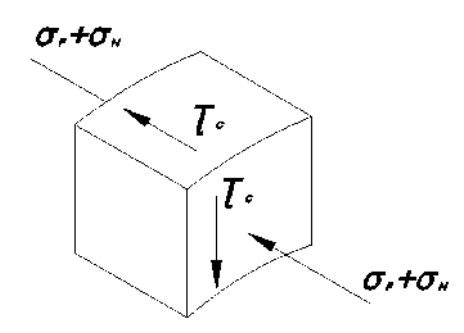

Figura 3.17: Esfuerzos en el punto crítico del rotor

Por lo tanto, los esfuerzos serán:

$$
\sigma_z = -0.74MPa - 0.02MPa = -0.76MPa \tag{3.1.31}
$$

$$
\tau_{yz} = -0.02 MPa \tag{3.1.32}
$$

Usando la teoría de falla de Von Misses se tiene que:

$$
\sigma_{eqVM} = \sqrt{\sigma_z^2 + 3 \cdot \tau_{yz}^2} = \sqrt{(-0.76MPa)^2 + 3(-0.02MPa)^2} = 0.76MPa \tag{3.1.33}
$$

En vista que se trata de un rotor, se propone la utilización de un acero AISI SAE 1045, el cual tiene las siguientes propiedades[Groover, 2007]:

$$
\sigma_F = 310 MPa \tag{3.1.34}
$$

Por lo tanto, se tendrá que:

$$
\sigma_F > \sigma_{eqVM} \tag{3.1.35}
$$

Esto implica que no tendrá fallas por resistencia considerando carga estática.

De la misma forma, para la verificación del rotor por fatiga, se tiene que la naturaleza de la carga sobre el punto crítico es de la siguiente manera:

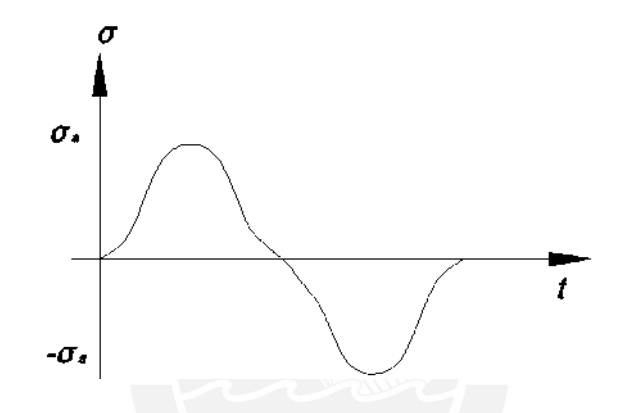

Figura 3.18: Esquema de esfuerzo alternante en el punto crítico A

Debido al material seleccionado en la etapa anterior, se tienen las siguientes propiedades el material:

$$
\sigma_{Alt} = 0.5 \cdot \sigma_B = 0.5 \cdot 565 MPa = 282, 5MPa \tag{3.1.36}
$$

$$
0.9 \cdot \sigma_B = 0.9 \cdot 565 MPa = 508, 5MPa \tag{3.1.37}
$$

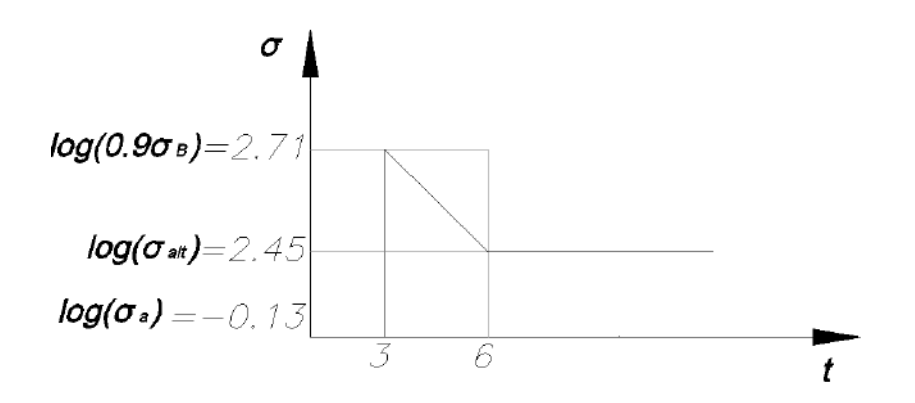

Figura 3.19: Diagrama de Wohler del acero AISI SAE 1045

En el diagrama 3.19, se puede ver que el elemento tendrá una vida a la fatiga superior al millón de ciclos. Bajo esa premisa, se puede decir que el rotor no fallará por fatiga.

# 3.2. Estimación de parámetros de operación de los cojinetes magnéticos

En base a lo especificado anteriormente, y con la geometría del rotor completamente definida se plantea el siguiente diagrama de cuerpo libre para la condicion de trabajo en carga ´ estática:

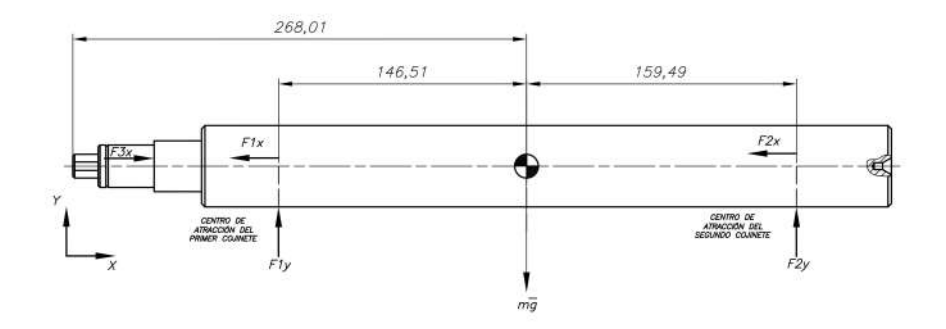

Figura 3.20: Diagrama de Cuerpo Libre del rotor funcionando de manera estable

En base al diagrama mostrado en la figura 3.20 se plantean las ecuaciones de equilibrio para el cuerpo rígido correspondientes a la Ley de D'Alembert:

$$
\sum F_y : F1_y + F2_y - mg = 0 \tag{3.2.1}
$$

$$
\sum M_z : F2y \cdot 159, 49mm - F1y \cdot 146, 51mm = 0 \tag{3.2.2}
$$

$$
\sum F_x : F3_x - F1_x - F2_x = 0 \tag{3.2.3}
$$

La masa total del rotor será la mostrada en la tabla 3.1:

| Sección   | Masa (kg) |
|-----------|-----------|
| Sección 1 | 0.018     |
| Sección 2 | 0.127     |
| Sección 3 | 0.155     |
| Sección 4 | 1.417     |
| Sección 5 | 1.417     |
| Sección 6 | 1.417     |
| Sección 7 | 1.417     |
| Total     | 5.968     |

Cuadro 3.1: Cuadro de calculo para la masa del rotor ´

El peso del rotor será de:

$$
mg = 58,53N \tag{3.2.4}
$$

Por lo cual resolviendo el sistema de ecuaciones en 3.2.1, 3.2.2; se tendrá que las fuerzas que soporten los apoyos serán las siguientes:

$$
F1_y = 30,51N\tag{3.2.5}
$$

$$
F2_y = 28,02N\tag{3.2.6}
$$

Los valores mostrados corresponden a la carga estática que actúa sobre los cojinetes magnéticos; en base a esto se propone que cada electromagneto tenga una alimentacion independiente ´ de voltaje; de manera que se tenga la siguiente configuración para el primer apoyo:

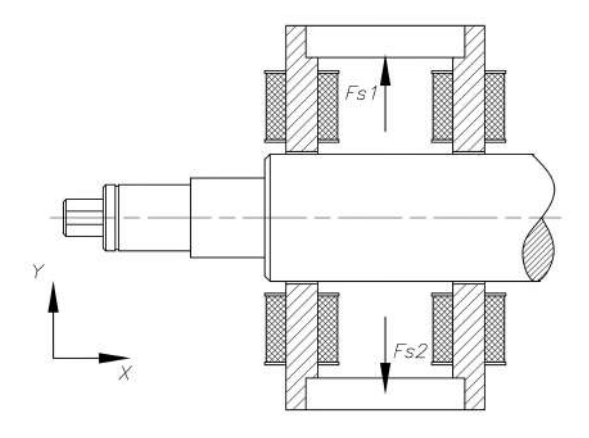

Figura 3.21: Diagrama de fuerzas magnéticas del primer apoyo en el sentido vertical

Tomando en cuenta lo mostrado en la figura 3.21, y lo calculado, se debe cumplir la siguiente expresión:

$$
Fs1 - Fs2 = F1_y = 30,507N \tag{3.2.7}
$$

Con estos valores se procede a seleccionar el cable adecuado para los magnetos y evaluar cual será la capacidad de carga estática del cojinete.

Cada uno de los electromagnetos tiene la siguiente expresión para la fuerza magnética que ejerce sobre el rotor, tal como lo muestra [Hannes et al., 2009]:

$$
F_{magnetic} = \mu_0 \cdot A_a \cdot \frac{n \cdot i^2}{2 \cdot s} \tag{3.2.8}
$$

Las variables que se muestran en la ecuación 3.2.8 dependen de la geometría del sistema y del cable. En vista que este es un prototipo de aplicaciones generales; se busca una recomendacion´ del fabricante de rodamientos SKF para tener un factor de seguridad, esto se muestra en la figura 3.22.

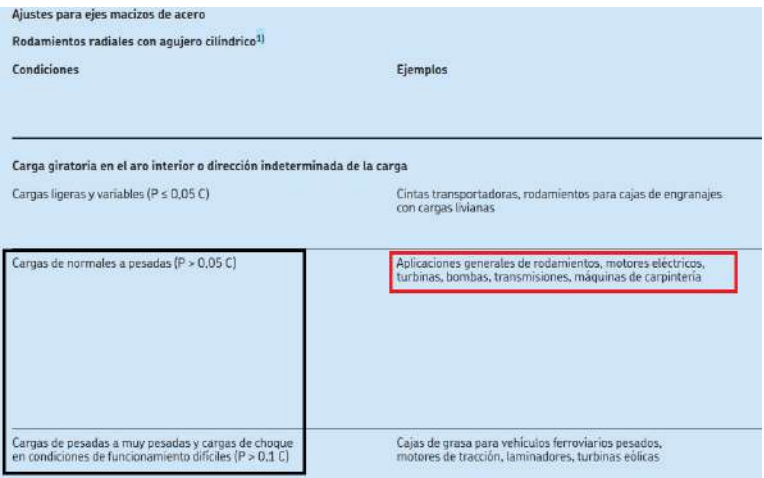

Figura 3.22: Recomendaciones de carga para aplicaciones generales de rodamientos tomado de [SKF, 2014]

De acuerdo a lo recomendado se tiene que la relación entre la carga estática actuante y la capacidad de carga debe ser de:

$$
10 < \frac{C}{p} < 20\tag{3.2.9}
$$

Lo cual hace que el caso crítico se dé para el caso en el cual;  $\frac{C}{P} = 20$ , es decir la capacidad de carga del rodamiento debe superar por lo menos en 20 veces la carga actuante mientras el rotor se encuentra en su estado estable.

Regresando a la ecuación que representa la fuerza del electromagneto (expresión 3.2.8) y de acuerdo a su geometría, la cual está mostrada en la figura 3.38 [Betz, 2019]. En la expresión:

$$
F_{magnetic} = \mu_0 \cdot A_a \cdot \left(\frac{n \cdot i}{2 \cdot s + \frac{l_{Fe}}{\mu_r}}\right)^2 \tag{3.2.10}
$$

Se tiene que:

 $\mu_0 = 4\pi \cdot 10^{-7} \frac{N}{A^2}$ <br> $A_a = 281,48mm^2$  (Revisar apéndice D)  $s = 1mm$  (Revisar apéndice D)

Para el caso de la variable de corriente y número de espiras se tiene que manejar de acuerdo al conductor seleccionado; en coordinación con el tesista diseñador del cojinete, se propuso utilizar un cable AWG 18, de las siguientes características, que se muestran en la tabla 3.2 :

| $AWG  $ Diámetro(mm) | $Area(mm^2)$ Corriente | Max.(A) | <b>Resistencia</b><br>$\Omega$ /km |
|----------------------|------------------------|---------|------------------------------------|
|                      | 0.823                  |         | 20.9428                            |

Cuadro 3.2: Cuadro de propiedades conductor AWG, tomado de [Uruwire, 2019]

Tomando como referencia estos datos, se puede identificar un límite de corriente y utilizando la ecuación deducida D.1.12 (Apéndice D), la expresión se puede proyectar para un instante estable ( $t \approx \infty$ ); entonces se tendrá que la corriente estará dada por:

$$
i_{max} = \frac{V_{max}}{R}
$$
\n(3.2.11)

El primer paso para verificar que el cojinete pueda suspender 10 veces de la carga es calcular la resistividad de una de las bobinas, y para hacer esto, se requiere definir la longitud del cable (revisar apéndice L), de donde se obtiene que:

$$
L_{\text{cable}} = 13330 \, \text{mm} \tag{3.2.12}
$$

$$
N = 175 \tag{3.2.13}
$$

Por lo tanto, la resistencia del cable será la siguiente:

$$
R(\Omega/m) \cdot L(m) = 0,02094 \frac{\Omega}{m} \cdot 13,33m = 0,2794 \Omega \tag{3.2.14}
$$

Si se aplican las condiciones de corriente máxima de funcionamiento, se va a tener que:

$$
V_{max} = I \cdot R = 2.1V \tag{3.2.15}
$$

#### 3.2.1. Estimación de condiciones estándar de funcionamiento

**Primer soporte:** Para la estimación del primer soporte, se aplica la ecuación:

$$
F_{magnetic} = \mu_0 \cdot A_a \cdot \left(\frac{n \cdot i}{2 \cdot s}\right)^2 \tag{3.2.16}
$$

Para este caso se tienen dos bobinas gemelas por cada electromagneto, por lo tanto, la verdadera expresión de la fuerza será:

$$
F_{magnetic} = 2 \cdot (\mu_0 \cdot A_a \cdot (\frac{n \cdot i}{2 \cdot s + \frac{l_{Fe}}{\mu_r}})^2)
$$
\n(3.2.17)

Asimismo, la longitud del lazo del campo magnético se obtiene por una construcción geométrica y es la siguiente:

$$
l_{Fe} = 263 mm \tag{3.2.18}
$$

La permeabilidad relativa del material del núcleo (acero al silicio), es la siguiente:

$$
\mu_r = 7000 \tag{3.2.19}
$$

Con los datos mostrados y reemplazando en la ecuación 3.2.17, se tiene que para un voltaje inicial de 0.68 V en la bobina superior y un voltaje de 0.085 V en la bobina superior se tiene una corriente de:

$$
i1 = 2,4A \tag{3.2.20}
$$

Y para el caso de la bobina inferior, se tiene un valor de corriente de:

$$
i2 = 0,3A \tag{3.2.21}
$$

Esto deriva en que la fuerza resultante en ese plano será la siguiente:

$$
Fs1 - Fs2 = 30,9N - 0,4N = 30,5N \tag{3.2.22}
$$

Lo cual indica que sí se puede cumplir el requerimiento de fuerza del primer cojinete.

Segundo soporte: A continuación se realiza el mismo procedimiento de cálculo para el segundo cojinete, de forma que se busque cumplir con el requerimiento establecido:

$$
F y_2 = 28,024N \tag{3.2.23}
$$

Se asume el mismo voltaje en la bobina superior; y esto implica que se va a incrementar en una pequeña proporción el voltaje en la bobina inferior, de forma que se iguale el valor final de fuerza resultante requerida en el cojinete, tal como se muestra en la siguiente ecuación:

$$
Fs3 - Fs4 = 30,9 - 2,9 = 28,0N
$$
\n(3.2.24)

La corriente circulante y el voltaje van a tener los siguientes valores:

$$
V3 = 0,68V; i3 = 2,4A \tag{3.2.25}
$$

$$
V4 = 0,21V; i4 = 0,7A \tag{3.2.26}
$$
Finalmente para verificar que el cojinete puede soportar un  $C/P = 10$ , que corresponde a una aplicación general de rodamientos. Se propone el voltaje máximo en el magneto superior y el voltaje mínimo posible (0V), en el magneto inferior. Del cálculo de la fuerza magnética se tiene el siguiente valor:

$$
C_{cojinete} = 2 \cdot (\mu_0 \cdot A_a \cdot (\frac{n \cdot i_{max}}{2 \cdot s + \frac{l_{Fe}}{\mu_r}})^2) - 0N = 293{,}53N \tag{3.2.27}
$$

Lo cual, implica que tanto para para el apoyo 1 como para el apoyo 2, se tendrán los siguientes valores de C/P:

Cojinete 1:

$$
\frac{C}{P1} = \frac{293,53N}{30,507N} = 9,62\tag{3.2.28}
$$

Cojinete 2:

$$
\frac{C}{P2} = \frac{293,53N}{30,06N} = 9,76\tag{3.2.29}
$$

A partir de esto se concluye que la carga actuante sobre el prototipo es de tipo media, y el cojinete magnético está diseñado para aplicaciones generales de equipos rotativos  $C/P \approx 10$ .

## 3.3. Cálculo y selección del rodamiento de fijación axial

Una vez determinada la geometría del rotor, y de acuerdo al concepto de solución escogido durante el diseño conceptual del sistema; se ha determinado que para la fijación axial se utilice un rodamiento axial. El procedimiento a seguir es el que está especificado por SKF [SKF, 2019]. El primer paso es enumerar los detalles de la aplicación:

- $\blacksquare$  Diámetro del eje: 25 mm.
- Velocidad del eje referencial: 1800  $\frac{rev}{min}$
- Velocidad angular de giro del eje:  $188,8\frac{rad}{s}$ s
- **Carga axial:** 6 kgf en ambos sentidos (debido al movimiento del rotor)
- **Método de lubricación: Grasa**
- $\blacksquare$  Temperatura de operación esperada: Por estimar
- **Lado del soporte del eje:** Lado Fijo
- Vida esperada del rodamiento: Mayor a 1 000 000 de horas.

La temperatura de operación del rodamiento se estimará en base al modelo de fricción del rodamiento establecida por SKF [SKF, 2019]. En base a esto, SKF recomienda usar su software *Bearing Select*, introduciendo los datos descritos anteriormente se tienen los siguientes datos:

$$
P_{loss} = 2W\tag{3.3.1}
$$

El siguiente paso va a ser estimar el coeficiente de disipación de calor:

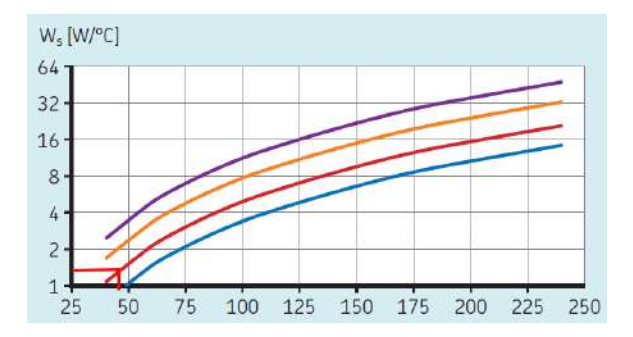

Figura 3.23: Estimación de coeficiente de disipación de calor del rodamiento, tomado de [SKF, 2019]

A partir de lo mostrado en la figura 3.23, se tiene que:

$$
W_s = 1.5 \frac{W}{^{\circ}C} \tag{3.3.2}
$$

La temperatura de operación del rodamiento será la siguiente:

$$
T_{bear} = \frac{P_{loss}}{W_s} + T_{amb} = \frac{2W}{1,5\frac{W}{^oC}} + 25^oC = 26,3^oC
$$
 (3.3.3)

A continuación, se hará la selección del rodamiento ya que se tiene un diámetro de eje de 25 mm y la carga es axial, se propone la utilización de un rodamiento axial de bolas de doble efecto 54306 del fabricante SKF, que cuenta con arandelas externas para poder permitir el desalineamiento, grado de libertad que debe estar completamente definido para que los cojinetes magnéticos puedan operar.

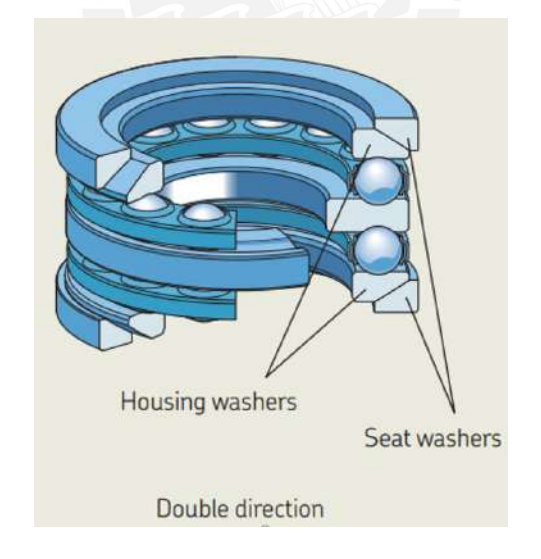

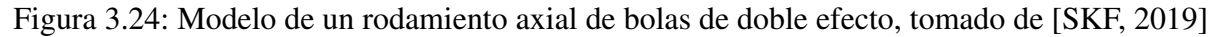

Se verifica el factor de carga, basado en la estimación de carga axial de 6 kgf (Valor cercano a la masa del rotor).

$$
\frac{C}{P} = 597\tag{3.3.4}
$$

Asimismo, el valor de carga mínima para evitar fallas por deslizamiento entre los elementos rodantes y las pistas de rodadura es el siguiente:

$$
Pmin = A \cdot \left(\frac{n}{1000}\right)^2 \tag{3.3.5}
$$

En base a este valor se hace la estimación de carga mínima:

$$
Pmin = 50,96N = 5,096kgf \tag{3.3.6}
$$

Esto demuestra la viabilidad para usar el rodamiento bajo el criterio de carga mínima. El siguiente factor a evaluar es la lubricación del rodamiento, cuyo factor de evaluación es el  $\kappa$ , tambien conocido como el ratio de viscosidad:

$$
\kappa = \frac{\nu}{\nu_1} \tag{3.3.7}
$$

Donde el factor  $\nu$  es la viscosidad del lubricante a la temperatura de funcionamiento y el factor  $\nu_1$  es la viscosidad requerida por la aplicación. Para un adecuado funcionameinto del rodamientos, se recomienda un ratio de viscosidad entre 1 y 4.

La viscosidad requerida se calcula en base a la siguiente gráfica:

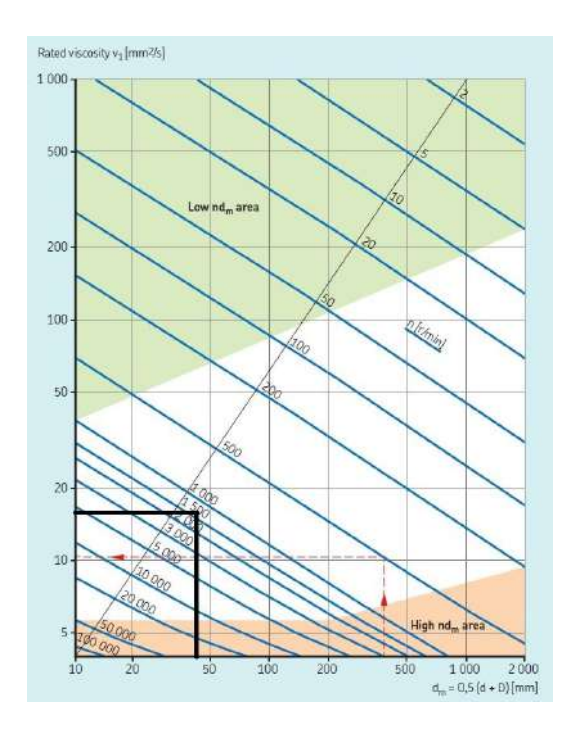

Figura 3.25: Gráfica de obtención de la viscosidad requerida de operación, tomado de [Group et al., 2012]

A continuación, se realiza el cálculo de los parámetros para encontrar la viscosidad requerida de acuerdo al gráfico 3.25:

$$
dm = \frac{D + d}{2} = \frac{60mm + 25mm}{2} = 42,5mm
$$
\n(3.3.8)

En base a esto, se tiene que la viscosidad requerida por la aplicación es de 15.4 mm/s aproximadamente. Este valor va a servir para el cálculo del factor  $kappa$ .

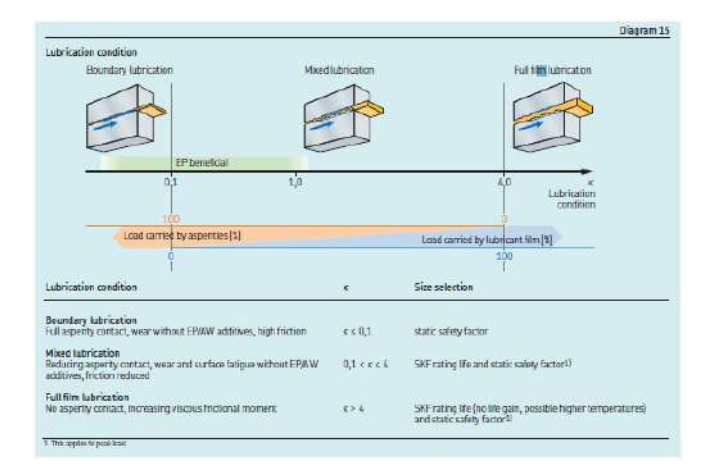

Figura 3.26: Distintos regímenes de lubricación de acuerdo al factor kappa, tomado de [Group et al., 2012]

Este factor va a servir para la seleccion del lubricante. Asimismo, ahora se va a calcular el ´ factor  $\eta$ , el cual está vinculado a la contaminación del rodamiento. El factor de contaminación depende de la tabla 3.27:

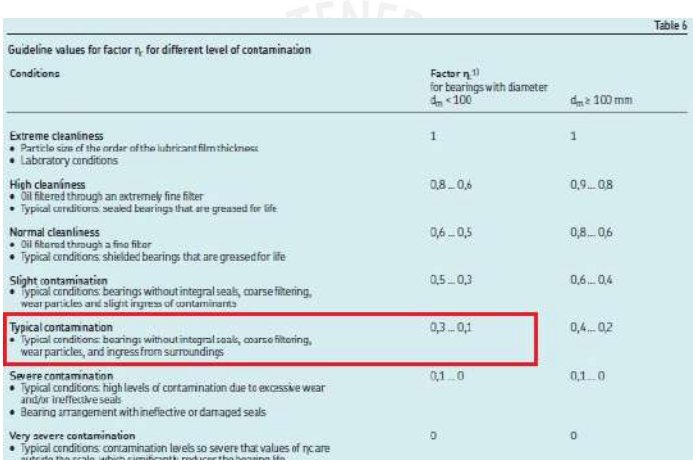

Figura 3.27: Selección del factor  $\eta$  de acuerdo a las condiciones de trabajo del rodamiento, tomado de [Group et al., 2012]

De acuerdo a lo mostrado, se tiene que bajo condiciones de trabajo (contaminación típica), el valor del factor  $\eta$  tendría el valor de 0,3.

Finalmente para la estimación de la vida del rodamiento, se tiene que el factor de modificación de la vida  $a_{SKF}$ (que se obtiene de la gráfica 3.28) tiene el siguiente valor:

$$
\eta_c \cdot \frac{P_u}{P} = 0, 3 \cdot \frac{2400N}{58,84N} = 12,23 \tag{3.3.9}
$$

Con este valor y asumiendo un factor  $\kappa=3$ , se obtiene un factor que debe ser  $a_{SKF} = 50$ .

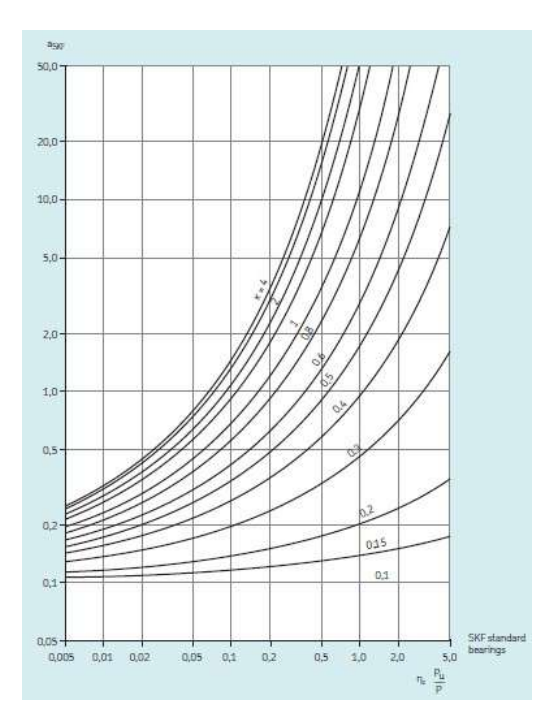

Figura 3.28: Cálculo del factor  $a_{SKF}$  en base al factor  $\kappa$  y el factor  $\eta$ , tomado de [Group et al., 2012]

Se puede estimar que la vida del rodamiento será:

$$
L_{10mh} = a_{SKF} \cdot \frac{10^6}{60n} (\frac{C}{P})^3
$$
\n(3.3.10)

$$
L_{10mh} = 50 \cdot \frac{10^6}{60 \cdot 1400} (\frac{35,8kN}{0,059kN})^3 = 1,33 \cdot 10^{11} \ge 10^6 \tag{3.3.11}
$$

Por lo cual, se cumplen con los requerimientos en lo concerniente a la vida del rodamiento.

#### 3.3.1. Selección del lubricante

Selección de grasa o aceite Para la selección del lubricante se tienen los siguientes valores de entrada para hacer la elección entre aceite y grasa. Se va a tener lo siguiente:

$$
nd_m = 1400 \frac{rev}{min} \cdot 42,5mm = 59500 \tag{3.3.12}
$$

Los fabricantes de rodamientos son conscientes que la lubricación ideal se da con aceite. Sin embargo, prefieren la lubricacion con grasa por varias razones, el costo y la facilidad ´ para retener la grasa a través de un sellado sencillo a diferencia del aceite. El aceite se prefiere para aplicaciones en las cuales; el intervalo de relubricación es excesivamente corto, o aplicaciones especiales (cajas de engranajes), aplicaciones en las que se requiera la evacuación de calor mediante aceite, cantidades a partir de las cuales la remoción y desecho de lubricantes es demasiado caro [SKF, 2019]

Se observa la figura 3.29, para ver si la lubricación con grasa es factible para esta aplicación, se toma comp referencia el valor  $n \cdot d_m$  y se hace la verificación correspondiente.

| Bearing type!)                                                                                                    | Bearing             |                              | Recommended nd <sub>m</sub> limits for load |                          |
|----------------------------------------------------------------------------------------------------|---------------------|------------------------------|---------------------------------------------|--------------------------|
|                                                                                                    | factor<br>Ь,        | ratio<br>$\text{CP} \geq 15$ | $CP - 8$                                    | $CP - 4$                 |
|                                                                                                    |                     | mm/min                       |                                             |                          |
| Deep groove ball bearings                                                                                                    | 1                   | 500000                       | 400 000                                     | 300000                   |
| Angular contact ball bearings                                                                                                    | 1                   | 500 000                      | 400 000                                     | 300000                   |
| Self-aligning ball bearings                                                                                                    | 1                   | 500000                       | 4001130                                     | 300 000                  |
| <b>Cylindrical roller bearings</b><br>- non-locating bearing<br>- locating bearing, without external axial<br>loads or with light but alternating axial<br>loads.                                                                                              | $\frac{1}{2}^{5}$   | 450000<br>300,000            | 300 000<br>200 000                          | 150000<br>100000         |
| - locating bearing, with constantly acting                                                                                                    | 4                   | 200 000                      | 120000                                      | 60000                    |
| light axial load<br>$-$ without a cage, full complement <sup>2)</sup>                                                                                                    | 4                   | $N\Delta$ <sup>3</sup>       | NA <sup>3</sup>                             | 20,000                   |
| Needle roller bearings                                                                                                    |                     |                              |                                             |                          |
| with a cage                                                                                                    | 3                   | 350000                       | 200 000                                     | 100000                   |
| <b>Tapered roller bearings</b>                                                                                                    | 2                   | 350000                       | 300,000                                     | 200 000                  |
| Spherical roller bearings<br>- when the load ratio $F_{\nu}/F_{\nu} \le e$ and<br>$d_m \leq 800$ mm<br>series 213, 222, 238, 239<br>series 223, 230, 231, 232, 240, 248, 249<br>series 241<br>- when the load ratio $F_{\sqrt{r}} \le e$ and<br>$d_m > 800$ mm | $\frac{2}{2}$<br>Ď. | 350000<br>250000<br>150000   | 200 000<br>150 000<br>80000                 | 100000<br>80000<br>50000 |
| series 238, 239<br>series 230, 231, 232, 240, 248, 249                                                                                                    | 222                 | 230000<br>170000             | 130000<br>100000                            | 65000<br>50000           |
| series <sub>241</sub>                                                                                                    |                     | 100000                       | 50000                                       | 30000                    |
| when the load ratio $F_{\pi}/F_{\tau} > e$<br>all senes                                                                                                    | Ĺ,                  | 150000                       | 50000                                       | 30000                    |
| CARB toroidal roller bearings<br>- with a cage<br>- without a cage, full complement?)                                                                                                    | $\overline{c}$<br>4 | 350000<br>NA3)               | 200 000<br>NA3)                             | 100000<br>20000          |
| Thrust ball bearings                                                                                                    | $\overline{2}$      | 200 000                      | 150000                                      | 100000                   |

Figura 3.29: Tabla de valores permisibles para lubricación con grasa, tomado de [Group et al., 2012]

Teniendo en cuenta el valor mostrado en 3.29 se concluye que el valor de 150000 es mayor al valor de 59500, lo cual hace que la grasa sea aplicable a este rodamiento.

Selección de la grasa: Teniendo en cuenta, que la grasa es la mejor opción para la lubricación, se procede a seleccionar una grasa de la marca SKF, teniendo en cuenta los valores de referencia mostrados en la figura 3.30:

$$
T = 26,3^{\circ}C(Low); \frac{C}{P} = 597(Low); n \cdot d_m = 59500(Low)
$$
 (3.3.13)

Tal como se muestra en la siguiente figura donde se hace la clasificacion respectiva de ´ los parámetros:

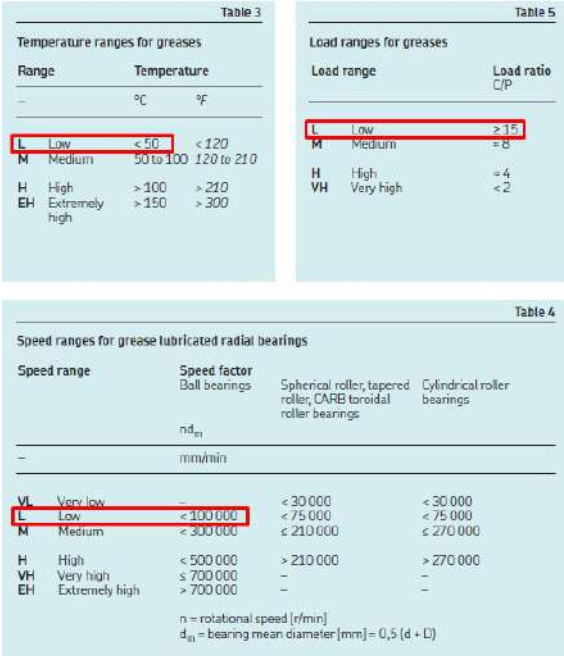

Figura 3.30: Valores de entrada para la selección de la grasa, tomado de [Group et al., 2012]

En base a estos datos de entrada, se propone el uso de la grasa LGLT 2. Ahora se va a verificar el factor  $\kappa$  para corrobar una adecuada lubricación. Los datos técnicos de la grasa LGMT 2, son los siguientes:

| Designation                                                                                    | LGLT 2/(pack size)                       |                                                                                      |                                               |
|------------------------------------------------------------------------------------------------|------------------------------------------|--------------------------------------------------------------------------------------|-----------------------------------------------|
| DIN 51825 code                                                                                 | KHC2G-50                                 | Corrosion protection                                                                 |                                               |
| <b>NLGI</b> consistency class                                                                  | $\overline{2}$                           | Emcor: - standard ISO 11007                                                          | $0 - 1$                                       |
| Thickener                                                                                      | Lithium                                  | Water resistance<br>DIN 51 807/1                                                     |                                               |
| Colour                                                                                         | Beige                                    | 3 hrs at 90 °C                                                                       | 1 max.                                        |
| <b>Base oil type</b>                                                                           | Synthetic (PAO)                          | Oil separation                                                                       |                                               |
| Operating temperature range                                                                    | $-50$ to $+110$ °C<br>$(-60 to +230$ °F) | DIN 51 817.<br>7 days at 40 °C, static, %                                            | $\mathcal{A}_{\bullet}$                       |
| Dropping point DIN ISO 2176                                                                    | >180°C(>355°F)                           | Copper corrosion<br>DIN 51 811                                                       | 1 max. at 100 °C (210 °F)                     |
| Base oil viscosity<br>$40^{\circ}$ C. mm $2/s$<br>100 °C, mm <sup>2</sup> /s                   | 18<br>4,5                                | Rolling bearing grease life<br>ROF test<br>L <sub>co</sub> Ife at 10 000 r/min., hrs | $>1000$ .<br>20 000 r/min. at 100 °C (210 °F) |
| Penetration DIN ISO 2137<br>$60$ strokes, $10^{-1}$ mm<br>100 000 strokes, 10 <sup>-1</sup> mm | 265-295<br>$+50$ max.                    | EP performance<br>4-ball test.<br>welding load DIN 51350/4, N                        | 2000 min.                                     |

Figura 3.31: Datos técnicos de la grasa seleccionada, tomado de [Group et al., 2012]

Con ello, se hace el cálculo de la viscosidad a la temperatura de operación estimada.

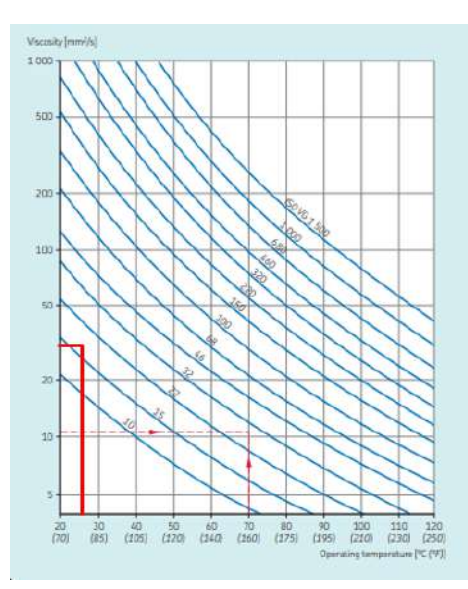

Figura 3.32: Estimación de la viscosidad de operación del lubricante, tomado de [Group et al., 2012]

Se tiene que la viscosidad de operación del lubricante es  $49 \frac{mm^2}{s}$ . Con lo cual, el factor kappa será:

$$
\kappa = \frac{35 \frac{mm^2}{s}}{15,4 \frac{mm^2}{s}} = 2,2\tag{3.3.14}
$$

Bajo estas condiciones, se puede decir que la aplicación cumple con una lubricación adecuada.

Intervalo de relubricación: Los intervalos de relubricación se calculan de la siguiente manera teniendo en cuenta los siguientes valores de entrada:

$$
nd_m = 59500 \frac{mm}{min} \tag{3.3.15}
$$

Y en base a esto, se requiere un factor adicional, el factor del rodamiento (*bearing factor*)  $b_f$ , y dicho valor se obtiene de la tabla que se muestra en la figura 3.29, donde se obtiene que el factor  $b_f = 2$ , esto implica que:

$$
n \cdot d_m \cdot b_f = 59500 \frac{mm}{min} \cdot 2 = 119000 \tag{3.3.16}
$$

El cálculo del intervalo de relubricación del rodamiento da como resultado lo siguiente:

$$
t_f = 15000 \text{horas} \tag{3.3.17}
$$

Cantidad Inicial de grasa: SKF recomienda llenar antes del arranque el espacio libre del rodamiento con la grasa selccionada. El volumen vacío del rodamiento se aproxima mucho a la siguiente fórmula.

$$
V = \frac{\pi}{4} \cdot B(D^2 - d^2) \cdot 10^{-3} - \frac{M}{7,8 \cdot 10^{-3}}
$$
 (3.3.18)

Donde:

V: Volumen libre del rodamiento  $(cm^3)$ 

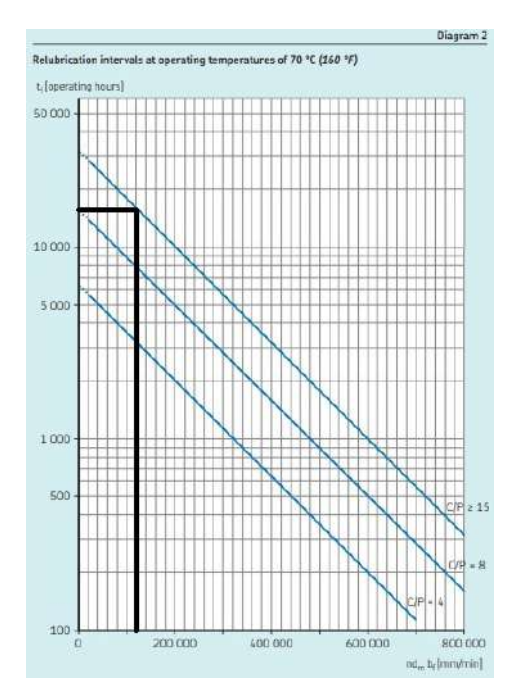

Figura 3.33: Estimación de los intervalos de relubración con grasa, tomado de [Group et al., 2012]

- B: Ancho del rodamiento (mm)= 46 mm
- D: Diámetro exterior (mm)=60 mm
- d: Diámetro del eje (mm)= 25 mm

M: Masa del rodamiento  $(kg) = 0.58 kg$ 

Con lo cual, realizando los reemplazos correspondientes, se tiene que:

$$
V = 33,12 \, \text{cm}^3 \tag{3.3.19}
$$

• Cantidad de grasa de reposición: Una vez arrancado el equipo, se debe hacer una reposicion de cierta cantidad de grasa, la cantidad que se debe reponer viene calculada de ´ la siguiente manera:

$$
G_p = 0,002 \cdot D \cdot B \tag{3.3.20}
$$

Reemplazando los valores se obtiene:

$$
G_p = 5{,}52g \tag{3.3.21}
$$

#### 3.3.2. Tolerancias

Luego de realizar una correcta selección del rodamiento y el lubricante, es necesario determinar las tolerancias de ajuste que debe tener el eje, para evitar sobre cargas o/y holguras que puedan deteriorar el rodamiento y generar una falla.

**Tolerancias de fabricación del eje:** Para el cálculo de estos valores, se va a tener como parámetros de entrada los siguientes parámetros: diámetro de eje de 25 mm, rodamiento axial de bolas con carga puramente axial (la carga radial es tomada por los cojinetes magneticos radiales). En base a esto se recurre a las especificaciones del fabricante y se ´ tiene lo siguiente:

|            | Tolerances for solid steel shafts - seats for thrust bearings1) |                                                           |           |                                  |      |
|------------|-----------------------------------------------------------------|-----------------------------------------------------------|-----------|----------------------------------|------|
| Conditions | Shaft diameter                                                  | Dimensional tolerance <sup>2</sup> ) Total radial run-out | tolerance | Total axial run-out<br>tolerance | Ra   |
|            | mm                                                              | ு                                                         |           |                                  | µm   |
|            | Axial loads only on thrust ball bearings                        | h <sub>6</sub>                                            | IT5/2     | IT <sub>5</sub>                  | 1.63 |

Figura 3.34: Recomendaciones para la tolerancia de los asientos del eje, tomado de [Group et al., 2012]

De acuerdo a lo observado en la figura 3.34, el eje debe tener la siguiente tolerancia en el tramo que se encuentra en contacto con el rodamiento:

$$
d_{eje} = 25h6 \tag{3.3.22}
$$

Esta tolerancia implica que:

$$
24,987mm \le d_{eje} \le 25,000mm \tag{3.3.23}
$$

A continuación, se hará el cálculo de ajuste que habrá entre el rodamiento y el eje para evaluar el metodo de montaje y desmontaje que debe ser usado. La tabla 3.35 muestra la tolerancia de ´ fabricación de los rodamientos SKF.

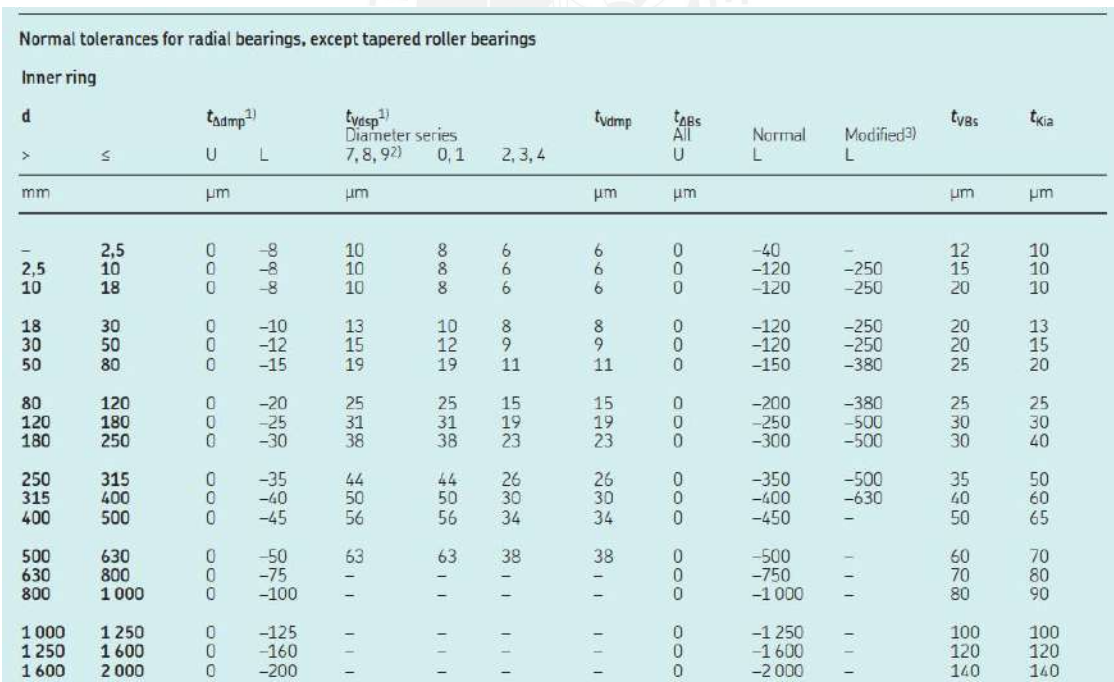

Figura 3.35: Especificaciones de tolerancias de fabricacion de los rodamientos SKF, tomado de ´ [Group et al., 2012]

En la tabla 3.35, se observa que el diámetro del agujero del rodamiento variará entre los siguientes valores:

$$
24,990mm \le d_{rodamiento} \le 25,000mm \tag{3.3.24}
$$

Con lo cual se determina que el ajuste entre el rodamiento y el eje será de tipo **indeterminado**:

$$
AI = 0,010mm; AJ = 0,003mm
$$
\n(3.3.25)

Donde:

AI: Ajuste por interferencia AJ: Ajuste de juego

### 3.3.3. Metodo de Montaje y Desmontaje ´

Ya que se trata de un ajuste indeterminado, no se requiere gran fuerza de montaje o un calentamiento de los elementos. Por lo tanto, para el adecuado funcionamiento del rodamiento se hacen las siguientes recomendaciones:

**Montaje:** Se requiere ejercer una fuerza uniforme sobre todo el aro interior del rodamiento. Tal como se muestra en la figura 3.36:

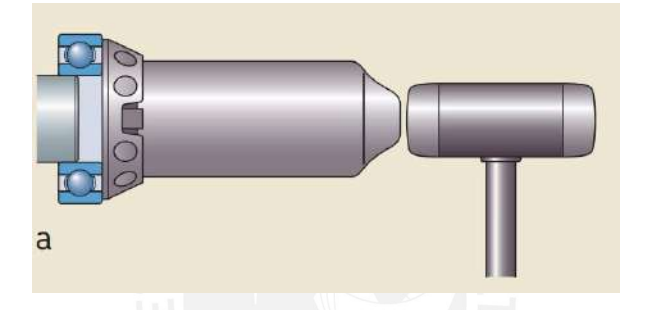

Figura 3.36: Método de montaje para poder ejercer presión constante sobre el aro interno del rodamiento, tomado de [USA, 1992]

Basados en esta recomendación; se requiere del uso de un kit de montaje TMFT 36 de SKF.

**Desmontaje:** Se requiere que se haga una extracción usando una herramienta que use un tornillo para poder realizar una adecuada extracción del eje y no dañarlo. Tal como se muestra en la figura 3.37:

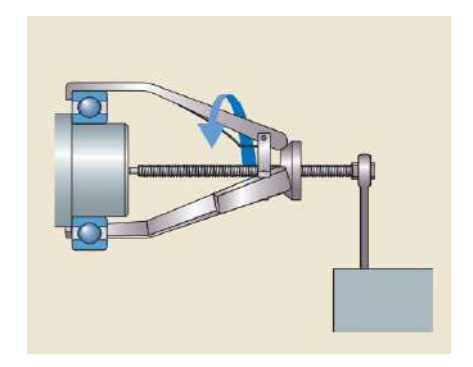

Figura 3.37: Método de desmontaje para poder ejercer presión constante sobre el aro interno del rodamiento, tomado de [USA, 1992]

### 3.3.4. Anillo Seeger para fijacion axial del rodamiento ´

Para la correcta selección del anillo Seeger para la fijación axial del rodamiento se ha utilizado la norma DIN 471, donde se indica que se deben realizar las siguientes modificaciones al eje:

#### ■ Diámetro del canal

Se debe realizar un canal sobre el eje, este canal debe tener un diámetro de  $23,90mm$ , teniendo como tolerancia un valor mínimo de  $23.69$ mm.

#### Ancho del canal

El ancho del canal a realizarse debe ser de  $1,3mm$  como mínimo ya que el valor del ancho del anillo Seeger es de 1,2h11, es decir oscila entre 1,140mm y 1,200mm.

# 3.4. Soportes de los cojinetes

Tal como se especificó en la etapa de diseño conceptual, el material seleccionado para el soporte es el aluminio, por su costo, propiedades magneticas, facilidad de mecanizado, propie- ´ dades mecánicas y conductividad térmica, esta pieza alojará al rodamiento 54306.

### 3.4.1. Soporte del cojinete magnético

Para diseñar el soporte del cojinete, se tienen en cuenta los siguientes criterios:

**Tamaño del cojinete:** Para determinar el tamaño del soporte, se recibieron las dimensiones del cojinete magnético, las cuales fueron calculadas por el tesista Bjorn Bertz [Betz, 2019], estas dimensiones fueron obtenidas luego de caracterizar el circuito magneti- ´ co y su geometría:

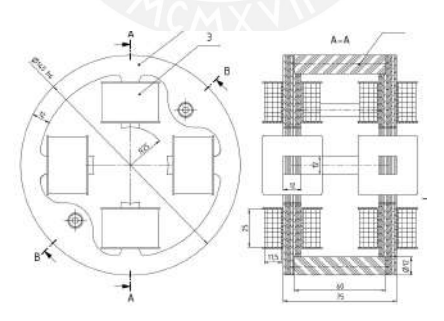

Figura 3.38: Dimensiones generales del cojinete magnetico radial, tomado de [Betz, 2019] ´

Los valores geométricos que se van a tomar en cuenta son el diámetro exterior del cojinete, y el ancho del cojinete, estos valores son de 145 mm y de 75 mm respectivamente. A continuación, se detallan algunas consideraciones que se tomaron en cuenta en el diseño de los componentes adyacentes a los soportes. A continuación se tiene:

Bases de soportes: Las bases del soporte deben ser ancladas directamente a la mesa de trabajo destinada. Se sabe que para un correcto funcionamiento deben estar correctamente alineadas, y coaxiales en los agujeros del eje. Por esa razón se debe colocar una guía inferior que mantenga el alineamiento entre ambos soportes. Asimismo, por motivos de fabricación se decidió fabricar las planchas bases como piezas adicionales.

**Soporte del rodamiento:** El soporte del rodamiento debe alojar en sí misma al rodamiento, de forma que pueda soportar la carga axial.

Para suplir la última condición se propone el diseño mostrado en la figura 3.39, de forma que se pueda fijar axialmente al rodamiento axial.

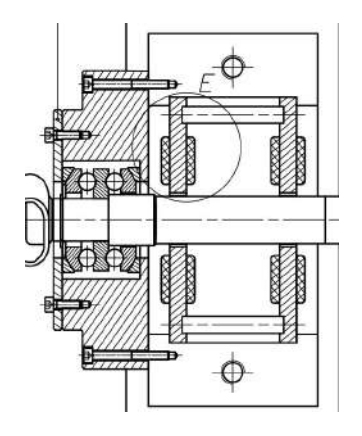

Figura 3.39: Propuesta geométrica de la estructura para el soporte

La propuesta final del soporte consiste en cuatro piezas, el soporte de dos piezas para el cojinete magnetico. Una tapa (contiene al rodamiento para el caso del soporte fijo) y otra tapa que ´ cierre el compartimiento donde se aloja; todo esto unido por uniones empernadas. Se decidio´ por este diseño principalmente porque sería muy costoso mecanizar todo el conjunto en solo dos piezas debido a la complejidad geométrica.

#### Selección de la tolerancia:

Como se mencionó, un requisito indispensable para el correcto funcionamiento del equipo es que el agujero de ambos cojinetes sean coaxiales, la tolerancia del alojamiento es un factor importante y se va a tomar como referencia la tolerancia que requiere un rodamiento que necesita ajuste en el aro exterior.

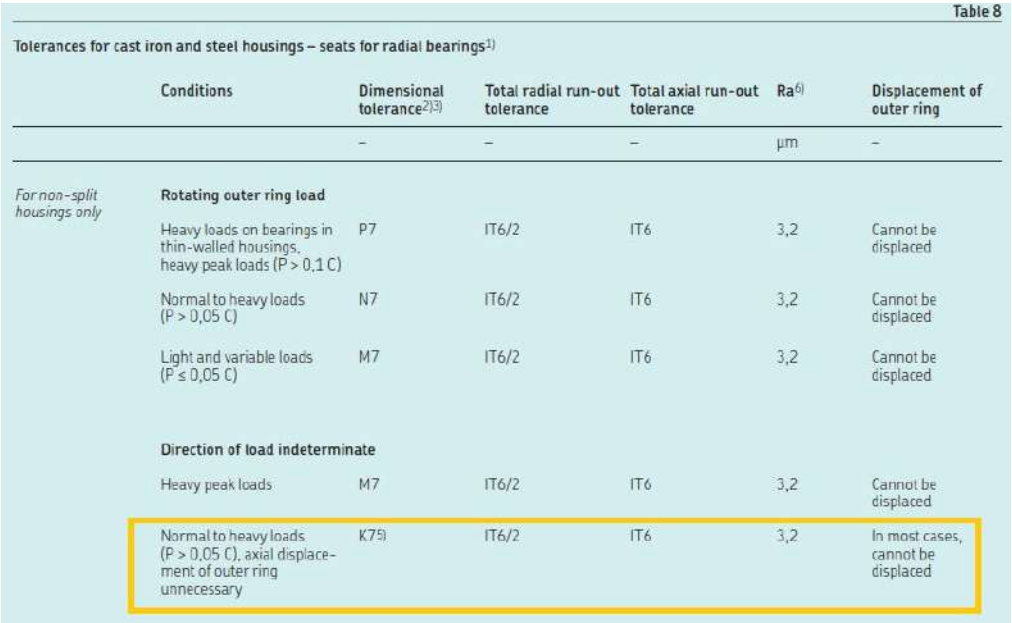

Figura 3.40: Tabla de seleccion de tolerancias de acuerdo a recomendaciones del fabricante de ´ rodamientos, tomado de [SKF, 2019]

De acuerdo a lo mostrado en la figura 3.40, la tolerancia seleccionada para el alojamiento del cojinete es K7.

#### Anclaje de las tapas portarodamientos al soporte:

En esta etapa se va a realizar el calculo de los tornillos que van a sujetar a la tapa porta- ´ rodamiento y que a su vez van a soportar a la carga axial proveniente del rodamiento. Por lo tanto, la carga que fue considerada para el cálculo y la selección del rodamiento será la carga total que tengan que soportar este conjunto de pernos:

$$
F_{axial} = 6kgf = 58,84N
$$
\n(3.4.1)

En vista que se busca realizar un analisis en cada uno de los pernos, se distribuye la carga ´ axial de manera equitativa entre todos ellos; Para tener estabilidad se colocan 4 tornillos. La configuración es la que se muestra en las figuras  $3.41$  y  $3.42$ :

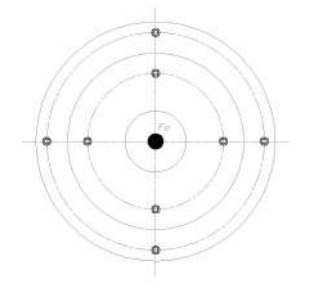

Figura 3.41: Vista lateral de la configuración de pernos

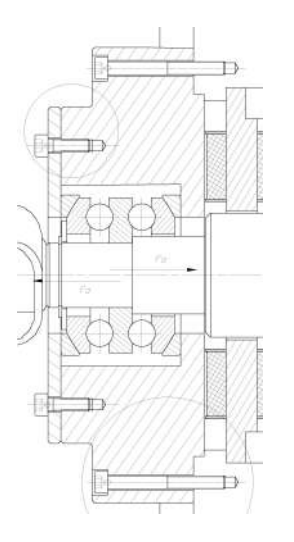

Figura 3.42: Vista de corte de la configuración de pernos

Tal como se puede ver en la figura 3.41, la carga axial se encuentra distribuida entre los cuatro pernos, esto significa que los 4 pernos soportan la misma carga. Por lo tanto, la carga actuante en cada perno será de:

$$
F_{ext} = 14,71N \tag{3.4.2}
$$

En base a esto, se propone utilizar pernos con medida M5, de manera que; se analiza la rigidez de las placas y la rigidez del perno. Por la configuración que se tiene de medidas que se van a utilizar son las de un tornillo M5x45, que tiene las siguientes dimensiones:

#### • Calculo de la rigidez de los pernos ´

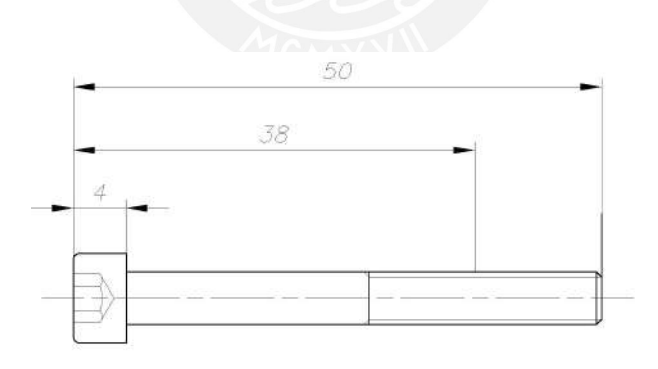

Figura 3.43: Dimensiones del perno M5x45

El método de verificación que se va a utilizar es el método propuesto por VDI 2230 [Ingenieure, 2003]. Se modela el tornillo como si fueran resortes en serie. La partición del tornillo se realiza en 5 elementos tomando en cuenta las consideraciones que se muestran en la tabla 3.3.

|               | Tramo Descripción                          |
|---------------|--------------------------------------------|
|               | Cabeza del tornillo                        |
| $\mathcal{D}$ | Tramo recto del tornillo                   |
| 3             | Tramo roscado al exterior del tornillo     |
|               | Tramo roscado al interior del agujero ros- |
|               | cado                                       |
|               | Filetes en contacto                        |

Cuadro 3.3: Partición del tornillo en 5 tramos

Tomando esto en cuenta, se procede a realizar el calculo de rigidez para el primer ´ tramo. Según la norma VDI 2230 [Ingenieure, 2003], se pueden tomar las siguientes consideraciones para la cabeza del tornillo (tomando en consideración que el diámetro nominal del tornillo es  $d = 5mm$ 

$$
d_1 = d = 5mm \t\t(3.4.3)
$$

$$
A_1 = \frac{\pi \cdot d^2}{4} \tag{3.4.4}
$$

$$
L_1 = 0.4 \cdot 5mm = 2mm \tag{3.4.5}
$$

$$
E = 210GPa \tag{3.4.6}
$$

La rigidez del primer elemento está dada por la siguiente expresión:

$$
c_1 = \frac{E \cdot A_1}{L_1} = 2061670, 18 \frac{N}{mm}
$$
\n(3.4.7)

De manera similar a como se realizó el cálculo del primer tramo, se procede a realizar el calculo del resto de tramos. Para lo cual se ha elaborado el cuadro 3.4. ´

| Tramo | d(mm) | L(mm) | $c_i$<br>$\overline{nm}$ |
|-------|-------|-------|--------------------------|
|       |       |       | 2061670.18               |
|       |       | 24    | 171805.85                |
|       | 4.019 | 10    | 266406.73                |
|       | 4.019 | 12    | 222005.61                |
|       |       | 1.65  | 2498994.16               |

Cuadro 3.4: Resultados del calculo de rigidez por cada etapa ´

En vista que los elementos se encuentran en serie, se tiene que la rigidez resultante del tornillo es la siguiente:

$$
\frac{1}{c_t} = \frac{1}{c_1} + \frac{1}{c_2} + \frac{1}{c_3} + \frac{1}{c_4} + \frac{1}{c_5} = 1,4963 \cdot 10^{-5} \frac{mm}{N} = 66828,04 \frac{N}{mm}
$$
 (3.4.8)

• Cálculo de la rigidez de las placas Una vez que se realizó el cálculo de rigidez del tornillo, se hace el cálculo del mismo parámetro de las placas. En este caso se procede a utilizar la placa superior ya que se trata de una unión atornillada roscada (UAR) tal como la que se muestra en la figura 3.44, donde se puede ver que es posible determinar la rigidez de las placas simplificando el calculo a un solo cono o ´ cono-cilindro superior.

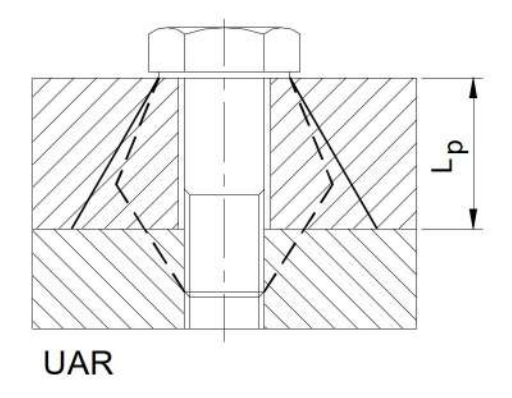

Figura 3.44: Esfuerzos sobre las placas de una unión UAR, tomado de [Paulsen, 2016]

Para el calculo de la rigidez de la placa, se debe empezar identificando si se trata ´ de un cono o de un cono-cilindro, para esto es necesario calcular el semiangulo, es decir, el ángulo que forma la generatriz del cono con el eje del tornillo.

Los datos de la geometría de la unión de acuerdo al diseño propuesto son los siguientes:

$$
d_1 = 8,5mm
$$
 (3.4.9)

$$
L_p = 31mm \tag{3.4.10}
$$

$$
D_{ext} = 16mm \tag{3.4.11}
$$

De acuerdo a lo indicado en la norma VDI 2230 [Ingenieure, 2003], se usa la expresión:

$$
\beta_L = \frac{L_p}{d_1} = 3{,}65\tag{3.4.12}
$$

$$
\varepsilon = 1,88\tag{3.4.13}
$$

Para uniones atornilladas roscadas, se tiene que el semiangulo  $\gamma$  va a estar definido por:

$$
tan \gamma = 0,348 + 0,013 \ln \beta_L + 0,193 \ln \varepsilon = 0,486 \tag{3.4.14}
$$

$$
\gamma = 25,96^o \tag{3.4.15}
$$

Haciendo los cálculos geométricos correspondientes, se debe considerar un cono y un cilindro para el analisis. La rigidez del tronco de cono se puede calcular de la ´ siguiente manera (teniendo en cuenta que el material de las placas es de aluminio  $E_{aluminio} = 68GPa$ ). Las dimensiones del tronco de cono son las siguientes:

$$
D_{1con} = 8,5mm
$$
 (3.4.16)

$$
D_{ag} = 6mm \tag{3.4.17}
$$

$$
D_{2con} = 16mm \tag{3.4.18}
$$

La rigidez del cono se puede calcular de la siguiente manera:

$$
c_{con} = \frac{\pi \cdot D_{ag} \cdot \tan \gamma}{\ln \frac{(D_{2con} - D_{ag})(D_{1con} + D_{ag})}{(D_{2con} + D_{ag})(D_{1con} - D_{ag})}} = 643790,56 \frac{N}{mm}
$$
(3.4.19)

Ahora se debe calcular la rigidez del cilindro, teniendo en cuenta las siguientes dimensiones:

$$
L_{cil} = 23,3mm \tag{3.4.20}
$$

$$
D_{1cil} = 16mm \t\t(3.4.21)
$$

$$
D_{ag} = 6mm \tag{3.4.22}
$$

La rigidez se obtiene de la siguiente manera:

$$
c_{cil} = \frac{\pi \cdot E_{aluminio} \cdot (D_{1cil}^2 - D_{ag}^2)}{4 \cdot L_c il} = 504272,81 \frac{N}{mm}
$$
 (3.4.23)

La rigidez total de las placas se puede calcular de la misma manera que en el caso del tornillo, ya que el tronco de cono y el cilindro se encuentran en serie:

$$
\frac{1}{c_p} = \frac{1}{c_{con}} + \frac{1}{c_{cil}}
$$
 (3.4.24)

En base a esto, la rigidez de las placas será:

$$
c_p = 282777,14 \frac{N}{mm} \tag{3.4.25}
$$

El siguiente paso para verificar la unión de las placas es determinar el factor de distribución de carga:

$$
\phi = \frac{c_t}{c_t + c_p} = 0,1911\tag{3.4.26}
$$

Esto implica que la carga externa se va a distribuir de la siguiente manera:

$$
F_{ext/t} = \phi \cdot F_{ext} = 2,81N \tag{3.4.27}
$$

$$
F_{ext/p} = \phi \cdot F_{ext} = 11,89N \tag{3.4.28}
$$

Con las cargas actuantes en el tornillo y las placas, se realiza la verificación del tornillo. Se va a considerar que esta carga va a tener una **naturaleza estática**, ya que por el sentido de la corrientes es poco probable que haya cambios de dirección.

Antes de proseguir con la verificación por resistencia, es necesario calcular la fuerza de montaje necesaria para el perno. Esta estimacion se hace siguiendo las recomendaciones ´ de Russel, Burdsall y Ward Inc [Budynas and Nisbett, 2012].

$$
F_m = 0.75 \cdot F_p \tag{3.4.29}
$$

Donde, la  $F_p$  o fuerza de prueba está dada por la siguiente expresión.

$$
F_p = A_t \cdot \sigma_p \tag{3.4.30}
$$

Para el caso del material seleccionado para el tornillo (3.6) se tiene que:

$$
\sigma_p = 180Mpa \tag{3.4.31}
$$

El área resistente del tornillo será:

$$
d_s = \frac{d2 + d3}{2} = 4{,}51mm \Rightarrow A_s = 15{,}97mm^2 \Rightarrow F_p = 2874{,}9N \tag{3.4.32}
$$

Por lo tanto, la fuerza de montaje que va a actuar sobre el tornillo debe ser:

$$
F_m = 2156,16N\tag{3.4.33}
$$

Asimismo, con la fuerza de montaje calculada, es posible obtener el momento de montaje. El cual se calcula con la siguiente expresión:

$$
M_{tm} = F_m \cdot \mu \cot \frac{d_2}{2} = 694,151N \cdot mm \tag{3.4.34}
$$

Con la fuerza de montaje aplicada y carga externa actuando sobre el rodamiento, se procede a a calcular la fuerza total que actuará sobre el tornillo.

$$
F_{max/t} = 2156,16N + 2,81N = 2158,97N \tag{3.4.35}
$$

Considerando esta carga, se hace el cálculo de verificación de acuerdo a la norma VDI 2230 [Ingenieure, 2003].

$$
\sigma_M = \frac{F_{max/t}}{A_s} = 135,176 MPa \tag{3.4.36}
$$

$$
d_s = 4,51mm^2 \Rightarrow W_p = \frac{\pi \cdot d_s^3}{16} \Rightarrow \tau_{t,tr} = 0,5 \cdot \frac{M_{tm}}{W_p} = 38,55MPa \tag{3.4.37}
$$

El esfuerzo equivalente es:

$$
\sigma_{eqM} = \sqrt{\sigma_M^2 + 3 \cdot \tau_{t,tr}^2} = 139,238 MPa \tag{3.4.38}
$$

El esfuerzo de fluencia del material es:

$$
\sigma_F = 180MPa \Rightarrow \sigma_{eqM} < \sigma_F \tag{3.4.39}
$$

Con la condición mostrada, se verifica que el tornillo no tendrá falla, tomando en cuenta que existe carga externa y fuerza de montaje. Ahora se hace la verificación pensando en el momento en el cual no actúa una fuerza externa:

$$
\sigma_M = \sqrt{\sigma_M^2 + 3 \cdot \tau_M^2} = 150,79 MPa \tag{3.4.40}
$$

El límite superior de reistencia es el siguiente:

$$
\nu = 0.9 \Rightarrow \nu \cdot \sigma_M = 162 MPa \tag{3.4.41}
$$

Con este calculo se hace la verificación respectiva de que el tornillo no va a fallar con la carga de montaje y con la carga externa estática procedente de la operación del prototipo. El siguiente paso, es verificar la resistencia de las placas, el caso crítico ocurre cuando la fuerza montaje actúa como fuerza de contacto entre las placas:

$$
p_c = \frac{F_c}{A_c} \tag{3.4.42}
$$

Donde:

$$
F_c = 2156,16N\tag{3.4.43}
$$

$$
A_c = \frac{\pi \cdot (d_c^2 - d_{ag}^2)}{4} = 28,47 MPa \tag{3.4.44}
$$

La presión de contacto será:

$$
p_c = \frac{F_c}{A_c} = 75,73 MPa \tag{3.4.45}
$$

La presión admisible del aluminio es:

$$
p_{adm} = 140MPa \tag{3.4.46}
$$

Con este calculo se verifica una vez más, que las placas tampoco van a fallar por aplastamiento. Por lo tanto, se verifica que un tornillo M5x45 va a funcionar adecuadamente, tanto para las placas como para los tornillos.

# 3.5. Estructura de soporte

Para soportar el prototipo se ha optado por colocarlo sobre una estructura metalica. Ya ´ que el sistema ocupará toda la superficie superior. Se propone la utilización de una estructura que tenga la forma de la figura mostrada en la figura 3.45:

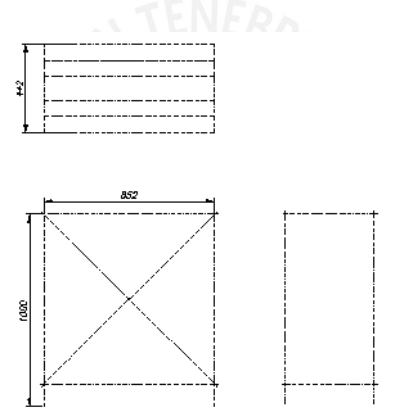

Figura 3.45: Forma de la estructura

Ya que el prototipo irá sobre la parte superior de la estructura, la carga estática actuante sobre las vigas superiores será la carga que soporta debido al peso de cada uno de los elementos del prototipo. Asimismo, se planea modelar la parte superior como un conjunto de 6 vigas soldadas a la viga lateral superior. Este análisis da como resultado el diagrama de cuerpo libre elaborado en la figura 3.46.

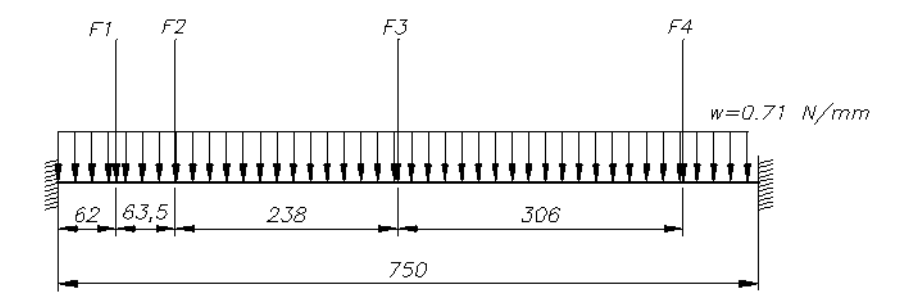

Figura 3.46: Esquema de la plataforma superior de la estructura

Para lo cual se plantea el DCL mostrado en la figura 3.47.

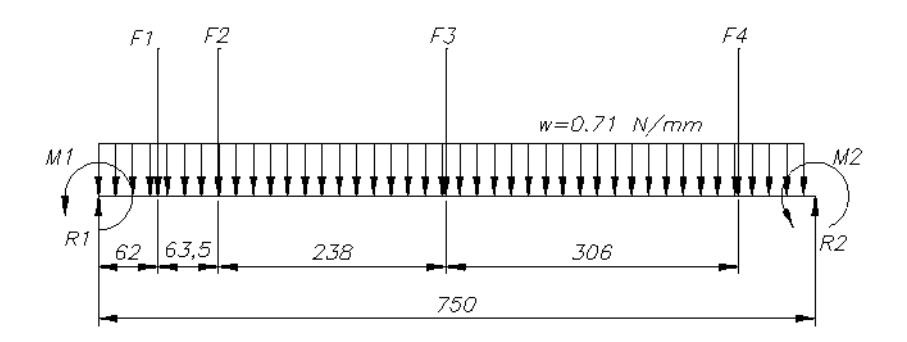

Figura 3.47: DCL de la plataforma superior de la estructura

Donde las fuerzas actuantes en la estructura son las siguientes:

$$
F1 = FuerzaPrimerapoyomotor = \frac{W_m}{2} + \frac{W_{base}}{2} = 38,71N \tag{3.5.1}
$$

$$
F2 = Fuerza Segundo apoyomotor = \frac{W_m}{2} + \frac{W_{base}}{2} = 38,71N
$$
 (3.5.2)

$$
F2 = FuerzaPrimerapoyo = W_c + W_p + W_r + 2 \cdot W_t + W_r m + W_s = 331,04N \text{ (3.5.3)}
$$

$$
F2 = Fuerza Segundoapoyo = W_c + W_p + W_r + W_t + W_r m + W_s = 300,47N \text{ (3.5.4)}
$$

Donde, la nomenclatura se muestra en la lista de símbolos.

En primera instancia, se propone la utilización de 6 perfiles (con la intención de aportar rigidez a la estructura) HSS  $4"x21/2"x1/8"$ , y soldada en sus extremos a las vigas laterales. Por el teorema de Castigliano se puede resolver el sistema mostrado obteniendo lo mostrado en las figuras 3.48 y 3.49:

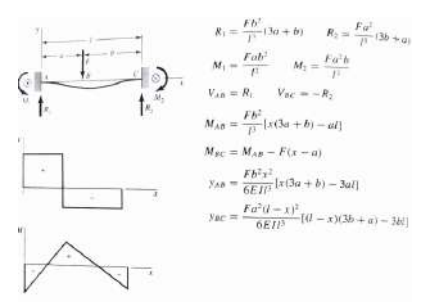

Figura 3.48: Momentos y fuerzas internas para carga puntual, tomado de [Budynas and Nisbett, 2012]

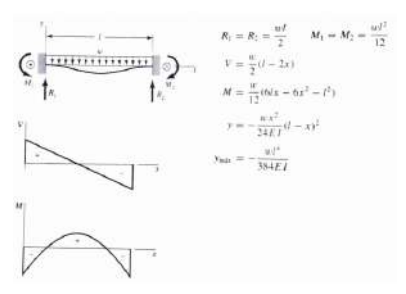

Figura 3.49: Momentos y fuerzas internas para una carga distribuida, tomado de [Budynas and Nisbett, 2012]

Haciendo las operaciones correspondientes y usando las ecuaciones mostradas, se obtienen los siguientes diagramas de fuerza cortante y momento flector de los elementos:

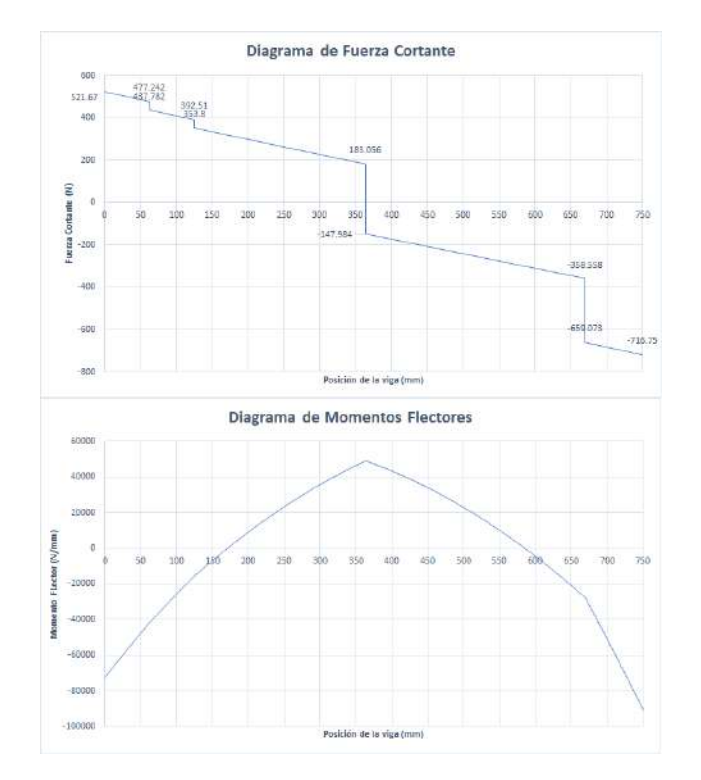

Figura 3.50: Diagrama de Fuerza Cortante y Momento Flector de la viga superior

Las fuerzas y momentos externos son los siguientes:

$$
R1 = 521,67N \tag{3.5.5}
$$

$$
M1 = 72732,36N \tag{3.5.6}
$$

$$
R2 = 716,75N \tag{3.5.7}
$$

$$
M2 = -90738,33N\tag{3.5.8}
$$

Siendo la sección final derecha la más crítica, tanto para los perfiles de acero, como para las uniones soldadas. Los esfuerzos a los que se encuentra sometida la viga superior (6 perfiles de  $4"x21/2"x1/8"$  serán los siguientes:

$$
\sigma = \frac{M2 \cdot y}{i_x \cdot 6} = \frac{-90738,33N \cdot mm \cdot 50,8mm}{6 \cdot 1286155,105mm^4} = 0,59MPa \tag{3.5.9}
$$

$$
\tau = \frac{R2}{A \cdot 6} = \frac{716,75N}{916,13mm^2 \cdot 6} = 0,13MPa \tag{3.5.10}
$$

Los perfiles son fabricados a partir de un acero ASTM A36. Para el punto más cargado los esfuerzos equivalentes según la teoría de Von Misses, serán los siguientes:

$$
\sigma_{VM} = \sqrt{\sigma^2 + 3 \cdot \tau^2} = 0,63 MPa < 210 MPa \tag{3.5.11}
$$

Por lo cual, se puede indicar que las vigas superiores soportarán la carga estática. Sin embargo, estos perfiles estarán unidos a vigas laterales por medio de uniones soldadas. Las cuales se calcularán a continuación.

En la figura 3.51, se muestra que la unión de las vigas  $1, 2, 3, 4, 5$  y 6 con la viga 7 será mediante uniones soldadas:

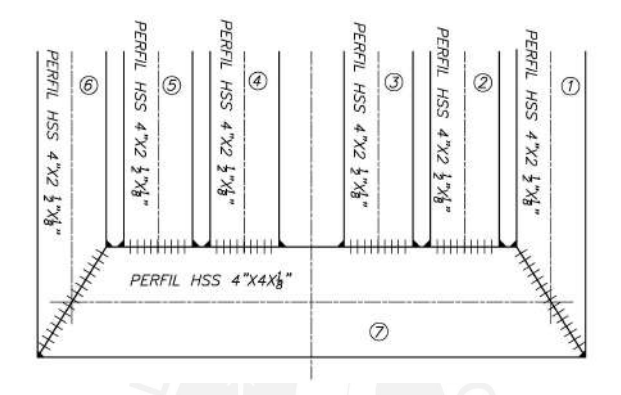

Figura 3.51: Esquema de la unión con la viga lateral

De esta manera, las uniones soldadas quedarían sometidas a las cargas tal como se muestra en la figura 3.52:

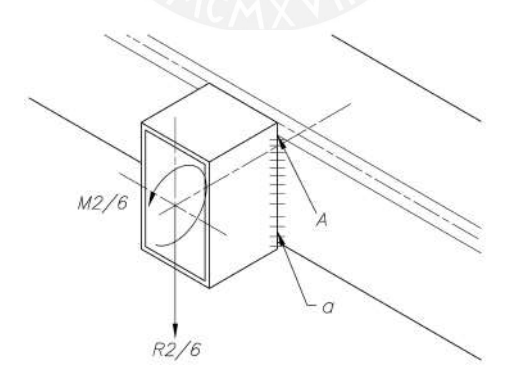

Figura 3.52: DCL de las uniones soldadas

Por lo tanto, siendo los esfuerzos nominales en el punto A (parte más cargada de la unión), los siguientes:

$$
n_{y(f)} = \frac{6 \cdot M2 \cdot 50,8mm}{\frac{2 \cdot a \cdot 101,6mm^3}{12}} = \frac{4,39}{a} MPa \tag{3.5.12}
$$

$$
t_{a.c} = \frac{6 \cdot R2}{4,39} = \frac{1,18}{a} MPa \tag{3.5.13}
$$

$$
t_n = 0MPa \tag{3.5.14}
$$

De manera que los esfuerzos actuantes sobre la unión son los siguientes:

$$
\sigma_n = \frac{n + t_n}{\sqrt{2}} = \frac{3,10}{a} MPa \tag{3.5.15}
$$

$$
\tau_n = \frac{n - t_n}{\sqrt{2}} = \frac{3,10}{a} MPa \tag{3.5.16}
$$

$$
\tau_a = t_a = \frac{1,18}{a} MPa \tag{3.5.17}
$$

El esfuerzo equivalente sería el siguiente:

$$
\sigma_{eq} = \sqrt{\left(\frac{3,10}{a}\right)^2 + 3 \cdot \left(\left(\frac{3,10}{a}\right)^2 + \left(\frac{1,18}{a}\right)^2\right)} = \frac{6,52}{a^2} \tag{3.5.18}
$$

Para que la unión soldada trabaje adecuadamente se verificarán las condiciones respectivas:

$$
\sigma \le \frac{\sigma_B}{\beta_w \cdot \gamma_{Mw}}\tag{3.5.19}
$$

Donde, usando un electrodo S235, se harán uso de los siguientes datos  $\beta_B = 360MPa$ , factor del material base  $\beta_w = 0.80$  y el factor de seguridad  $\gamma_{Mw} = 1.5$ :

$$
a \ge 0,02mm \tag{3.5.20}
$$

Para el cumplimiento de la segunda condición se tiene que:

$$
\sigma_n \le \frac{\sigma_B \cdot 0.9}{\gamma_{Mw}}\tag{3.5.21}
$$

$$
\sigma_n \le \frac{324 MPa}{1,5} \tag{3.5.22}
$$

$$
a \ge 0,02mm \tag{3.5.23}
$$

Sin embargo, de acuerdo a la norma AWS D1.3 [AWS, 1998], se tendrá que el espesor mínimo de la garganta debe ser igual al de la plancha de menor espesor para dicho tipo de unión. Por lo tanto, se tendrá que:

$$
a = \frac{1}{8}\tag{3.5.24}
$$

Los miembros inferiores de la estructura tambien deben ser verificados, sin embargo, al ver los bajos niveles de esfuerzos en los miembros estructurales, se procede a realizar una verificación de tipo dinámico.

Tal como se puede ver en los planos adjuntos, en la parte superior de la estructura se colocará un motor eléctrico, el cual, debido a desalineamientos o desbalances residuales generará una exitación externa sobre la mesa. Para fines del análisis dinámico se muestra a la estructura en la figura 3.53 como un sistema de un solo grado de libertad: Donde las columnas son elásticas y están compuestas de dos columnas y arriostres. Las propiedades de dichas columnas son las siguientes:

$$
E = 210GPa \tag{3.5.25}
$$

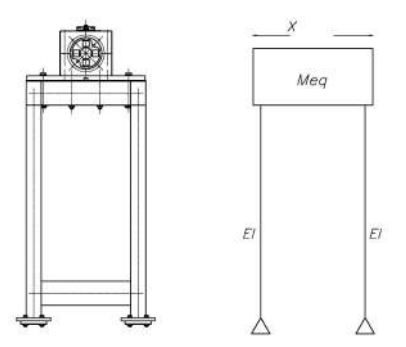

Figura 3.53: Representación de la estructura como un sistema de un grado de libertad

$$
I = 2 \cdot 0,485in^4 + 2 \cdot 0,898in^4 = 2,766in^4 = 1151296,13mm^4 \tag{3.5.26}
$$

Asimismo, la masa equivalente (masa superior del prototipo y masa de las columnas) será:

$$
Meq = m_{superior} + m_{eq. columnas} = 126,83kg + 0,23 \cdot 34,86kg = 134,3kg \quad (3.5.27)
$$

El diagrama de cuerpo libre de la masa superior es el siguiente:

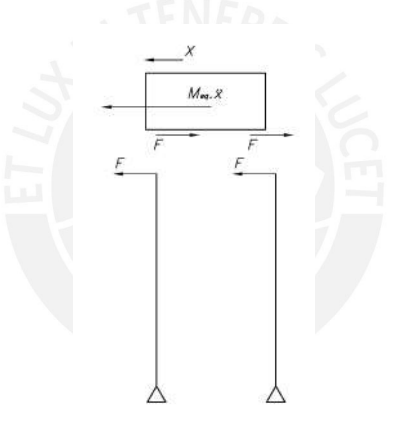

Figura 3.54: DCL de los elementos del sistema de 1 GDL

Las ecuaciones de D'Alembert para el sistema mostrado en la figura 3.54, son:

$$
M_{eq} \cdot \ddot{x} + 2F = 0 \tag{3.5.28}
$$

$$
F = x \cdot \frac{3EI}{L^3} \tag{3.5.29}
$$

La ecuación diferencial quedaría de la siguiente manera:

$$
\ddot{x} + \frac{6 \cdot E \cdot I}{L^3 \cdot M_{eq}} x = 0 \tag{3.5.30}
$$

Donde la frecuencia natural del sistema:

$$
\omega_n = \sqrt{\frac{6 \cdot 210 \cdot 10^3 MPa \cdot 1151296, 12mm^4}{900^3 \cdot mm^3 134, 3kg}} = 121,72 \frac{rad}{s} = 19,37 Hz \qquad (3.5.31)
$$

La frecuencia de excitación que corresponde con la velocidad de giro del motor (30Hz). Por lo cual, es necesario verificar el nivel de respuesta del sistema usando la ecuación de respuesta en frecuencia de un sistema de un grado de libertad (despreciando el factor de amortiguamiento).

$$
H(\omega) = \frac{\frac{1}{k}}{\sqrt{(1 - \frac{\omega}{\omega_n})^2}}
$$
(3.5.32)

Los resultados serán los siguientes:

$$
H(\omega) = \frac{\frac{1mm}{1989N}}{(1 - 0.645)} = 1.78 \cdot 10^{-4} \frac{mm}{N}
$$
 (3.5.33)

El resultado indica que la respuesta será bastante baja a la frecuencia de operación.

## 3.6. Base de motor

De manera similar al caso anterior. La base sobre la cual se apoya el motor, se debe verificar de manera estática y dinámica. El esquema de la base del motor es el siguiente:

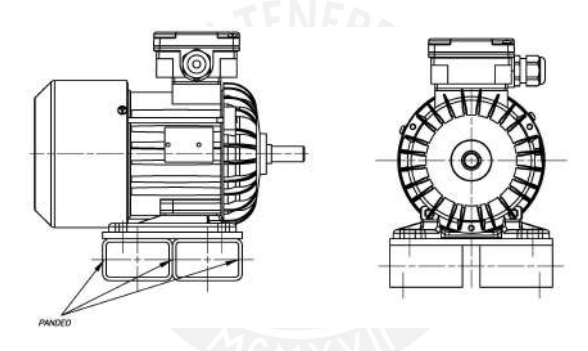

Figura 3.55: Base del motor

Siendo las columnas que soportan la carga de compresión, se procede a verificar estos elementos por pandeo. Para lo cual se muestra la seccion transversal de esa zona. ´

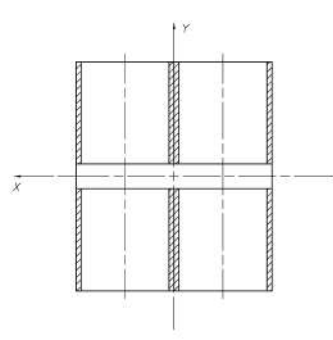

Figura 3.56: Sección de la base del motor

Donde las propiedades de dicha sección son las siguientes:

$$
I_x = 3216213,9mm^4 \tag{3.6.1}
$$

$$
I_y = 4633569, 6mm^4 \tag{3.6.2}
$$

$$
A = 1676, 4mm^2 \tag{3.6.3}
$$

$$
Wmotor = 6kgf = 58,86N
$$
\n
$$
(3.6.4)
$$

De acuerdo a lo calculado, se procede con la obtención de los radios de giro de cada uno de los ejes.

$$
i_x = \sqrt{\frac{I_x}{A}} = \sqrt{1918,52mm^2} = 43,8mm
$$
\n(3.6.5)

$$
i_y = \sqrt{\frac{I_y}{A}} = \sqrt{2764 \, \text{mm}^2} = 52,6 \, \text{mm} \tag{3.6.6}
$$

La longitud de pandeo para la condicion de borde (articulada, monodeslizante): ´

$$
Lp = 2 \cdot L = 2 \cdot 63,5 \, mm = 127 \, mm \tag{3.6.7}
$$

Los grados de esbeltez son los siguientes:

$$
\lambda_x = \frac{Lp}{i_x} = 1,45 \tag{3.6.8}
$$

$$
\lambda_y = \frac{Lp}{i_y} = 1.21\tag{3.6.9}
$$

En vista que los grados de esbeltez son bastante bajos. La posibilidad de una falla por pandeo es bastante baja. Por lo cual, se descarta esta verificación y se procede a la verificación de la dinámica del sistema.

Para la verificación dinámica del sistema se requiere la utilización del método de elementos finitos. De manera similar al caso del rotor, se requiere el uso de un software, por lo cual se hace el modelamiento dinamico del sistema. El procedimiento a seguir se inicia ´ con un modelamiento CAD y posteriormente con la simulación del sistema en el software Ansys R1. Los resultados de los modos de vibración obtenidos son los siguientes:

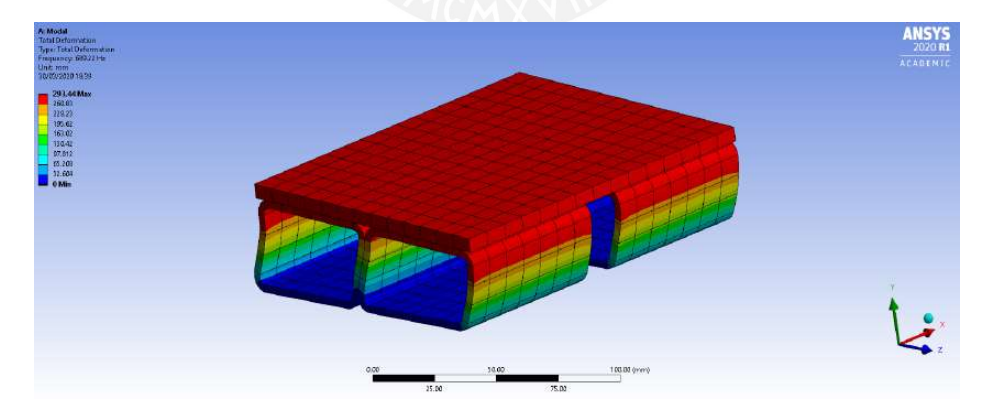

Figura 3.57: Primer Modo de vibración de base de motor, f=689.22 Hz

La frecuencia de excitación que corresponde con la velocidad del motor, corresponde con la frecuencia de operación del motor:

$$
f_{ext} = 30Hz\tag{3.6.10}
$$

La frecuencia natural de excitación es mucho menor que la frecuencia del primer modo de vibración. Lo cual, implica que la base no tendrá problemas dinámicos asociados con su funcionamiento.

# 3.7. Masas de carga

En vista que en el capítulo 2, se optó por seleccionar masas de un peso conocido como elementos de carga externa. Se procede a realizar el calculo respectivo de estas masas, ´ basado en su volumen y densidad. Por costos de fabricación y material se utilizarán discos fabricados de ASTM A36.

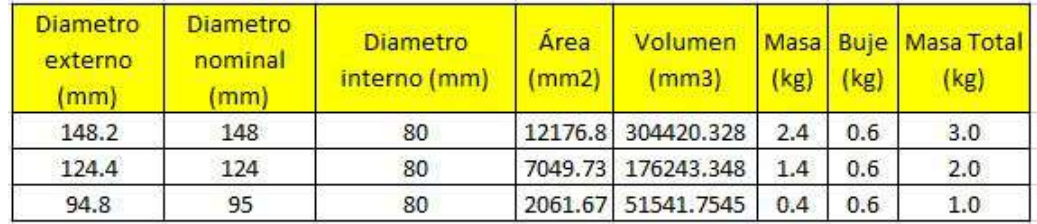

Las dimensiones son las siguientes:

Figura 3.58: Dimensiones de las masas de carga

El detalle de estos elementos se adjunta en los planos de fabricación.

## 3.8. Ruedas de soporte

Debido a la exigencia del cliente (ver lista de exigencias, capítulo 2), se debe cumplir con que el prototipo sea movilizable entre distintas zonas. Por lo tanto, se ha seleccionado que el equipo debe estar soportado por ruedas industriales. Sin embargo, por condiciones de la aplicación, se requiere que exista la menor cantidad de vibraciones externas sobre el sistema. Por esta razón, se debe garantizar que las ruedas no tengan desplazamiento horizontal. Por tal motivo se plantea el siguiente diagrama de cuerpo libre:

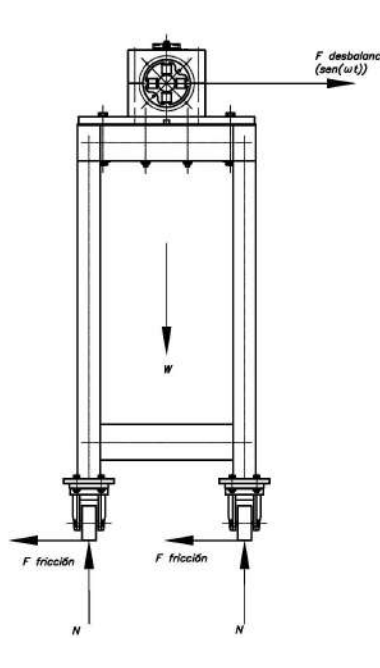

Figura 3.59: Diagrama de cuerpo libre del sistema general contemplando la fricción de las ruedas

Por lo tanto, lo primero que corresponde es determinar la fuerza de desbalance.

$$
F_{desbalance} = M_{desbalance} \cdot r \cdot \omega^2 \tag{3.8.1}
$$

Se considera como desbalance crítico al desbalance generado por los agujeros de los collarines de masa. Este volumen del desbalance es tal como se muestra en la figura:

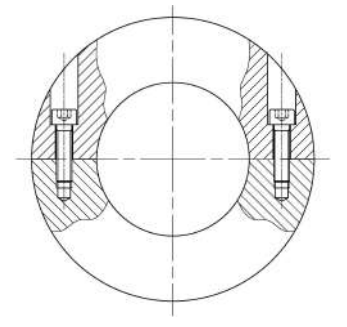

Figura 3.60: Esquema del collarín con discontinuidades que generen desbalance

El volumen de las masas que proporciona desbalance es el siguiente:

$$
V_{desbalance} = 4993,56mm^3\tag{3.8.2}
$$

La masa que corresponde será la siguiente (masas de acero):

$$
m_{desbalance} = 0.039kg \tag{3.8.3}
$$

De esta manera la fuerza del desbalance generará las siguientes fuerzas:

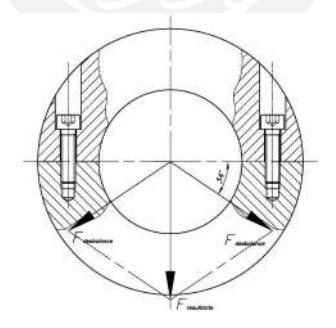

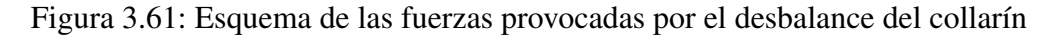

La fuerza provocada por el desbalance de una de las masas será la siguiente:

$$
F_{desbalance} = 0.039kg \cdot 70mm \cdot (2300 \frac{rev}{min})^2 = 158,37N \tag{3.8.4}
$$

La fuerza resultante será la siguiente:

$$
F_{resultante} = 158,37N \cdot sen(34^o) \cdot 2 = 177,12N \tag{3.8.5}
$$

Lo primero que se realizará será verificar si habrán posibilidades de volteo del prototipo debido a la fuerza generada por el desbalance del sistema. Es así que se elaboró el DCL mostrado en la figura 3.62 para verificar esta condición:

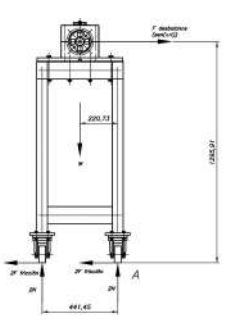

Figura 3.62: Diagrama de cuerpo libre planteado para el volteo respectivo

Por lo tanto, haciendo el equilibrio de momentos respecto al punto A.

$$
F_{resultante} \cdot 1295,91mm + 2 \cdot N \cdot 441,45mm - W_{prototipo} \cdot 220,73mm = 0 \quad (3.8.6)
$$

Donde el valor del peso del prototipo es el siguiente:

$$
W_{prototipo} = 161,14kg \cdot g = 1579,12N \tag{3.8.7}
$$

Dando como resultado, que la normal será la siguiente:

$$
N_1 = 134,81N \tag{3.8.8}
$$

Lo cual indica que existe contacto entre la ruedas y el piso Esto implica que no existe posibilidad de volteo.

Asimismo, para verificar que las ruedas no deslizarán horizontalmente, se proponen las siguientes ecuaciones:

$$
F_{f1} + F_{f2} = F_{resultante} = 177,12N
$$
\n(3.8.9)

Las fuerzas de fricción estáticas son las siguientes, considerando  $\mu_s = 1$  (coeficiente de fricción caucho - cemento):

$$
F_{f1max} = \mu_s \cdot N1 = 1 \cdot 134,81N = 134,81N \tag{3.8.10}
$$

$$
F_{f2max} = \mu_s \cdot N2 = 1 \cdot 654,75N = 654,75N \tag{3.8.11}
$$

Por lo tanto la fuerza de fricción resultante total será:

$$
F_{fmax} = 1579,12N\tag{3.8.12}
$$

Por lo tanto, se da la siguiente condición:

$$
F_{fmax} > F_{f1} + F_{f2} \tag{3.8.13}
$$

Por lo tanto, el sistema no deslizará.

# Capítulo 4

# Análisis modal teórico del sistema

Tal como se ha mostrado en el capítulo anterior, en la sección que describe las características de la fuerza magnética, se puede ver que tiene características muy cercanas a la fuerza elástica ejercida por un resorte [Schweitzer et al., 2009]. Para este trabajo de tesis se va a continuar con dicho modelo de análisis.

# 4.1. Modelamiento bidimensional del rotor rígido

### 4.1.1. Fuerzas en los cojinetes

De manera general, tal como se define, los cojinetes de contacto fluido (rodamientos o cojinetes de contacto), operan en un determinado punto de equilibrio, las fuerzas externas adicionales que actuan sobre el cuerpo rígido desplazan al eje de su punto de equilibrio. Bajo este concepto, las fuerzas que actúan en los rodamientos se asemejan a las fuerzas producidas por resortes [Dimarogonas et al., 2013].

### 4.1.2. Modelo bidimensional de dos grados de libertad

Para simplificar el modelo conceptual se va a realizar el análisis en el plano bidimensional, en vista que no presenta discos de gran diámetro o componentes adicionales que generen efectos giroscopicos. El modelo conceptual del rotor suspendido sobre los dos ´ cojinetes magnéticos va a tener las siguientes características:

- El cuerpo es considerado como rígido, de acuerdo a lo demostrado en los capítulos anteriores.
- Los apoyos son considerados como resortes de rigidez constante.
- Se desprecia el amortiguamiento electromagnético.

Entonces, el modelo quedaría definido de la siguiente manera:

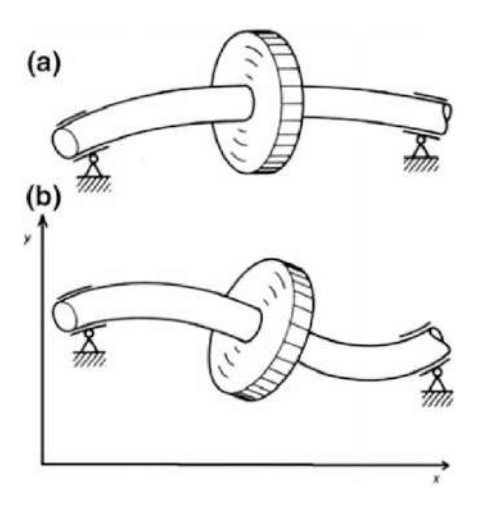

Figura 4.1: Efecto giroscópico presente en un rotor de Jeffcot, tomado de [Jazar, 2005]

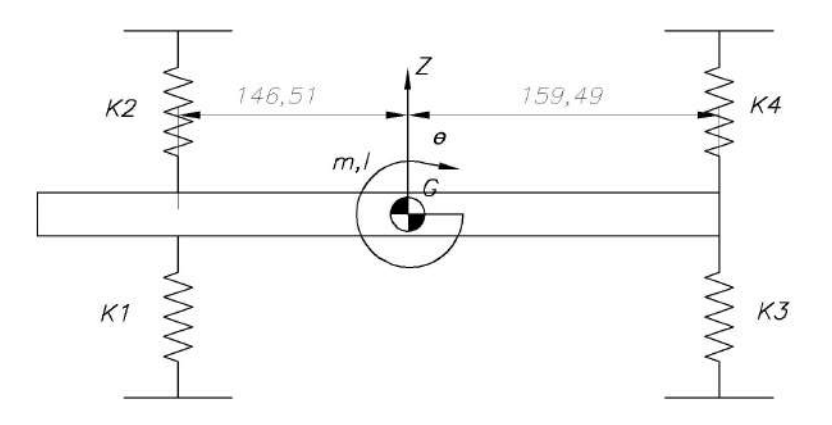

Figura 4.2: Modelo conceptual del rotor rígido apoyado sobre cojinetes magnéticos

Como anteriormente se ha definido, la fuerza magnética tiene la siguiente naturaleza:

$$
F_m = k_s \cdot z + k_i \cdot i \tag{4.1.1}
$$

Por definición, si se logra derivar la fuerza con respecto a la posición, se va a tener el valor de la rigidez del apoyo:

$$
\frac{dF_m}{dz} = k_z \tag{4.1.2}
$$

# 4.2. Descomposición del movimiento general

El movimiento generalizado del cuerpo rígido, puede ser caracterizado como una combinación de dos movimientos, uno que consiste en la traslación y otro que consiste en la rotación del cuerpo rígido sobre su centro de masa. A cada uno de estos movimientos se le conoce como grado de libertad.

### 4.2.1. Primer grado de libertad

En este grado de libertad, se asume que todos los puntos que pertenecen al cuerpo oscilarán con la misma velocidad, dirección y aceleración que su centro de masa. De forma que cuando el cuerpo se mueva actuarán las fuerzas  $F1$  y  $F2$  sobre él, tal como se muestra en la figura 4.3:

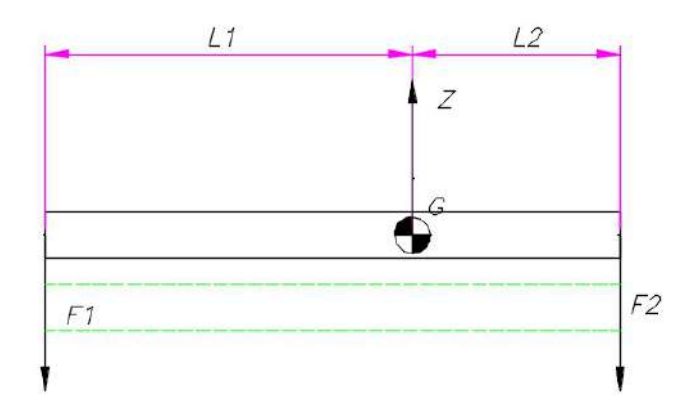

Figura 4.3: Diagrama de cuerpo libre que representa el primer modo de vibracion´

### 4.2.2. Segundo grado de libertad

En este grado de libertad, todos los puntos del cuerpo giran teniendo como polo absoluto de giro el centro de gravedad del cuerpo rígido. De forma que cuando el cuerpo se mueve, actuarán las fuerzas F1 yF2 procedentes de los soportes magnéticos. Ver figura 4.4

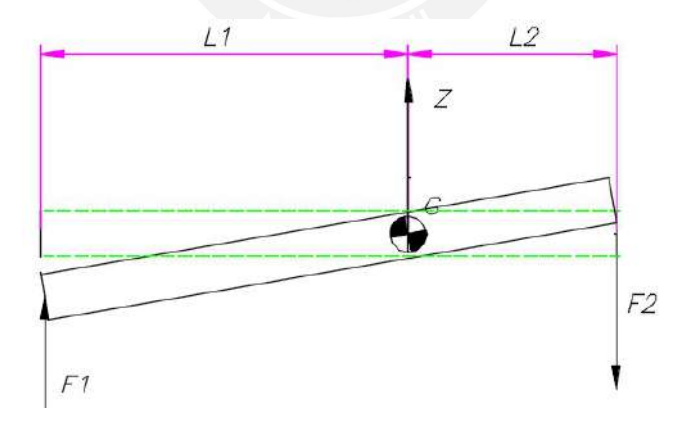

Figura 4.4: Diagrama de Cuerpo Libre que representa el segundo modo de vibracion´

Finalmente la vibración del cuerpo en sus dos modos de vibración va a tener una composición de ambos grados de libertad, esta composición de movimientos se muestra en la figura 4.5:

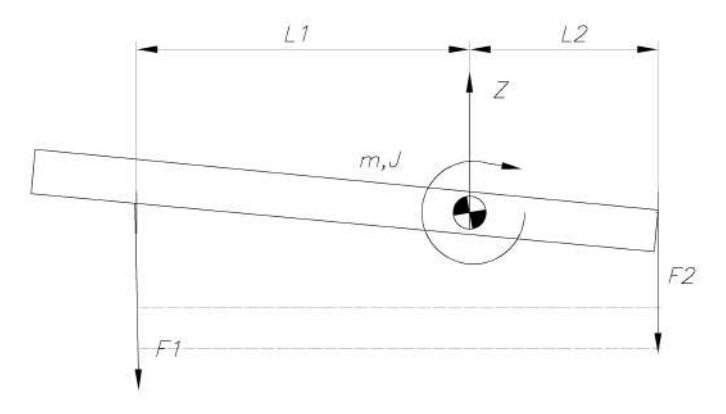

Figura 4.5: Esquema que muestra la combinación del movimiento de ambos grados de libertad

Para fines de simplificación, se puede modelar al sistema con un resorte equivalente en cada apoyo. Tal como se muestra en la figura 4.6:

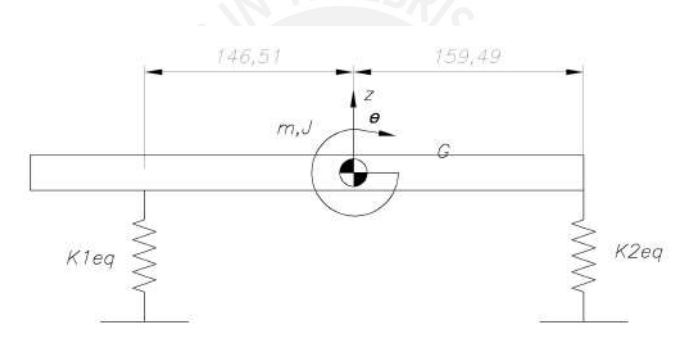

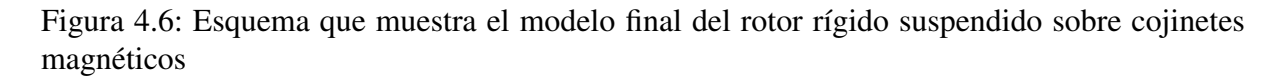

Con el modelo conceptual completamente definido, la siguiente etapa consiste en el modelamiento matemático de este sistema de dos grados de libertad.

# 4.3. Modelamiento matematico del sistema ´

Para obtener el modelo matemático del sistema general, se plantean un sistema de ecuaciones diferenciales a partir de las ecuaciones de D'Alembert.

La figura 4.7 plantea la equivalencia de los dos sistemas, el primer sistema consiste en el cuerpo rígido sobre el cual, actúan las fuerzas externas procedentes de los apoyos luego de retirar al cuerpo de su posicion de equilibrio; mientras el segundo sistema consta de ´ un cuerpo sobre el cual actúan fuerzas inerciales provocadas por el movimiento.

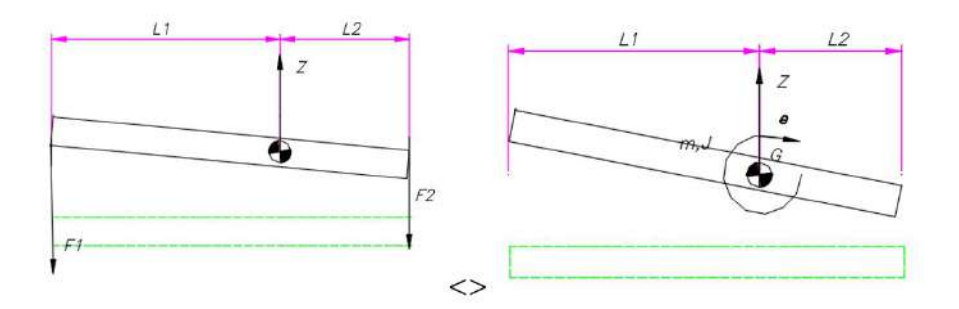

Figura 4.7: Diagrama de cuerpo libre que muestra los sistemas equivalentes

La figura 4.7 muestra a los sistemas equivalentes, a partir de los cuales se pueden plantear las siguientes ecuaciones diferenciales:

$$
\Sigma F_z : -F1 - F2 = m\ddot{z} \tag{4.3.1}
$$

$$
\Sigma M_{\theta} : -F1 \cdot L1 + F2 \cdot L2 = J\ddot{\theta} \tag{4.3.2}
$$

Donde además, es necesario plantear un arreglo matemático procedente de las relaciones de compatibilidad geométrica, las cuales generan las siguientes expresiones relacionadas a las fuerzas en los resortes:

$$
F1 = k_{1eq} \cdot (z + L1\theta) \tag{4.3.3}
$$

$$
F2 = k_{2eq} \cdot (z - L2\theta) \tag{4.3.4}
$$

Realizando el reemplazo de las expresiones procedentes de la compatibilidad en las ecuaciones de equilibrio dinámico del cuerpo rígido, se obtiene lo siguiente:

$$
-k_{1eq}(z + L1\theta) - k_2(z - L2\theta) = m\ddot{z}
$$
\n(4.3.5)

$$
-k_{1eq}(z + L1\theta)L1 + k_2(z - L2\theta)L2 = J\ddot{\theta}
$$
\n(4.3.6)

Haciendo el reordenamiento correspondiente de las variables, se tiene que:

$$
-k_{1eq} \cdot z - k_{1eq} \cdot L1 \cdot \theta - k_{2eq} \cdot z + k_{2eq} \cdot L2 \cdot \theta = m\ddot{z}
$$
 (4.3.7)

$$
-k_{1eq}1 \cdot L1 \cdot z - k_1 \cdot L1^2 \cdot \theta + k_{2eq} \cdot z \cdot L2 - k_{2eq} \cdot L2^2 \cdot \theta = J\ddot{\theta}
$$
 (4.3.8)

Asimismo, reemplazando la compatibilidad en las ecuaciones de equilibrio dinámico, se tiene que:

$$
-k_{1eq}z - k_{2eq}z + k_{2eq}L2\theta - k_{1eq}L1\theta = m\ddot{z}
$$
\n(4.3.9)

$$
-k_{1eq}L1z + k_{2eq}zL2 - k_{1eq}L1^2\theta - k_{2eq}L2^2\theta = J\ddot{\theta}
$$
 (4.3.10)

A continuación se va a proceder a colocar el termino que contiene a la fuerza inercial producto del movimiento junto al resto de términos de la ecuación, con el objetivo de igualar todas las ecuaciones a cero.

$$
m\ddot{z} + k_{1eq}z + k_{2eq}z - k_{2eq}L2\theta + k_{1eq}L1\theta = 0 \tag{4.3.11}
$$

$$
J\ddot{\theta} + k_{1eq}L1z - k_{2eq}zL2 + k_{1eq}L1^2\theta + k_{2eq}L2^2\theta = 0
$$
 (4.3.12)

Asimismo, tal como se realizó en el capítulo anterior, se hace un acoplamiento matricial del sistema para poder realizar el análisis modal:

$$
\begin{bmatrix} m & 0 \ 0 & J \end{bmatrix} \cdot \begin{bmatrix} \ddot{z} \\ \ddot{\theta} \end{bmatrix} + \begin{bmatrix} k_{1eq} + k_{2eq} & -k_{2eq}L2 + k_{1eq}L1 \\ -k_{2eq}L2 + k_{1eq}L1 & k_{1eq}L1^2 + k_{2eq}L2^2 \end{bmatrix} \cdot \begin{bmatrix} z \\ \theta \end{bmatrix} = \begin{bmatrix} 0 \\ 0 \end{bmatrix}
$$
 (4.3.13)

Esta ecuación tiene 5 componentes matemáticas fundamentales, la **primera matriz** es la que representa a las masas del sistema, el primer vector de aceleraciones del sistema completa el primer término; en el segundo término, se tiene la **matriz de rigidez** y el del vector de posiciones. La ecuación completa se puede expresar de manera simplificada y matricial:

$$
\overrightarrow{M} \cdot \overrightarrow{X} + \overrightarrow{K} \cdot \overrightarrow{X} = 0 \tag{4.3.14}
$$

la ecuación 4.3.14, extendida en la ecuación 4.3.13, representan la dinámica de un sistema de dos grados de libertad, sin embargo, para conocer en detalle los modos de vibracion´ del sistema, así como sus frecuencias naturales se tiene que realizar un análisis modal teórico del sistema, es decir resolver el sistema de ecuaciones.

### 4.4. Análisis modal teórico del sistema

El análisis modal del sistema, consiste en encontrar los detalles en la respuesta dinámica del sistema. Para obtener dichas condiciones, es necesario resolver las ecuaciones diferenciales-matriciales que representan al sistema. Para la determinación de la solución de la ecuación diferencial que se muestra en 4.3.13, se va a asumir una solución armónica, donde al retirar al sistema de su posición de equilibrio este sistema tendrá dos frecuencias naturales correspondientes a sus dos modos distintos de vibracion. ´ Se asume la siguiente solución:

$$
\vec{X} = \vec{A}\cos(\omega t) \tag{4.4.1}
$$

Y su segunda derivada, que es la que se encuentra en la ecuación 4.3.14, es la siguiente:

$$
\ddot{\vec{X}} = -\omega^2 \vec{A} \cos(\omega t) \tag{4.4.2}
$$

Reemplazando las soluciones asumidas  $4.4.1$  y  $4.4.2$ , en la ecuación  $4.3.14$ , se va a tener lo siguiente:

$$
\bar{K} - \bar{M}\omega^2 = 0\tag{4.4.3}
$$

Lo cual, reemplazando todo esto en la ecuación 4.3.13, se va a tener la siguiente expresión matemática:

$$
\begin{bmatrix} k_{1eq} + k_{2eq} & -k_{2eq}L2 + k_{1eq}L1 \\ -k_{2eq}L2 + k_{1eq}L1 & k_{1eq}L1^2 + k_{2eq}L2^2 \end{bmatrix} - \begin{bmatrix} m\omega^2 & 0 \\ 0 & J\omega^2 \end{bmatrix} = \begin{bmatrix} 0 \\ 0 \end{bmatrix}
$$
 (4.4.4)

Haciendo las operaciones matemáticas respectivas a nivel matricial, se tiene que:

$$
\begin{bmatrix} k_{1eq} + k_{2eq} - m\omega^2 & -k_{2eq}L2 + k_{1eq}L1\\ k_{1eq}L1 - k_{2eq}L2 & k_{1eq}L1^2 + k_{2eq}L2^2 - J\omega^2 \end{bmatrix} = \begin{bmatrix} 0\\ 0 \end{bmatrix}
$$
 (4.4.5)

Para que se cumplan las condiciones de igualdad entre ambas matrices, se le aplica la función determinante a ambos lados de la ecuación para poder satisfacer la igualdad, entonces se tiene lo siguiente:

$$
det\begin{bmatrix} k_{1eq} + k_{2eq} - m\omega^2 & -k_{2eq}L2 + k_{1eq}L1\\ k_{1eq}L1 - k_{2eq}L2 & k_{1eq}L1^2 + k_{2eq}L2^2 - J\omega^2 \end{bmatrix} = det\begin{bmatrix} 0\\ 0 \end{bmatrix}
$$
(4.4.6)
Asimismo,

$$
det\begin{bmatrix} k_{1eq} + k_{2eq} - m\omega^2 & -k_{2eq}L2 + k_{1eq}L1\\ k_{1eq}L1 - k_{2eq}L2 & k_{1eq}L1^2 + k_{2eq}L2^2 - J\omega^2 \end{bmatrix} = 0 \qquad (4.4.7)
$$

La determinante de la matriz tiene la siguiente forma igualada a un valor nulo:

$$
(k_{1eq} + k_{2eq} - m\omega^2) \cdot (k_{1eq}L1^2 + k_{2eq}L2^2 - J\omega^2) - (k_{1eq}L1 - k_{2eq}L2)^2 = 0 \quad (4.4.8)
$$

Haciendo las operaciones algebraicas correspondientes, se tiene que la resultante debe acomodarse a la siguiente forma:

$$
A\omega^4 + B\omega^2 + C = 0 \tag{4.4.9}
$$

De manera que la ecuación 4.4.9 tiene la forma de una ecuación de segundo grado, donde los términos vienen dados de la siguiente manera:

$$
A = Jm \tag{4.4.10}
$$

$$
B = -(k_1J + k_2J + mk_1L1^2 + mk_2L2^2)
$$
\n(4.4.11)

$$
C = -(k_1L1 - k_2L2)^2 + (k_1^2L1^2 + k_1k_2L2^2 + k_1k_2L1^2 + k_2^2L2^2)
$$
 (4.4.12)

Asimismo, se hace el siguiente cambio de variable respectivo:

$$
X = \omega^2 \tag{4.4.13}
$$

Con lo cual, la ecuación quedará expresada de la siguiente manera:

$$
AX^2 + BX + C = 0 \tag{4.4.14}
$$

Las frecuencias naturales van a tener las siguientes soluciones:

$$
\omega_1 = \sqrt{\frac{-B + \sqrt{B^2 - 4AC}}{2A}}\tag{4.4.15}
$$

$$
\omega_2 = \sqrt{\frac{-B - \sqrt{B^2 - 4AC}}{2A}}\tag{4.4.16}
$$

Para obtener los valores de rigidez de manera adecuada, es necesario extraer la componente de rigidez de la ecuación de fuerza magnética, el detalle se va a explicar en la sección posterior. Sin embargo, los valores(características físicas del sistema) se muestran a continuación.

$$
m = 5,968kg \tag{4.4.17}
$$

$$
J = 0.091 kg \cdot m^2 \tag{4.4.18}
$$

$$
\bar{x} = 268,01mm \tag{4.4.19}
$$

Ahora se pueden estimar los parámetros dinámicos del sistema a partir del esquema mostrado en 4.8.

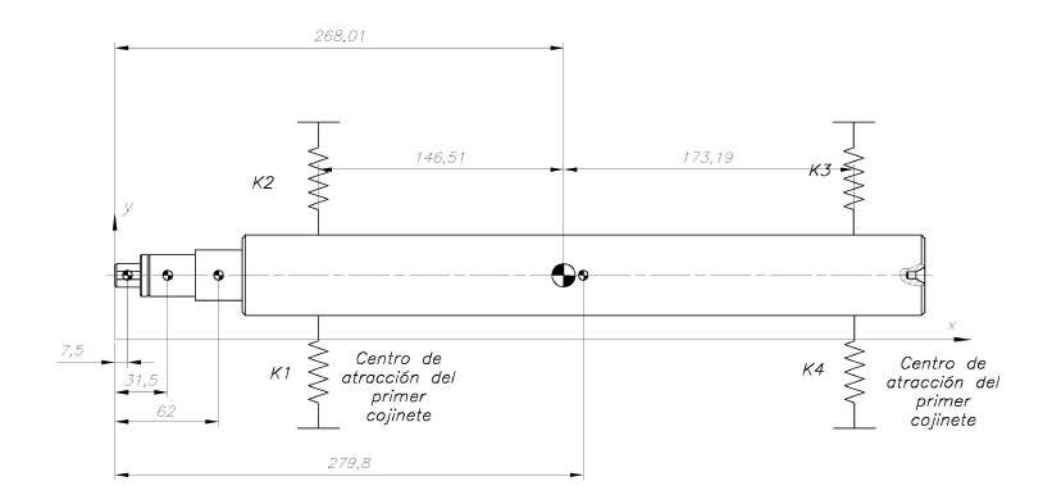

Figura 4.8: Esquema del rotor que representa la dinámica del sistema

El siguiente paso, es estimar la constante de rigidez, para verificar que las frecuencias a las cuales va a oscilar el sistema van a ser bajas y además, sean lo suficientemente bajas de manera que no se acerquen a la frecuencia de resonancia del rotor.

### 4.4.1. Estimación de los factores Fuerza-Desplazamiento y Fuerza-**Corriente**

Los factores de Fuerza-Desplazamiento y Fuerza-Corriente, son factores muy importantes en la generación de la fuerza magnética.

#### • Factor de Fuerza-Desplazamiento

De acuerdo a estudios anteriores sobre la naturaleza de la fuerza magnética, se ha definido que la fuerza cambia en su magnitud con respecto a la posición de manera muy similar a la figura 4.9 [Schweitzer et al., 2009]:

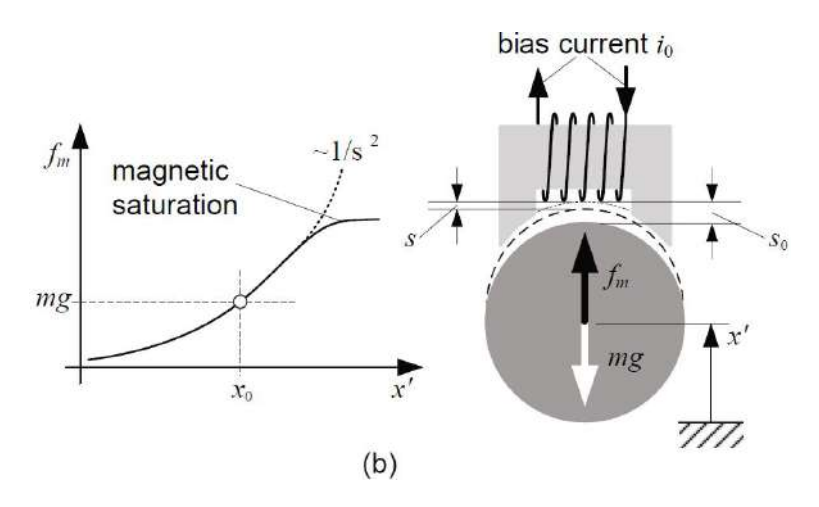

Figura 4.9: Variación de la fuerza magnética respecto a la posición del rotor

#### • Factor de Fuerza-Corriente

Al igual que en el caso anterior, la naturaleza de la fuerza electromagnética tiene

una variacion en su valor de acuerdo a la intensidad de corriente de las bobinas que ´ lo accionan. De manera similar a la figura 4.10 [Schweitzer et al., 2009]:

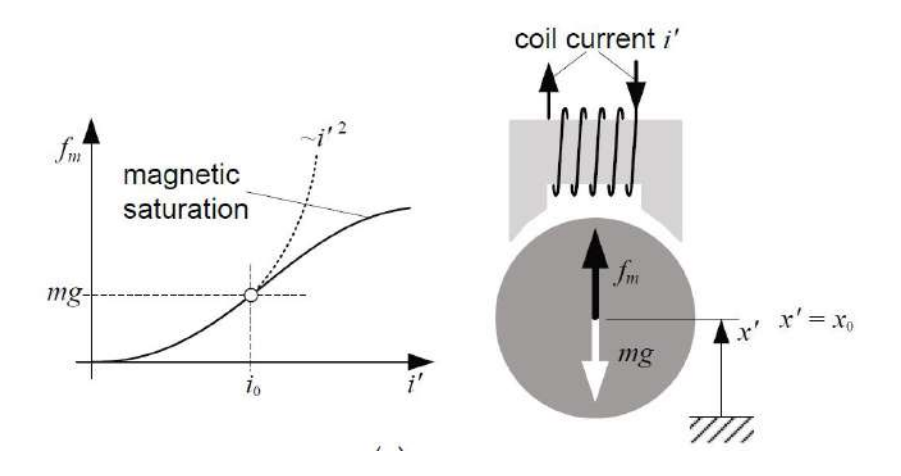

Figura 4.10: Variación de la fuerza magnética respecto a la posición del rotor

Estos factores se pueden estimar concretamente de manera experimental, sin embargo, para el analisis modal es necesario definir el orden magnitud de estos factores, sobre todo ´ el de fuerza-desplazamiento, ya que este factor va a reemplazar a la rigidez de los apoyos que soporta el rotor.

Tal como se especifica en [Hannes et al., 2009], los factores de fuerza- desplazamiento se pueden estimar mediante las siguientes expresiones:

$$
k_i \cong \frac{4k \cdot i_0}{(s_0)^2} \tag{4.4.20}
$$

$$
k_s \cong -\frac{4k \cdot (i_0)^2}{(s_0)^3} \tag{4.4.21}
$$

Donde se tiene que la constante  $k$ , se puede expresar de la siguiente manera en función de la geometría del cojinete:

$$
k = \frac{1}{4} \cdot \mu_0 \cdot n^2 \cdot A_a \tag{4.4.22}
$$

De acuerdo a los cálculos presentados en el apéndice L, se tiene que:  $A_a = 281,48mm^2$  $\mu_0 = 4\pi \cdot 10^{-7} \frac{N}{A^2}$  $n = 175 * 2$ Realizando las operaciones correspondientes se tiene que:

$$
k = 1,083 \cdot 10^{-5} \quad \frac{N \cdot m^2}{A^2} \tag{4.4.23}
$$

Con este valor calculado, y el valor de las constantes de corriente y de posición; se tienen los siguientes valores de funcionamiento nominal para las bobinas superiores de acuerdo a lo abordado en los cálculos y especificaciones de fabricación.

$$
i_0 = 2,4A \qquad s_0 = 1mm \tag{4.4.24}
$$

En vista que, ya se tienen los valores nominales, se pueden estimar los valores mostrados en las ecuaciones 4.4.20 y 4.4.21:

$$
k_i \cong 103,99 \frac{N}{A} \tag{4.4.25}
$$

De la misma forma:

$$
k_s \cong 249583,56 \frac{N}{m} \tag{4.4.26}
$$

Asimismo, para la bobina inferior que opera con otra corriente circulante se tiene que:

$$
k_i \cong 12,99\frac{N}{A} \tag{4.4.27}
$$

De la misma forma:

$$
k_s \cong 3899.74 \frac{N}{m} \tag{4.4.28}
$$

En vista que, por condiciones y por geometría ambos cojinetes son bastante similares, se puede decir que ambos van a tener factores de fuerza desplazamiento similares.

Por lo tanto, tal como se muestra en las figuras  $4.10$  y  $4.9$ , la fuerza magnética se puede modelar como una recta. El sistema de coordenadas viene dado tal como se muestra en la figura 4.11:

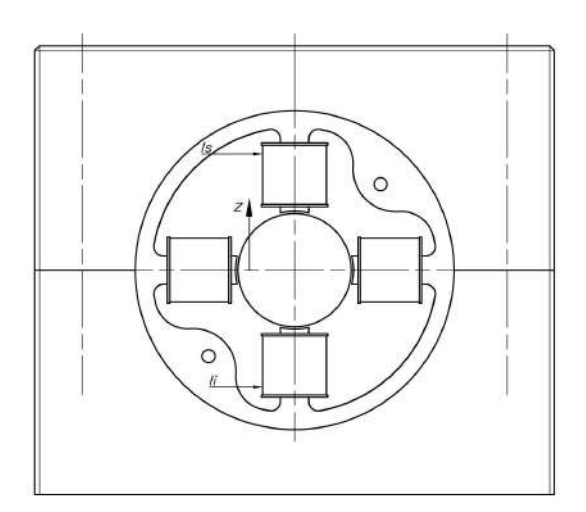

Figura 4.11: Configuración del rotor para cada uno de los apoyos

La fuerza que va actuar para estabilizar al rotor tendrá la siguiente forma:

$$
Fm = k_i \cdot i - k_s \cdot z \tag{4.4.29}
$$

Donde la variable  $z$  tiene el dominio definido en la expresión 4.4.30, y representa el valor del grado de libertad que tiene el rotor en el sentido vertical y en el sentido horizontal (que no será tomado en cuenta por la naturaleza bidimensional del análisis).

$$
z = [-1; 1] \quad mm \tag{4.4.30}
$$

Asimismo, el conductor no acepta una corriente superior a los 7.5 A, señalados en la tabla 3.2. Por lo tanto, el dominio de la corriente viene dado tal como se muestra en la expresión:

$$
i = [0; 7, 5] \quad A \tag{4.4.31}
$$

Esto implica que la recta que representa a la fuerza magnética está dada por la ecuación 4.4.32

$$
F_m(z, i) = 103,99\frac{N}{A} \cdot i + 249,58\frac{N}{mm} \cdot z \tag{4.4.32}
$$

El resultado de graficar la ecuación 4.4.32 se muestra en la figura 4.12, donde se observa la variación teórica de la fuerza magnética en función de la corriente circulante por las bobinas y la posición del rotor.

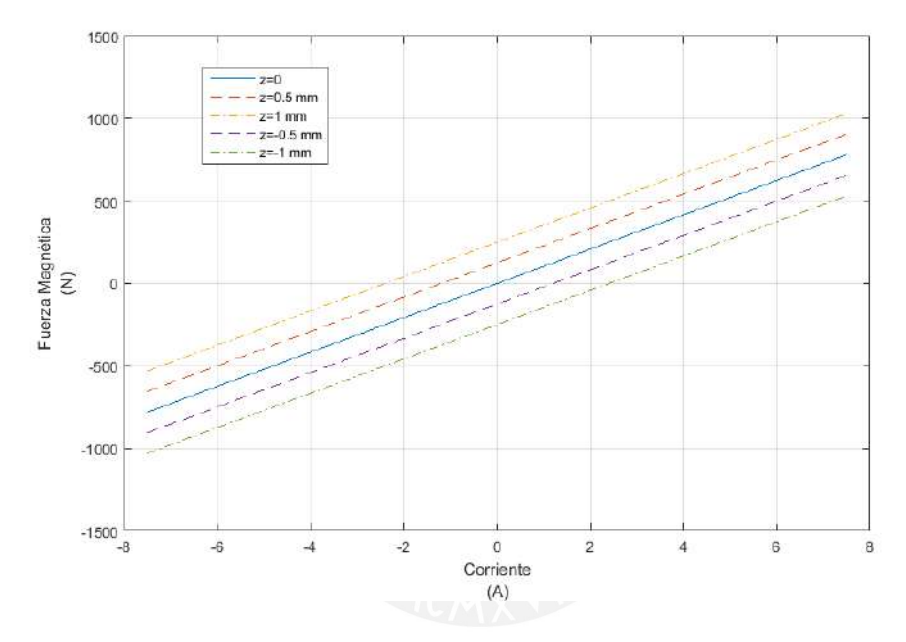

Figura 4.12: Fuerza magnética en función de la corriente y posición del rotor teórica

Si se hace la comparación respectiva con lo mostrado por [Schweitzer et al., 2009] en la figura 4.13. donde se muestran resultados experimentales pasados; se puede deducir un comportamiento lineal de la fuerza magnetica en buena parte del rango de trabajo del ´ cojinete.

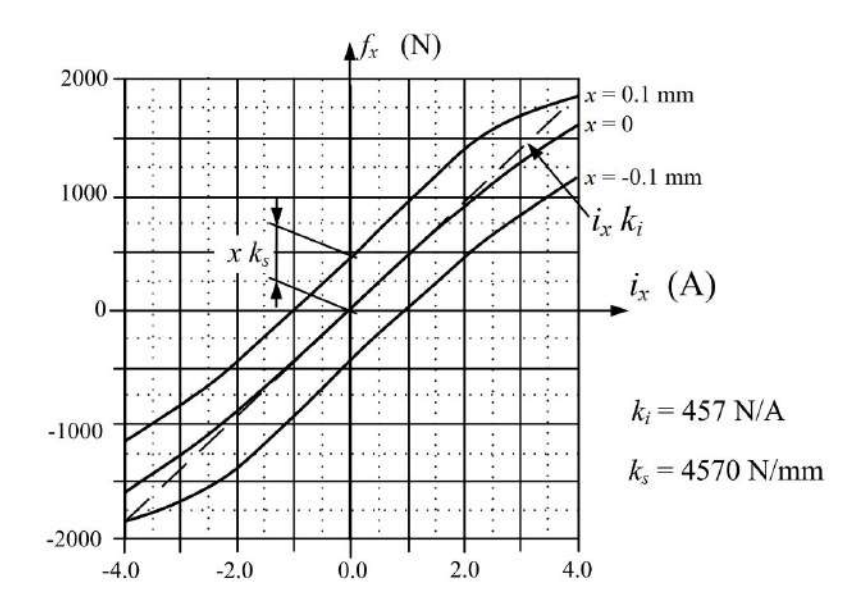

Figura 4.13: Fuerza magnética en función de la corriente y posición del rotor experimental, tomado de [Schweitzer et al., 2009]

Por lo tanto, se corrobora que la **constante de rigidez** del apoyo será la que se muestra en las ecuaciones 4.4.33

$$
k1 = k2 = 249,58 \frac{N}{mm}
$$
\n(4.4.33)

### 4.4.2. Determinación de las frecuencias de vibración

Una vez determinado y explicado el comportamiento de la fuerza magnetica y su simi- ´ litud con la fuerza de un resorte; se necesita obtener la simplificación de la forma de los apoyos. Es decir, obtener una rigidez equivalente de ambos sistemas. La idea es obtener el sistema equivalente mostrado en la figura 4.14:

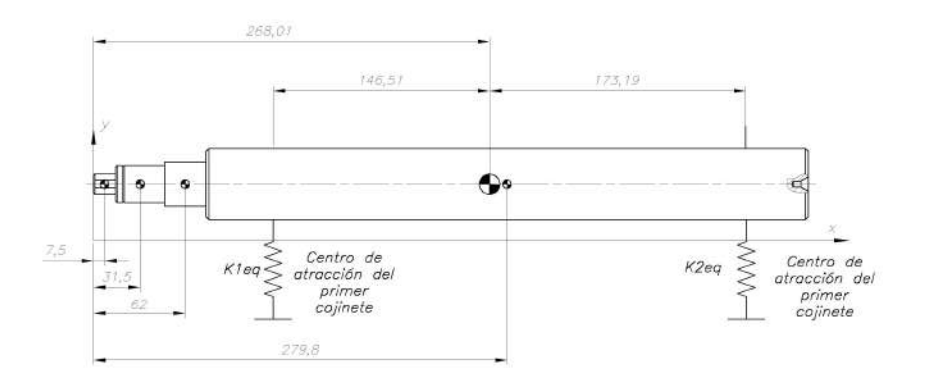

Figura 4.14: Esquema del sistema final que corresponde al modelamiento matematico realizado ´ anteriormente

Para este arreglo se puede hacer la siguiente analogía con un sistema de un solo grado de libertad, tal como se muestra en la figura 4.15:

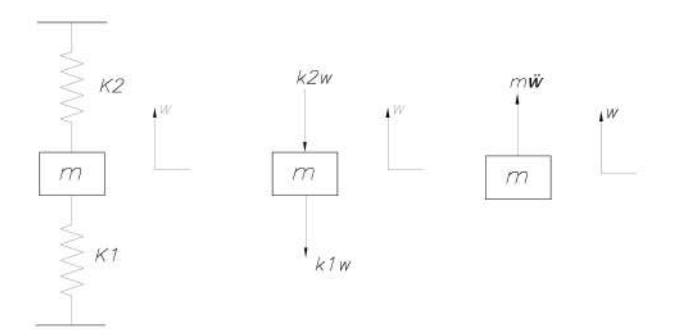

Figura 4.15: Modelo del sistema de un solo grado de libertad para determinar la rigidez equivalente en los apoyos

A partir de la figura 4.15 se pueden obtener las siguientes ecuaciones:

$$
-k_1 w - k_2 w = m\ddot{w} \tag{4.4.34}
$$

$$
(k_1 + k_2) \cdot w + m\ddot{w} = 0 \tag{4.4.35}
$$

De manera que:

$$
k1 + k2 = k_{eq} \tag{4.4.36}
$$

$$
m = m_{eq} \tag{4.4.37}
$$

De acuerdo a lo que se muestra en la figura 4.8, se puede afirmar que:

$$
k1_{eq} = k1 + k2 = 253,48 \frac{N}{mm}
$$
\n(4.4.38)

$$
k2_{eq} = k3 + k4 = 253,48 \frac{N}{mm}
$$
\n(4.4.39)

Realizando las operaciones correspondientes explicadas en las ecuaciones 4.4.15 y 4.4.16, se tiene que las frecuencias de resonancia obtenidas son las siguientes:

$$
\omega_1 = 291,74 \frac{rad}{s} \tag{4.4.40}
$$

$$
\omega_2 = 394.23 \frac{rad}{s} \tag{4.4.41}
$$

Con lo cual, realizando el calculo en el dominio de la frecuencia se tienen los siguientes ´ resultados:

$$
f_1 = \frac{\omega_1}{2 \cdot \pi} = 46,38Hz \tag{4.4.42}
$$

$$
f_2 = \frac{\omega_2}{2 \cdot \pi} = 62{,}74Hz \tag{4.4.43}
$$

Con las frecuencias determinadas se puede realizar el análisis y determinación de los modos de vibración asociados al sistema dinámico. Asimismo, se puede ver que la frecuencia de vibracion es tan baja que no afecta a la frecuencia natural del rotor. ´ Por lo tanto, se reafirma el caracter rígido del rotor.

### 4.4.3. Determinación de los modos de vibración

Para la determinación de los modos de vibración, se recurre a la matriz característica del sistema 4.4.7, la cual está dada por:

$$
\begin{bmatrix} k_{1eq} + k_{2eq} - m\omega^2 & -k_{2eq}L2 + k_{1eq}L1\\ k_{1eq}L1 - k_{2eq}L2 & k_{1eq}L1^2 + k_{2eq}L2^2 - J\omega^2 \end{bmatrix} = \begin{bmatrix} 0\\ 0 \end{bmatrix}
$$
 (4.4.44)

Asimismo, por el tipo de solución que se ha planteado al sistema de ecuaciones diferenciales, se puede asumir lo siguiente:

$$
\begin{bmatrix} k_{1eq} + k_{2eq} - m\omega^2 & -k_{2eq}L2 + k_{1eq}L1\\ k_{1eq}L1 - k_{2eq}L2 & k_{1eq}L1^2 + k_{2eq}L2^2 - J\omega^2 \end{bmatrix} \begin{bmatrix} z\\ \theta \end{bmatrix} = \begin{bmatrix} 0\\ 0 \end{bmatrix}
$$
 (4.4.45)

Para resolver este sistema, se puede utilizar la descomposición modal, cuya teoría se explica claramente en el apéndice E. La ecuación que resume esta teoría, es la siguiente:

$$
(-\omega^2[M] + [K])x(\omega) = 0 \tag{4.4.46}
$$

Si a esta ecuación se le multiplica por el término  $[M]^{-1}$ , se obtiene la siguiente ecuación:

$$
([M]^{-1}[K] - \omega^2[I])x(\omega) = 0
$$
\n(4.4.47)

Lo cual tambien puede convertirse en:

$$
([A] - \lambda[I])\psi = 0 \tag{4.4.48}
$$

Donde el término  $[A] = [M]^{-1}[K]$  y  $\lambda = \omega^2$ . Se tiene que si se soluciona la ecuación 4.4.48 a través de los valores propios y vectores propios. De modo que:

$$
[A] = [M]^{-1} \cdot [K] = \begin{bmatrix} 0,16750 & 0 & 0 \\ 0 & 13,1579 \end{bmatrix} \cdot \begin{bmatrix} 560970 & -3300 \\ -3300 & 11810 \end{bmatrix} = \begin{bmatrix} 84940 & -550 \\ -43360 & 155420 \end{bmatrix}
$$
(4.4.49)

Luego de realizar las operaciones matemáticas correspondientes, los vectores y los valores propios son los siguientes

#### • Primer modo de vibración:

El primer modo de vibración está dado por la siguiente frecuencia:

$$
\omega_1 = 290,87 \frac{rad}{s} = 46,38 Hz \tag{4.4.50}
$$

El vector propio característico es el siguiente:

$$
X1 = \begin{bmatrix} -0.8528 \\ -0.5222 \end{bmatrix} \cdot \begin{bmatrix} z \\ \theta \end{bmatrix} = 0
$$
 (4.4.51)

$$
\frac{z}{\theta} = -0,5895\tag{4.4.52}
$$

En vista que para ángulos pequeños, se tiene que la tangente del ángulo es muy cercana al ángulo mismo:

$$
\frac{z}{\tan \theta} = -0.5892\tag{4.4.53}
$$

$$
\tan \theta = -\frac{z}{0.5895} \tag{4.4.54}
$$

La forma o modo de vibración del rotor es la que se muestra en la figura 4.16

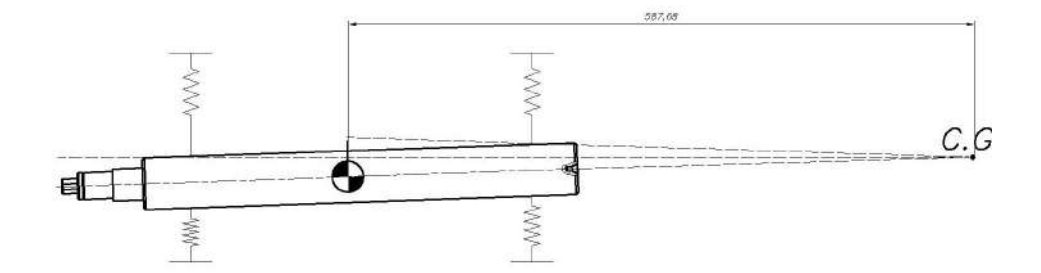

Figura 4.16: Primer modo de vibración obtenido del análisis modal

### • Segundo modo de vibracion: ´

El segundo modo de vibración se obtiene de manera similar al anterior. Este modo ocurre a la siguiente frecuencia:

$$
\omega_2 = 394,23Hz = 62,74Hz \tag{4.4.55}
$$

El vector propio obtenido para este modo es el siguiente:

$$
X2 = \begin{bmatrix} 0.0078 \\ -1 \end{bmatrix} \cdot \begin{bmatrix} z \\ \theta \end{bmatrix} = 0 \tag{4.4.56}
$$

Haciendo las operaciones correspondientes se tiene que:

$$
0,0078 \cdot z - \theta = 0 \tag{4.4.57}
$$

La forma o modo de vibración será la mostrada en la figura 4.17:

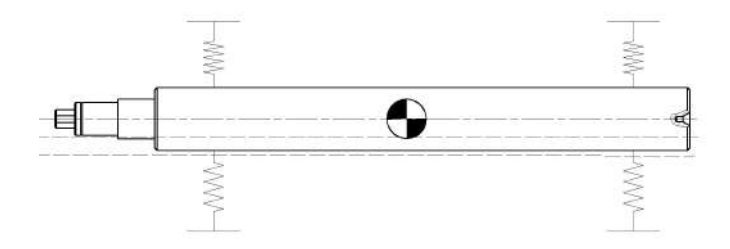

Figura 4.17: Segundo modo de vibración obtenido del análisis modal

Con esto se da por concluido el análisis modal teórico del sistema.

## **Conclusiones**

Luego de la realización del presente trabajo de tesis se pueden concluir los siguientes puntos:

- Una parte importe del trabajo de tesis fue caracterizar de manera correcta el comportamiento dinamico del rotor y verificar que este tenga un comportamiento de tipo ´ rígido. Esto se logró utilizando cálculos analíticos y simulación numérica FEM, asimismo se tomó como primera aproximación un diámetro del eje de 48 mm, el cual se verificó, dando como resultado su primera frecuencia natural a 1158,12 Hz. Es decir va a superar hasta en 5 veces la velocidad máxima de operación. Por lo tanto, las deformaciones por efecto dinamico van a ser practicamente nulas, esto implica ´ que el rotor tendrá el comportamiento de un cuerpo rígido durante su operación.
- Si bien para este caso, el rotor tendrá el comportamiento de un cuerpo rígido; es claro que los soportes no, por esta razón en el capítulo 4, se especifica el comportamiento dinámico que tendrá el cuerpo modelando al sistema como un cuerpo rígido suspendido sobre dos soportes completamente flexibles. Dando como resultado, que el primer modo de vibración se activará a la frecuencia de  $46,38Hz(2782,4\frac{rev}{min})$ , lo que implica que supera en hasta en  $30\%$  la frecuencia máxima de operación, de manera que el rotor no tendrá problemas de resonancia en este modo de vibración, gracias a esta característica será posible que el sistema se estabilice con facilidad. El segundo modo de vibración se dará a 62,74 $Hz$ (3764, $4\frac{rev}{min}$ ), el cual estpá más alejado aún de los parámetros de operación. En base a esto se concluye que el sistema no entrará en resonancia debido ya que la frecuencia de operación es mucho menor que la primera frecuencia de resonancia. Sin embargo, estos resultados indican que los cojinetes magnéticos generarán mejores prestaciones a altas velocidades de operación, ya que son en líneas generales elementos de baja rígidez lo cual generará siempre bajas frecuencias naturales y dificultades en el control del sistema.
- A partir del presente trabajo de tesis, se ha verificado que un sistema conformado por un rotor apoyado sobre cojinetes magnéticos requiere una verififación mecánica por resistencia y estabilidad, es de suma importancia una verificacion de las condi- ´ ciones dinámicas del sistema. Este análisis es de mayor criticidad que en un sistema convencional de rodamientos, ya que de esto depende la factibilidad técnica de la operación del equipo.
- El análisis bidimensional es suficiente para caracterizar al sistema completo, ya que la rigidez equivalente de los apoyos es igual en el plano vertical y en el plano horizontal. En caso de que esta situación fuera distinta, sería necesario un modelamiento tridimensional del sistema.
- Todas las piezas de fabricación del prototipo (incluyendo los cojinetes magnéticos), han sido fabricados a partir de procesos de fabricacion locales, con materiales ´

obtenidos en el mercado industrial peruano. Lo cual abre paso a que este tipo de tecnología puede ser desarrollado en nuestro mercado sin necesidad de importar maquinaria o materiales del mercado extranjero.

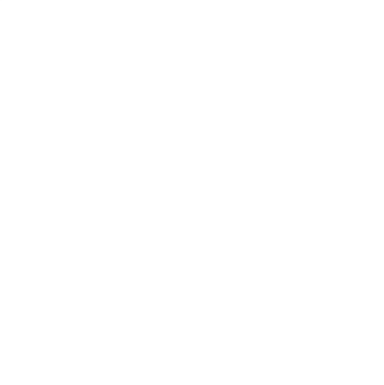

# Recomendaciones

Luego de realizar el trabajo de tesis se pueden obtener las siguientes recomendaciones a trabajos posteriores:

- En vista que las piezas del prototipo fueron fabricadas de aluminio, se recomienda incorporar recubrimientos *helicoil*, con la finalidad de proteger a las uniones roscadas frente al desgaste generado por los ajustes y desajustes.
- Un tema que debe ser incroporador en un trabajo de tesis posterior es el analisis ´ modal experimental del sistema.
- Se recomienda hacer el análisis dinámico respectivo considerando varios diseños de cojinetes magnéticos usando los mismos soportes y motor.
- Un tema de investigación posterior consistiría en estudiar el comportamiento dinámico del sistema frente a cargas fluodinámicas, es decir considerad, la incorporación de una turbina en el sistema. El rotor, gracias a su diseño, comprende la utilización de un buje FX que le permitirá el acoplamiento de distintas cargas.

## Bibliografía

- [AWS, 1998] AWS, D. (1998). D1. 3-structural welding code-sheet steel. *American Welding Society*.
- [Betz, 2019] Betz, B. (2019). *Hybrid electromagnetic actuator design for an AMB pro*totype. Technische Universität Ilmenau.
- [Budynas and Nisbett, 2012] Budynas, R. G. and Nisbett, J. K. (2012). *Diseño en ingenier´ıa mecanica de Shigley. ´* McGrawHill.
- [Calderon, 2019] Calderon, e. a. (2019). Magnetic bearing proposal design for a general unbalanced rotor system enhanced because of using sensors/actuators based in nanostructures. *ICPEME 2019*, 1(1):–.
- [Decker et al., 2014] Decker, K.-H., Kabus, K., Rieg, F., Hackenschmidt, R., Engelken, G., and Weidermann, F. (2014). *Maschinenelemente-Funktion, Gestaltung und Berechnung: mit 871 Bildern, 164 Berechnungsbeispielen und einem Tabellenband mit 334 Tabellen und Diagrammen. 19.* Hanser.
- [Dimaragonas et al., 2013] Dimaragonas, S. P. et al. (2013). *Analytical Methods in Rotor Dynamics*. Springer.
- [Dimarogonas et al., 2013] Dimarogonas, A. D., Paipetis, S. A., and Chondros, T. G. (2013). *Analytical methods in rotor dynamics*. Springer Science & Business Media.
- [Dowson and Hamrock, 1981] Dowson, D. and Hamrock, B. J. (1981). History of ball bearings.
- [Gans, 2015] Gans, R. F. (2015). *Mechanical Systems*. Springer.
- [Golson, 2012] Golson, E. B. (2012). Did swedish ball bearings keep the second world war going? re-evaluating neutral sweden's role. *Scandinavian Economic History Review*, 60(2):165–182.
- [Gosiewski and Mystkowski, 2008] Gosiewski, Z. and Mystkowski, A. (2008). Robust control of active magnetic suspension: analytical and experimental results. *Mechanical Systems and Signal Processing*, 22(6):1297–1303.
- [Greiner, 2009] Greiner, W. (2009). *Classical Mechanics: systems of particles and Hamiltonian dynamics*. Springer Science & Business Media.
- [Groover, 2007] Groover, M. P. (2007). *Fundamentos de manufactura moderna: mate* $riales, process$  y sistemas. Pearson Educación.
- [Group et al., 2012] Group, S. et al. (2012). Rolling bearings. *SKF catalogue PUB PU P*, 1:100000.
- [Hannes et al., 2009] Hannes et al. (2009). *Magnetic bearings: theory, design, and application to rotating machinery*. Springer Science & Business Media.
- [Ingenieure, 2003] Ingenieure, V. D. (2003). Vdi 2230 part 1: systematic calculation of high duty bolted joints: joints with one cylindrical bolt. *VDI-guideline. VDI-Gesellschaft Entwicklung Konstruktion Vertrieb*.
- [Jazar, 2005] Jazar, R. N. (2005). *Advanced vibrations: a modern approach*. Springer Science & Business Media.
- [Little et al., 1996] Little, J., Kotyk, J., and Grove, J. B. (1996). Automatic lubrication system. US Patent 5,497,852.
- [Nijen, 2015] Nijen, G. V. (2015). *Noise and Vibration in bearing systems*. SKF Engineering and Research Centre.
- [Owusu-Ansah et al., 2016] Owusu-Ansah, P., Agyemang, A.-O., and Justice, A. F. (2016). Analysis of permanent magnets bearings in flywheel rotor designs. *Int. Journal of Engineering Research and Application*, 6(4):25–31.
- [Pahl and Beitz, 2013] Pahl, G. and Beitz, W. (2013). *Engineering design: a systematic approach*. Springer Science & Business Media.
- [Paulsen, 2016] Paulsen, K. (2016). Uniones atornilladas.
- [Rao, 1996] Rao, J. (1996). *RotorDynamics*. New Age.
- [Schmitz and Smith, 2011] Schmitz, T. L. and Smith, K. S. (2011). *Mechanical vibrations: modeling and measurement*. Springer Science & Business Media.
- [Schweitzer et al., 2009] Schweitzer, G., Maslen, E. H., et al. (2009). *Magnetic bearings: theory, design, and application to rotating machinery*, volume 9. Springer Berlin.
- [Shigley, 2011] Shigley, J. E. (2011). *Shigley's mechanical engineering design*. Tata McGraw-Hill Education.
- [Siemens, 2017] Siemens (2017). Intelligent bearing technology for powerful machines.
- [Siemens, 2012] Siemens, A. (2012). Sst-600 steam turbine (up to 150mw).
- [Singiresu et al., 1995] Singiresu, S. R. et al. (1995). *Mechanical vibrations*. Addison Wesley.
- [SKF, 2013] SKF (2013). High speed permanent magnet motor solution for aeration blowers.
- [SKF, 2014] SKF (2014). *Bearing Damage and Failure Analysis*. SKFGroup.
- $[SKF, 2019]$   $SKF(2019)$ . Prolongar la vida útil de las turbinas eólicas con skf condition based lubrication. urlhttps://www.skf.com/pe.
- [Stewart, 1995] Stewart, J. (1995). *Calculus: Early transcendentals, edition*. Pacific Grove, CA: Brooks/Cole Publishing Company.
- [Torres Velásquez et al., 2016] Torres Velásquez, J., Viáfara Avila, R., and Chacón Cardona,  $C. (2016)$ . Estudio de blindaje magnético en materiales conductores en función de la frecuencia. *Ciencia en Desarrollo*, 7(1):55–61.
- [Uruwire, 2019] Uruwire (2019). Dimensiones norteamericanas para cables y conductores. urlhttps://www.uruwire.pdf.
- [USA, 1992] USA, S. (1992). Installation, bearing and guide, maintenance. *Inc., February*.
- [Xu et al., 2018] Xu, Y., Zhou, J., Lin, Z., and Jin, C. (2018). Identification of dynamic parameters of active magnetic bearings in a flexible rotor system considering residual unbalances. *Mechatronics*, 49:46–55.
- [Zhang and Zhu, 2017] Zhang, W. and Zhu, H. (2017). Radial magnetic bearings: An overview. *Results in physics*, 7:3756–3766.

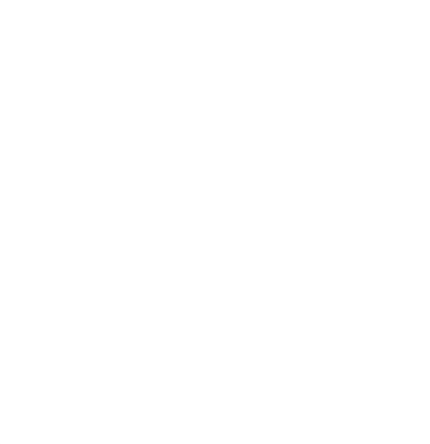

# Apéndice A

# Costos del proyecto

El proyecto "Diseño y fabricación de un prototipo de rotor suspendido sobre cojinetes magnéticos" ha tenido dos etapas fundamentales durante su proceso de elaboración:

#### • Diseño de ingeniería:

Durante esta etapa se consideran las horas hombre trabajadas durante en las siguientes tareas, el resumen se expone en el cuadro ??:

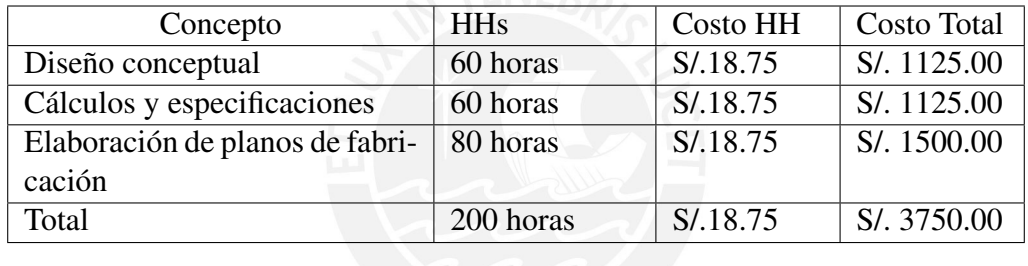

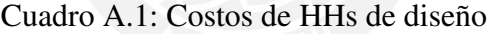

### • Fabricación:

Durante esta etapa se considera el costo de fabricación de cada uno de los componentes, el resumen se expone en el cuadro ??::

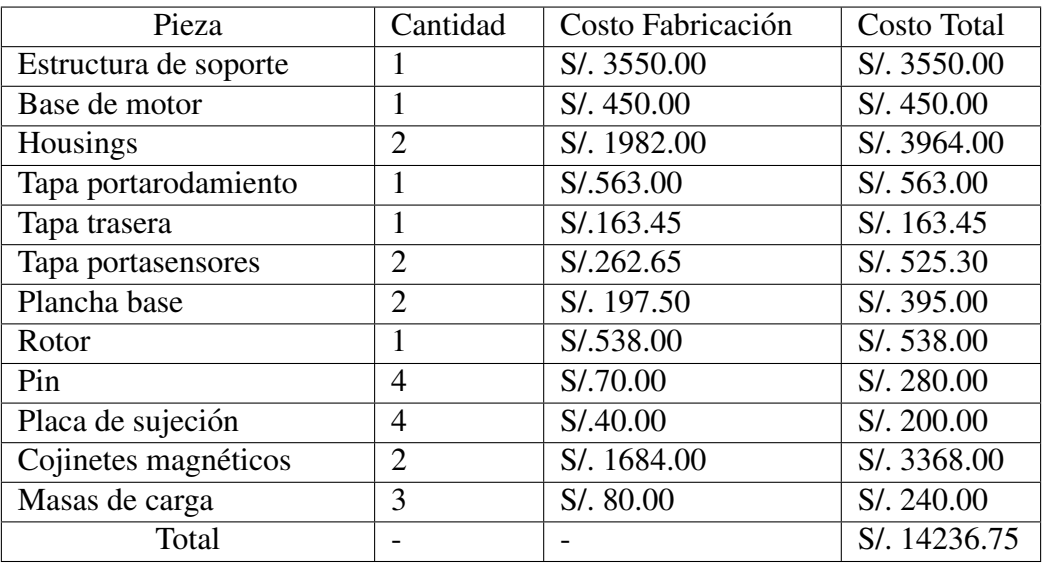

Cuadro A.2: Costos de fabricar las piezas del prototipo

• Montaje: Durante esta etapa se realizó el ensamblaje de las piezas, adicionalmente se realizó la adquisición de piezas como rodamientos, acoplamientos, bujes, motor, variador de frecuencia. Asimismo, en esta etapa tambien se considera la mano de obra involucrada en el ensamblaje y anclaje de las piezas fabricadas. El resumen se muestra en el cuadro A.3 y el cuadro A.4:

| Pieza                  | Cantidad        | <b>Costo Producto</b> | <b>Costo Total</b> |
|------------------------|-----------------|-----------------------|--------------------|
| Motor $0.5$ HP         | $\overline{1}$  | $S/\overline{450}$    | S/.450.00          |
| Variador de frecuencia | $\overline{1}$  | S/. 1456.60           | S/.1456.60         |
| Sensores de inducción  | $\overline{4}$  | S/.369.11             | S/. 1476.44        |
| Ruedas industriales    | $\overline{1}$  | S/.168.20             | S/. 672.78         |
| Rodamiento 54306       | $\overline{1}$  | S/.91.56              | S/.91.56           |
| Acoplamiento double    | $\overline{1}$  | S/.105.00             | S/0.105.00         |
| loop                   |                 |                       |                    |
| Buje PHF FX10-48x80    | $\mathbf{1}$    |                       | S/.57.94           |
| Anillo Seeger A25      | $\mathbf 1$     | S/1.5                 | S/0.1.5            |
| Fitting de grasa M5    | $\mathbf{1}$    | S/1                   | S/1                |
| Prensaestopa PG9       | $\overline{1}$  | S/2.5                 | $\overline{S/5}$   |
| Tornillo cabeza hexa-  | $\overline{4}$  | S/.2.50               | S/.10.00           |
| gonal M14x140          |                 |                       |                    |
| Tornillo cabeza hexa-  | $\overline{4}$  | S/. 1.50              | S/0.600            |
| gonal M6x25            |                 |                       |                    |
| Tornillo<br>cabeza     | $\overline{4}$  | S/.1.30               | S/.5.20            |
| cilíndrica M8x30       |                 |                       |                    |
| Tornillo<br>cabeza     | $\overline{16}$ | S/.2.00               | S/.32.00           |
| cilíndrica M10x40      |                 |                       |                    |
| Tornillo<br>cabeza     | $\overline{4}$  | S/. 1.50              | S/.6.00            |
| cilíndrica M5x16       |                 |                       |                    |
| Tornillo<br>cabeza     | $\overline{4}$  | S/.2.00               | S/.8.00            |
| cilíndrica M12x120     |                 |                       |                    |
| Tornillo<br>cabeza     | 12              | S/. 1.50              | S/.18.00           |
| cilíndrica M5x45       |                 |                       |                    |
| Espárrago M12x144      | $\overline{4}$  | S/.4.50               | S/. 18.00          |
| Tuercas y arandelas    | $\mathbf{1}$    | S/.25.00              | S/.25.00           |
| Total                  | $\overline{a}$  |                       | S/.4446.02         |

Cuadro A.3: Costo de las adquisiciones del prototipo

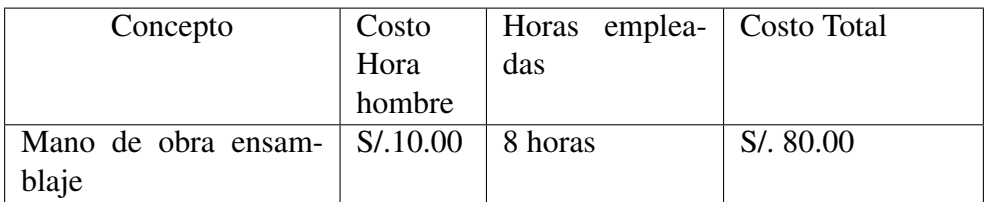

Cuadro A.4: Costo de mano de obra de ensablaje del prototipo

Con esta estructura definida, el costo total del proyecto vendría a ser el mostrado en el cuadro ??.

| Concepto                 | <b>Costo</b>              |
|--------------------------|---------------------------|
| Diseño de ingeniería     | S/. 3750.00               |
| Fabricación de piezas    | S <sub>I</sub> . 14236.75 |
| Piezas de ensamblaje     | S/. 4446.02               |
| Mano de obra ensamblaje  | S/.80.00                  |
| Costo total del proyecto | S/.22512.77               |

Cuadro A.5: Costo total del Proyecto

Este presupuesto cumple con las exigencias y parametros del cliente. ´

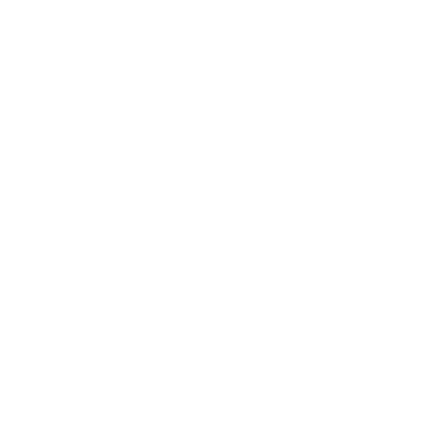

# Apendice B ´

# Operaciones de fabricación

Con todas las especificaciones mostradas anteriormente, se procedió a realizar la fabricación de cada una de las piezas del prototipo partir de los planos de fabricación que se muestran en los apéndices. La fabricación se realizó en un taller local, con procedimientos de fabricacion local. Las piezas que se fabricaron fueron las siguientes junto a la ´ descripción básica de las operaciones de mecanizado:

### • Rotor:

El rotor se fabricó a partir de una barra de acero DIN Ck 45, de dimensiones: 0.5 m de largo y 2"de diámetro. Para la fabricación se utilizó un torno. La primera operación que se realizó fue el tronzado de la pieza, posteriormente se realizó el taladrado con broca de centro en el lado final del rotor; posteriormente se llevaron a cabo las operaciones de desbaste respectivas y un tronzado final para hacer el canal del Anillo Seeger; finalmente, se hace un fresado plano para poder hacer una cara plana, en la cual se asiente el prisionero que se usa para la conexion con el ´ acoplamiento. Dando como resultado lo que se muestra en la figura B.1.

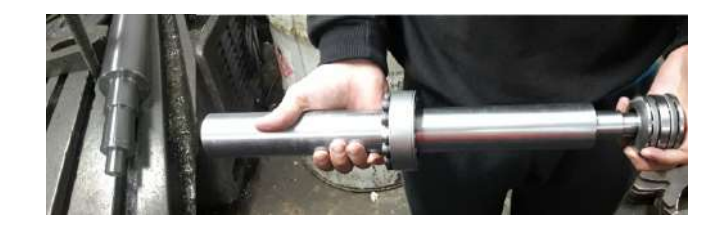

Figura B.1: Rotor fabricado a partir de una barra de AISI SAE 1045

### • Housings:

Cada una de las piezas descritas en los planos de fabricación como "**Housings**", se fabricaron a partir de dos bloques de aluminio, cada uno con las siguientes dimensiones: 230mm, 116mm y 105 mm. Estos se muestran en la figura B.2

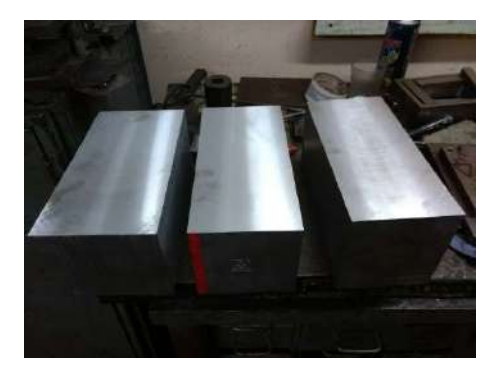

Figura B.2: Bloques de aluminio base para la realización de los soportes

Las operaciones de mecanizado que se llevaron a cabo fueron un refrentado con la fresadora de husillo horizontal hasta llegar a las dimensiones finales, tanto del bloque superior como del inferiortal como se muestra en la figura B.3:

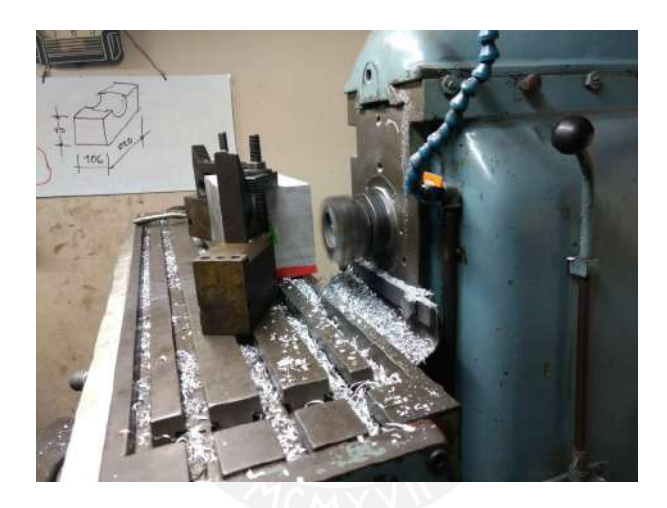

Figura B.3: Refrentado frontal con una fresadora de husillo horizontal

Posteriormente, se coloca la pieza en una fresadora CNC, en la cual se hace el agujero donde se alojará posteriormente el cojinete magnético. Finalmente se taladran los agujeros utilizados para las roscas que se van a utilizar para la unión a las planchas base y a las tapas.

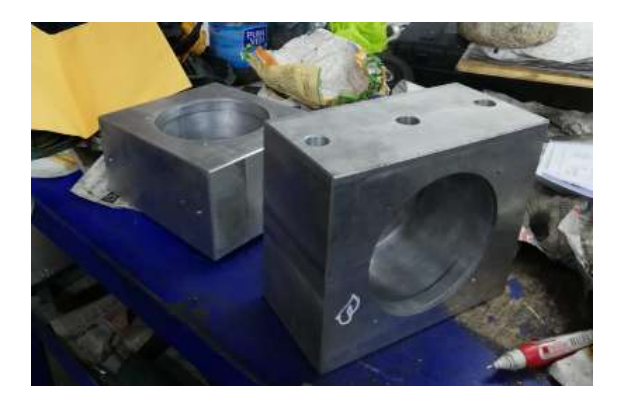

Figura B.4: Soportes fabricados de aluminio para los cojinetes magneticos ´

• Tapa portarodamiento: La tapa portarodamiento se fabrica a partir de una sección de una barra de aluminio, de 7"de diametro y de 58 mm de largo. Posteriormente ´ esta seccion de barra, se desbasta en el torno hasta llegar a las dimensiones finales; ´ asimismo, en la mandrinadora se hace el agujero interno donde se aloja el rodamiento, finalemente se utiliza el taladro para el agujero de lubricacion, en la parte ´ superior se hace un agujero roscado para colocar la grasera. La última operación se muestra en B.5.

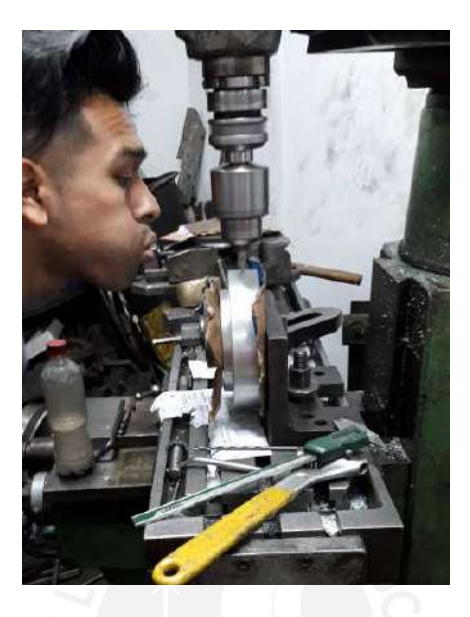

Figura B.5: Taladrado de los agujeros para la tapa portarodamiento

- Tapa trasera: La tapa trasera se fabrica a partir de una plancha cuadrada de 135mm x 135mm y de 1/4". Se coloca en una fresadora vertical, donde se hace un agujero central y se taladran los agujeros de los pernos para encajar y cerrar el compartimiento que contiene al rodamiento.
- Plancha Base: Las planchas bases de acero se fabricaron a partir de planchas de acero ASTM A36 de 1"de espesor, 510 mm de largo, 130 mm de ancho. Las operaciones de fabricacion realizadas fueron un refrentado hasta llegar a las dimensiones ´ finales, se taladraron los agujeros que serviran para anclar los soportes a la plancha y para anclar las plancha al soporte, finalmente se realizó una operación de fresado para el canal de alineamiento del rotor.

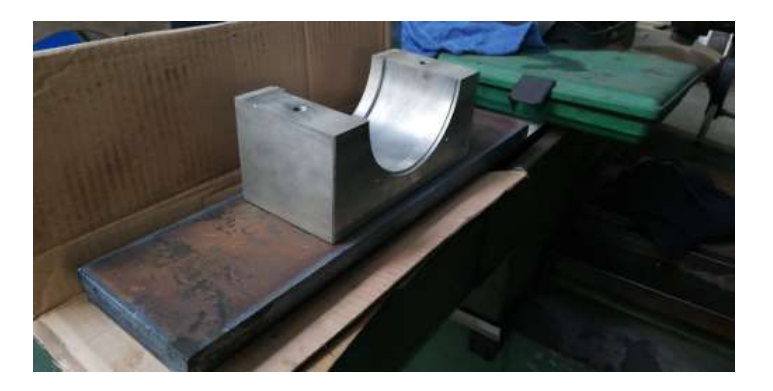

Figura B.6: Material base para la plancha

• Cojinetes magnéticos: El proceso de fabricación más exhaustivo, debido a las tolerancias y a la complejidad geométrica fueron los cojinetes magnéticos; la ingeniería de detalle de esta pieza ha sido realizada por el tesista Bjorn Betz [Betz, 2019], el primer paso fue conseguir las planchas de 0.6 mm de espesor de Acero al Silicio, el bloque de chapas de acero al silicio fue mecanizado utilizando la tecnología CAD/CAM en una fresadora CNC. Tal como se muestra la figura B.7:

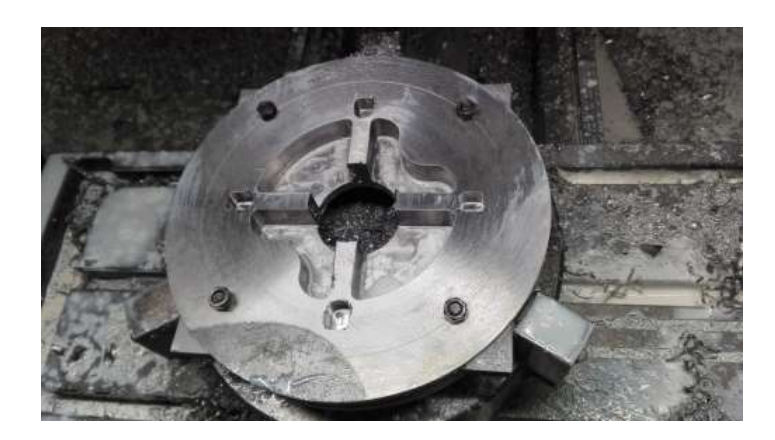

Figura B.7: Bloque de chapas de acero al silicio durante el proceso de mecanizado en una fresadora CNC

> Para conseguir un buen proceso de mecanizado se juntaron las piezas con ayuda de espárragos que puedan anclar el bloque de láminas a la bancada y con cordones de soldadura en los flancos. Una vez terminado el proceso de mecanizado del núcleo, se procedió a fabricar las bobinas; la estructura fue construida a partir de fibra de vidrio, los conductores son de cobre de acuerdo a las espcificaciones de los planos y el embobinado se hizo utilizando un contador de espiras. Este proceso se puede observar en la figura:

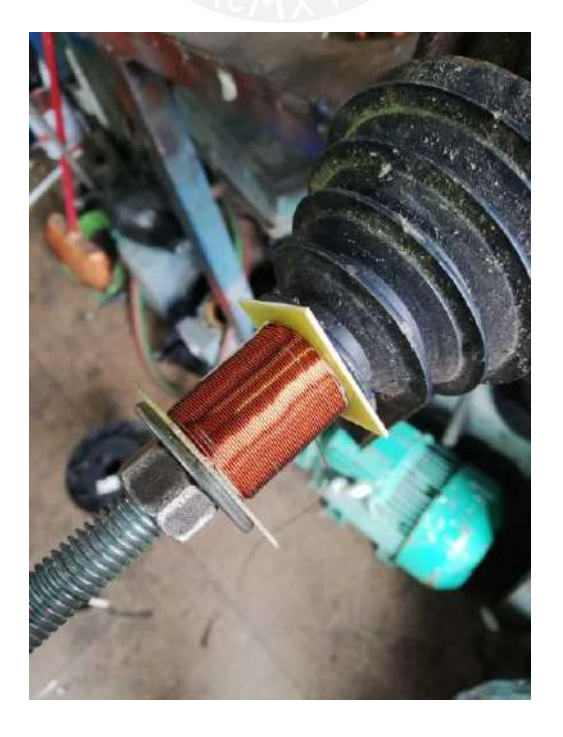

Figura B.8: Proceso de elaboración de las bobinas

Una vez finalizada la elaboración de las bobinas, se hizo el ensamblaje del conjunto. Usando imanes permanentes para conectar los dos cuerpos del cojinete magnético, la conexión de cada una de las bobinas es independiente.

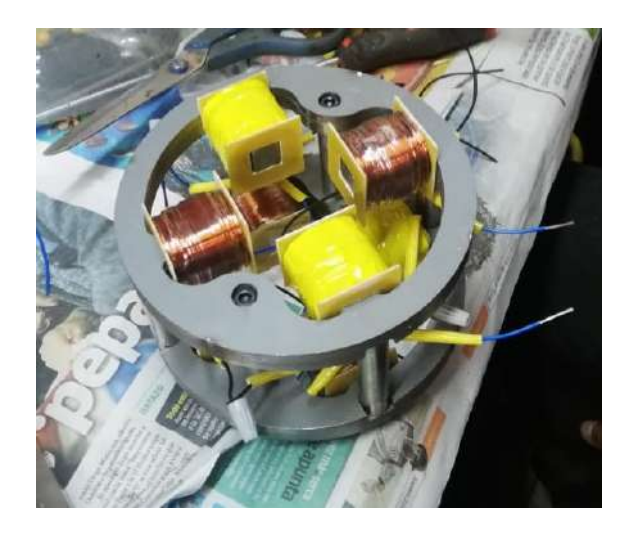

Figura B.9: Ensamble final de las bobinas del cojinete magnetico ´

El ensamblaje del prototipo completo se realizó con las siguientes especificaciones mostradas en el plano de ensamble. Los cojinetes se colocaron al interior del soporte de dos piezas de aluminio, se les colocaron las tapas respectivas. El rodamiento fue montado en el rotor utilizando las herramientas respectivas (TMFT 36 SKF), finalmente una vez que se hizo el centrado respectivo de los soportes y el posicionamiento correcto, se colocó el rotor entre ambos soportes y se tapó el compartimiento con la tapa trasera. El ensamblaje final se hizo de la siguiente manera:

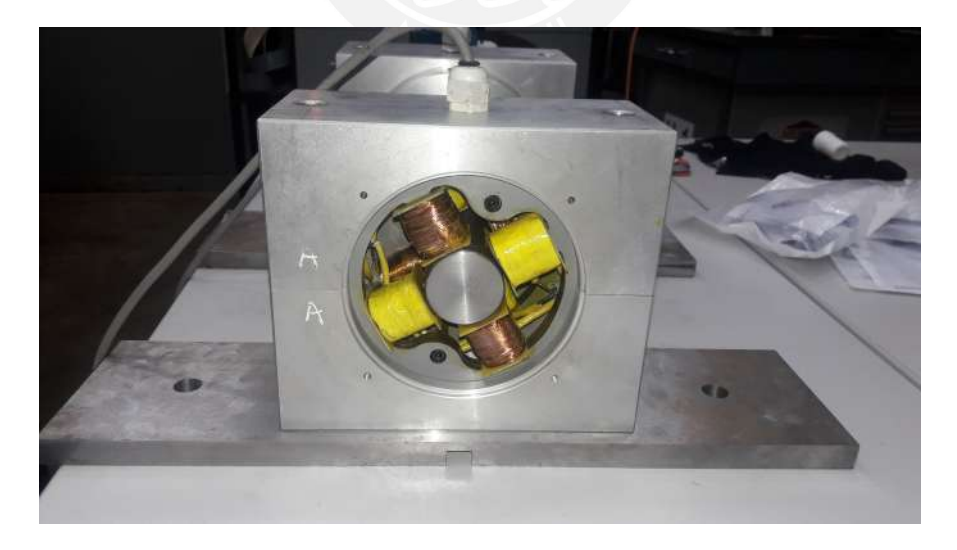

Figura B.10: Vista frontal del ensamble del prototipo

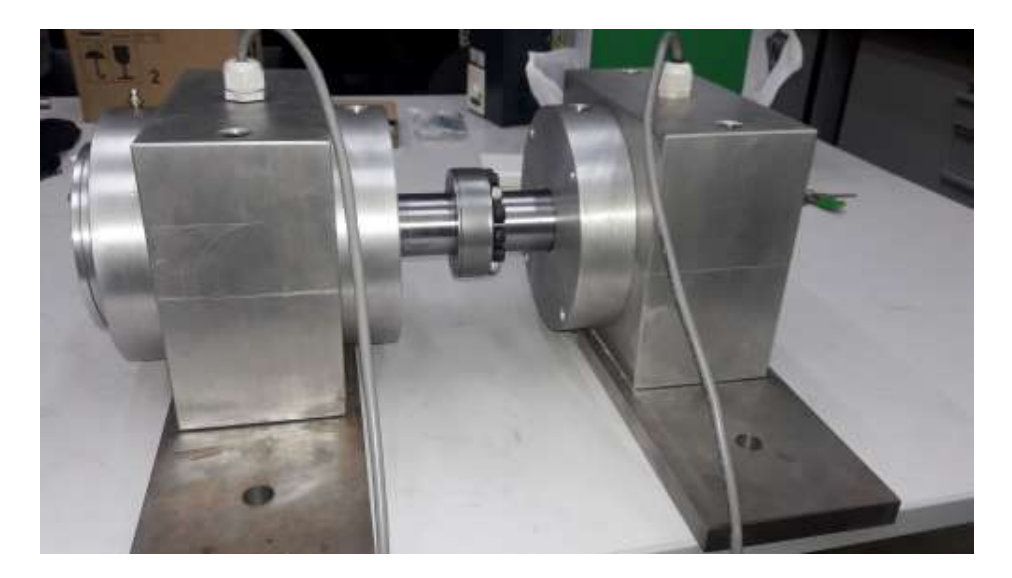

Figura B.11: Vista lateral del ensamble del prototipo

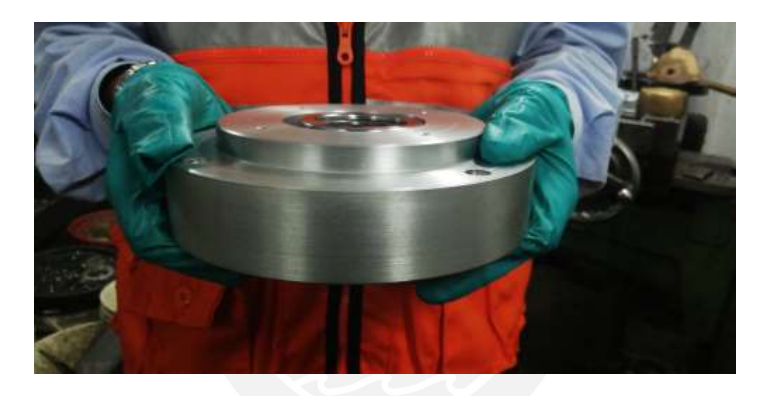

Figura B.12: Tapa portarodamientos luego de pasar por el proceso de fabricacion´

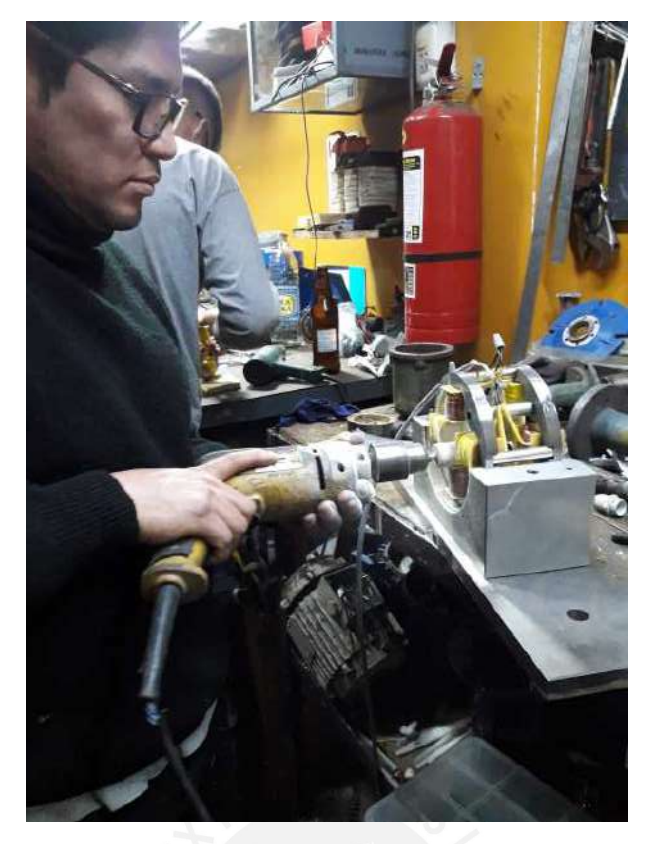

Figura B.13: Proceso de acabado de los cojinetes magneticos ´

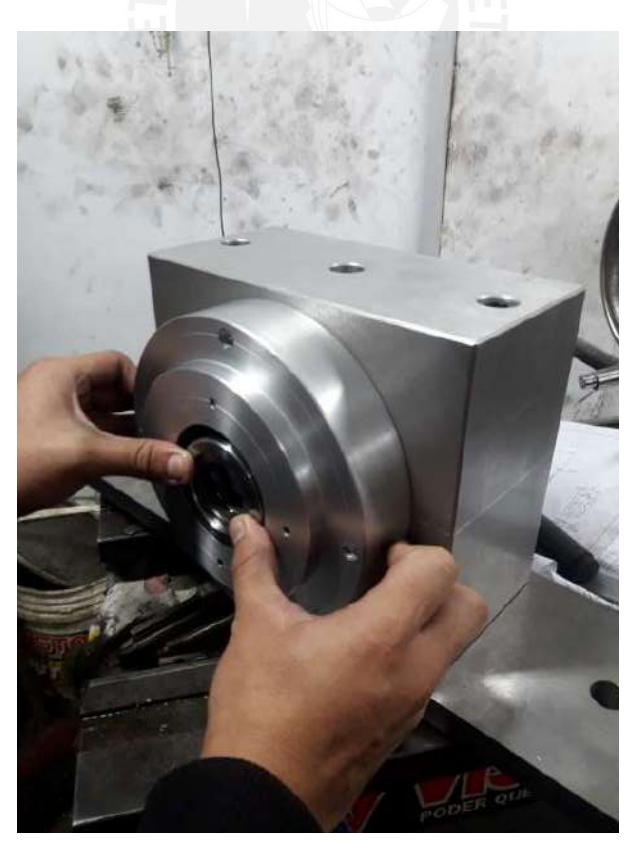

Figura B.14: Presentación del rodamiento en la tapa portarodamiento

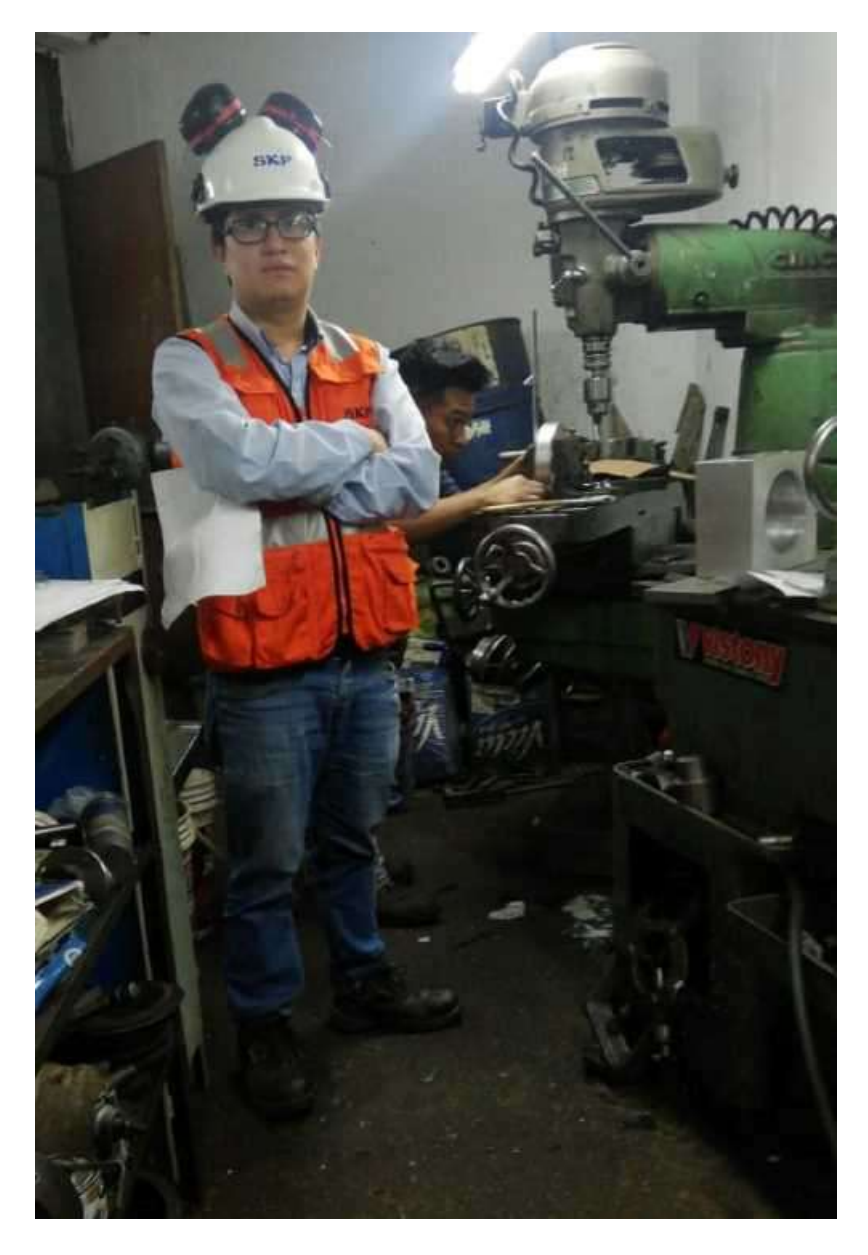

Figura B.15: Proceso de fabricación de mecanizado de la tapa portarodamiento

# Apéndice C

# Fichas técnicas de los elementos seleccionados

1. Buje PHF FX 10-48x80

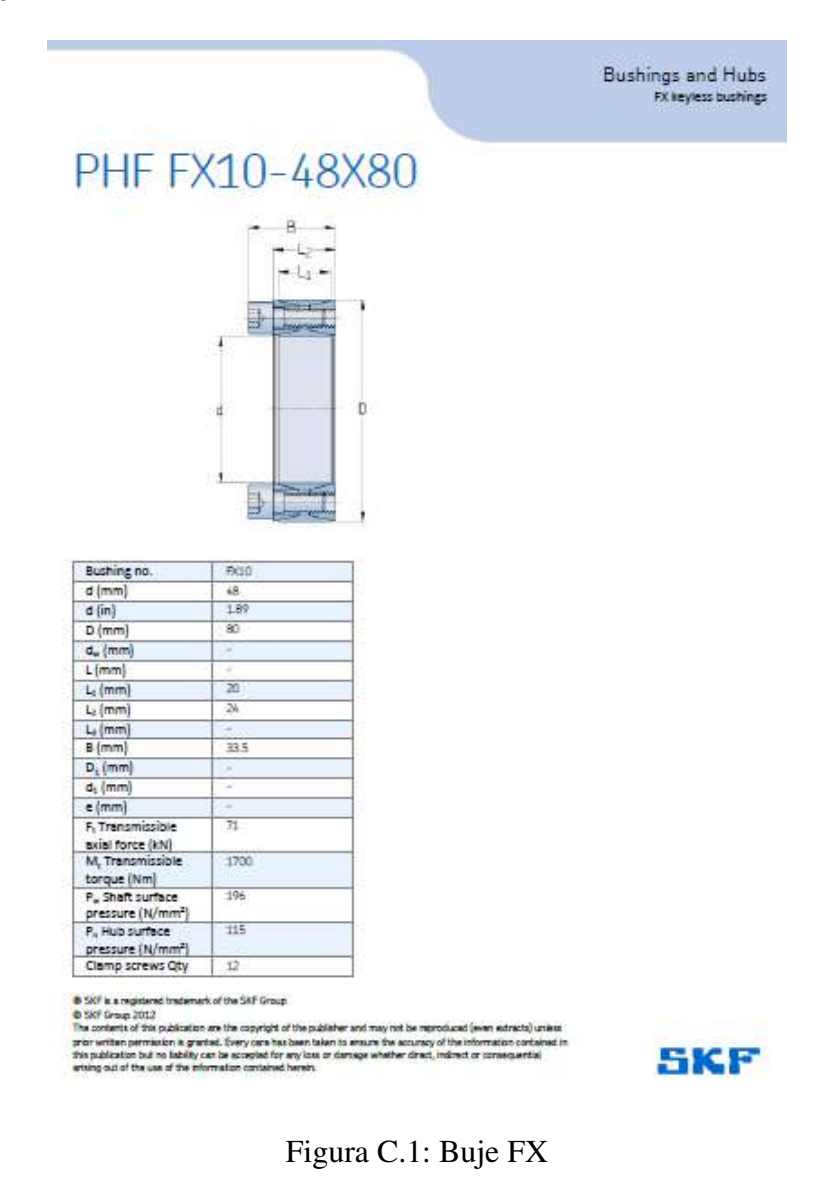

#### 2. Rodamiento axial 54306

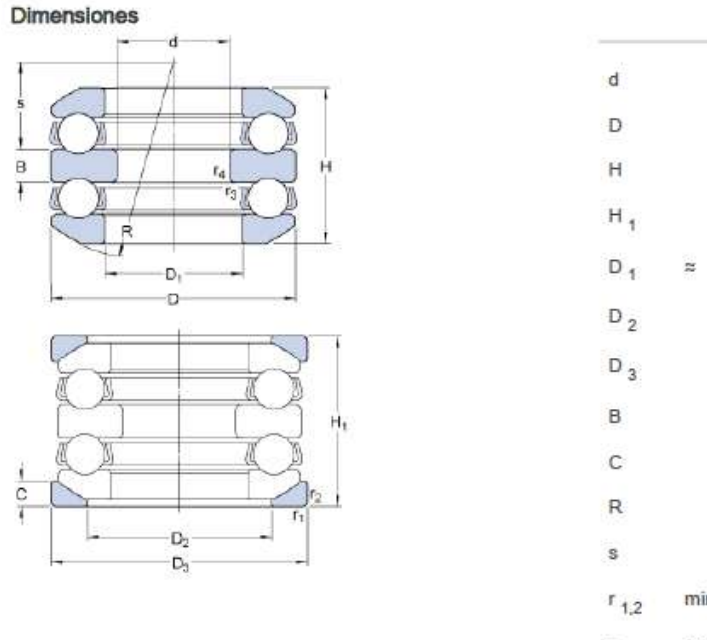

60  $mm$  $41.3$  $mm$ 46  $mn$ 32  $mm$ 45  $mm$ 62 mm 9  $mm$  $\overline{\mathcal{I}}$ mm 50  $mm$ 19.5  $mm$ min.  $\overline{1}$  $mn$  $min. 0.3$  $r_{3,4}$  $mm$ 

25

mm

Figura C.2: Rodamiento axial y arandelas de giro, dimensiones

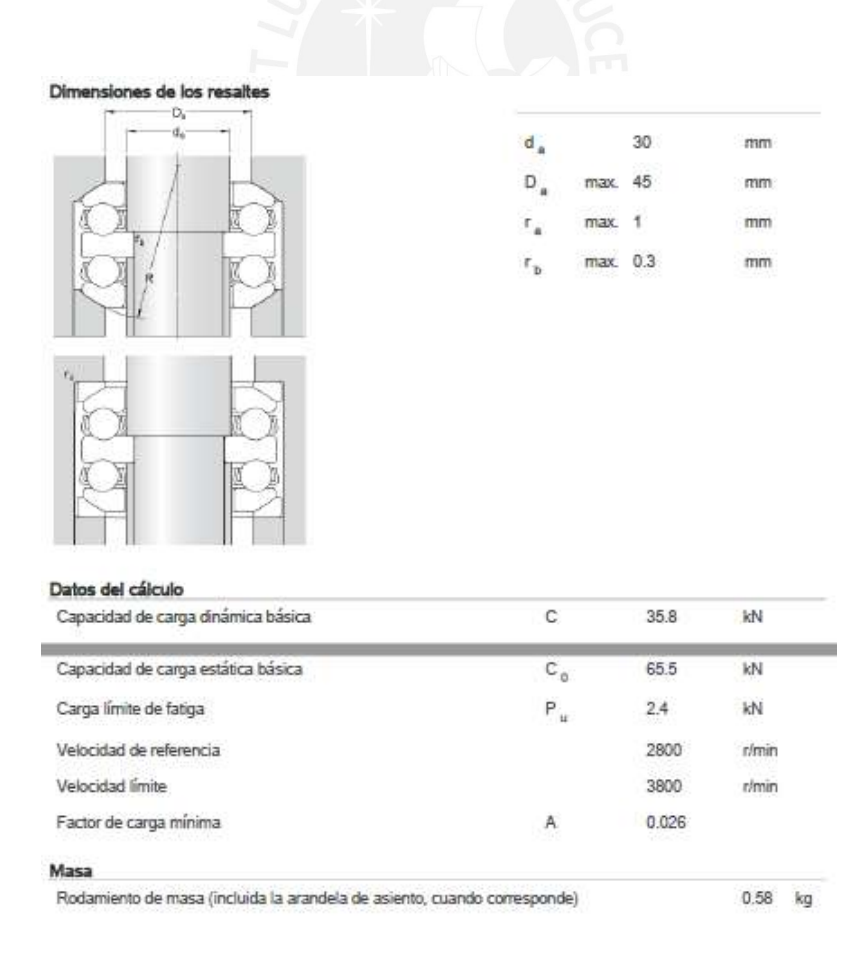

Figura C.3: Rodamiento axial y arandelas de giro, datos técnicos

### 3. Motor eléctrico

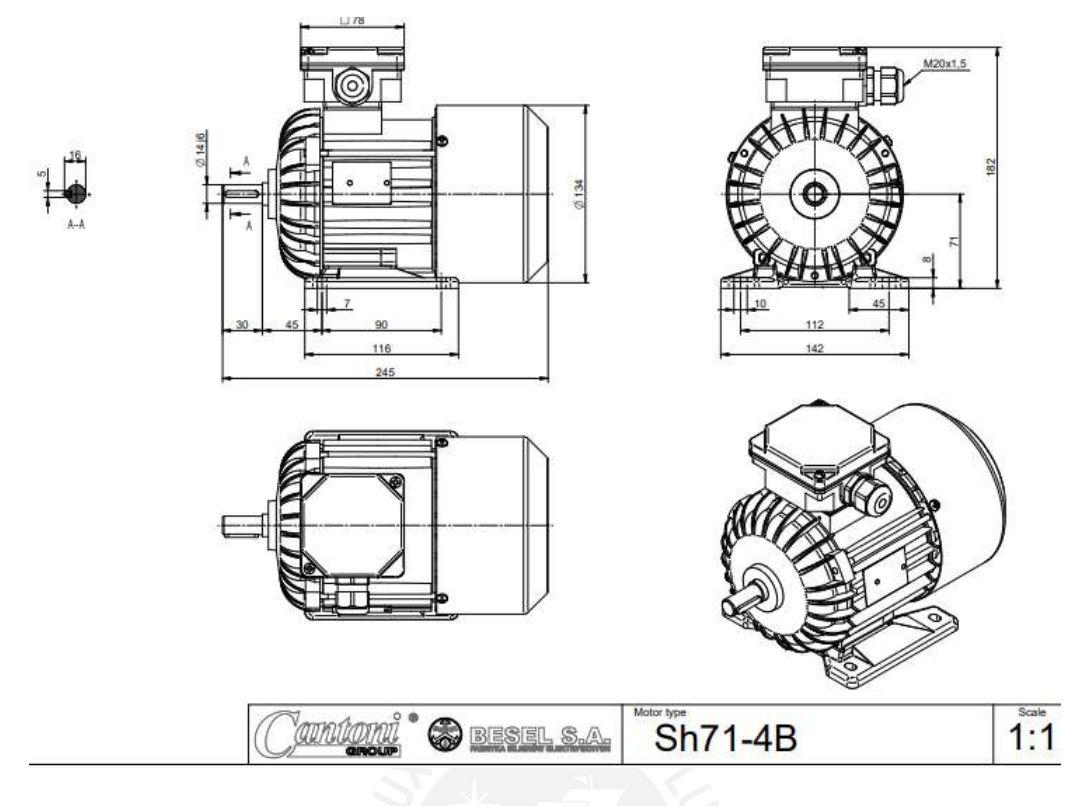

Figura C.4: Motor 0.5 HP

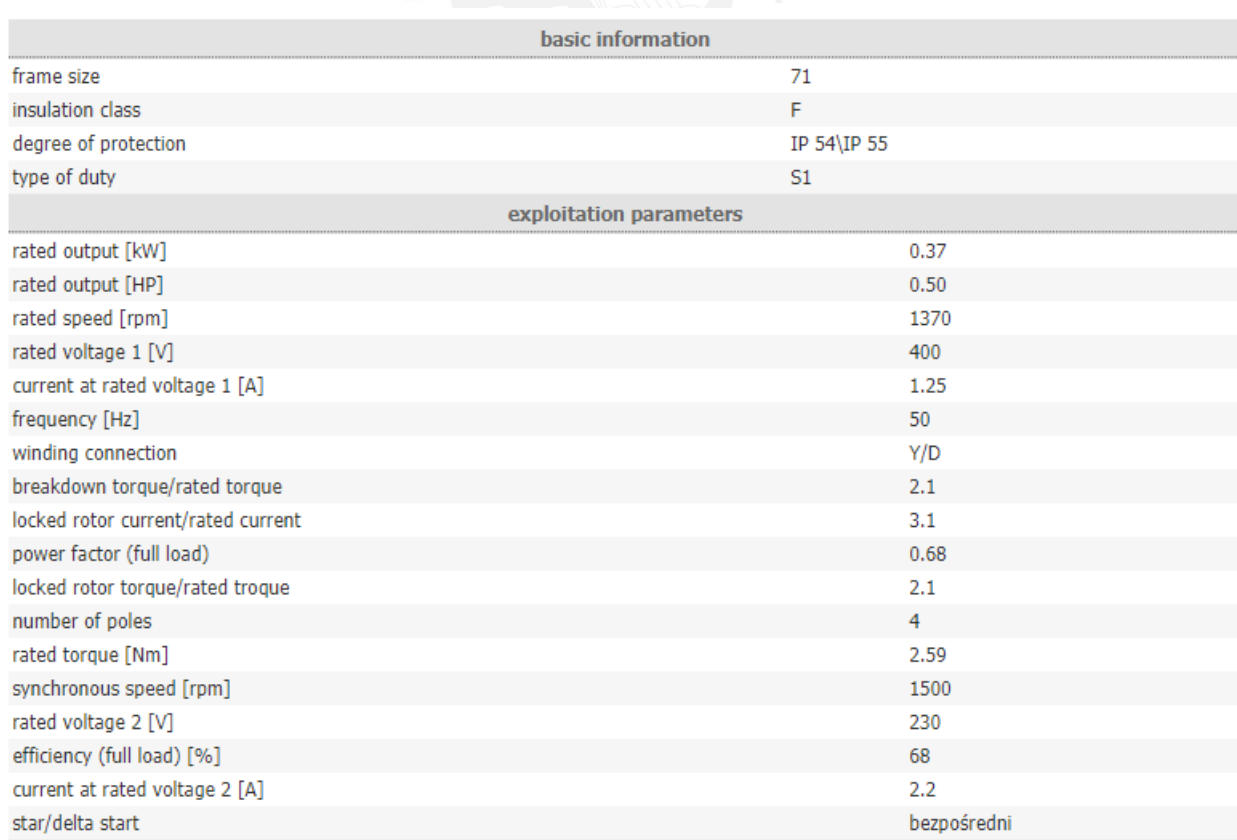

Figura C.5: Datos técnicos del motor 0.5 HP

### 4. Ruedas de apoyo

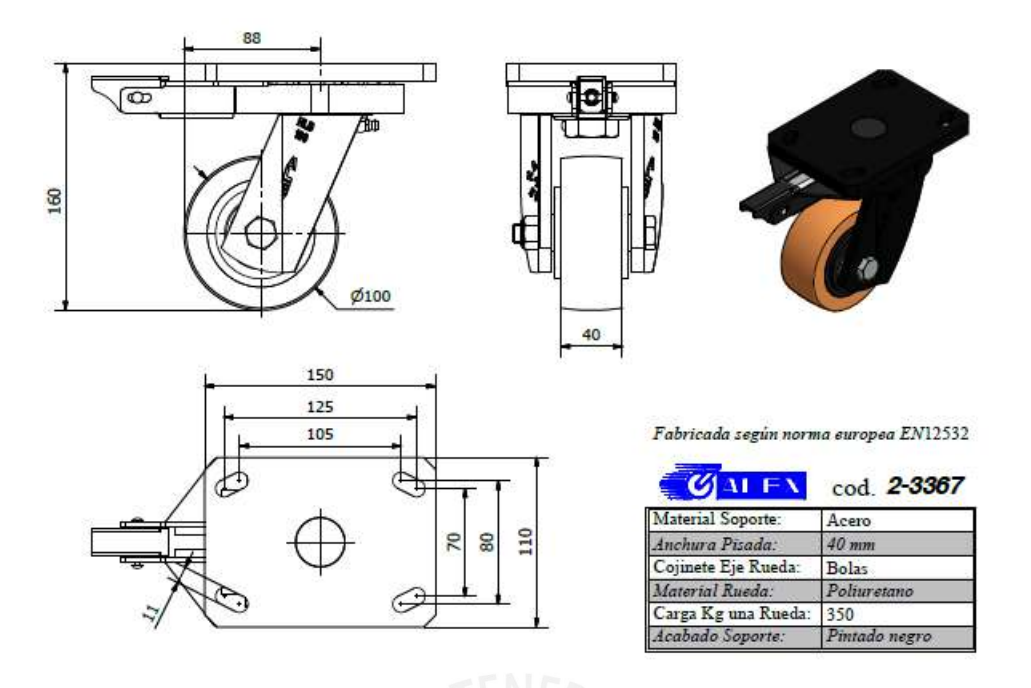

Figura C.6: Datos técnicos de las ruedas de apoyo

### 5. Acoplamiento flexible

DSK48

Double loop coupling DSK48

for encoder with shaft Ø 10 mm, 12 mm or 14 mm. No moving parts, thermally and electrically insulating, smooth running, maintenance-free. Good resistance to

Gasoline, oil, benzene, toluene, aromatic and non aromatic hydrocarbons, alcohols, glycols, solvents and many chemicals.

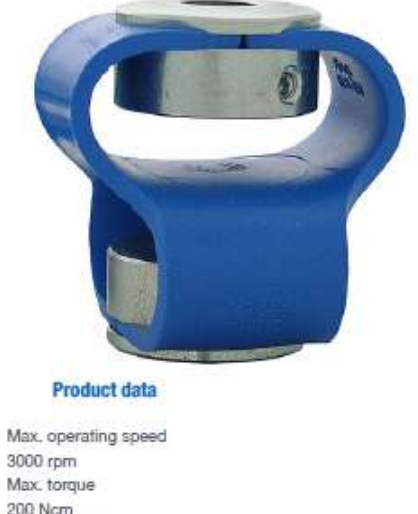

Max. torque 200 Ncm Max, offset of shafts radial  $±3.0$  mm Max. offset of shafts axial  $±4.0$  mm

### Figura C.7: Datos técnicos del acoplamiento flexible

### 6. Sensores inductivos

IR12.D03K-11158152 **Induktive Analogsensoren** na M12 o 1 Aligemeine Daten Foto Einbauart<br>Spezialausführung bindg consum<br>Breatman<br>2,75...3 mm<br>64 mAlmm (Renge: 0,25 mm)<br>64 mAlmm (Renge: 0,25 mm)<br>< 0,0005 mm (dynam)<br>< 0,0005 mm (dynam)<br>< 0,0005 mm (dynam) Mossdistanz Sd Empfindlichkeit<br>Auflösung Wiederholgenauigkeit vinadarholganaugkait<br>Einstellung<br>Taadh<br>Linearhätsabweichung Ext. Teach-in<br>1-Punkt Analog, Factory Reset = 0 m = 0 m = 0 m<br>= 5 pm<br>= 4 % (Full Scale; + 10 ... + 30 °C)<br>= 12 % (Full Scale; -10 ... + 60 °C) Temperaturdrift **Elektrische Daten<br>Ansprachzeit (Warkskannlinia)**<br>Betriebsspannungsbereich +Vs<br>Stromaufnahme max. (ohne Last)  $\frac{1}{3}$  ms Anschlussbild  $B = 30 \, \text{VDC}$ <br>15 mA Ausgangsschaltung Stromausgang<br>4...20 mA BN (1) www.com Ausgangssignal<br>Lastwiderstand nakig f  $rac{8K(A)}{8U(2)}$ < 25 Ohm/V \* Vs क kurzschlussfest ja<br>ja  $w$ rpolungsføst

Figura C.8: Datos técnicos del acoplamiento flexible

### 7. Variador de frecuencia

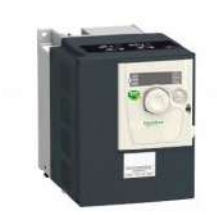

| Gama de producto                                    | Allivar 312                                                                                                    |  |
|-----------------------------------------------------|----------------------------------------------------------------------------------------------------|--|
| Tipo de producto o componente Variador de velocidad |                                                                                                    |  |
| Destino del produc                                  | Motores asíncronos                                                                                                    |  |
| Aplicación específica de producto Máquina simple    |                                                                                                    |  |
| Estile de conjunto                                  | Con disipación de calor                                                                                                    |  |
| Nombre de componente                                | ATV312                                                                                                    |  |
| Potencia del motor en kW                            | $22$ kW                                                                                                    |  |
| Potencia del motor en HP                            | 3 <sub>hp</sub>                                                                                                    |  |
| [Us] tensión de alimentación<br>asignada            | 200 240 V (-15 10 %)                                                                                                    |  |
| Frecuencia de alimentación                          | 50.60 Hz (-5.5%)                                                                                                    |  |
| Número de fases de la red                           | 3 fases                                                                                                    |  |
| Corriente de línea                                  | 13 Afor 240 V<br>14.9 Afor 200 V.5 kA                                                                                                    |  |
| Filtro CEM                                          | Sin filtro CEM                                                                                                    |  |
| Potencia aparente                                   | 5.2 kVA                                                                                                    |  |
| Máxima corriente transitoria.                       | 16.5 Afor 60 s                                                                                                    |  |
| Potencia disipada en W                              | 114 W at nominal load                                                                                                    |  |
| Rango de velocidades                                | 1.50                                                                                                    |  |
| Perfil de controi de motor<br>asíncrono             | Definido de fábrica: torque constante<br>Control de vector de fluio sin detector con señal<br>control de motor de tipo PWM                                                                                        |  |
| adosado                                             | Consecutivo, seguido, continuo. Al1, Al2, Al3, AOV, AOC, R1A, R1B, R1C, R2A, R2B.<br>LI1. LI6 terminal 2.5 mm <sup>3</sup> AWG 14<br>L1, L2, L3, U, V, W, PA, PB, PA/+, PC/- terminal 5<br>mm <sup>*</sup> AWG 10 |  |

Figura C.9: Variador de frecuencia

## Apendice D ´

### Modelamiento del sistema general

Durante las discusiones sobre el diseño del sistema en general, se tomó en cuenta la opinión de los trabajos de tesis paralelos. Es decir, la ingeniería correspondiente al desarrollo de los cojinetes y del sistema de control, finalmente por razones de factibilidad de fabricación y simplicidad en el algoritmo de control. Se consideró que lo adecuado era utilizar cojinetes magneticos homopolares de 8 polos. ´

Es decir, se utilizarán cuatro electromagnetos de dos bobinas en cada cojinete tal como lo muestra la siguiente figura:

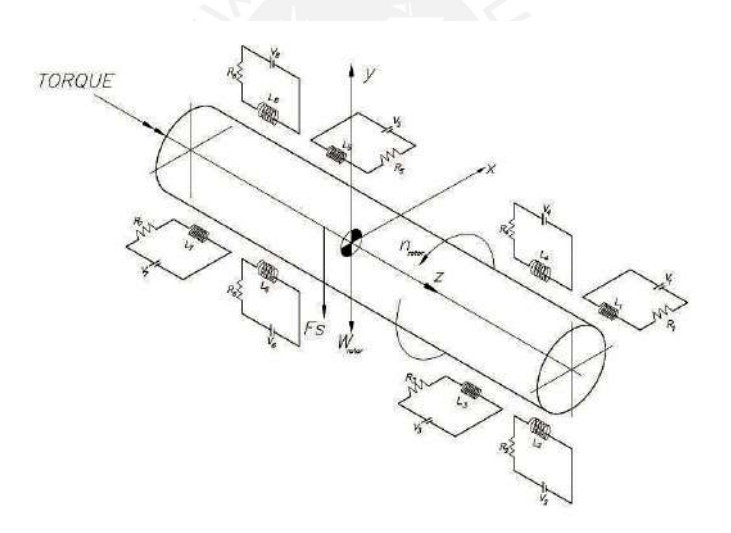

Figura D.1: Diagrama del sistema con 8 electromagnetos en total

A partir de lo mostrado en el esquema D.1, se puede obtener el Diagrama de Cuerpo Libre mostrado en la figura D.2 del cual se obtendrá el modelamiento matemático del sistema para poder analizarlo y predecir su comportamiento de forma que se puedan comprender las fuerzas magnéticas asociadas a él.

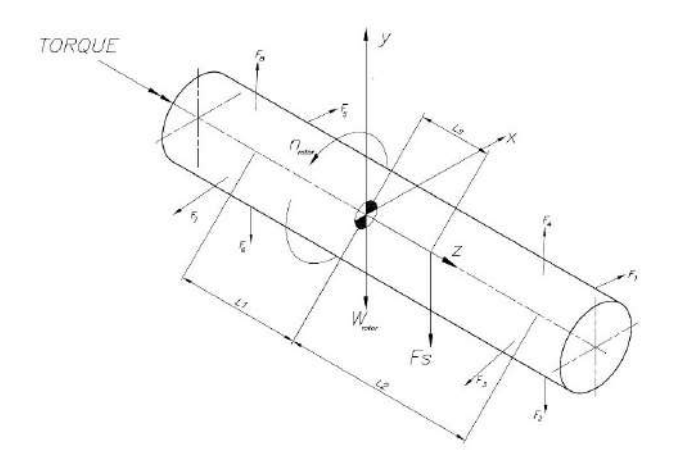

Figura D.2: Diagrama de cuerpo libre

### D.1. Modelamiento simplificado del sistema

Si bien, el rotor va a estar influenciado por ocho electromagnetos, se procede a abordar el modelo preliminar con un solo electromagneto para realizar el modelamiento preliminar y analizar como influye esta fuerza en el comportamiento dinámico del sistema. De acuerdo a lo trabajado en modelos similares [Calderon, 2019] se propone el siguiente el esquema mostrado en la figura D.3.

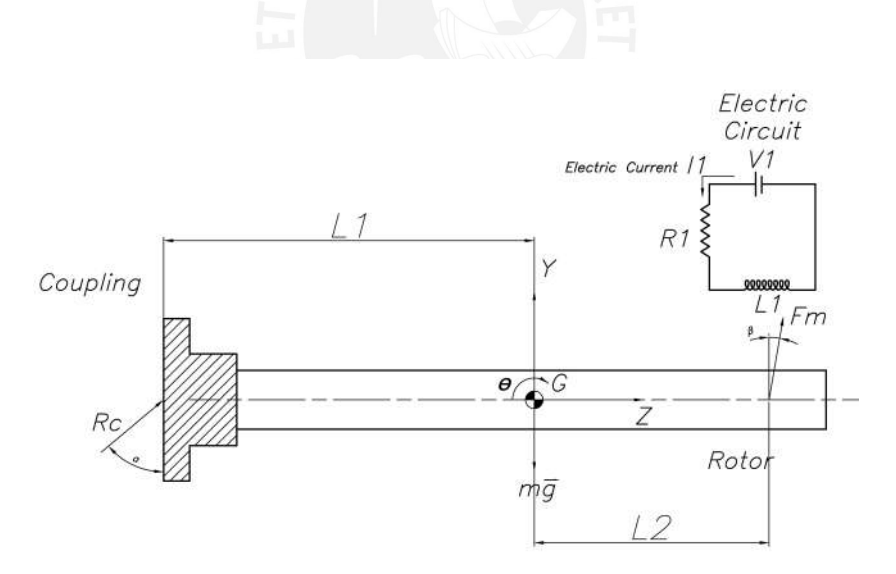

Figura D.3: Diagrama de Cuerpo Libre del modelo contemplando un solo electromagneto

En base a lo mostrado en la figura D.3, se pueden plantear las siguientes ecuaciones de equilibrio dinámico para un cuerpo rígido, estas ecuaciones son procedentes de las Leyes de D'Alembert.

$$
\sum F_y = m \cdot \frac{d^2y}{dt^2} \tag{D.1.1}
$$

$$
F_m \cdot \cos(\beta) + R_c \cdot \cos(\alpha) - mg = m \cdot \frac{d^2y}{dt^2}
$$
 (D.1.2)

$$
\sum T_G = J_G \cdot \frac{d^2 \theta}{dt^2} \tag{D.1.3}
$$

$$
R_c \cdot \cos(\alpha)L_1 - F_m \cdot \cos(\beta) = J_G \cdot \frac{d^2\theta}{dt^2}
$$
 (D.1.4)

Asimismo, se plantean las ecuaciones de equilibrio para el instante en cual el rotor no gira y el cojinete magnético solo necesita soportar el efecto del campo gravitatorio que actúa sobre él. Por lo tanto, se plantean las siguientes ecuaciones de equilibrio estático:

$$
\sum F_{ext} = 0 \tag{D.1.5}
$$

$$
F_{m0}cos(\beta) + R_{c0} \cdot cos(\alpha) - mg = 0 \tag{D.1.6}
$$

$$
\sum T_{ext} = 0 \tag{D.1.7}
$$

$$
R_{c0}cos(\alpha)L_1 - F_{m0}sen\alpha L_2 = 0
$$
\n(D.1.8)

Adicionalmente a eso, se sabe que la fuerza magnética tiene las siguientes características [Hannes et al., 2009]:

$$
F_m(x, i) = -k_s \cdot y + k_i \cdot i \tag{D.1.9}
$$

Para este caso, se va a realizar el acoplamiento de las ecuaciones tal como se muestra en el ApéndiceE. La ecuación matricial obtenida de acoplar las ecuaciones de equilibrio dinámico con sus repectivas condiciones iniciales resulta en lo siguiente:

$$
\begin{bmatrix} m & 0 \\ 0 & J_G \end{bmatrix} \cdot \begin{bmatrix} \ddot{y} \\ \ddot{\theta} \end{bmatrix} + \begin{bmatrix} -k_s \cos(\beta) & 0 \\ 0 & -k_s \cos(\beta) L2^2 \end{bmatrix} \cdot \begin{bmatrix} y \\ \theta \end{bmatrix} = \begin{bmatrix} kicos(\beta)i \\ kicos(\beta)iL2 \end{bmatrix}
$$
 (D.1.10)

En cuanto a la parte electromagnética, se tiene que a partir de las leyes de Kirchoff se modela el circuito eléctrico que genera la fuerza magnética (inducción electromagnética) tal como se muestra en la ecuación  $D.1.11$ :

$$
V - R1i - L1\frac{di}{dt} = 0
$$
 (D.1.11)

La ecuación D.1.11 tiene el comportamiento de una ecuación diferencial de primer orden. El detalle de su solución se muestra en el ApéndiceE. Con lo cual, la expresión donde se muestra que la corriente circulante por las bobinas magnéticas es la mostrada en la ecuación E.2.8, la cual se muestra en la ecuación D.1.12:

$$
i(t) = \frac{V}{R1}(1 - e^{-\frac{-R1}{L1}t})
$$
\n(D.1.12)

En base a esto, se pueden proponer relaciones para estimar parámetros físicos iniciales, todo esto a partir de la ley de movimiento del centro de masa del rotor, la cual proviene de resolver la ecuación diferencial D.1.2. Cuya solucion particular hay que asumir basándose en recomendaciones y propuestas de solución [Stewart, 1995].

$$
y(t) = C_1 \cdot e^{\sqrt{\frac{k_s \cos(\beta)}{m}}t} + C_2 \cdot e^{-\sqrt{\frac{k_s \cos(\beta)}{m}}t} - \frac{k_i V}{R1k_s} + e^{-\frac{R1t}{L1}}
$$
(D.1.13)

Juntando la solución particular y homogénea; la fuerza magnética tendrá la siguiente naturaleza en función del tiempo:

$$
F_m(t) = -k_s \cdot (C_1 \cdot e^{\sqrt{\frac{k_s \cos(\beta)}{m}}t} + C_2 \cdot e^{-\sqrt{\frac{k_s \cos(\beta)}{m}}t} - \frac{k_i V}{R1k_s} + e^{-\frac{R1t}{L1}}) + k_i \cdot (\frac{V}{R1}(1 - e^{-\frac{-R1}{L1}t}))
$$
\n(D.1.14)

Ahora se puede deducir la naturaleza de la fuerza magnética y estimar valores de cual puede ser un peso adecuado que va a soportar y en base a eso, realizar las aproximaciones que permitan obtener los parámetros iniciales de trabajo. Toda esta etapa sirvió para ordenar variables y verificar que factores van a influir en el algoritmo de control.

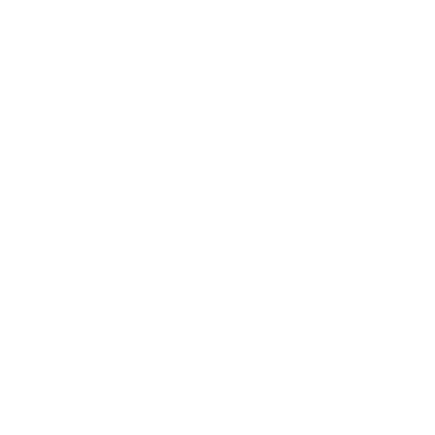

### Apéndice E

### Fundamentos matematicos ´

### E.1. Solución de una ecuación diferencial de segundo orden

La solución de la ecuación diferencial es mostrada en el siguiente apéndice por el método propuesto por [Stewart, 1995] :

$$
m \cdot \frac{d^2x}{dt^2} + c \cdot \frac{dx}{dt} + k \cdot x = f \tag{E.1.1}
$$

La solución de una ecuación diferencial de segundo orden tiene la siguiente naturaleza, de una solución homogénea y otra particular:

$$
x(t) = x_h(t) + x_p(t)
$$
 (E.1.2)

Donde para obtener la solución homogénea tenemos lo siguiente:

$$
m \cdot \frac{d^2x}{dt^2} + c \cdot \frac{dx}{dt} + k \cdot x = 0
$$
 (E.1.3)

Donde, debido a la naturaleza del movimiento(oscilatorio) asumimos la siguiente solución, la cual es derivada de la fórmula de Euler

$$
x = C_1 \cdot e^{a \cdot t} + C_2 \cdot e^{b \cdot t} \tag{E.1.4}
$$

Donde sus derivadas serán las siguientes:

$$
\frac{dx}{dt} = C_1 \cdot a \cdot e^{a \cdot t} + C_2 \cdot b \cdot e^{b \cdot t}
$$
 (E.1.5)

$$
\frac{d^2x}{dt^2} = C_1 \cdot a^2 \cdot e^{a \cdot t} + C_2 \cdot b^2 \cdot e^{b \cdot t}
$$
 (E.1.6)

Con lo cual reemplazando en la expresión E.1.3, vamos a tener la siguiente expresión:

$$
m \cdot (C_1 \cdot a^2 \cdot e^{a \cdot t} + C_2 \cdot b^2 \cdot e^{b \cdot t}) + c \cdot (C_1 \cdot a \cdot e^{a \cdot t} + C_2 \cdot b \cdot e^{b \cdot t}) + k \cdot (C_1 \cdot e^{a \cdot t} + C_2 \cdot e^{b \cdot t}) = 0 \quad (E.1.7)
$$

Donde realizando algunos arreglos matemáticos se va a tener la siguiente expresión:

$$
C_1 \cdot e^{a \cdot t} \cdot (m \cdot a^2 + c \cdot a + k) + C_2 \cdot e^{b \cdot t} \cdot (m \cdot b^2 + c \cdot b + k) = 0 \tag{E.1.8}
$$
Como se puede observar en las expresiones anteriores, es necesario analizar las discriminantes de las ecuaciones para conocer la naturaleza del sistema, donde vamos a llamar a la siguiente ecuación como ecuación característica:

$$
m \cdot a^2 + c \cdot a + k = 0 \tag{E.1.9}
$$

Cuyo discriminante va a tener las siguientes características,

$$
\Delta = c^2 - 4 \cdot m \cdot k \tag{E.1.10}
$$

Cuyas raíces son las siguientes:

$$
r_1 = \frac{-c + \sqrt{c^2 - 4km}}{2m}
$$
 (E.1.11)

$$
r_2 = \frac{-c - \sqrt{c^2 - 4km}}{2m}
$$
 (E.1.12)

Donde se van a tener tres casos de solución del discriminante:

• Caso 1: Donde vamos a tener el sistema en una condicion de sistema sobre-amortiguado: ´

$$
\Delta > 0 \Rightarrow c^2 > 4 \cdot m \cdot k \tag{E.1.13}
$$

Cuya solución será, la siguiente:

$$
x = C_1 \cdot e^{r_1 \cdot t} + C_2 \cdot e^{r_2 \cdot t} \tag{E.1.14}
$$

• Caso 2: El segundo caso es el de un sistema críticamente amortiguado:

$$
\Delta = 0 \Rightarrow c^2 = 4 \cdot m \cdot k \tag{E.1.15}
$$

Cuya solución será la siguiente:

$$
r = -\frac{c}{2 \cdot m} \tag{E.1.16}
$$

$$
x = C_1 \cdot e^{r \cdot t} + C_2 \cdot e^{r \cdot t} \tag{E.1.17}
$$

• Caso 3: El tercer caso es el de un sistema subamortiguado:

$$
\Delta < 0 \Rightarrow c^2 < 4 \cdot m \cdot k \tag{E.1.18}
$$

Cuya solución será la siguiente:

$$
r_1 = \alpha + i \cdot \beta \tag{E.1.19}
$$

$$
r_2 = \alpha - i \cdot \beta \tag{E.1.20}
$$

Donde se tienen las siguientes constantes:

$$
\alpha = \frac{-c}{2 \cdot m} \tag{E.1.21}
$$

$$
\beta = \frac{\sqrt{4 \cdot m \cdot k - c^2}}{2m}
$$
 (E.1.22)

Con lo cual reemplazando en los valores se tendrá una solución. La solución particular viene dada por la naturaleza de la fuerza f. Asimismo, en este mismo apéndice se va a realizar la solución de la ecuación diferencial que describe el movimiento traslacional que describe el centro de masa, la cual es obtenida en el apéndice L, en la ecuación F.1.21

$$
m \cdot \frac{d^2x}{dt^2} - k_s \cos(\theta)x = k_i \cos(\beta)i
$$
 (E.1.23)

### E.2. Solución de una ecuación diferencial de primer grado

Se tiene la siguiente ecuación diferencial de primer grado, proveniente del circuito eléctrico de las bobinas.

$$
V - R1i - L1 \frac{di}{dt} = 0
$$
 (E.2.1)

Con lo cual, despejando el diferencial se tiene lo siguiente:

$$
\frac{V - R1i}{L1} = \frac{di}{dt}
$$
 (E.2.2)

Haciendo un reordenamiento de las variables se tiene lo siguiente:

$$
dt = \frac{L1di}{V - R1i}
$$
 (E.2.3)

Aplicando una integración a ambos lados de la ecuación se tiene lo ecuación:

$$
\int_{t_0}^t dt = \int_{t_0}^t \frac{L1}{V - R1i} dt
$$
\n(E.2.4)

$$
t - t_0 = -\frac{L1}{R1} \cdot \ln \frac{V - R1i}{V - R1i_0}
$$
 (E.2.5)

Y haciendo un reordenamiento de las variables respectiva, tomando en cuenta que la corriente debe ser la variable dependiente del sistema, con lo cual hay que aplicar una función exponencial a ambos lados de la expresión de forma que se pueda quitar al logaritmo natural. Y además teniendo en cuenta que en el instante inicial, la corriente es mínima, asimismo, el tiempo t0 es el punto de incio de operación por lo tanto es 0 segundos.

$$
(V - R1i_0) \cdot e^{-\frac{R1}{L1}t} = V - R1i
$$
 (E.2.6)

$$
i = \frac{V - (V - R1i_0)e^{-\frac{R1}{L1}t}}{R1}
$$
 (E.2.7)

Teniendo en cuenta que en el instante inicial  $i_0 = 0$ , en vista que inicialmente se tiene el circuito abierto del controlador. Con lo cual, la ecuación quedaría expresada de la siguiente manera.

$$
i(t) = \frac{V}{R1}(1 - e^{-\frac{-R1}{L1}t})
$$
 (E.2.8)

Esta ecuación describe el comportamiento de la corriente circulante en las bobinas en función del tiempo.

### E.3. Descomposición modal

La descomposición modal [Nijen, 2015] es un método potente y bastante usado para resolver y entender problemas de carácter dinámico. El concepto fue introducido por Lord Rayleigh, partiendo de la dinámica lineal de sistemas no amortiguados. Lo que se hace es transformar el problema al dominio modal, haciendo que sea más fácil entender la vibración de la estructura. Es así que, se tiene un sistema vibratotio generalizado, cuya obtención se verá más adelante:

$$
[M]\ddot{x} + [C]\dot{x} + [K]x = \{F(t)\}\tag{E.3.1}
$$

Donde se tiene que M, representa la matriz de masas, C la matriz de amortiguamiento y K representa la matriz de rigidez, el vector X, es el que representa los desplazamientos; sus derivadas representan el vector velocidad y el vector aceleración. Para la descompoisción modal se va a utilzar el sistema pero despreciando el amortiguamiento y sin tener en cuenta el valor de la fuerza de excitacion: ´

$$
[M]\ddot{x} + [K]x = \{0\} \tag{E.3.2}
$$

Donde aplicando la transformada de Fourier (ver Anexo A), se va a tener la siguiente ecuación:

$$
(-\omega^2[M] + [K])x(\omega) = \{0\}
$$
 (E.3.3)

Ahora se procede a multiplicar a todo el sistema por la iversa de la matriz de masa, con lo cual se tiene:

$$
(-\omega^2[I] + [M]^{-1}[K])x(\omega) = \{0\}
$$
 (E.3.4)

Donde se pueden fijar las siguientes constantes  $[A] = [M]^{-1}[K]$ , asimismo, el factor  $\omega^2$ se va a convertir en  $\lambda$ . De forma que se tiene la siguiente expresión:

$$
([A] - \lambda[I])\{\psi\} = \{0\}
$$
 (E.3.5)

Soluciando este problema de valores propios del sistema, se van a tener  $n$  valores propios para cada uno de los modos propios de sistema dinámico representados por la variable  $\psi$ .

### E.3.1. Coordenadas Modales

Una propiedad muy poderosa de los modos propios de un sistema dinámico es la ortogonalidad que poseen. Es decir el efecto de uno, es independiente del otro. Por esta razón son muy adecuados para realizar transformaciones, en este caso, la transformación al dominio modal. Es decir partir, la dinámica de un sistema dinámico generalizado en un grupo de sistemas dinámicos más sencillos, de forma que los modos propios  $\{\psi_1\}, \{\psi_2\}, \dots, \{\psi_n\}$ puedan usarse para la siguiente transformación:

$$
\{x(t)\} = [\psi]\{q(t)\}\tag{E.3.6}
$$

Lo cual implica que ahora el vector de desplazamiento de un sistema dinámico complejo  ${x}$ , ahora ha sido expresado en función de una serie de modos propios, y cuya magnitud para cada valor propio ha sido almacenada en el vector  $q(t)$ . Finalmente, esta transformación en coordenadas modales es reemplazada en la ecuación E.3.1, y además se realiza el artificio de multiplicar a toda la ecuación por  $[\psi]^T$  de forma que se tendrá lo siguiente:

$$
[\psi]^T[M][\psi]\{\ddot{q}\} + [\psi]^T[C][\psi]\{\dot{q}\} + [\psi]^T[K][\psi]\{q\} = [\psi]^T\{F(t)\} \tag{E.3.7}
$$

Gracias a la propiedad de ortogonalidad de la matriz de modos propios (la cual se especificó anteriormente), la matriz transpuesta es igual a la matriz inversa, lo cual hace lo siguiente:

$$
[\psi]^T[M][\psi] = m \tag{E.3.8}
$$

$$
[\psi]^T[C][\psi] = c \tag{E.3.9}
$$

$$
[\psi]^T[K][\psi] = k \tag{E.3.10}
$$

Es decir obtenemos cada uno de los parámetros equivalentes del sistema para cada modo de vibración del sistema. Con lo cual ahora se tendrá todo un grupo de n ecuaciones diferenciales desacopladas, de la siguiente forma:

$$
m\{\ddot{q}\} + c\{\dot{q}\} + k\{q\} = [\psi]^T \{F(t)\} = \{F_q(t)\}
$$
 (E.3.11)

Donde el termino  ${F_a(t)}$  está asociada a la fuerza de excitación correspondiente a cada modo del sistema.

### E.3.2. Significado físico de los valores propios

Los valores propios asociados a cada modo propio, son propiedades importantes de la estructura y tienen un significado físico, para explicar esto a detalle, se volverá a analizar la ecuación  $E.3.3$ :

$$
(-\omega^2[M] + [K])x(\omega) = \{0\}
$$
 (E.3.12)

Ahora se va a realizar el mismo artificio anterior, es decir desintegrar el vector  $x$  en su matriz de modos propios y su vector de almacenamiento, así como multiplicar a todo el sistema por  $[\psi]^T$ , con lo cual se tendrá el siguiente valor:

$$
(-\lambda[\psi]^T[M][\psi] + [\psi]^T[K][\psi])\{q(\omega)\} = \{0\}
$$
 (E.3.13)

Con lo cual de acuerdo a lo mostrado en E.3.10,E.3.9,E.3.8, se puede transformar la ecuación a sus coordenadas modales.

$$
(-\lambda m + k)\{q(\omega)\} = \{0\}
$$
 (E.3.14)

Por lo cual podemos decir que en el dominio modal se va a tener que la frecuencia natural equivalente de cada uno de los modos será:

$$
\lambda = \omega^2 = \frac{k_j}{m_j} \tag{E.3.15}
$$

Donde  $k_j$  y  $m_j$ , vienen a ser la masa y rigidez equivalente para cada uno de los modos.

## Apéndice F

## Modelamiento matricial

### F.1. Modelamiento matricial del rotor rígido sobre cojinetes magnéticos

En base a las leyes de equilibrio estático y equilibrio dinámico de D'Alembert aplicadas a un cuerpo rígido como lo es el rotor, se tienen las siguientes ecuaciones: Equilibrio dinámico:

$$
\sum F_{ext} = m \cdot \frac{d^2 x}{dt^2} \tag{F.1.1}
$$

$$
F_m \cdot \cos(\beta) + R_c \cdot \cos(\alpha) - mg = m \cdot \frac{d^2x}{dt^2}
$$
 (F.1.2)

$$
\sum T_G = J_G \cdot \frac{d^2 \theta}{dt^2} \tag{F.1.3}
$$

$$
R_c \cdot \cos(\alpha)L_1 - F_m \cdot \cos(\beta) = J_G \cdot \frac{d^2\theta}{dt^2}
$$
 (F.1.4)

Equilibrio estático:

$$
\sum F_{ext} = 0 \tag{F.1.5}
$$

$$
F_{m0} \cdot \cos(\beta) + R_{c0} \cdot \cos(\alpha) - mg = 0 \tag{F.1.6}
$$

$$
\sum T_G = 0 \tag{F.1.7}
$$

$$
R_{c0} \cdot \cos(\alpha) L_1 - F_{m0} \cdot \cos(\beta) = 0 \tag{F.1.8}
$$

Asimismo, la fuerza magnética:

$$
F_m(x,i) = -k_s \cdot x + k_i \cdot i \tag{F.1.9}
$$

En base a estas ecuaciones podemos plantear un reordenamiento de las ecuaciones de equilibrio dinámico.

$$
F_{m0} \cdot \cos(\beta) = mg - R_{c0} \cdot \cos(\alpha) \tag{F.1.10}
$$

$$
R_{c0} \cdot \cos(\alpha) L_1 = F_{m0} \cdot \cos(\beta) \tag{F.1.11}
$$

Reemplazando estas ecuaciones de equilibrio dinámico:

$$
F_m \cdot \cos(\beta) - F_{m0} \cdot \cos(\beta) = m \cdot \frac{d^2x}{dt^2}
$$
 (F.1.12)

$$
F_m \cdot \cos(\beta) L_2 - F_{m0} \cdot \cos(\beta) L_2 = J_G \cdot \frac{d^2 \theta}{dt^2}
$$
 (F.1.13)

Utilizando la ecuación de fuerza magnética se tiene lo siguiente y reemplazandolo

$$
((k_s x + k_i i) - (k_s x_0 + k_i i_0))cos(\beta) = m \cdot \frac{d^2 x}{dt^2}
$$
 (F.1.14)

$$
((k_s x + k_i i) - (k_s x_0 + k_i i_0))L_2 cos(\beta) = J_G \cdot \frac{d^2 \theta}{dt^2}
$$
 (F.1.15)

Donde además se hace el siguiente cambio de variables:

$$
x = x - x_0 \tag{F.1.16}
$$

$$
i = i - i_0 \tag{F.1.17}
$$

Asimismo, por una relación geométrica se va a tener lo siguiente:

$$
\theta \cdot L2 = x \tag{F.1.18}
$$

Por lo tanto, se tiene el siguiente modelo matemático:

$$
k_s \cos(\theta)x + k_i \cos(\beta)i = m \cdot \frac{d^2x}{dt^2}
$$
 (F.1.19)

$$
k_s \cos(\beta)\theta L2^2 + k_i \cos(\beta)iL2 = J_G \frac{d^2\theta}{dt^2}
$$
 (F.1.20)

Con lo cual, se tiene el siguiente ordanamiento de variables.

$$
m \cdot \frac{d^2x}{dt^2} - k_s \cos(\theta)x = k_i \cos(\beta)i
$$
 (F.1.21)

$$
J_G \frac{d^2\theta}{dt^2} - k_s \cos(\beta)\theta L2^2 = k_i \cos(\beta)iL2
$$
 (F.1.22)

Haciendo el acoplamiento de las ecuaciones diferenciales se tiene lo siguiente:

$$
\begin{bmatrix} m & 0 \\ 0 & J_G \end{bmatrix} \cdot \begin{bmatrix} \ddot{x} \\ \ddot{\theta} \end{bmatrix} + \begin{bmatrix} -k_s \cos(\beta) & 0 \\ 0 & -k_s \cos(\beta) L 2^2 \end{bmatrix} \cdot \begin{bmatrix} x \\ \theta \end{bmatrix} = \begin{bmatrix} kicos(\beta)i \\ kicos(\beta)iL2 \end{bmatrix}
$$
 (F.1.23)

## Apendice G ´

## Cálculo de las propiedades del rotor

### G.1. Cálculo del centro de masa del rotor

Con la geometría del rotor completamente definida tal como se muestra en la figura siguiente se procede a calcular el centro de masa, partiendo el cuerpo rígido en 4 partes:

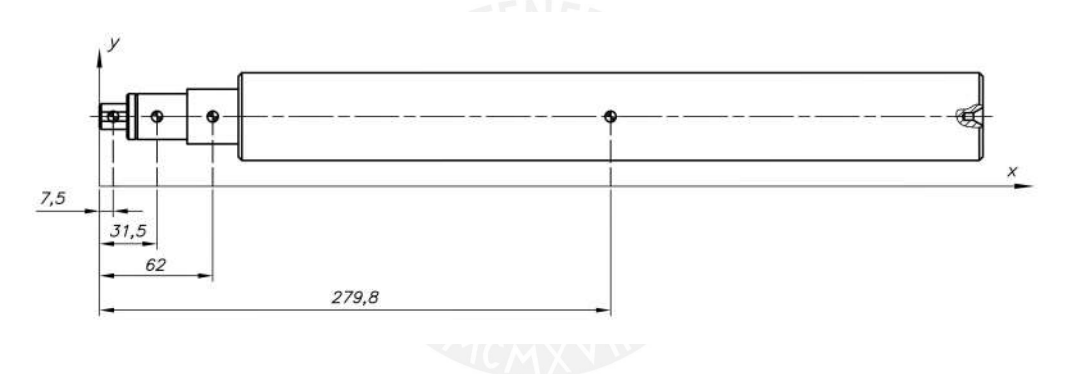

Figura G.1: Dimensiones generales del cojinete magnético radial

Donde de acuerdo a la figura G.1, el cuerpo rígido está dividido en cuatro partes y para calcular su centro de masa se aplica la siguiente expresion: ´

$$
\bar{x} = \frac{\sum x_i \cdot m_i}{\sum m_i} \tag{G.1.1}
$$

Es decir, se va a realizar el calculo de la masa de cada una de las partes aplicando la ´ siguiente expresión; en vista que son piezas cilíndricas y fabricadas en acero:

$$
m_i = \rho_{Steel} \cdot \pi \cdot r^2 \cdot L \tag{G.1.2}
$$

La densidad del acero es la siguiente:

$$
\rho_{Stel} = 7,85 \cdot 10^{-6} \frac{kg}{mm^3} \tag{G.1.3}
$$

Con lo cual aplicando la expresión G.1.3 para cada una de las partes del cuerpo se van a tener los siguientes resultados:

$$
m_1 = 1.81 \cdot 10^{-2} kg \tag{G.1.4}
$$

$$
m_2 = 0.13kg \tag{G.1.5}
$$

$$
m_3 = 0,16kg \tag{G.1.6}
$$

$$
m_4 = 5{,}67kg \tag{G.1.7}
$$

Reemplazando estos valores en la ecuación G.1.1, así como los centros de masa individuales que se muestran en la figura G.1, se tiene la siguiente posición para el centro de masa, teniendo en cuenta como eje de referencia al x.

$$
\bar{x} = 268,01mm
$$
 (G.1.8)

### G.2. Cálculo del momento de inercia del rotor

Para el análisis modal del sistema, se requiere el cálculo del momento de inercia del cuerpo con respecto al eje z. Para lo cual la inercia de una barra circular con respecto a su centro de masa y a su eje transversal está dado por la siguiente ecuación:

$$
I_i = \frac{M \cdot L^2}{12} \tag{G.2.1}
$$

Asimismo, ya que las cuatro partes del cuerpo por separado no tienen el mismo centro de masa, se debe aplicar el Teorema de Steiner, de manera que se pueda calcular el momento respecto al mismo punto.

$$
I_{\bar{x_i}} = I_{x_i} + m_i \cdot (x_{\bar{c}} - x_{\bar{c_i}})^2 \tag{G.2.2}
$$

Con lo cual para la primera parte del cuerpo se plantea lo siguiente:

$$
I_{x_1} = \frac{1,81 \cdot 10^{-2} kg \cdot 15 mm^2}{12} = 4,07 kg \cdot mm^2 \tag{G.2.3}
$$

Aplicando la expresión G.2.2, al primer caso se va a obtener:

$$
I_{\bar{x_1}} = 4.07kg \cdot mm^2 + 1.81 \cdot 10^{-2}kg \cdot (268.01mm - 7.5mm)^2
$$
 (G.2.4)

Operando estas variables se va a tener que:

$$
I_{\bar{x_1}} = 1232,43kg \cdot mm^2 \tag{G.2.5}
$$

El mismo procedimiento de calculo se va a aplicar para las otras tres partes del cuerpo. ´ De forma que se tendrá lo siguiente:

$$
I_{\bar{x_2}} = 7124,48kg \cdot mm^2 \tag{G.2.6}
$$

$$
I_{\bar{x_3}} = 6603,65kg \cdot mm^2 \tag{G.2.7}
$$

$$
I_{\bar{x}_4} = 75981, 13kg \cdot mm^2 \tag{G.2.8}
$$

Con lo cual la inercia total del cuerpo respecto a su centro de masa será el siguiente:

$$
I_{\bar{x}} = I_{\bar{x_1}} + I_{\bar{x_2}} + I_{\bar{x_3}} + I_{\bar{x_4}} = 90941,69kg \cdot mm^2 = 0,091kg \cdot m^2 \tag{G.2.9}
$$

# Apéndice H

# Reporte de Simulación del Rotor

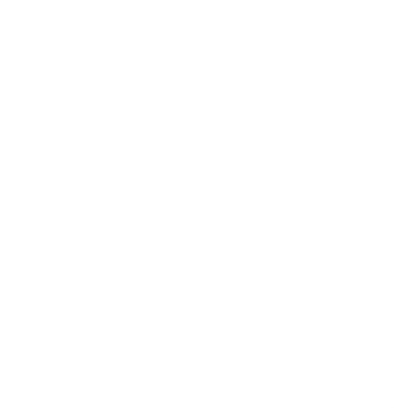

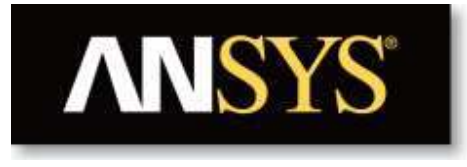

# **Project**

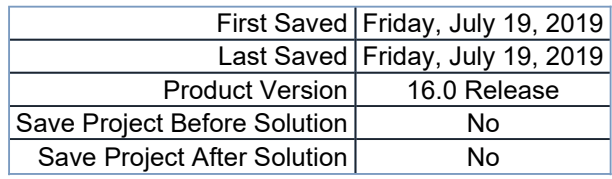

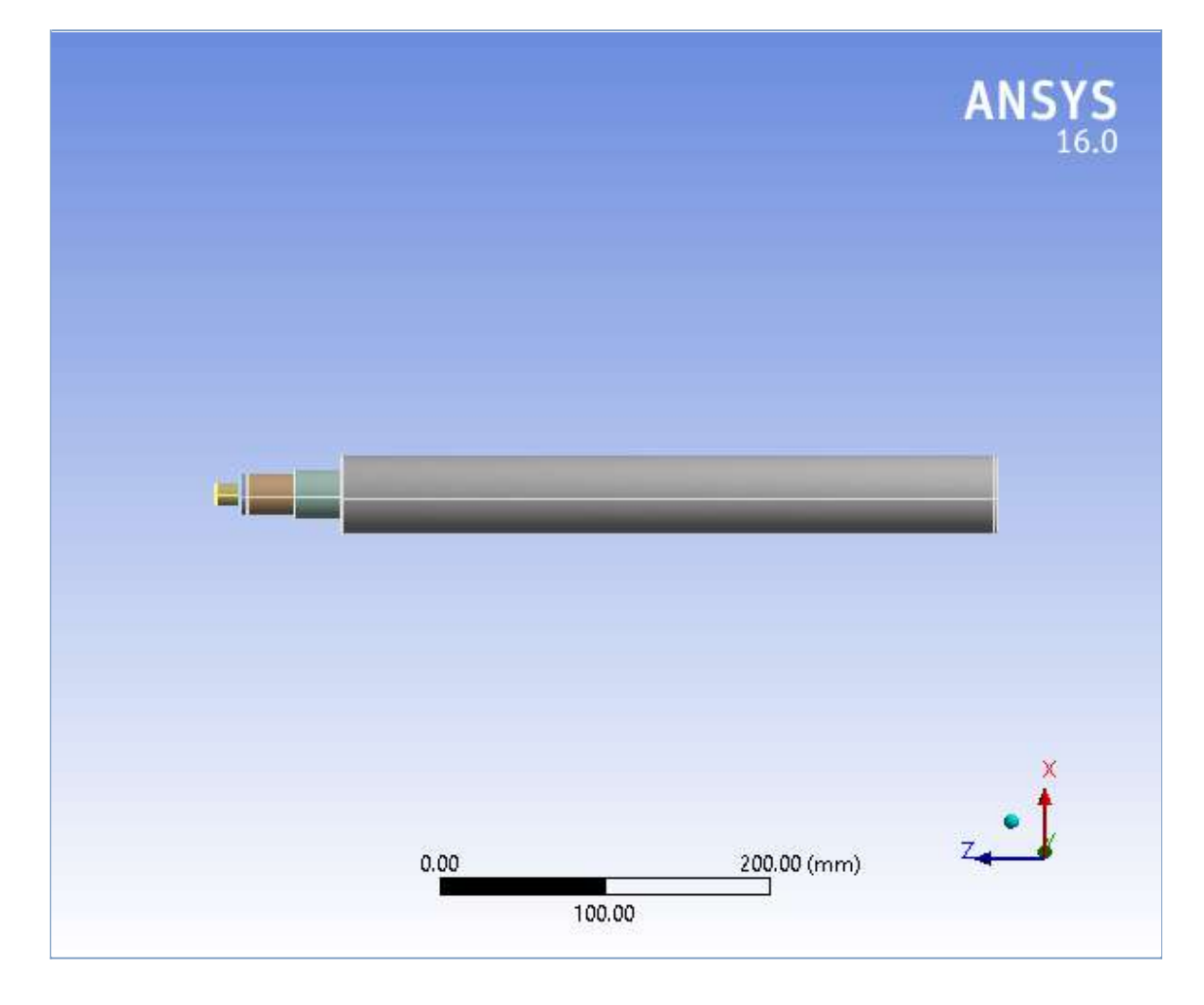

## **Contents**

- **Units**
- **Model (B4)**
	- o Geometry
		- **Parts**
	- o Coordinate Systems
	- o <u>Connections</u>
		- Contacts
			- Contact Regions
	- o <u>Mesh</u>
	- **Modal (B5)**
		- Pre-Stress (None)
		- **Analysis Settings**
		- **Loads**
		- Solution (B6)
			- **Solution Information**
			- Total Deformation
- **Material Data**
	- o <u>Structural Steel</u>

### **Units**

### **TABLE 1**

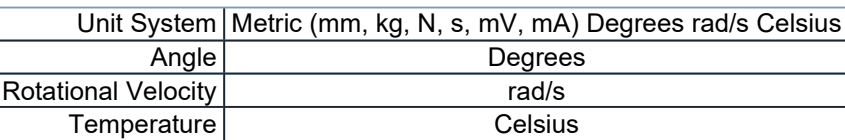

## **Model (B4)**

### *Geometry*

#### **TABLE 2 Model (B4) > Geometry**

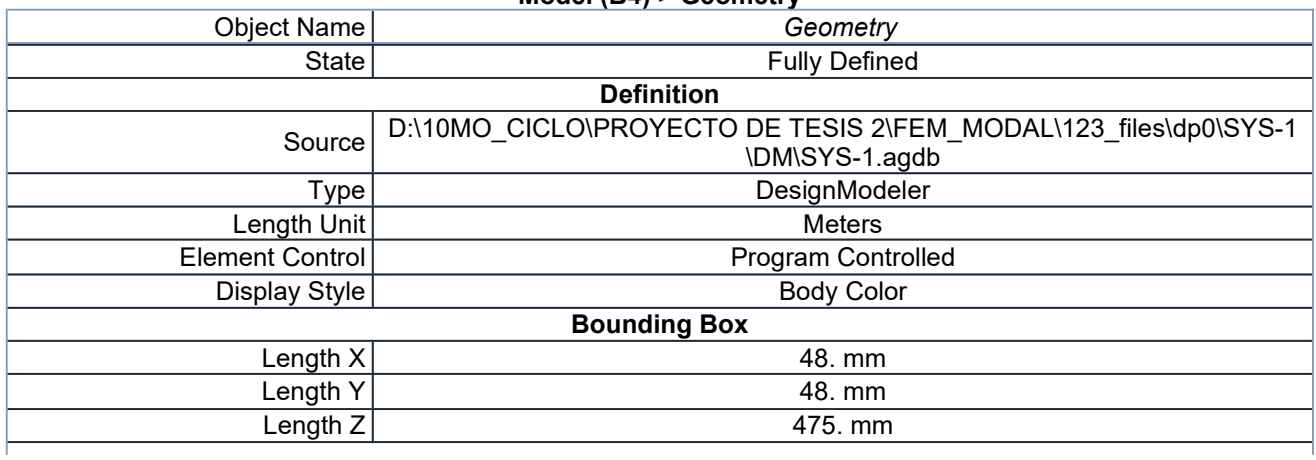

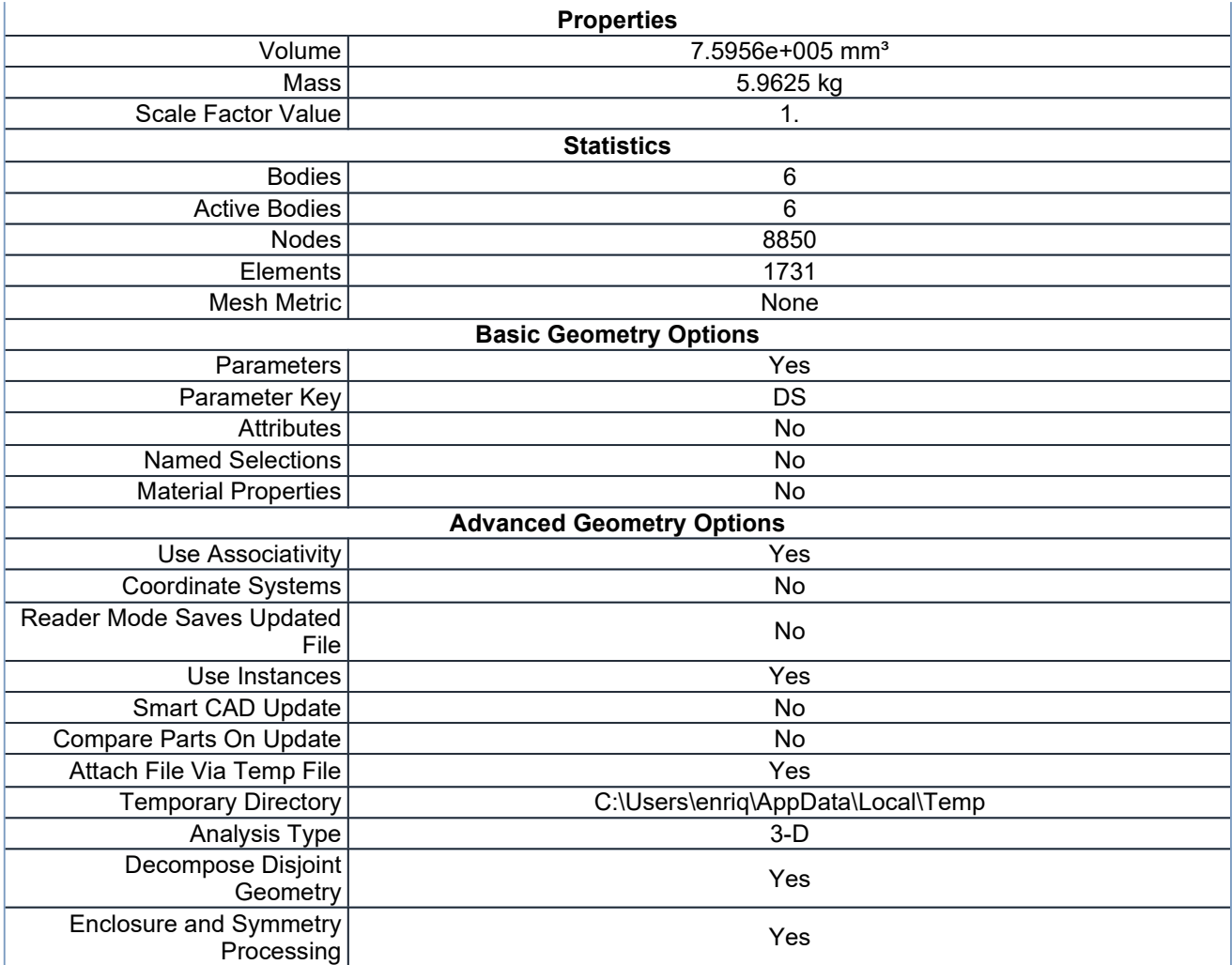

#### **TABLE 3 Model (B4) > Geometry > Parts**

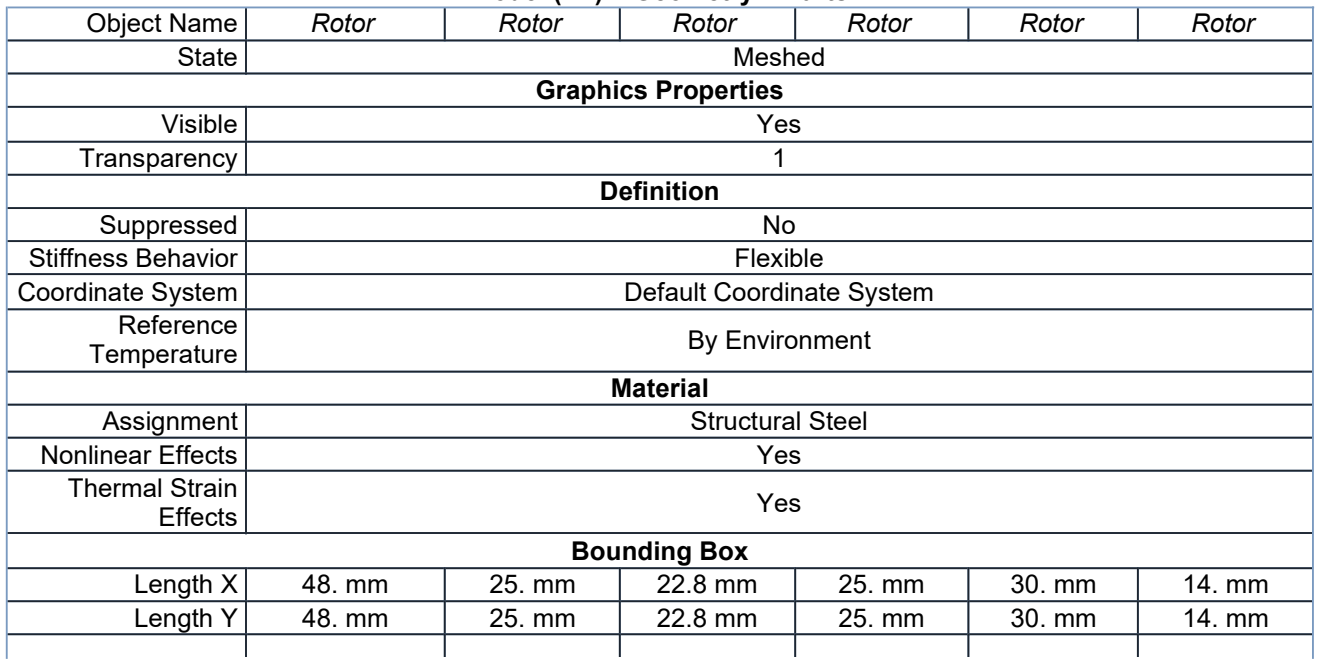

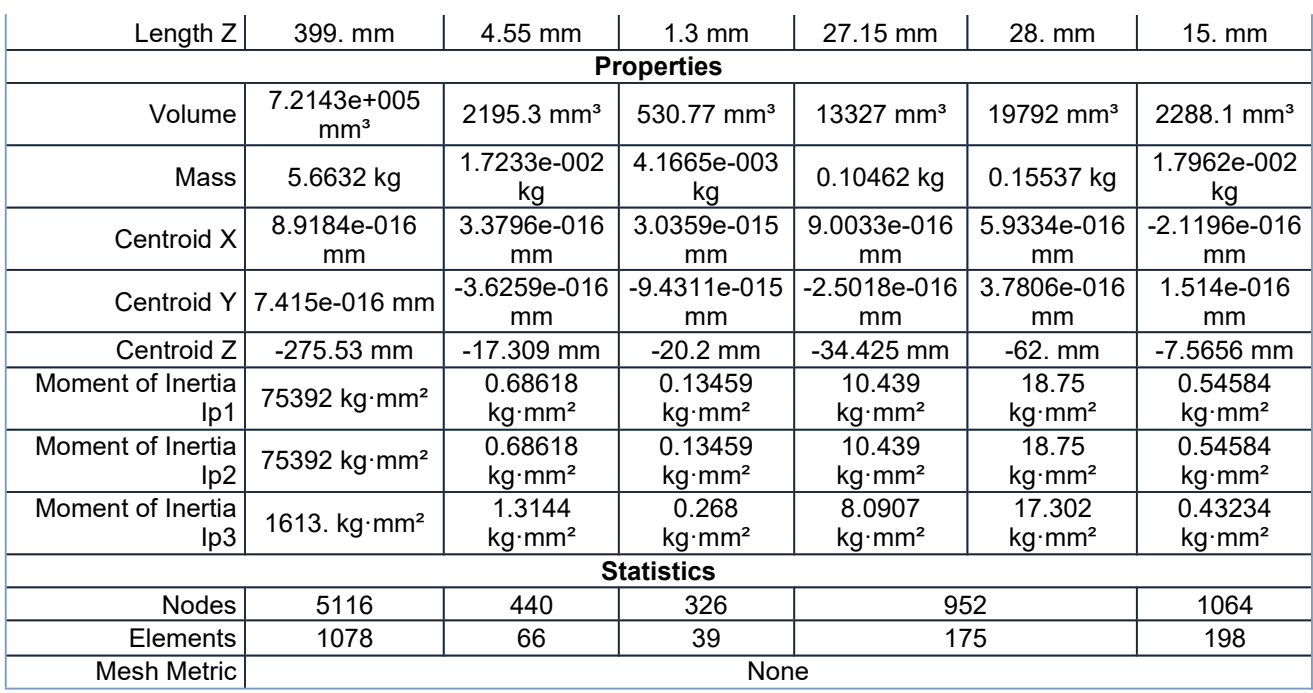

### *Coordinate Systems*

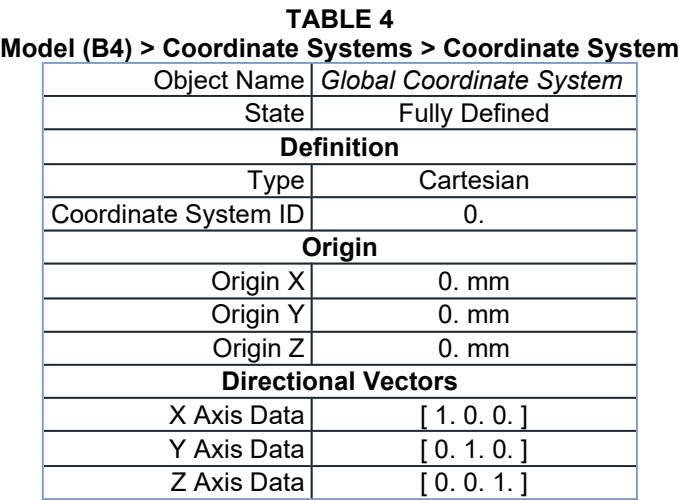

### *Connections*

| <b>TABLE 5</b><br><b>Model (B4) &gt; Connections</b> |                       |  |
|------------------------------------------------------|-----------------------|--|
| Object Name   Connections                            |                       |  |
|                                                      | State   Fully Defined |  |
| <b>Auto Detection</b>                                |                       |  |
| Generate Automatic Connection On Refresh             | Yes                   |  |
| <b>Transparency</b>                                  |                       |  |
| Enabled                                              | Yes                   |  |

**TABLE 6 Model (B4) > Connections > Contacts**  $\overline{\phantom{a}}$ 

| Object Name               | Contacts                          |  |
|---------------------------|-----------------------------------|--|
| State                     | <b>Fully Defined</b>              |  |
| <b>Definition</b>         |                                   |  |
| Connection Type           | Contact                           |  |
| Scope                     |                                   |  |
|                           | Scoping Method Geometry Selection |  |
| Geometry                  | All Bodies                        |  |
| <b>Auto Detection</b>     |                                   |  |
| <b>Tolerance Type</b>     | Slider                            |  |
| <b>Tolerance Slider</b>   | 0.                                |  |
| <b>Tolerance Value</b>    | 1.1996 mm                         |  |
| Use Range                 | No                                |  |
| Face/Face                 | Yes                               |  |
| Face/Edge                 | No                                |  |
| Edge/Edge                 | No                                |  |
| Priority                  | <b>Include All</b>                |  |
| Group By                  | <b>Bodies</b>                     |  |
| Search Across             | <b>Bodies</b>                     |  |
| <b>Statistics</b>         |                                   |  |
| Connections               | 5                                 |  |
| <b>Active Connections</b> | 5                                 |  |

**TABLE 7 Model (B4) > Connections > Contacts > Contact Regions**

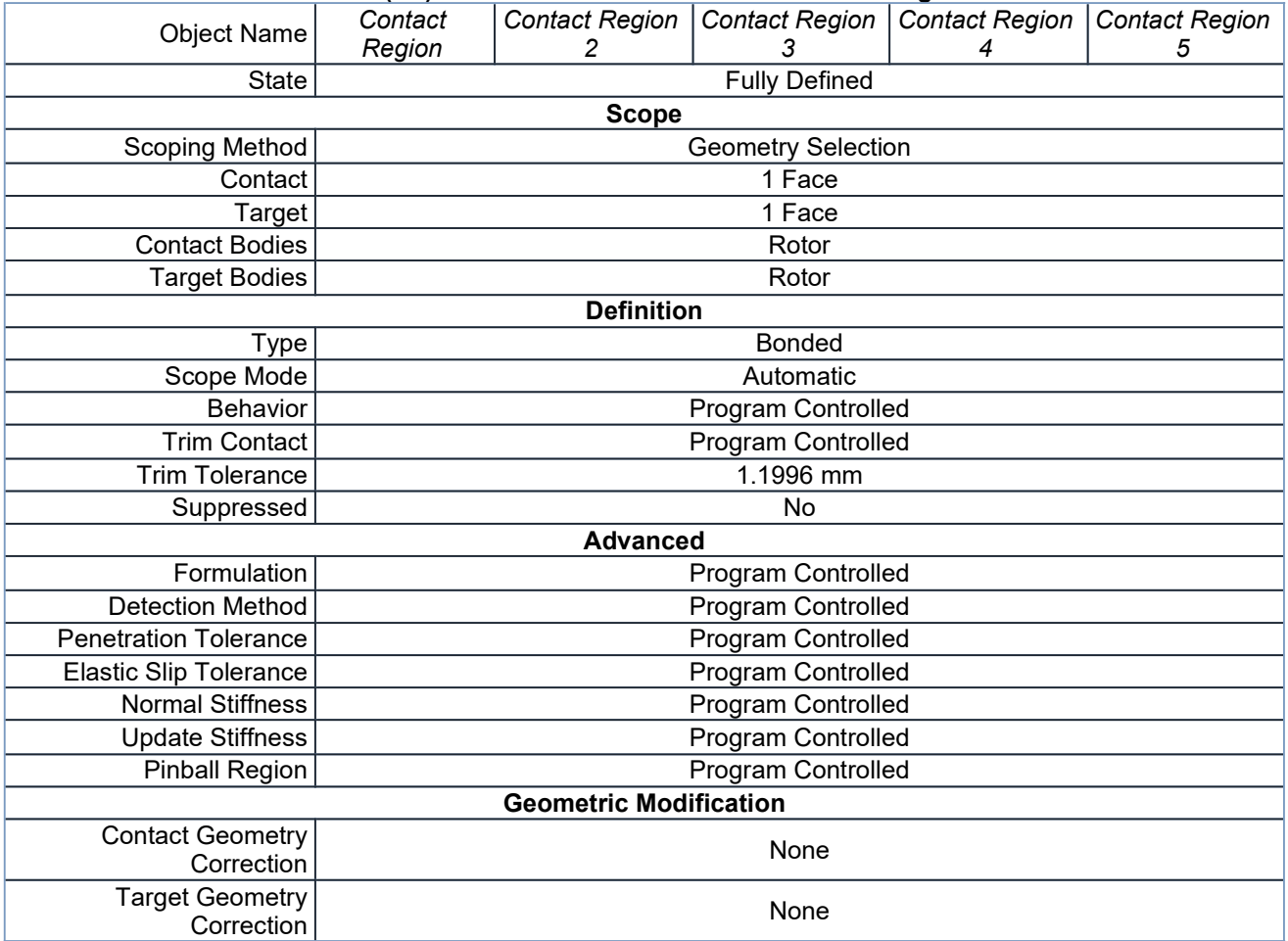

### *Mesh*

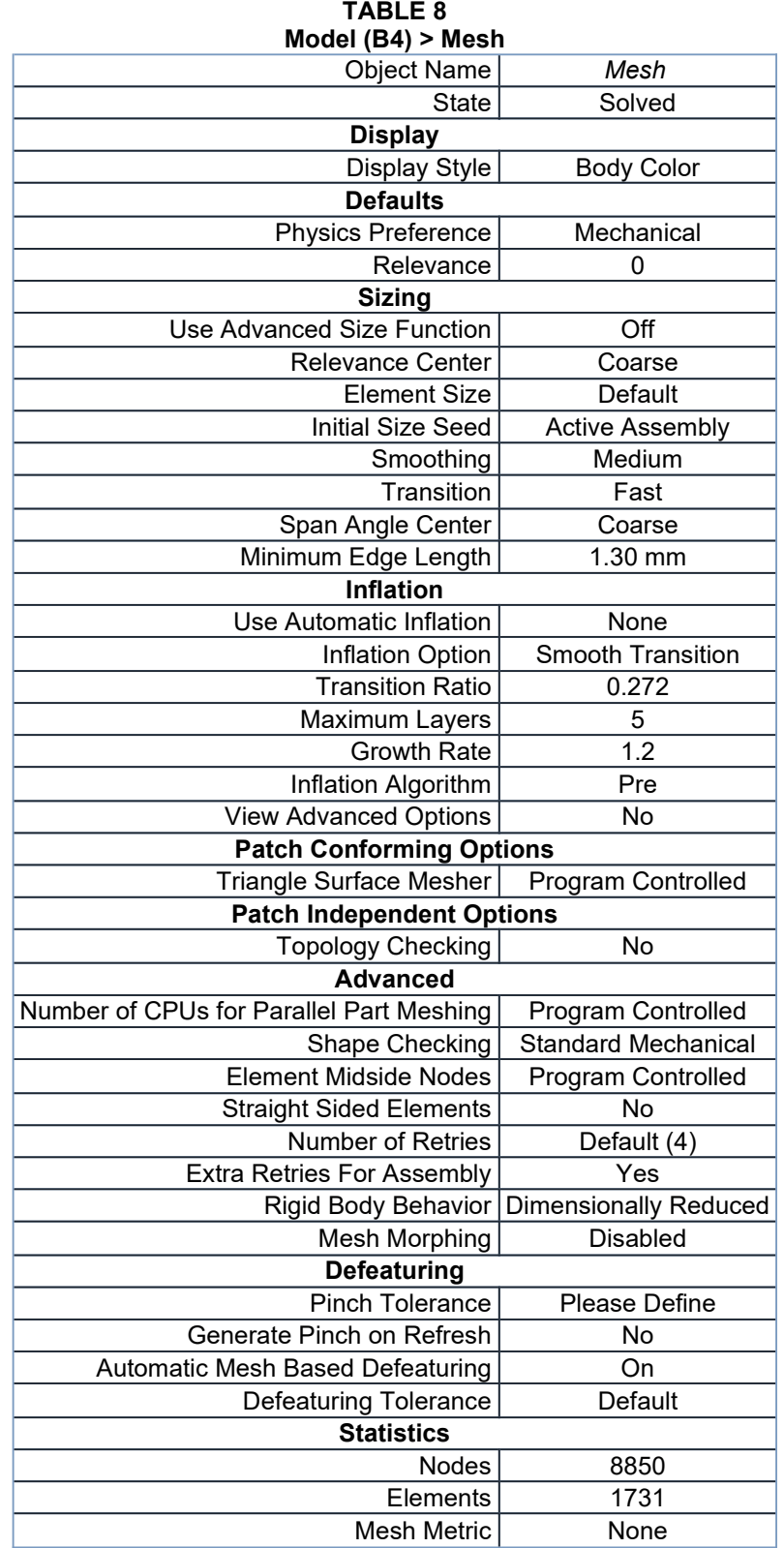

**Modal (B5)**

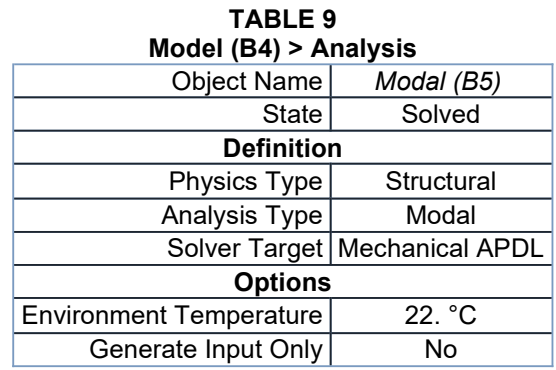

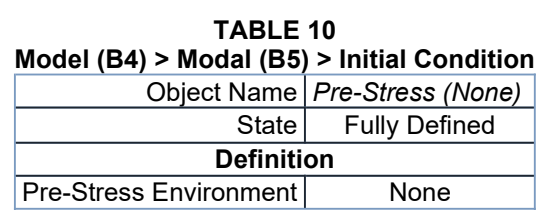

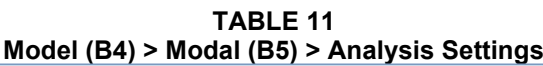

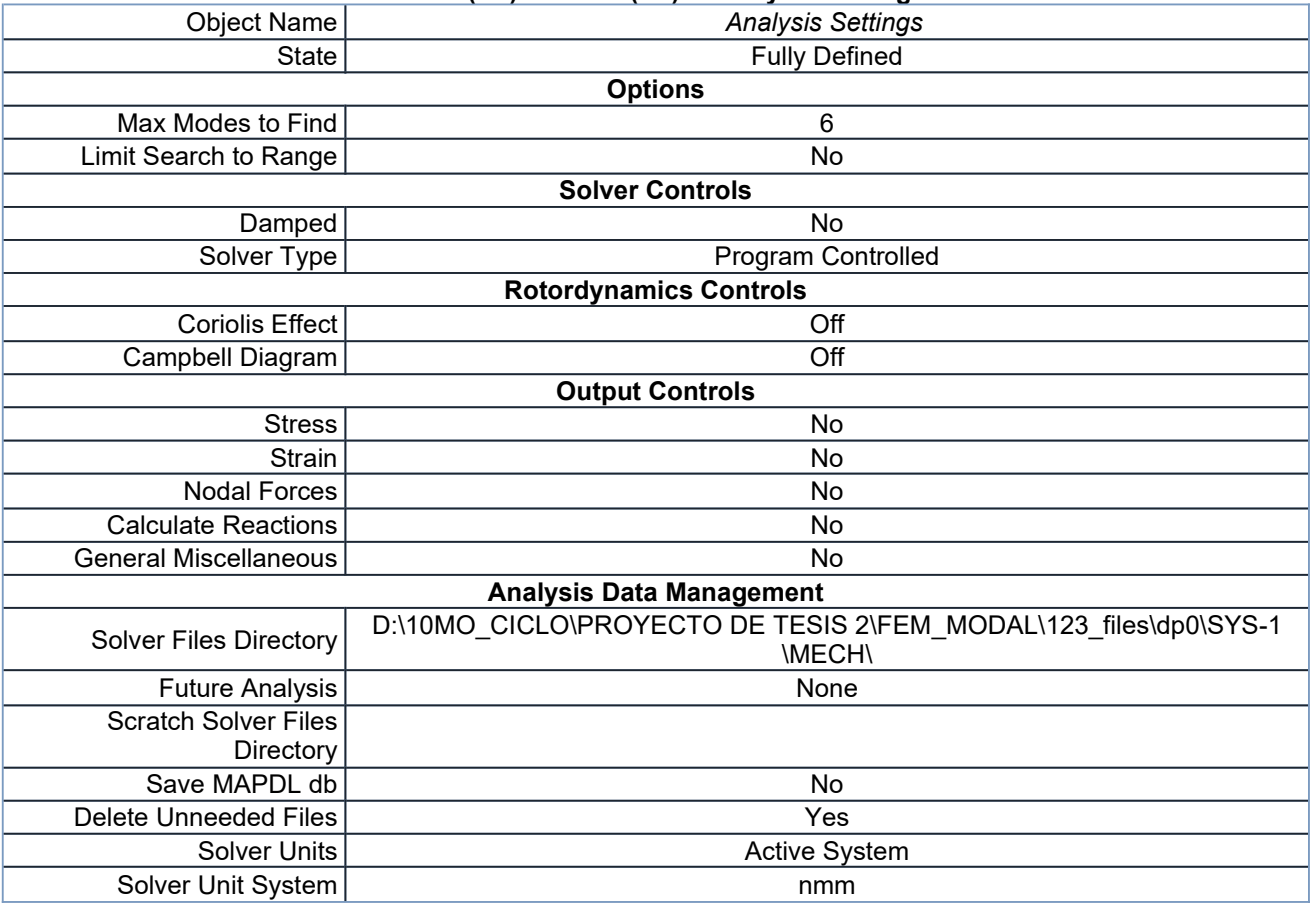

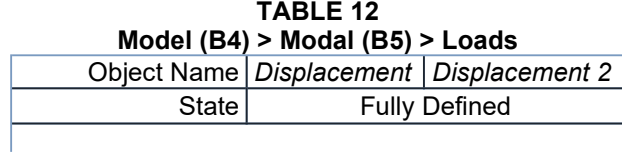

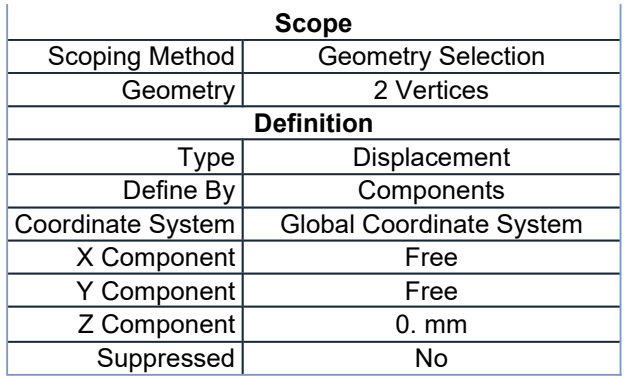

### *Solution (B6)*

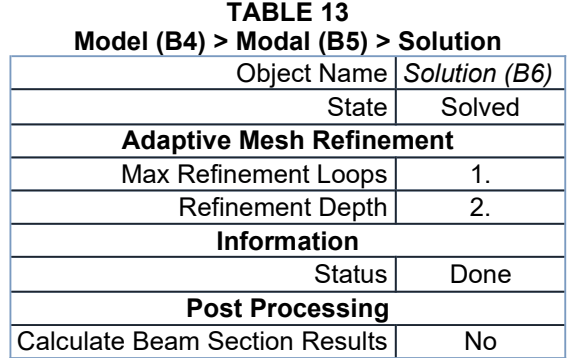

The following bar chart indicates the frequency at each calculated mode.

**FIGURE 1 Model (B4) > Modal (B5) > Solution (B6)**

1130.3

1000.

750.

500.

250.

0.

 $\mathbf{1}$ 

 $\overline{2}$ 

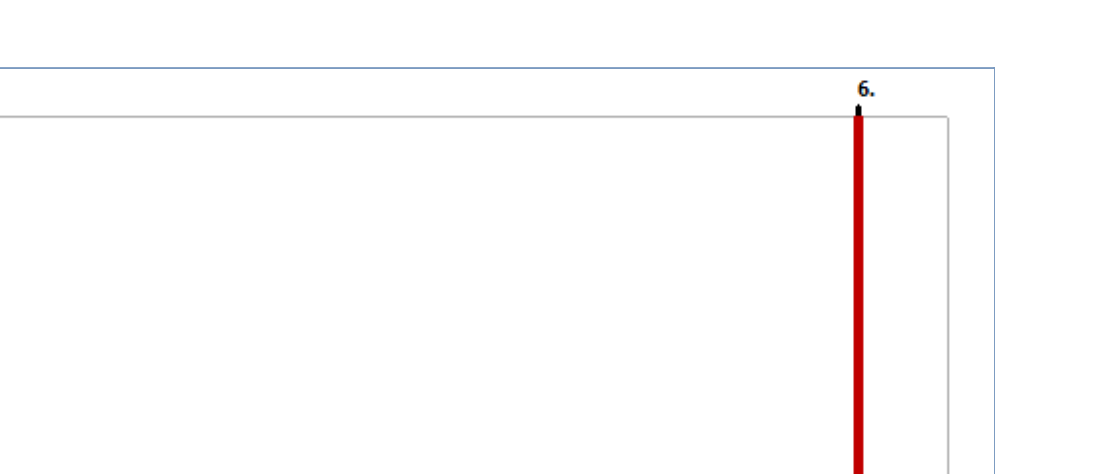

**TABLE 14 Model (B4) > Modal (B5) > Solution (B6)**

 $\overline{4}$ 

5

6

3

| Mode   Frequency [Hz] |
|-----------------------|
| 0.                    |
|                       |
| 5.5167e-004           |
| 1.6411e-003           |
| 235.26                |
| 1130.3                |
|                       |

**TABLE 15 Model (B4) > Modal (B5) > Solution (B6) > Solution Information**

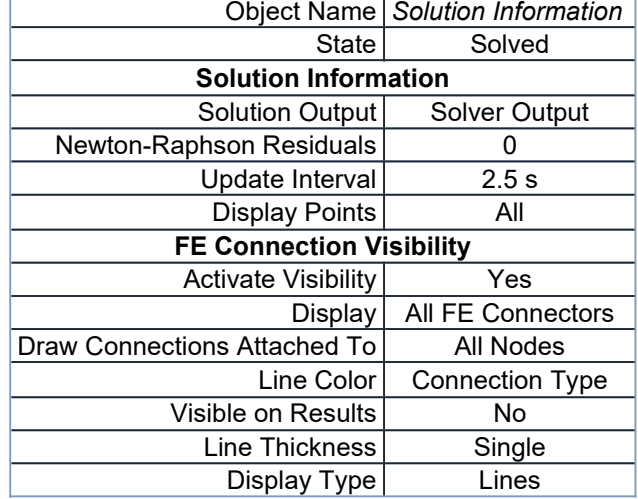

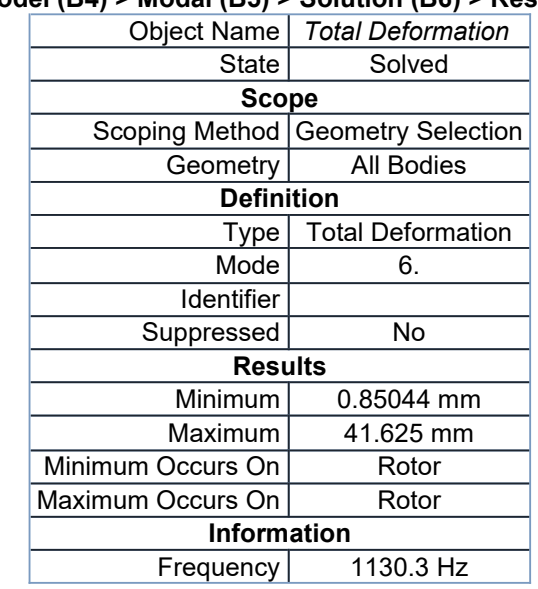

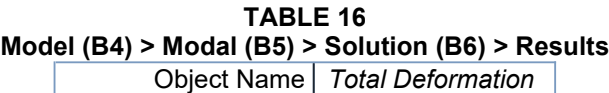

**TABLE 17**

**Model (B4) > Modal (B5) > Solution (B6) > Total Deformation**

|    | Mode   Frequency [Hz] |
|----|-----------------------|
|    | 0.                    |
| 2. |                       |
| 3. | 5.5167e-004           |
| 4  | 1.6411e-003           |
| 5. | 235.26                |
| 6. | 1130.3                |

### **Material Data**

### *Structural Steel*

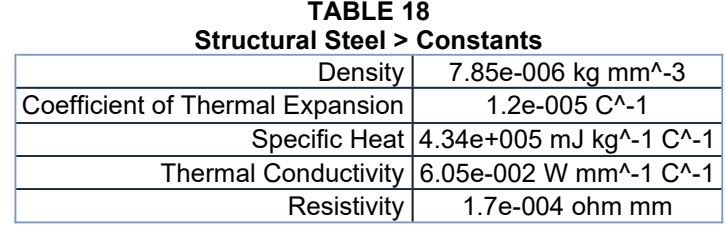

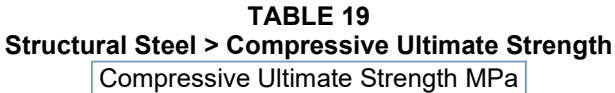

 $\overline{0}$ 

**TABLE 20 Structural Steel > Compressive Yield Strength** Compressive Yield Strength MPa 250

#### **TABLE 21 Structural Steel > Tensile Yield Strength** Tensile Yield Strength MPa 250

**TABLE 22 Structural Steel > Tensile Ultimate Strength**

Tensile Ultimate Strength MPa

460

### **TABLE 23**

**Structural Steel > Isotropic Secant Coefficient of Thermal Expansion**

Reference Temperature C  $\overline{22}$ 

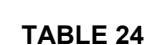

**Structural Steel > Alternating Stress Mean Stress** Alternating Stress MPa Cycles Mean Stress MPa

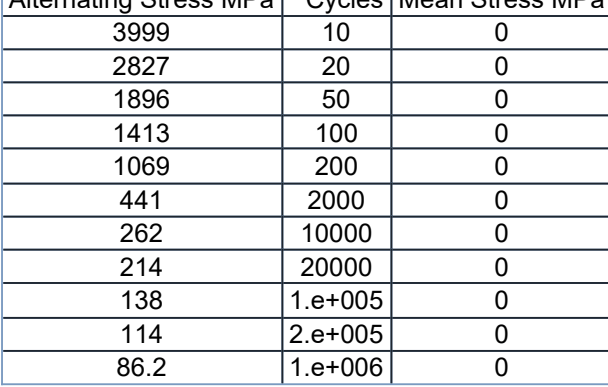

#### **TABLE 25 Structural Steel > Strain-Life Parameters**

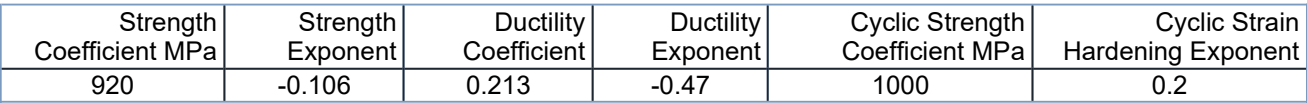

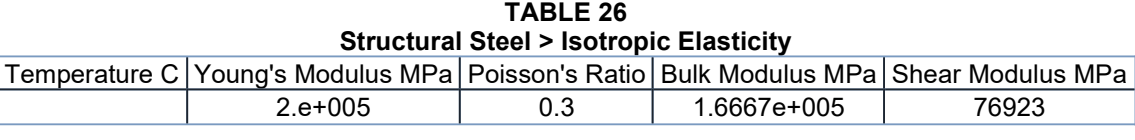

#### **TABLE 27 Structural Steel > Isotropic Relative Permeability** Relative Permeability

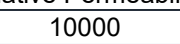

# Apéndice I

## Reporte de Simulación base del Motor

Los modos de vibración encontrados a partir de la simulación de la base del motor son los siguientes:

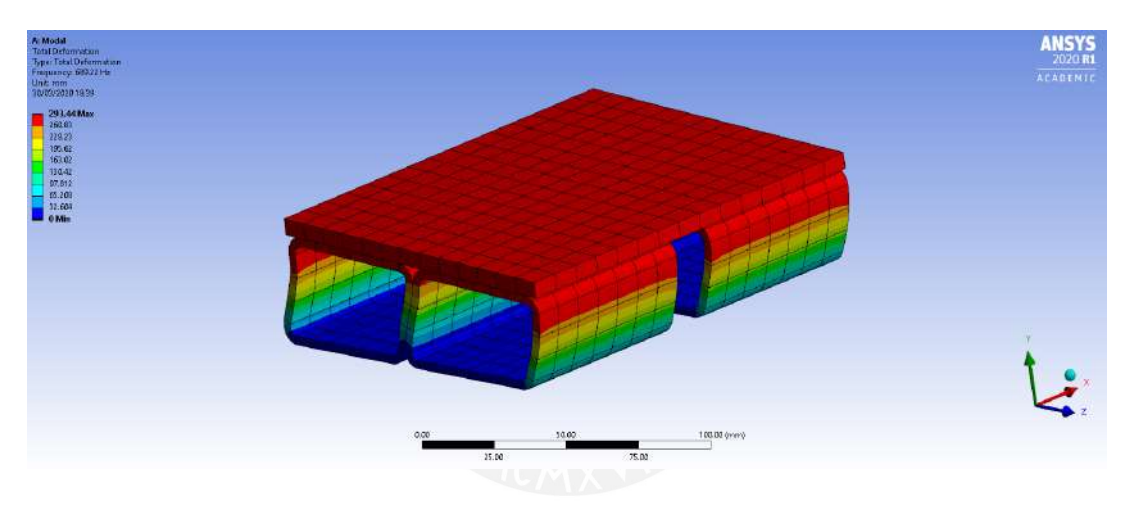

Figura I.1: Modo de vibración 1, f=689.22 Hz

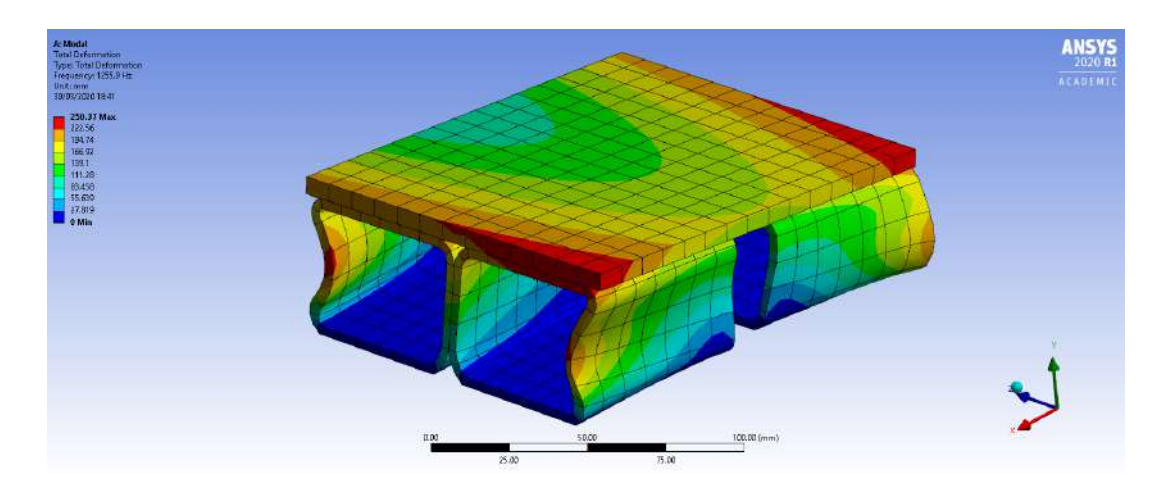

Figura I.2: Modo de vibración 2, f=1255.9 Hz

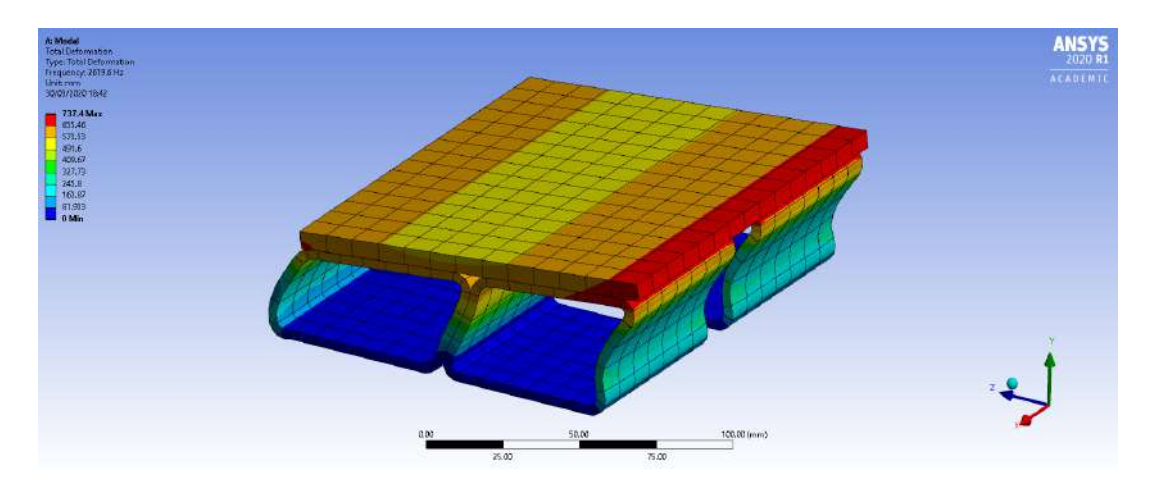

Figura I.3: Modo de vibración 3, f=2619.6 Hz

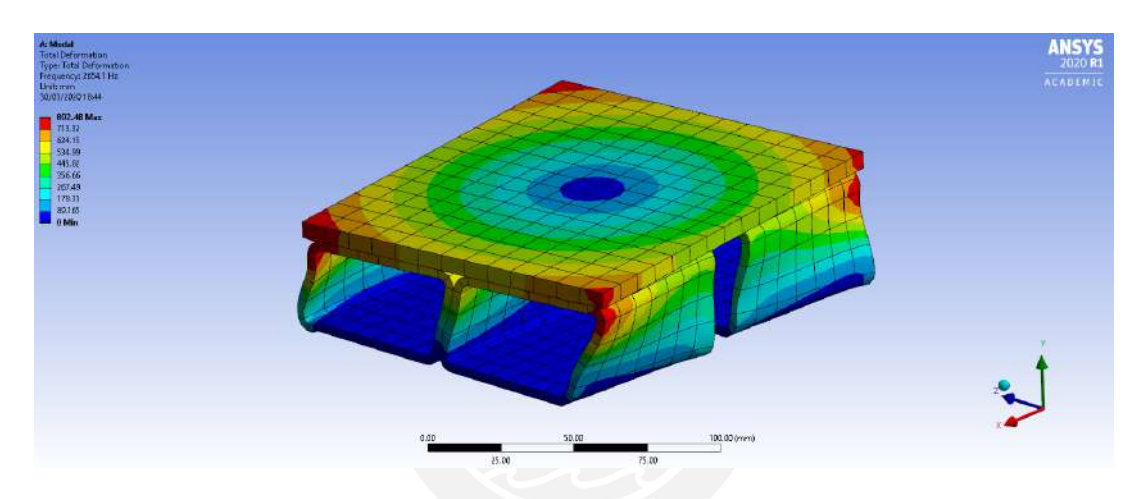

Figura I.4: Modo de vibración 4, f=2654.1 Hz

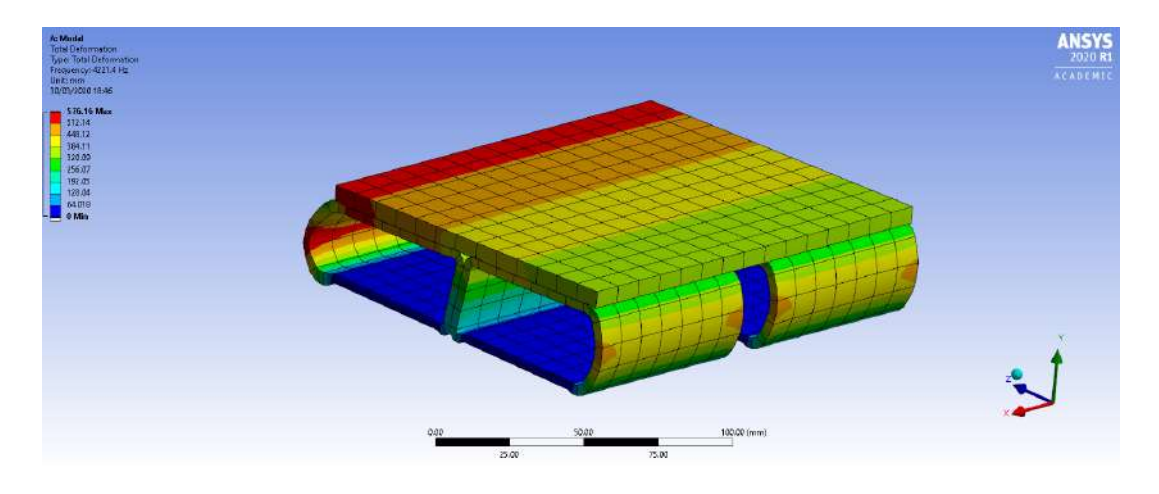

Figura I.5: Modo de vibración 5, f=4221.4 Hz

## Apéndice J

## Soldadura aplicada al proyecto

En vista que los elementos usados poseen un espesor menor a los 4 mm, se procedio´ a utilizar el código AWS D1.3. Los tipos de soldadura de acuerdo al código son los siguientes:

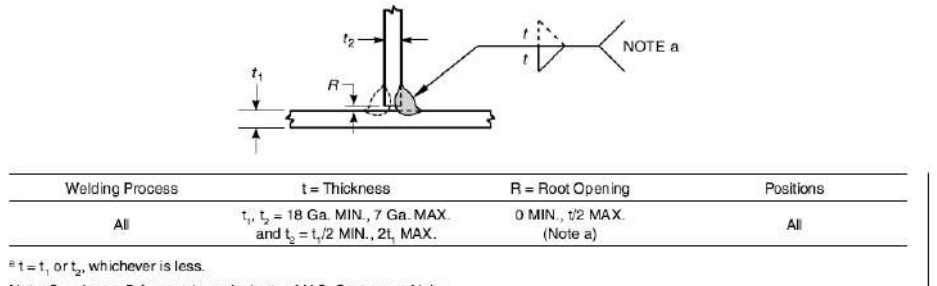

Note: See Annex D for metric equivalents of U.S. Customary Units.

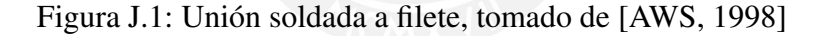

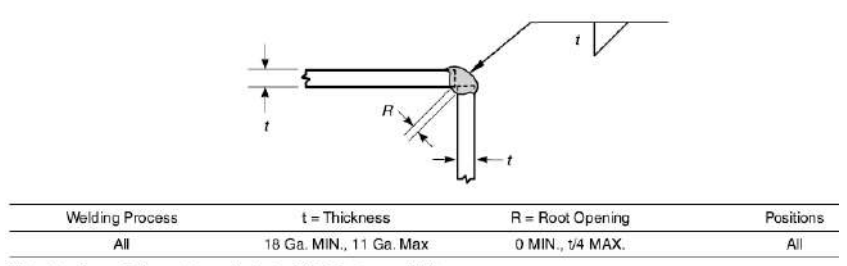

Note: See Annex D for metric equivalents of U.S. Customary Units

Figura J.2: Unión soldada a filete en esquina, tomado de [AWS, 1998]

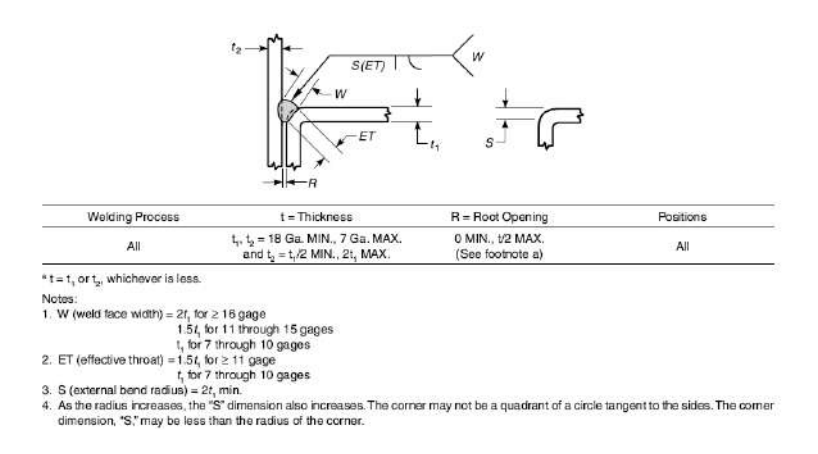

Figura J.3: Unión soldada a filete en esquina, tomado de [AWS, 1998]

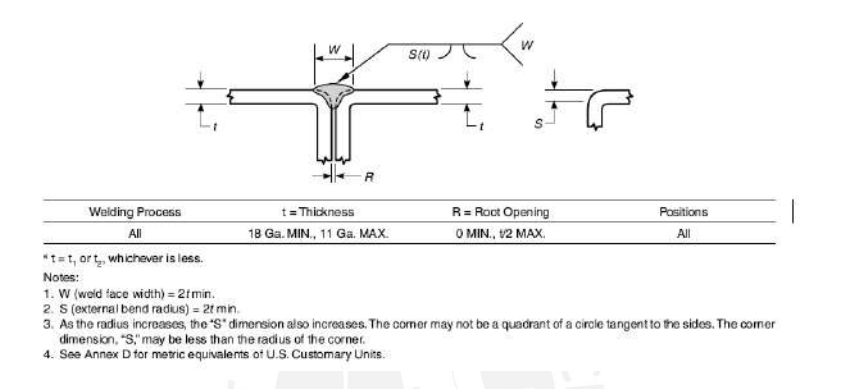

Figura J.4: Soldadura acanalada en V juntas en esquina, tomado de [AWS, 1998]

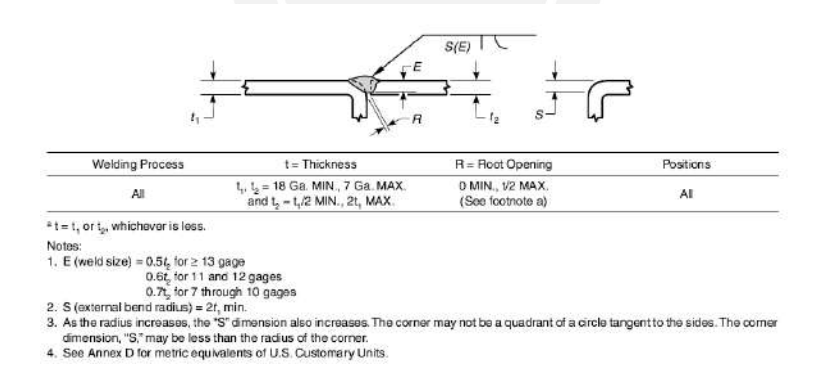

Figura J.5: Soldadura de bisel y ranura en junta a tope, tomado de [AWS, 1998]

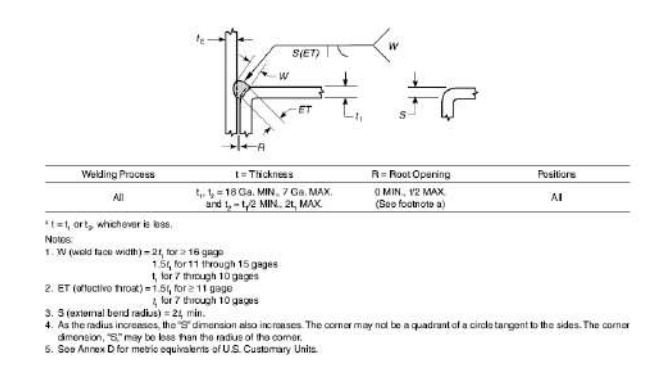

Figura J.6: Soldadura de ranura en el punto de esquina, tomado de [AWS, 1998]

# Apéndice K

## Pintura seleccionada

Pintura seleccionada para los elementos estructurales como la estructura de soporte y la base de motor:

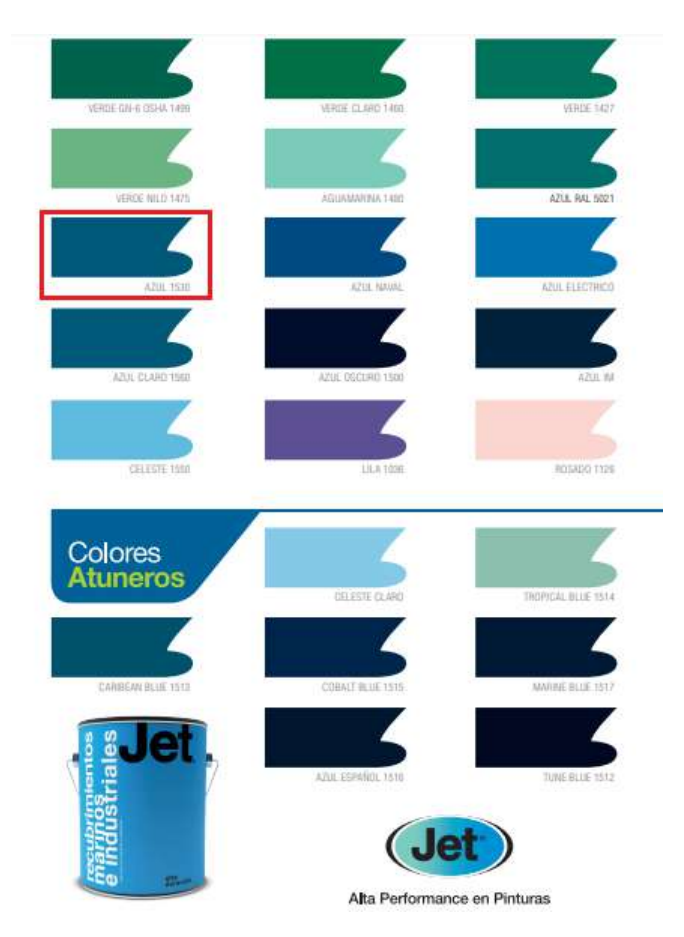

La pintura de acabado debe ser una pintura DURAPOX ESMALTE 950 - AZUL 1530, el espesor debe ser de 2 mils de espesor.

## Apéndice L

## Cálculos geométricos del cojinete magnético

Para el cálculo de la fuerza magnética se requieren ciertos cálculos asociados a la geometría del rotor. La ecuación asociada a esta fuerza es la siguiente:

$$
F_{magnetic} = \mu_0 \cdot A_a \cdot \frac{n \cdot i^2}{2 \cdot s} \tag{L.0.1}
$$

Donde:

Aa : Area proyectada n : Nro. de espiras

s : Entrehierro

### 1. Area proyectada del cojinete sobre el rotor: ´

Para calcular la proyección del área, lo primero que se hace es tomar las medidas especificadas en el plano de fabricación del cojinete magnético.

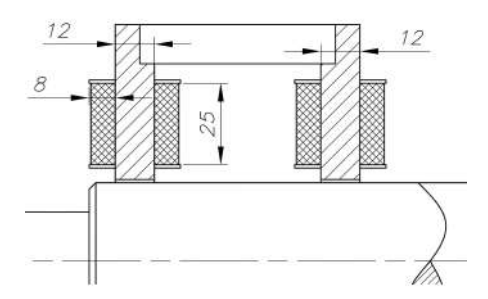

Figura L.1: Dimensiones generales del cojinete magnético radial

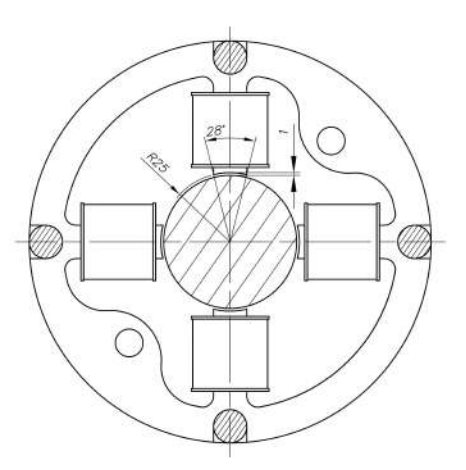

Figura L.2: Dimensiones generales del cojinete magnético radial

En base a lo mostrado, tanto en la figura L.2, como en la figura L.1, se puede ver que el área proyectada es el sector de una superficie de un cilindrica. Lo cual genera que su área sea igual a la siguiente expresión:

$$
Aa = 2 \cdot (2 \cdot \pi \cdot 24 \quad mm \cdot (\frac{28^{\circ}}{360^{\circ}}) \cdot 12 \quad mm) = 281,48mm^2 \tag{L.0.2}
$$

### 2. Entrehierro:

El entrehierro será la distancia que hay entre el cojinete magnético y el rotor, en base a la geometría que se tiene, se propone lo siguiente:

$$
s = \frac{D_{ac} - d_{eje}}{2} = 1 \, mm \tag{L.0.3}
$$

Donde:

 $D_{ac} = 50mm$ : Diámetro del agujero del cojinete  $d_{eje} = 48mm$ : Diámetro del rotor

### 3. Cálculo de número de vueltas de la espira:

El número de vueltas se tiene por construcción geométrica, tal como se muestra a continuación:

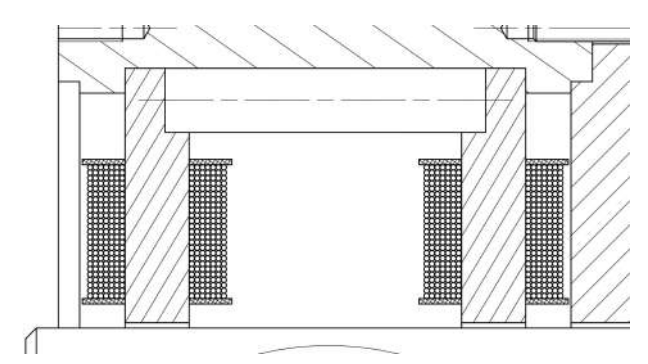

Figura L.3: Espacio disponible para el alojamiento de la espira

De acuerdo al espacio que se tiene disponible, se puede observar que se tienen la siguiente cantidad de espiras:

$$
N = 175 \tag{L.0.4}
$$

Asimismo, para calcular la longitud del cable, se procede a hacer la siguiente estimación:

$$
L_{v1} = 4 \cdot 13mm \cdot 25 = 1300mm \tag{L.0.5}
$$

$$
L_{v2} = 4 \cdot 15mm \cdot 25 = 1500mm \tag{L.0.6}
$$

$$
L_{v3} = 4 \cdot 17mm \cdot 25 = 1700mm \tag{L.0.7}
$$

$$
L_{v4} = 4 \cdot 19mm \cdot 25 = 1900mm \tag{L.0.8}
$$

$$
L_{v5} = 4 \cdot 21mm \cdot 25 = 2100mm \tag{L.0.9}
$$

$$
L_{v6} = 4 \cdot 23mm \cdot 25 = 2300mm \tag{L.0.10}
$$

$$
L_{v7} = 4 \cdot 25mm \cdot 25 = 2500mm \tag{L.0.11}
$$

Finalmente la longitud total del cable de una espira será el siguiente:

$$
L_t = L_{v1} + L_{v2} + L_{v3} + L_{v4} + L_{v5} + L_{v6} + L_{v7} = 13300 \, mm \tag{L.0.12}
$$

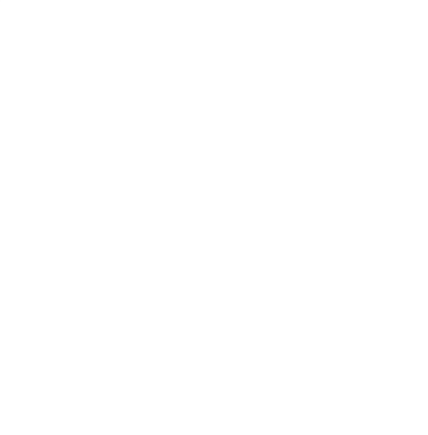

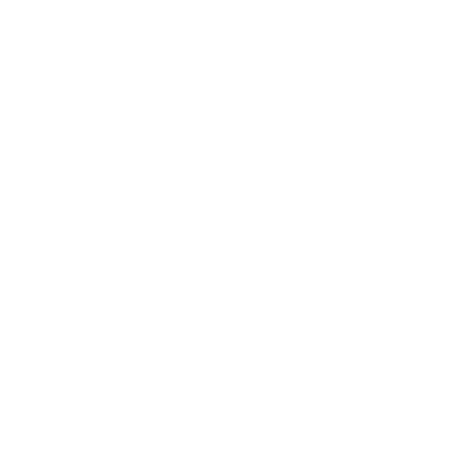

## Apéndice M

# Ficha de los modelos comerciales de cojinetes magnéticos

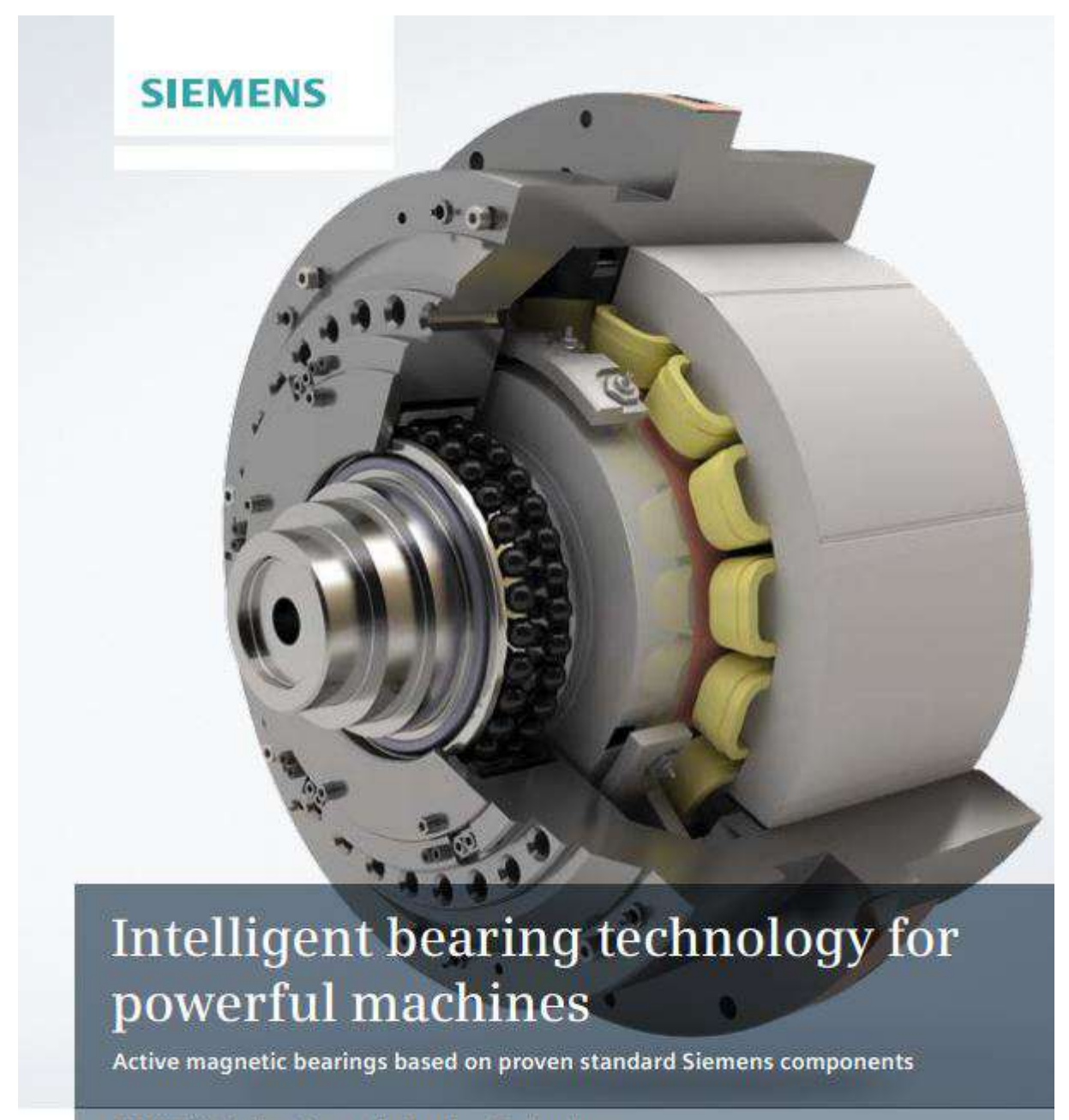

SIMOTICS Active Magnetic Bearing-Tel: 73 ology

# Well-proven products perfectly integrated for optimum operation

Active magnetic bearings (AMB) are used where conventional bearings reach their mechanical limits. These include machines with high power ratings with large shaft diameters that operate at high speeds. Their oil-free design ensures low maintenance costs and makes them the optimum choice if environmental and fire protection regulations or process-related reasons make it necessary to have lubricant-free operation. For example, this is the case for pipeline compressors in nature conservation areas - or when it comes to manufacturing plastics for medical applications. Remote monitoring, remote operation and predictive maintenance concepts can be simply implemented based on the embedded intelligence.

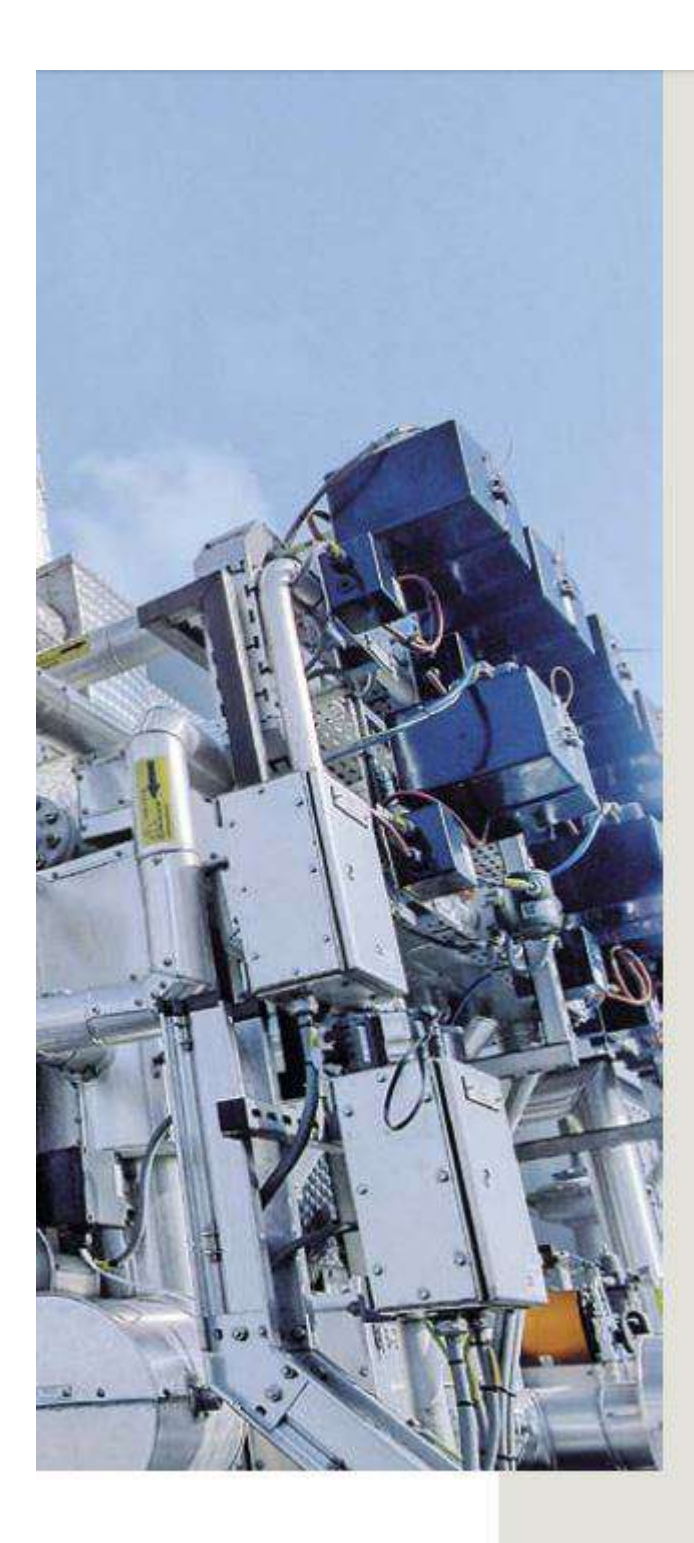

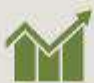

Security of investment Bearings with no friction and no wear

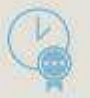

#### Quality and availability

150 years of experience in building electrical<br>machines – and application of proven standard<br>Siemens industrial products used millions of<br>times around the globe

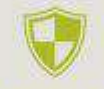

#### Protection and safety

No process pollution, can be deployed in<br>ecologically sensitive areas and lower fire<br>hazard as oil is not used

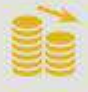

#### **Optimized operating costs**

Predictive service concepts based on<br>integrated intelligence

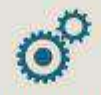

#### **Optimum** integration

Standardized products, systems and<br>software solutions

# **Innovation** in detail

#### Contactless and precise

For a drive train equipped with SIMOTICS Active Magnetic Bearing-Technology, controlled magnetic fields maintain motor and compressor rotors at the center of<br>the bearing. There is absolutely no contact – and therefore no friction and wear. This precision is achieved by sensors that sense the shaft position 16,000 times per second. Based on this information, a controller regulates the magnetic fields so precisely that even rotors weighing several tons are held in a position window having the<br>diameter of a human hair – and that when operating at maximum speed.

#### Optimum vibration behavior and active compensation of disturbing influences

The electronic controller in an active magnetic bearing allows disturbing influences to be compensated in a very focused fashion. Contrary to rotors with conventional bearings, with active magnetic bearings, vibration caused by unbalance is actively compensated and dampened. This means that even for large machines, a continuous speed operating range from standstill up to maximum speed can be implemented - without having to block speed ranges at rotor resonance points, as is the case when conventional bearings are used.

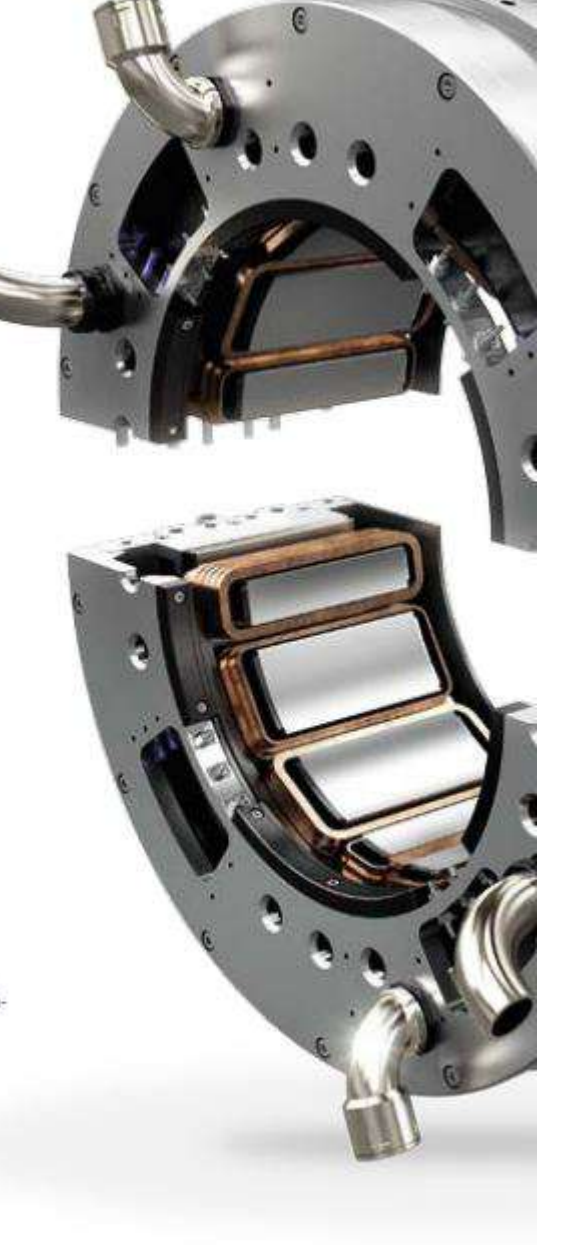

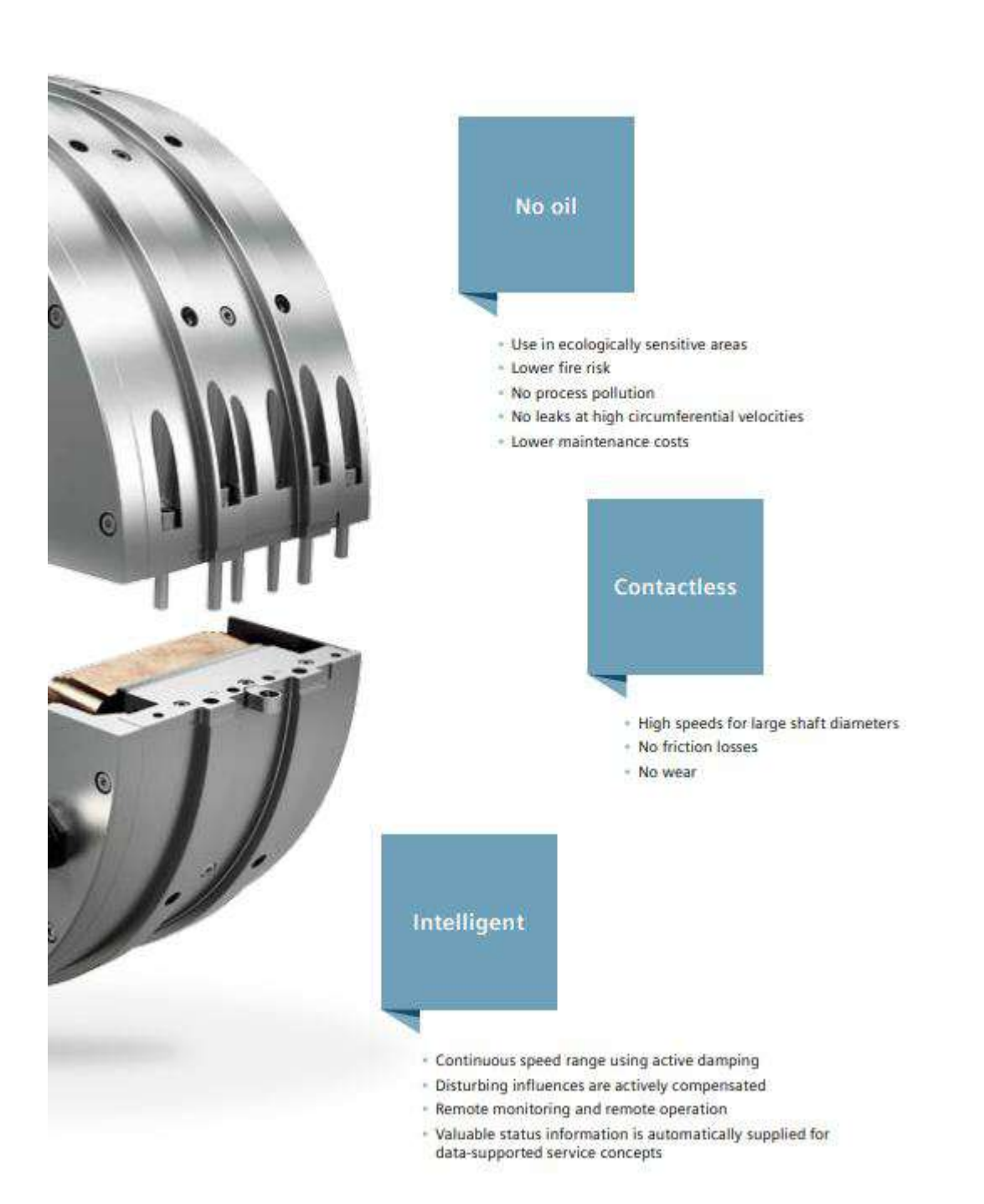

## Maintenance-friendly technology based on well-proven components

#### Perfect interaction of well-proven components

Standard SINAMICS S120 closed-loop control technology is extremely precise, rugged and has proven itself in reliable operation millions of times over. An application-specific software extension based on SINAMICS Technology Extension (SINAMICS TEC) makes it the optimum core component of an integrated control cabinet solution for SIMOTICS Active Magnetic Bearing-Technology. The system is completed using well-proven control, communication and visualization systems from the SIMOTION. SINAMICS, SITOP and SIRIUS product families. Operation is intuitive using a customized human-machine interface solution. Remote access is also possible from a PC or a higher-level control room.

SIMOTICS AMB-Technology profits from the experience that our engineers have accumulated over decades, and who have developed a stable hardware that is simple to install. Powerful standard SINAMICS converters permit a large air gap, which additionally simplifies installation. In total, this results in an extremely rugged and reliable system. The system can be installed and commissioned in a short time.

#### Uniform standards along the complete drive train

SIMOTICS AMB-Technology is based on the same standard SINAMICS components as the large SINAMICS converters with identical engineering and service interfaces. For drive trains with electric motors equipped with magnetic bearings, a standard operating and monitoring concept is created for the electrical cabinet for the magnetic bearings and the large converter itself - minimizing training costs. The same Siemens service personnel can carry out any service work, and when spare parts are required, the same hardware components can be used.

#### Integrated intelligence for predictive service concepts

SIMOTICS AMB-Technology automatically supplies valuable, service-relevant operating information such as

- · shaft position
- · currents which represent a measure of the forces that are necessary to hold the rotor
- · voltages which represent a measure of the control reserve of the amplifier to be able to handle the dynamic forces
- · operating temperatures

This data is an ideal basis for preventive and predictive service. This ranges from integration in condition monitoring concepts - such as SIPLUS CMS4000 - up to integration in cloud-based service concepts such as MindSphere - Siemens Cloud for Industry. This means that trends in operating parameters and deviations from the ideal state of the driven machine and the downstream process can be detected. As a consequence, irregularities can be resolved as part of routine maintenance work. This results in maximum machine availability.

#### Simple and efficient online remote monitoring and operation

As a result of the digital control technique and the standard communication components from the Siemens portfolio, machines equipped with SIMOTICS AMB-Technology can also be easily remotely monitored - for example, using a higher-level SIMATIC PCS 7 process control system. This is especially attractive for distributed plant and system concepts, such as pipelines with remote compressor stations. Also subsea applications profit enormously from the maintenance friendliness of this innovative technology.

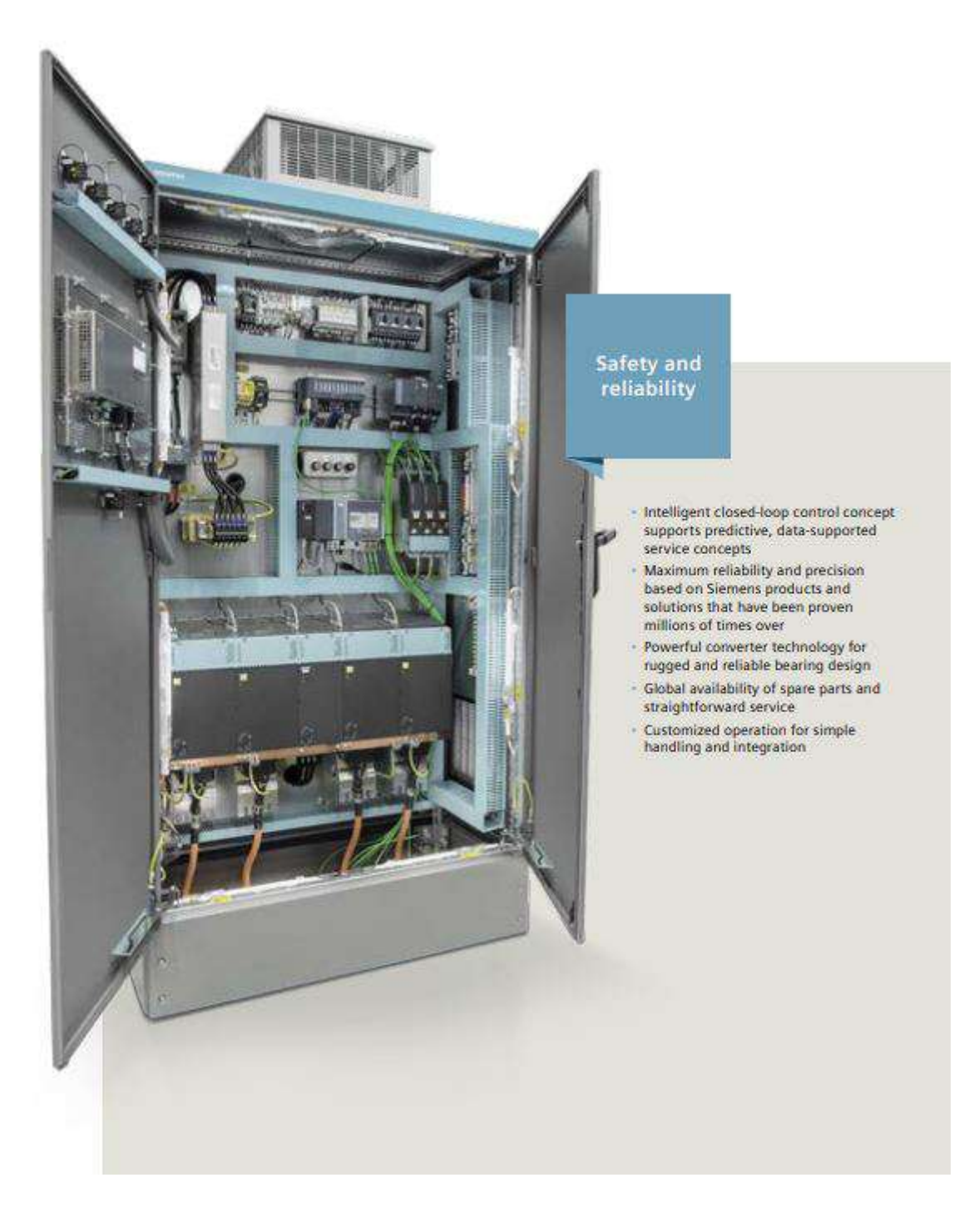
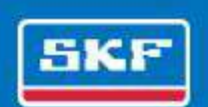

# High-speed permanent magnet<br>motor solutions from SKF

Optimizing energy efficiency and reliability at wastewater plants

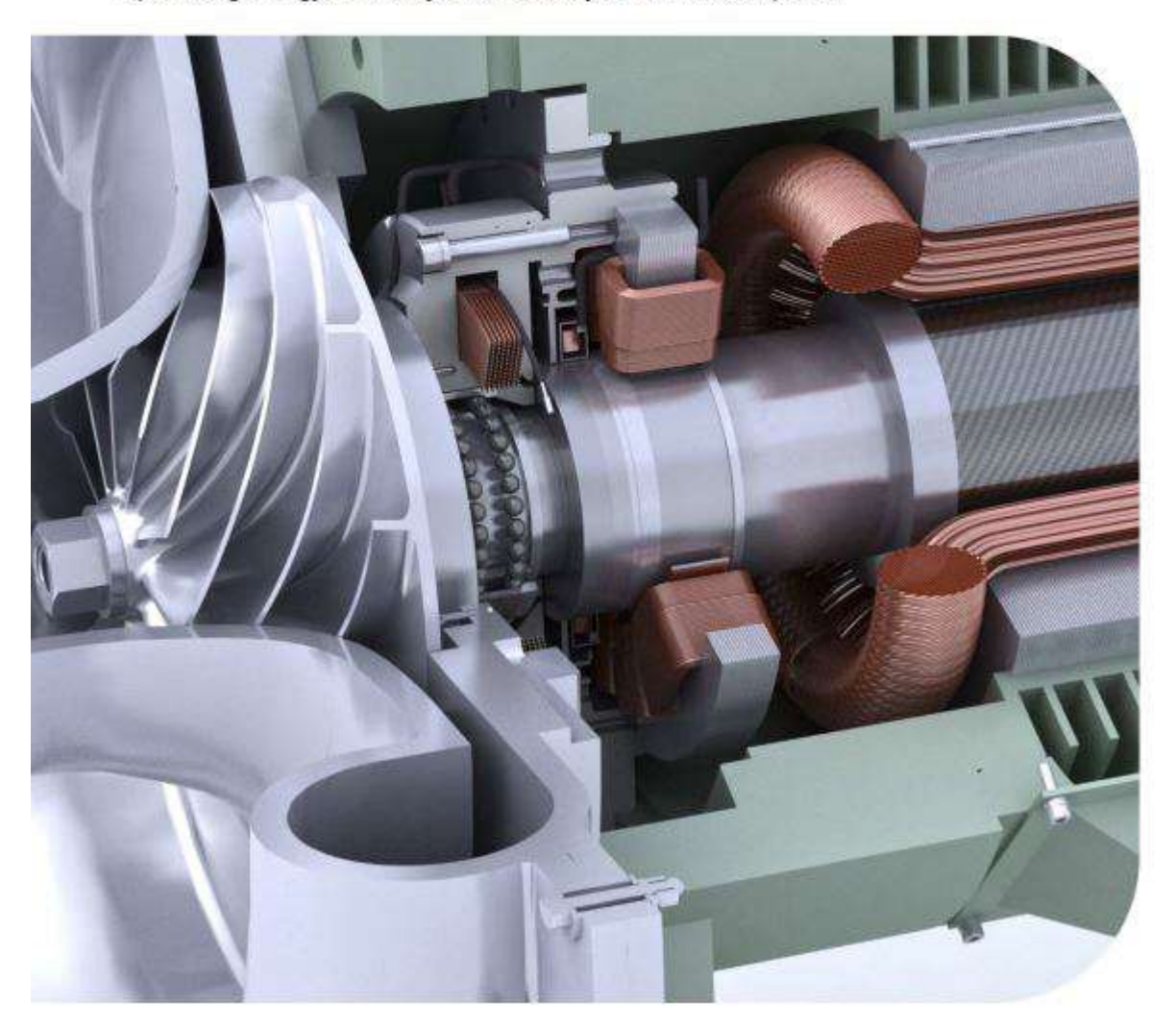

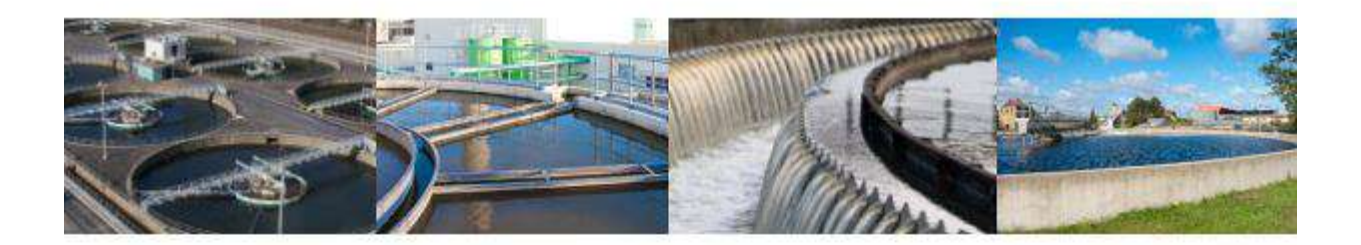

# Reducing energy use at wa

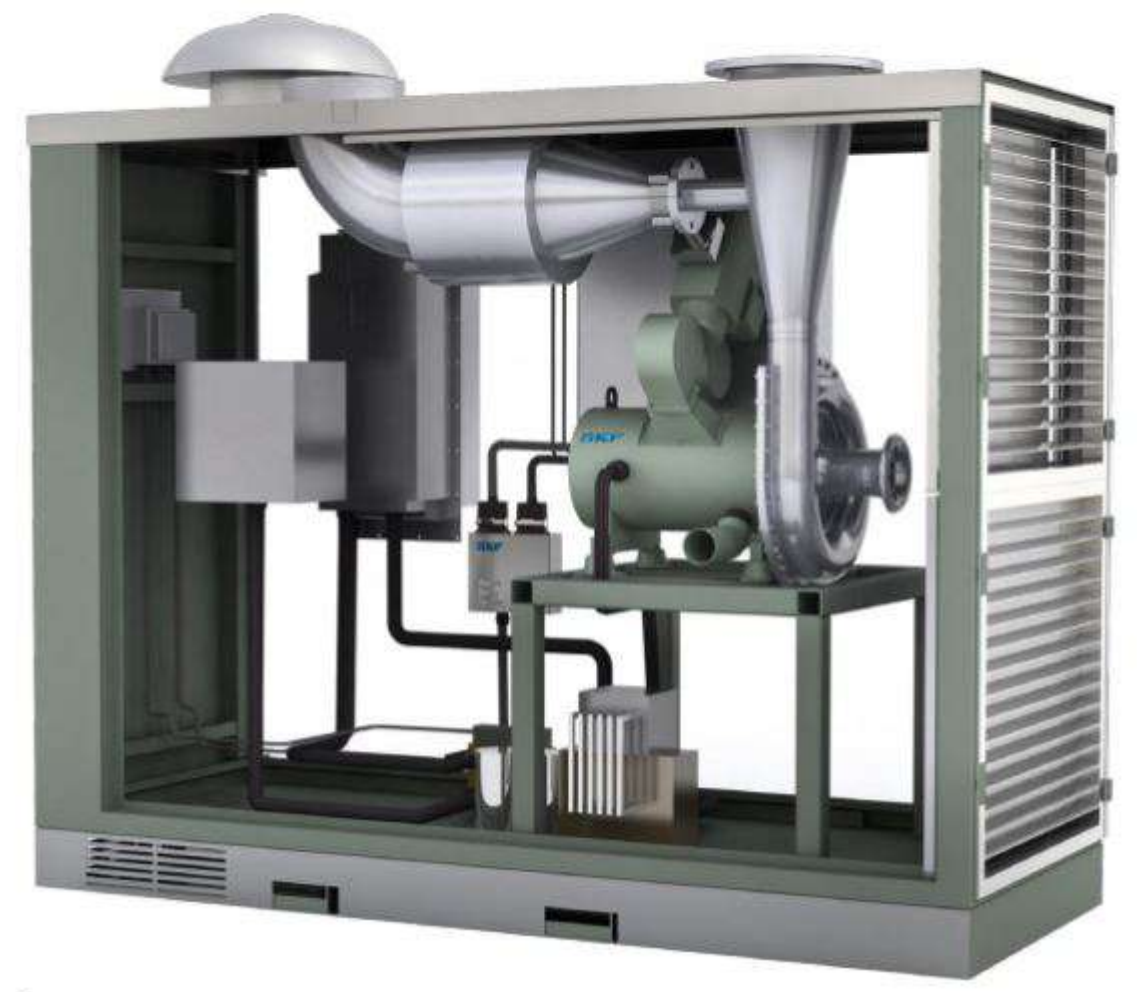

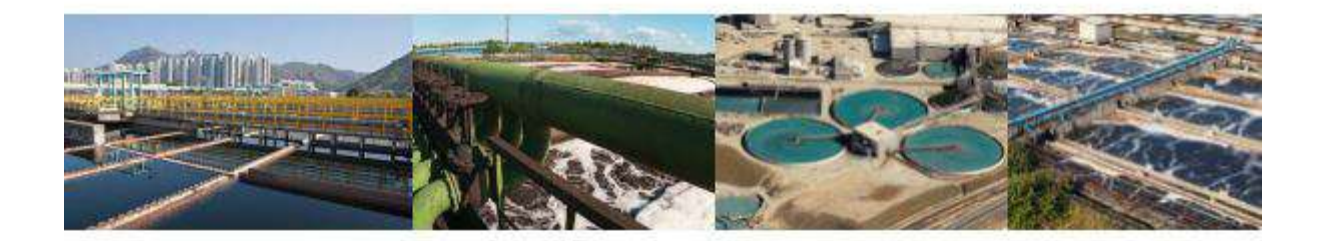

# stewater plants

### Aeration blower systems are the place to start

With world water consumption expected to rise around 50% by 2020\*, biological wastewater plants are looking for more effective, energy-efficient water treatment technologies. Aeration blower systems present a prime opportunity for asset improvement.

In traditional wastewater facilities, the aeration blower system can represent 40 to 80% of the plant's total energy use. Used to blow air into tanks so bacteria can break down organic waste, a typical mid-size aeration system operates with two to five air blowers. For each blower, energy use accounts for up to 80% of its total lifecycle rnsts

Reducing the energy requirements of aeration blowers will help plants cut their energy costs and CO<sub>2</sub> emissions. High-speed permanent magnet motor solutions from SKF are already making it possible.

< Shown here is an example of a centrifugal air blower application, featuring a high-speed permanent magnet mator solution from SKF with active magnetic bearings and a variable speed drive.

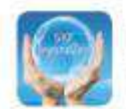

his offer is part of the SKF flayond/lero portfolio of moducts, services and solutions designed to belp our in reduce environmental impact. To learn more, beyondzero.com

### System solutions from SKF are the way to get started

High-speed permanent magnet motor solutions from SKF are helping blower manufacturers design and develop the next generation of highly energy-efficient, highly reliable centrifugal air blower units. This SKF solution combines the cutting-edge technology of a high-speed permanent magnet motor, active magnetic bearings with an integrated control system and a variable speed drive.

By levitating the rotating components, SKF magnetic bearings enable a friction-free system that eliminates the need for lubrication. The result is a range of oil-free motor solutions that can deliver between 75 and 350 kW of power. As a leading global supplier of high-speed permanent motors, SKF can deliver complete standardised packages from a single source.

Compared to traditional lobe-type blowers, aeration blowers that utilize SKF high-speed permanent magnet motor solutions can offer:

- · Lower total cost of ownership (TCO)
- · 10 to 40% lower energy use
- · Improved service life and reliability
- exceeds mean time between failure (MTBF) rates of 100 000 hours
- · Reduced component wear and less maintenance
- . An oil-free environment with no risk of contamination
- . Up to 30% lower noise levels
- . A smaller, more lightweight footprint
- · Compliance with environmental regulations
- · Worldwide SKF service network support

\*Source: www.theworldwater.org

3

# A complete magnetic system solution, only from SKF

For centrifugal air blowers, few technologies can match the energy efficiency and reliability that's possible with a permanent magnet motor (PMM), active magnetic bearings (AMB) and a variable speed drive (VSD). SKF offers this advanced combination of components and technologies as a complete package solution that can help manufacturers streamline product design, development and assembly.

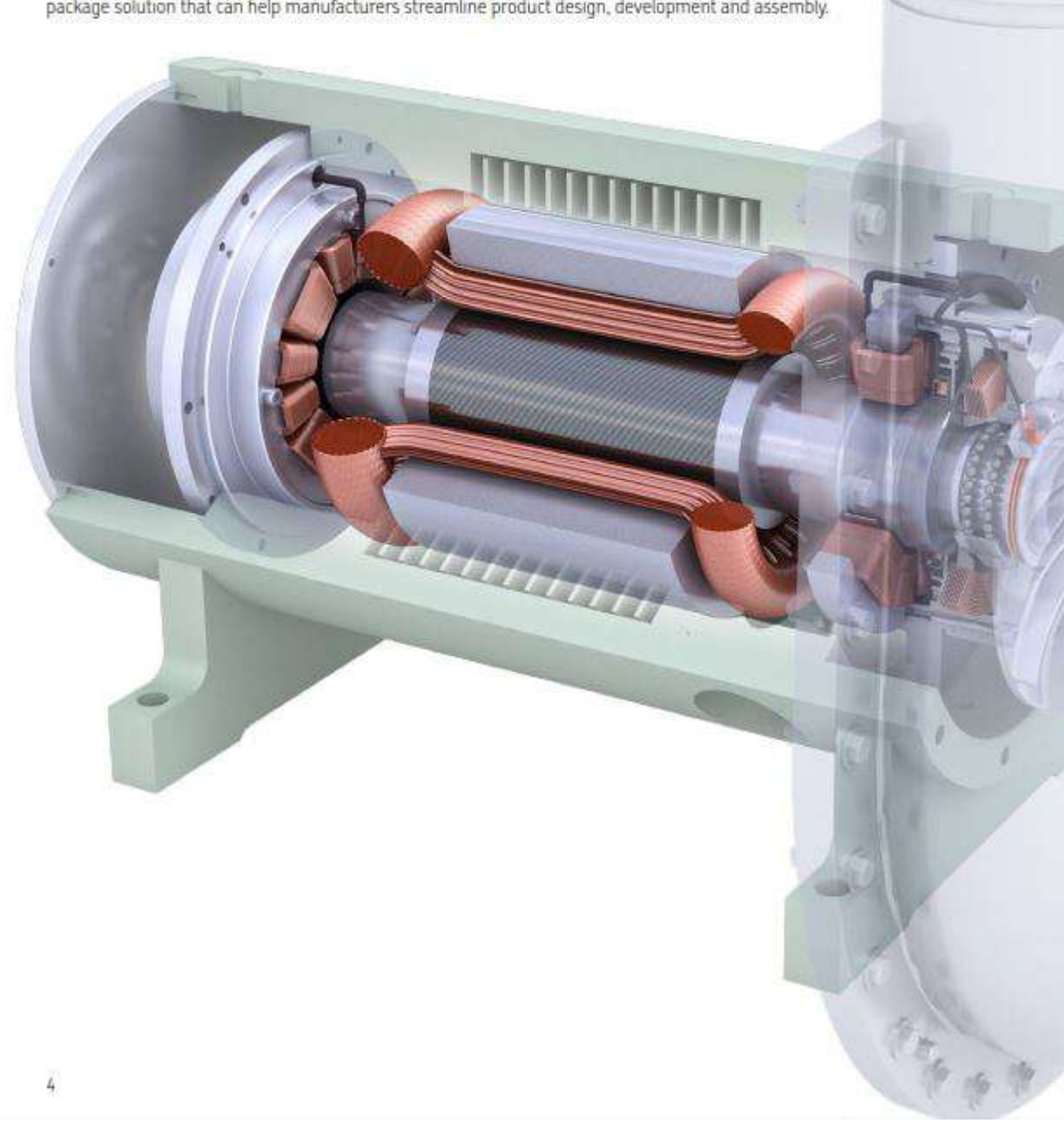

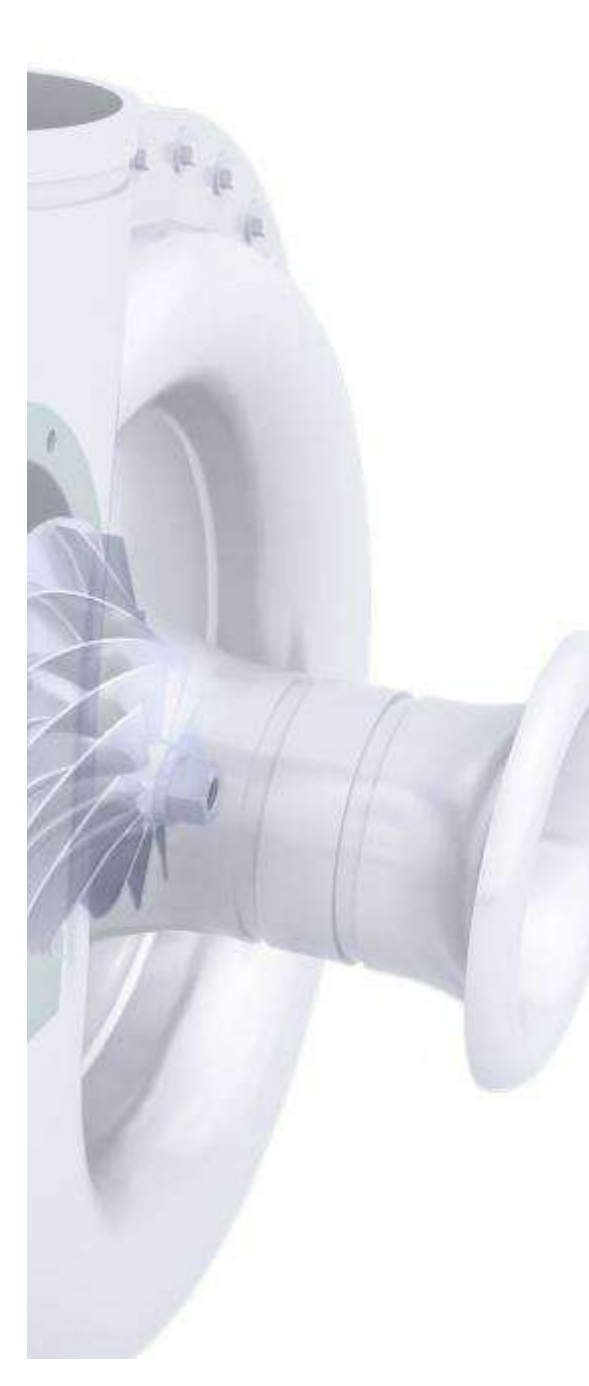

### Key system components

#### Permanent magnet motor

- · Low energy use and cooling requirements
- · High-speed capabilities in a compact design
- . 10%+ more energy efficient than conventional motors at full load and part load
- · Direct drive configuration eliminates gearbox and oil
- . Optimized shaft geometry accommodates large impellers with robust rotor dynamics

#### **Active magnetic bearings**

- · Accommodate instant and frequent start-ups and transient surge forces
- · Active control system provides vibration-free performance
- · Capable of speeds in excess of 40 000 rpm
- · Levitate rotating components for friction- and lubricant-free performance
- . Unitized radial and axial bearing modules enable compact packaging and robust performance

#### **Magnetic bearing controller**

- · Tracks and registers rotor position up to 15 000 times per second
- · Controls rotor position to within a micron-sized orbit
- · Continuously corrects rotor position by adjusting the power supplied to each electromagnet
- . Instrumentation for integration into the blower control system

#### Variable speed drive

- · Continuously adjusts to process changes for high energy efficiency
- · Validated for perfect alignment with PMM and AMB
- . Available from a range of industrial drive manufacturers

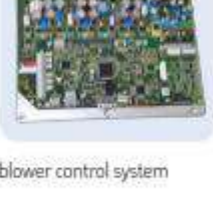

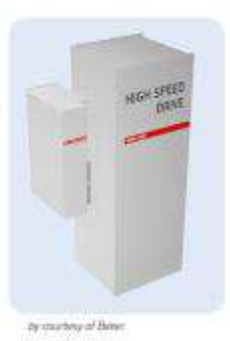

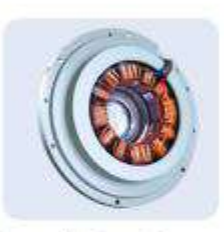

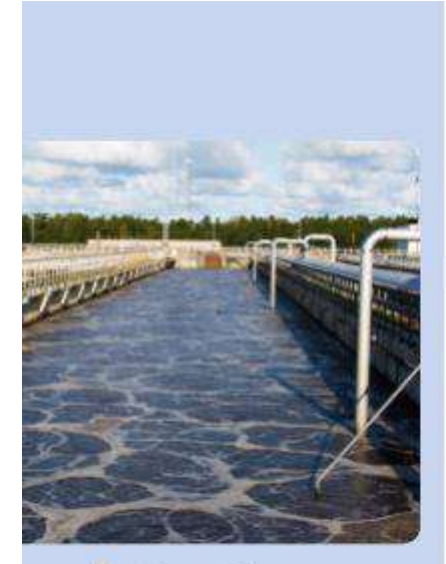

### Real-world success with SKF

A wastewater treatment facility in France had been operating with four 80 kW lobe-type blowers with several issues, including frequent breakdowns, high energy consumption, high noise levels, and treatment process problems. After replacing the lobe blowers with two new centrifugal blowers that featured the SKF high-speed permanent magnet motor solution, the results were immediate - and dramatic.

The variable speed blowers incorporating the SKF solution simplified regulation of the flow rate, improving the treatment process significantly. Noise levels fell from 110 dBA to 70 dBA, and maintenance demands dropped considerably.

The bottom-line reductions in energy use were even more impressive. After only a year in operation, the blowers equipped with the SKF solution cut plant  $CO<sub>2</sub>$  emissions by 375 tonnes and operating costs by € 54 000.

#### One-year savings with the SKF solution:

- $\cdot$   $\epsilon$  54 000 in energy costs
- · 500 000 kWh
- 375 tonnes of CO<sub>2</sub>

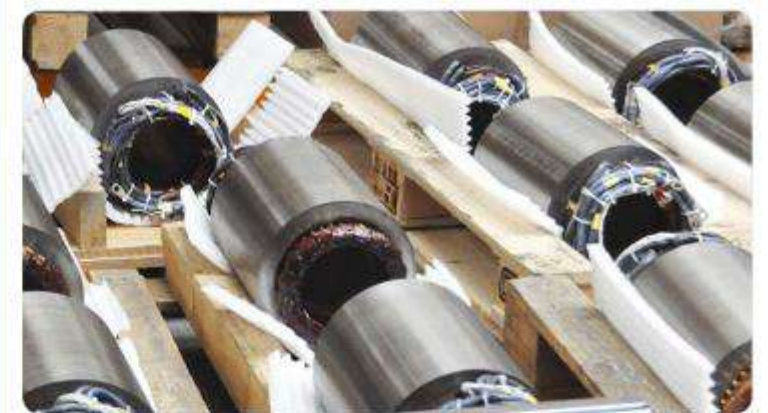

### Why SKF for magnetic solutions?

#### Proven S2M technology

Now an SKF Group Brand, S2M is one of the world's leading producers of magnetic bearings and high-speed permanent magnet motors. Acquired by SKF in 2007. S2M has been refining contact-free, levitating bearing technology for more than 30 years.

52M solutions are at work in some of today's heaviest industries, including gas and energy. S2M technology also supports high-tech sectors such as semiconductors. Insights gained across industrial extremes enable custom-designed systems like the aeration blower solution. Featuring precision, micron-orbit-level control in some of the world's toughest operating conditions, 52M technology is driving high-power range, industrial motor applications worldwide.

#### Single-source system support

Designing and developing a complete permanent magnet motor solution is by definition an engineering-intensive job. Variable speed drive (VSD) components must be perfectly aligned with the permanent magnet motor and the active magnetic bearing system. It's an exacting process that requires a good deal of testing and a thorough understanding of all of the components involved.

SKF can support your blower project with these capabilities and more. Our engineers will help you find the optimum magnetic system solution for your application and combine it with a VSD from a variety of industrial drive manufacturers. When your application demands the highest performing solution, consider SKF your technology partner of choice.

# **Apéndice N**

# Tabla comparativa entre acoplamientos

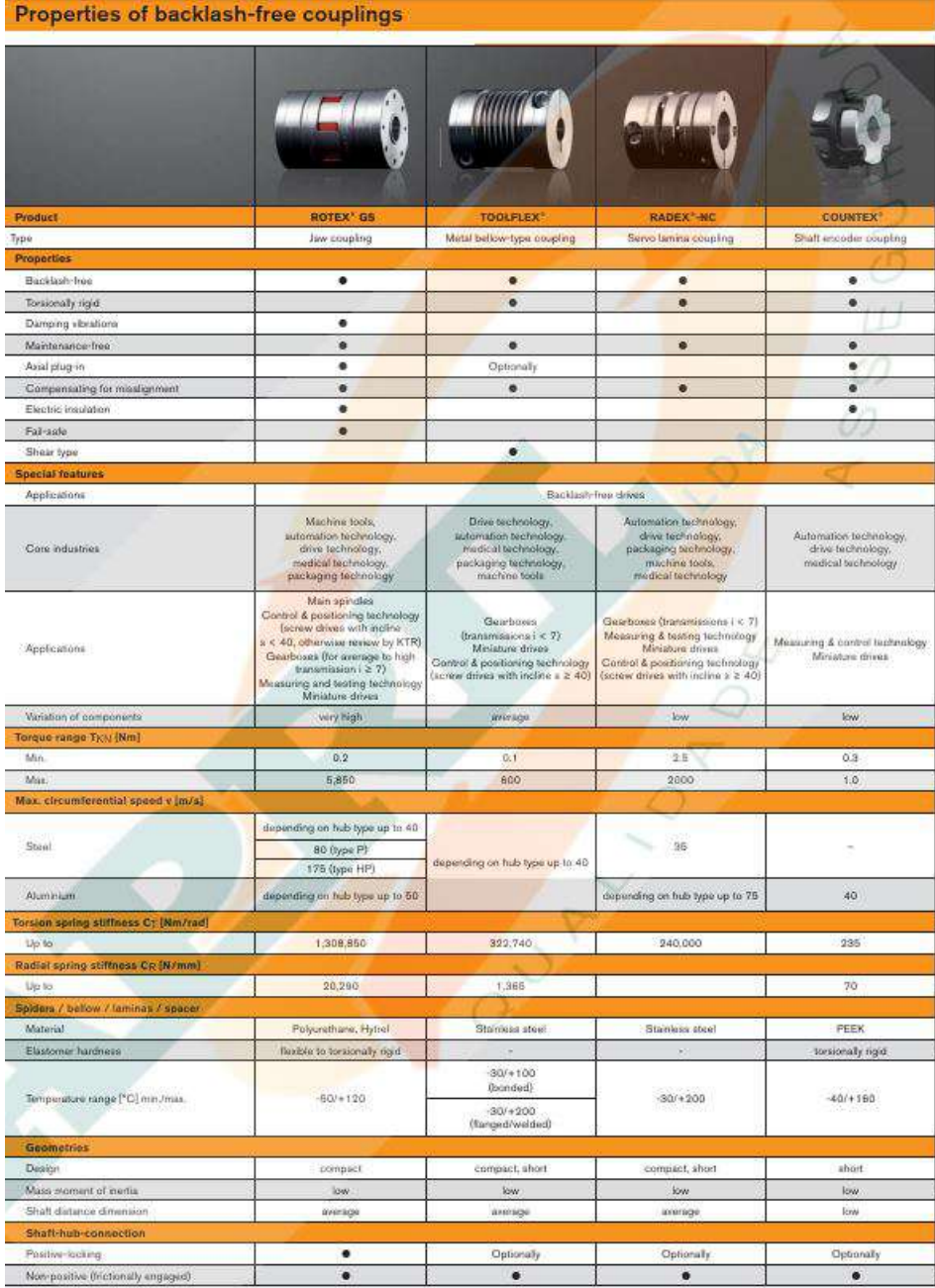

# Apéndice  $\tilde{\mathbf{N}}$

## Participación en publicaciones académicas

El presente trabajo de tesis contribuyó a la siguiente publicación académica. Los datos se presentan a continuación:

- Revista: The 3rd International Conference on Power, Energy and Mechanical Engineering (ICPEME 2019)
- $\blacksquare$  Artículo: 01002
- Nro. de Páginas: 8
- **Sección: Manufacturing Engineering**
- DOI: https://doi.org/10.1051/e3sconf/20199501002
- Fecha: 13 de Mayo del 2019

A continuación, se adjunta el texto completo del trabajo.

#### Magnetic Bearing Proposal Design for a General Unbalanced Rotor System enhanced because of using sensors/actuators based in nanostructures

\*+JESÓS A. CALDERÓN, +BENJAMÍN BARRIGA, +RONALD MAS, +LUIS CHIRINOS, +ENRIQUE BARRANTES, +JORGE ALENCASTRE, +JULIO TAFUR, +ÓSCAR MELGAREJO, \*\*+JOHN HUGO LOZANO, \*+BJORN HEINEICH, +ENRIQUE AGUILAR, +JUAN CARLOS LENGUA

+Pontificia Universidad Católica del Perú, Energy Laboratory and Mechatronic Department, Perú

"TU Ilmenau University of Technology, Institute of Physics and IMN MacroNano, Germany

\*\*Northen (Artic) Federal University named after MV Lomonosov, Arkhangelsk, Russia.

#### **ABSTRACT**

same way to obtain a uniform motion transmission with different frequency values [1], [2], [3].

Rotor systems need bearings in order to keep uniformity of rotational movement transmission. However, bearings generate friction and energy losses due to heating transmission through the friction; for this reason, mechanical bearings are replaced by magnetic bearings owing to avoid energy losing because of friction. We designed Active Magnetic Bearings (AMB) to transmit rotational movement from source of movement (motor) through the rotor to the movement receptor (such as a conveyor belt). Magnetic Bearings need accuracy during System Identification process and a sophisticated control algorithm to get an uniform rotation movement transmission.

In this work also it was analyzed and proved by simulations that Active Magnetic Bearings composed with sensors/actuators based in nanostructures are faster and robust compared with AMB based in traditional sensors/actuators. It because, nanostructures receive and send signals better way than traditional sensors/actuators, because of high ordered nanoarrays improve sensor/actuator properties

Keywords: Active Magnetic Bearing, Systems Identification, Classic and Advanced Controllers, nanostructures,

#### I. INTRODUCTION

There are many machines that transmit movement through rotation of their shaft, and this causes disturbances such as intense vibrations, noise and heat transmission, and wear, problems that would unbalance the rotor. Vibrations can be avoided with passive mechanisms such as dampers around their holders, obtaining a balanced transmission of the rotor, but noise, heat transmission and wear would continue. These are the problems caused by the use of mechanical bearings, used in industries. The following solutions are proposed, which is an active magnetic bearing system, to compensate for the problems obtained by mechanical bearings, in the same way to compensate the unbalance, in the

There are three types of systems for centring shafts that work with magnetism, which are: passive magnetic bearings that are implemented only with ferromagnetic or neodymium magnets that produce a magnetic force, active magnetic bearings that operate by means of electromagnetic coils that obtain magnetic force by means of electrical energy, and hybrid magnetic cushions that are the union of passive and active magnetic bearings. The use of each is proposed according to the system that is required. "Active magnetic bearing system (AMB)", by means of magnetism they centre an axis towards a theoretical axis proposed by the author, using nanosensors and nano-actuators it would be obtained answers in short time to comparison of the common sensors and actuators, by means of correct control strategies, plus a classic hardware and with new software strategies, it would be obtained a performance of the magnetic bearings to comparison of the mechanical bearings due to the solids and wide range of work. When generalizing our system, difficulties are encountered such as describing the complex dynamics of each proposed rotor, describing its systems and reducing them to practical models through adaptive/predictive coefficients in the main mathematical model. In addition, we suggest some pragmatic hardware<br>designs such as, for example, in electromagnets for fixing the rotor.

#### **II. ROTOR SCHEME ANALYSIS**

Magnetic Bearing Systems are usually applied to replace mechanical bearings in rotor systems of machines such as chillers (refrigeration), turbines, compressors systems; so, its mathematical needs to know total forces applied in the rotor. Hence, it is represented through figure 1 a general rotor scheme in Cartesian coordinates X, Y, Z, in which is generalized "n" hybrid electromagnet that (through right

control) can compensate all forces in order to get stability and balance while rotor is under movement.

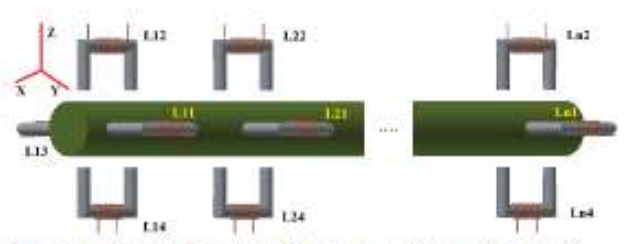

Figure 1. General rotor (shaft) scheme under equilibrium of forces for AMB analysis.

For this reason, in figure 2 is shown the "Resultant Force" which is obtained by equilibrium analysis from gravity force (depicted by  $F_g$ ) with magnetic forces (depicted by  $F_{H_{\rm eff}}$ )  $F_{H_{42}}, F_{H_{43}}, F_{H_{44}}$  until  $F_{H_{a1}}, F_{H_{a2}}, F_{H_{a3}}, F_{H_{a4}},$  it because every current from hybrid electromagnets IL11, IL12, IL13, IL14 until  $H_{m1}$ ,  $H_{m2}$ ,  $H_{m3}$ ,  $H_{m4}$ ) as it is for AMB systems with magnetic bearings over the rotor ends, also it is analized reactions because of contact rotor support (holders) that is represented by F<sub>R</sub>, furthermore, the resultant force due to rotation rotor movement Fc. However, while it is necessary to find a balance on rotors which are fixed over one of its ends, it because of the motor that it is connected, then it must to be analyzed the reaction among them, it means  $F_R$ may be the reaction while motor DC is on the end X', Y' Z', in this context the resultant force must to be so carefully calculated due to for unbalanced rotor the equilibrium does not depends of Force balance by Newton Second law only, it depends of torque analysis too. Therefore, by this criterion it can be obtained the balance analysis in the rotor system.

When movement is transferred by the rotor, whether it is under different values of high frequencies (it was considered for simulations in this work "High frequencies" values bigger than 3200 RPM), then it must to be studied own rotor deformation which increase the unbalance in the system. Nevertheless, in this work is analyzed unbalance not because own response during movement transmission, that axis is represented by line "E" in figure 2.

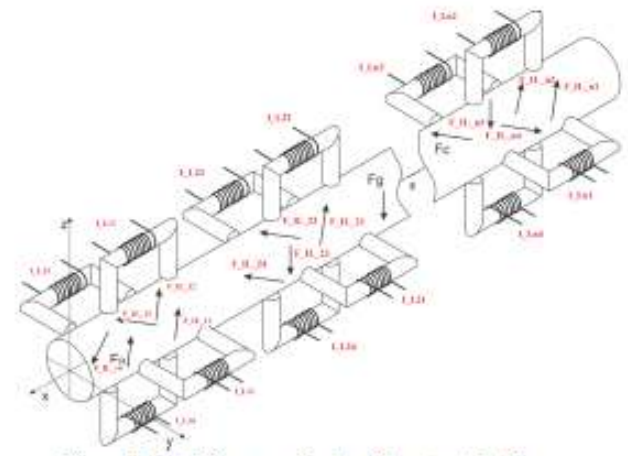

Figure 2. Total forces applied on the rotor (shaft).

In order to get a mathematical model to achieve or calculate physical parameters more close to the real design, so there were analyzed second Newton law for circular and linear equilibrium and dynamic, as a consequence there were expected physical parameters and geometrical parameters with criterion which can be enhanced while getting system identification after to design the prototype.

There are many machinery that needs AMB such as a combustion machine (It is shown in figure 3), which use mechanical bearing to reduce imbalances caused through vibrations during operating work of these machines. Nevertheless, mechanical bearing generates heating around machine's rotor, which is a big disadvantage to not achieve good performance of them.

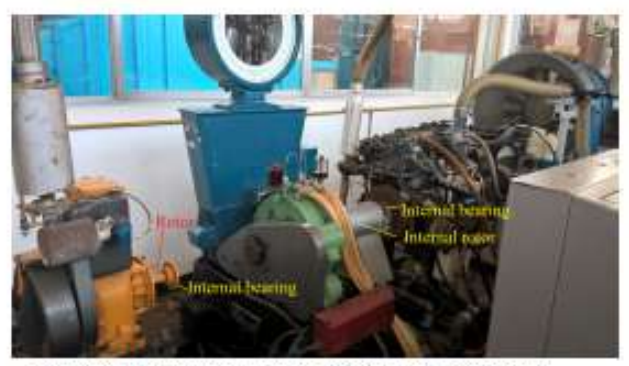

Figure 3. Movement transmission through combustion machine's rotor of "Energy Laboratory PUCP".

It is necessary to recognize the problem before to look for a theoretical understanding of the system; for this reason in this work was analyzed a prototype, that is shown in figure 4, which has a DC motor with a fixed rotor to an unbalanced shaft. Furthermore, owing to measure imbalance movement transmission, it is used position sensors [7]; by other side, due to create a force to achieve the balance in rotor movement, a magnetic force is produced through an electromagnetic actuators (electromagnets) of course it can be produced by simple magnets too. Nevertheless, get-<br>ting control is achieved by electromagnets that is known as "Active mechanisms".

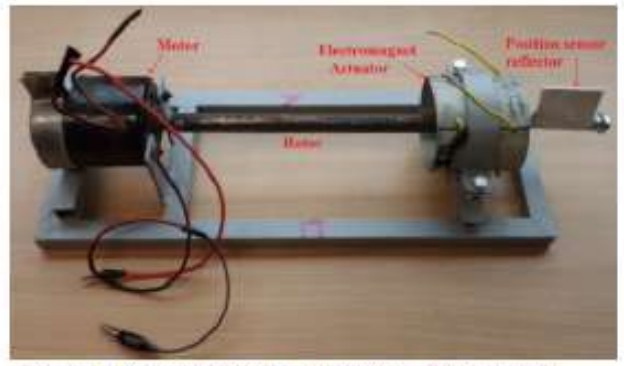

Figure 4. Balanced rotor system prototype by strategies based on AMB.

Furthermore, because of knowledge and experience obtained getting control for first prototype showed above, in figure 2 is depicted another prototype in design, for that is joined one more electromagnet actuator in order to verify generalized mathematical models developed in this research, for which also was proposed hybrid mechanisms to achieve desired magnetic force.

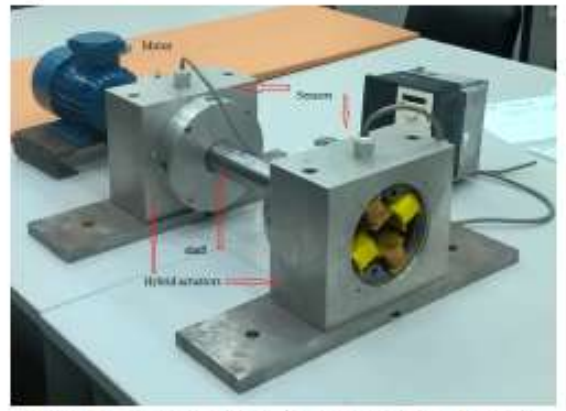

Figure 5. Balanced rotor system second prototype by strategies based on AMB.

According to get a sequence of steps to study the system, so it is summarized through flowchart of figure 6. First, it must to be identified the system to get its physical parameters which are mass, damping, speed response, furthermore electrical parameters like resistance and inductance. Under this criterion, it must to be decided what mechanism or technique to use like ARMX or identification methodologies by polynomial analysis, etc. Next step is to test the controller due to AMB are unstable systems, and need a closed system analysis to get a control while identified the system.

It was used a hybrid system identification (between frequency domain and time domain) inside the control algorithm, in order to improve adaptive control response for every linearized range of work.

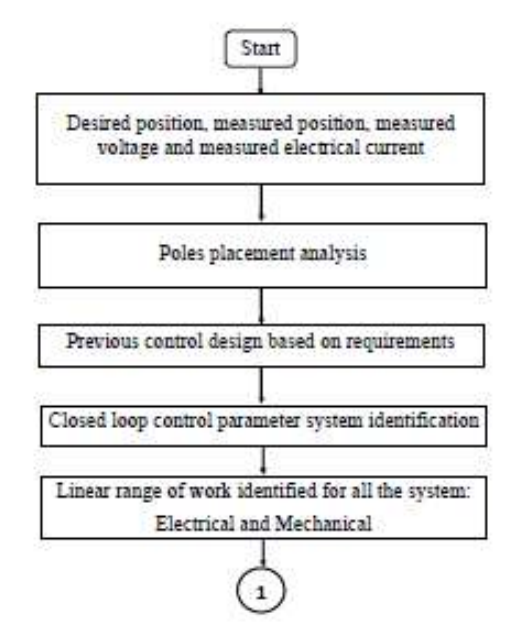

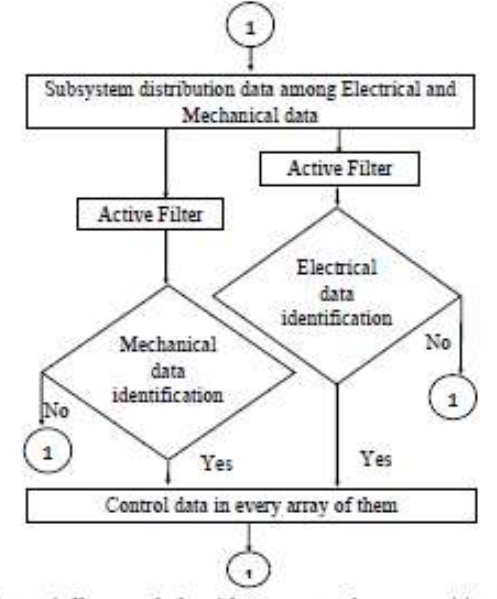

Figure 6. Proposed algorithm to control rotor position in unbalanced rotor, by AMB.

In experiments, there was analyzed sensor position based in (Infrared) IR [7], due to response speed as dependence, furthermore actuator response time, computing time and response time of the system needed robust and fast sensors/actuators. That task can be improved by Real Time analysis in algorithm design such as the processor to execute the main control system algorithm. Nevertheless, material science has achieved high advance nowadays in order to design new devices which can be used as sensors and it can provide robustness and fast response while system captures position information, this help is an advantage because of replace traditional sensors and to make simple algorithms.

#### III. PHYSICAL PARAMETERS IDENTIFICATION

The proposal in this work is given for a prototype which is fixed with a DC motor, so its shaft is not balanced, therefor the AMB analyzed and suggested in this article can get a good control in addition to get a good performance for this system. The system can be analyzed by theoretical model such as physic laws description. The theoretical model can be proposed from equations that were showed in figure 2. Therefore, while it is given the dynamic equilibrium it is applied following equation analyzed from references, [4],  $[5]$   $[6]$ .

$$
F_{Ras} = F_g + F_R + F_{H_i} + F_C \tag{1}
$$

where  $F_{Res}$  is the resultant force in the system,  $F_g$  is gravitational force,  $F_R$  is Reaction Force,  $F_{H_G}$  is electromagnet force as resultant effect from every hybrid electromagnet, and Fr is force because of rotation movement effect. Therefore, from which

$$
M\frac{d^2y}{dt^2} = F_g + F_R + F_C + K_y y + k_{IL_i}IL_i
$$
 (2)

where the Matrix of mass is given by

$$
M = \begin{pmatrix} m & 0 & \dots & 0 \\ 0 & m & \dots & 0 \\ \vdots & \vdots & \vdots & \vdots \\ 0 & 0 & \dots & m \end{pmatrix}_{\text{max}} \tag{3}
$$

The matrix that is composed for every stiffness coefficient is shown through following equation

$$
K_y = \begin{pmatrix} k_{y_1} & 0 & \cdots & 0 \\ 0 & k_{y_2} & \cdots & 0 \\ \vdots & \vdots & \vdots & \vdots \\ 0 & 0 & \cdots & k_{y_n} \end{pmatrix}_{x \in \mathbb{R}}
$$
 (4)

Furthermore, the matrix that is composed for every electrical current coefficient is shown by following equation

$$
K_i = \begin{pmatrix} k_{i_1} & 0 & \dots & 0 \\ 0 & k_{i_2} & \dots & 0 \\ \vdots & \vdots & \vdots & \vdots \\ 0 & 0 & \dots & k_{i_n} \end{pmatrix}_{\text{RER}} \tag{5}
$$

Which means, the dynamical of the AMB system can be generalized for every displacement "Y", that

$$
Y = \begin{pmatrix} Y_1 \\ Y_2 \\ \vdots \\ Y_n \end{pmatrix} \tag{6}
$$

In order to get the equilibrium of the system, the main control force is given by the Magnetic Force, it can be generalized for a hybrid condition, that means for an electromagnetic circuit in which the total magnetic field is produced because of permanent magnets and the electromagnets. This generalization enhance control response time, owing to the system can try to be in equilibrium while passive magnets are producing a magnetic force because of balancing the shaft and to compensate gravity force, reactions force and rotor movement inertia effect. Nevertheless, while the system loses the equilibrium, as a dependence of control algorithm, so the active electromagnet can look for the desired position; good advantage is given while the control response time is so short compared with response time of the system, because of to avoid heating transfer. That can be produced due to the magnetic circuit is working under conmutations, while it is up than 100Hz, so it can get behaviour of "Magnetic Furnace": therefore, while control response time is short than response time of the system (even though disturbances) electrical power (as consequence to produce the electrical current to warrant the presence of magnetic field when active actuator is working) can be correlated with heating to be evacuated so fast because of the short control response time

However, if in context when response time of the system is near the value of the control response time, so there is necessary to find not only programming strategics to reduce that difference; so, it is proposed to improve material of sensors and actuators. It means, as it researched now adays, high advantages because of sensors/actuators based in nanostructures enhance robustness and response time owing to high ordered arrays of material distributed to elaborate the support of sensors/actuators, of course high dependence of material too.

In following equation is showen the lectrical current as dependence of Magnetic Field "B", Position "r" and magnetic material properties "u", all as nonlinear behaviour through function "f".

$$
I_i = f(B_i, r_i, u_i) \tag{7}
$$

For electrical current as matrix form for equations worked

$$
I = \begin{pmatrix} I_1 \\ I_2 \\ \vdots \\ I_n \end{pmatrix} \tag{8}
$$

furthermore, linearizing "f", is possible to find the Magnetic Force as dependence of "B" and section area "A", that cross the magnetic field

$$
F_{\bar{i}} = \frac{B_{\bar{i}}^2 A_{\bar{i}}}{2\mu} \tag{9}
$$

As it was described above, heating transfer is necessary to analyze in these kind of systems too, in order to keep good control performance. that is a big missunderstanding to think AMB have not troubles with heating, that because of course by one side, heating produced through frictions of bearings is not given in this context due to levitation effect. However, when active control is working because active electromagnet actuator is working, that needs electrical current, and no matter conmutations in order to reduce this electrical consumes, heating will be produced an that needs to be evacuated. Therefore, that is proposed a general heating transfer equation that is high correlated with geometrical characteristics of the system, as for this context by section area "A", length crossing for heating evacuation "L" and changing temperature "T", because of to evacuate heating "Oʻ

$$
\frac{dQ}{dr} = \frac{\alpha A}{L}T\tag{10}
$$

from which

$$
Q = \begin{pmatrix} Q_1 \\ Q_2 \\ \vdots \\ Q_n \end{pmatrix} \tag{11}
$$

also that can be joined by this matrix

$$
G = \begin{pmatrix} \frac{\alpha A_{tot}}{L_{tot}} & 0 & \cdots & 0 \\ 0 & \frac{\alpha A_{int}}{L_{int}} & \cdots & 0 \\ \vdots & \vdots & \vdots & \vdots \\ 0 & 0 & \cdots & \frac{\alpha A_{max}}{L_{max}} \end{pmatrix}_{max} \tag{12}
$$

2252

2000

and from which matrix's temperature

$$
T = \begin{pmatrix} t_1 \\ T_2 \\ \vdots \\ T_n \end{pmatrix} \tag{13}
$$

It is known that a usual System Identification methodology to identify physical parameters even though the main system is under disturbance, that is known as ARX as it is described in following equation, in which "A, B and C" are polynomials that depend of shift "q", owing to find correlation between output response "y" as consequence of excitation signal "u" and disturbance "e", all variable depende of time "t".

$$
A(q)y(t) = B(q)u(t) + C(q)e(t)
$$
\n(14)

so, it means

$$
\Theta = [a_1, a_2, ..., a_{nn}, b_1, b_2, ..., b_{nb}]^T
$$
 (15)

therefore

$$
\Gamma(t) = [-y(t-1), ..., -y(t-na), u(t-nk), ...
$$
  
 
$$
..., u(t-nk-nb+1)]^T
$$
 (16)

Then, the physical parameters  $\theta$ ,  $\Gamma$  can be obtained through

$$
\hat{y}(t/\theta) = \Theta^T \Gamma(t) \tag{17}
$$

Other methodology usually in this context is given by a general polynomical analysis, that system identification criterion is sometimes known as "Modulating Functions" by some authors, which start from the general polynomial expression

$$
A\frac{d^2y}{dt^2} + B\frac{dy}{dt} + Cy(t) = DR(t)
$$
 (18)

In which A, B, C, D are matrices that let to obtain physical parameters of the system looking for to be identified, this technique tries to analyze optimal solutions through verifying the least error as response of function "R". In context for this research, it was studied Least Mean Square in order to look for adaptive coefficients in order to optimize solution to get physical parameters. So, while error "e" as difference from desired signal "d" and measured adaptive signal "S" (or expected) as it is described by

$$
e(n)_y = d(n)_y - S(n)_y \tag{19}
$$

for every "S" is composed by adaptive weight coefficients "w" correlated with input signal (measured or expected/simulated) "X"

$$
S(n)_{y_i} = S(n)_i * [\mathbf{w}^T(n)_i \mathbf{X}(n)_i]
$$
 (20)

For this reason, matrix of error is defined as

$$
e(n)_y = \begin{pmatrix} e(n)_1 \\ e(n)_2 \\ \vdots \\ e(n)_m \end{pmatrix}
$$
 (21)

and every component define the Least Mean Square algorithm, that was worked in order to estimate transfer functions for the range of work 500 RPM until 1200 RPM and at maximal electrical current used for every electromagnet actuator was around 10A for random signal, in which for every steady state response was obtained (it is shown response for one of the electromagnet actuators)

$$
\frac{Y(S)}{\Delta I(S)} = \frac{12e^{-6}}{50S + 1}
$$
 (22)

Furthermore it was analyzed changes in shaft speed as disturbance

$$
\frac{Y(5)}{\Delta I(S)} = \frac{6e^{-6}}{43S + 1}
$$
 (23)

#### IV. CONTROL POSITION

The control is proposed by an adaptive predictive model, in which high importance is given by a successfully system identification technique used to get the physical parameters of the system, even though, for this research was proposed system identification inside the main control algorithm as a strategy to get fast responses in front of disturbances, that was necessary to control the system during first identification, it because instability of the system (typical in AMB). Therefore, the classic PID controller as it is shown in following equation in Laplace (S) domain, in that "Kp, K1, Kd" proportional constant, integral constant and derivative constant respectively.

$$
PID(S) = Kp + \frac{K_I}{S} + K_dS \tag{24}
$$

The plant is divided in 2 different sections: an electrical section with a mechanical section that are described in following paragraphs

#### I. Control position dependent of electrical current as excitation variable

In order to get the control, it is proposed a classical simple design as it is shown in figure 7, in which "I(s)" is the input electrical excitation signal, "Y(S)" is the position response, "C(S)" is the controller, "MS(S)" is the transfer function for the plant (that was used for mechanical part and electrical part of the system), and "S(S)" is the transfer function for the sensor.

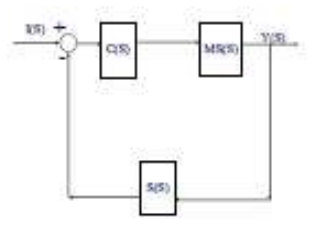

Figure 7. Internal control system for identifications.

Therefore, through algebra is obtained

$$
(I(S) - S(S)Y(S))C(S)MS(S) = Y(S)
$$
 (25)

from which it is achieved following equation

$$
\frac{Y(S)}{I(S)} = \frac{C(S)MS(S)}{1 + C(S)MS(S)S(S)}
$$
(26)

In last equation, it is considered own dynamic for actuators and sensors, nevertheless for this work it is considered an enough fast response in order to assign a gain behaviour, so the transfer function it is considered as  $S(S) = K<sub>s</sub>$  therefore in the characteristic equation for a classic PID model is reduced at following equation, in that "m" represent shaft's mass, "K;"and "Ky" are electrical current coefficient and displacement coefficient

$$
(K_p + \frac{K_I}{S} + K_d S)(\frac{K_i}{mS^2 + K_y})K_s + 1 = 0 \tag{27}
$$

as reduction

$$
(mS2 + Ky)(KdS2 + KpS + KI)KiKs + mS2 + Ky = 0
$$
 (28)

working for a PI Controller, that means

$$
S^3 + \frac{(1 + K_i K_y K_I)}{K_p K_i K_S} S^2 + \frac{K_y K_p K_i K_S}{m K_p K_i K_S} S + \frac{K_y (K_I K_i K_s + 1)}{m K_p K_i K_S} = 0
$$
\n(29)

while it is compared with third order polynomial model ??.6, it is necessary to recognize " $\omega_0$ ", as the natural frequency assumed (expected) for the system, "e" as the capacity to overcome inertia (as damping effect) and "a" the coefficient which joins last both due to get comparison with main polynomial model

$$
S3 + \omega_0(2\varepsilon + \alpha)S2 + \omega_02(1 + 2\varepsilon\alpha)S + \alpha\omega_03 = 0
$$
 (30)

Otherwise,  $K_p$ ,  $K_l$  and  $\alpha$  can be obtained as functions of " $\omega_0$ " and  $"e"$ 

$$
\frac{(1 + K_i K_y K_I)}{K_p K_i K_5} = \omega_0 (2\varepsilon + \alpha) \tag{31}
$$

$$
\frac{K_y K_p K_i K_S}{m K_p K_i K_S} = \omega_0^2 (1 + 2\epsilon \alpha)
$$
\n(32)

$$
\frac{K_y(K_1K_1K_3+1)}{mK_pK_1K_5} = \alpha\omega_0^3\tag{33}
$$

From equations 31, 32 and 33

$$
\alpha = \frac{1}{2\varepsilon} - \frac{k_y}{2m\varepsilon\omega_0^2} \tag{34}
$$

it means

$$
K_i = \frac{(m\omega_0 - Ky)\alpha - 2Ky\epsilon}{K_yK_1(K_z - m\omega_0)\alpha + 2K_1K_yK_3\epsilon} \tag{35}
$$

For this reason was possible to find K;

$$
K_{t} = \frac{1 - \frac{K_{y}}{mc_{0}^{2}}}{K_{y}K_{1}(K_{s} - m\omega_{0}) - \frac{K_{x}}{2c} - 2K_{y}\epsilon} \qquad (36)
$$

Therefore

$$
K_p = \frac{K_y K_I K_3 + \frac{\gamma}{K_I}}{m K_s \omega_0^3 \alpha} \tag{37}
$$

and finally was possible to get the controller PI defined by its parameter proportional and integrative. This controller helps to find the right identification while system is stable

**CONTRACTOR** 

$$
K_p = K_Y K_I K_s + K_I [1 + \frac{4\epsilon^2 (K_p K_I - 1)}{K_I (K_s - m\omega_0) (1 - \frac{K_I}{m\omega_0^2}) - 4K_s \epsilon^2}] \tag{38}
$$

#### II. MPC analysis

Results above can get a control; nevertheless, not fast response as it could be obtained by a predictive model, either way such as by an Optimal Predictive Control described in following lines. The heating transition because of friction in bearings and calculated by analysis of friction coefficient

special in mechanical bearing systems are not described in this work, due to this coefficient is null.

Notwithstanding, in this research was necessary to work with strategies of Model Predictive Control (MPC) joining both subsystems (mechanical and electrical) for the main algorithm, the strategy was an internal identification system while adaptive control coefficients/weights looked for the right control. Therefore, it is generalized for a nonlinear function " $f''$  and internal variables " $x(t)$ " due to excitation " $u(t)$ " as function of time "t", [4], [5], [6].

$$
\frac{dx(t)}{dt} = f(x(t), u(t), \theta) \tag{39}
$$

by other side the general response "y(t)" correlated with  $x'(t)$ " and " $u(t)$ " through a nonlinear function "h"

$$
y(t) = h(x(t), u(t), \theta)
$$
 (40)

also, while trajectory road "Rs" as input excitation "r"

$$
R_s^T = (111...11111111)r(k_i) \tag{41}
$$

so, analyzing costing function "J", according to achieve the optimal desired position

$$
J = (R_s - Y)^T (R_s - Y) + \Delta U^T R \Delta U \tag{42}
$$

in which this expected position is

$$
Y = FX(k_i) + \phi \Delta U \tag{43}
$$

Otherwise.

 $40^{\circ}$ 

$$
J = (R_s - FX(k_i))^T(R_s - FX(k_i))
$$
  
- 2 $\Delta U^T \phi^T (R_s - FX(k_i))$   
+  $\Delta U^T (\phi^T \phi + R) \Delta U (44)$ 

in that, "F" and " $\phi$ " are matrices that contains all physical parameters of the system (as joining matrices above regarding identified result)

$$
\frac{\partial J}{\partial \Delta U} = -2\phi^T (R_s - FX(k_i)) + 2(\phi^T \phi + R)\Delta U \qquad (45)
$$

$$
\frac{\partial J}{\partial \Delta U} = 0 \tag{46}
$$

From which, the optimal excitation signal in order to find the optimal response is given by

$$
\Delta U = (\phi^T \phi + R)^{-1} \phi^T (R_s - FX(k_i)) \tag{47}
$$

The total system (mechanical and electrical subsystem) were controlled through following scheme of general cascade controller as shown in figure 8, in which " $G_1$  and  $G_2$ " are the controllers, furthermore, " $G_3$  and  $G_4$ " are the subsystems of all the AMB model

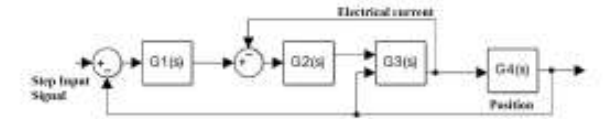

Figure 8. Control cascade model for the total system.

In figure 9 is depicted control result for the AMB prototype, in which is shown the position control for the simulation algorithm, that used the identification model parameters from the designed prototype. The control was achieved by MPC, in which was achieved the best control for the polynomical identification model as part of the main controller.

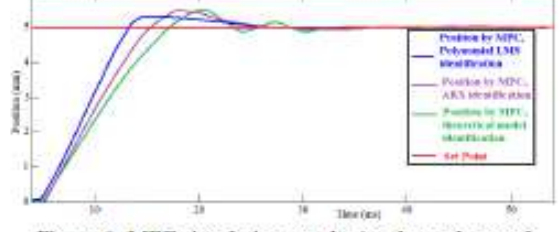

Figure 9. MPC simulation results (as dependence of identification methodologies) for the AMB prototype.

#### III. Controllability and stability enhancement by sensor position based on nanostructures

It was shown (mathematically analyzed above) the response obtained by classical model through a sophisticated algorithm strategy; Nevertheless, while it is used a robust and fast response sensor position, it implies more time to measure all information even though the system is under disturbances or imbalances, also the monitoring algorithm can be more simple and it increase memory space to make another complex tasks for the system. Otherwise, while actuators, such as in this context is given by hybrid electromagnet/magnet actuator, it can get fast response compared with response time of the system (rotator RPM as for example) so, it enhance controllability and stabillity of the **AMR** 

In this research, it was discussed AMB by passive mechanisms, from which was possible to find troubles under changes in frequency of the system, therefore that could be improved by active mechanisms (electromagnet actuator) for this reason it was proposed hybrid strategies to build the actuator (hybrid among passive and active). Notwithstanding, even though this suggested design could enhance heating evacuation because of short time to get action by the active control, it means all the system can be under equilibrium by the passive actuator and under uncontrol, the active actuator (part of the hybrid) can try to get the control of the AMB.

Furthermore, in this work it is suggested to use sensors and actuators based in nanostructures due to "Robustness and so short response time" for specific cases when response time of the system (high RPM applications) can produce unsuitability even though the system could be a hybrid and controlled by good strategies. Therefore, sensors based in nanostructures can achieve fast information because of good molecular organization and similar context for hybrid actuators in which magnet components are based in nanostructures, owing to good molecular organization can transmit as a better way the magnetic field in order to produce fast controlled electromagnetic force.

In figure 10 is shown the comparison between the MPC result obtained above, with the MPC used while the system is designed (emulated) by sensor/actuators based in nanostructures. As it was expected, nanostructures get a good performance as a consequence also in the control. Analyzing [8], [9], [10], [11], it was studied material proposals for many researchers, their geometry organization due to high ordered array, also their different responses as dependence of material and geometry of nanostructures from which were estimated static and dynamic behaviour in order to emulate transfer functions for similar linear range domain with AMB's sensor / actuator range domain and composition.

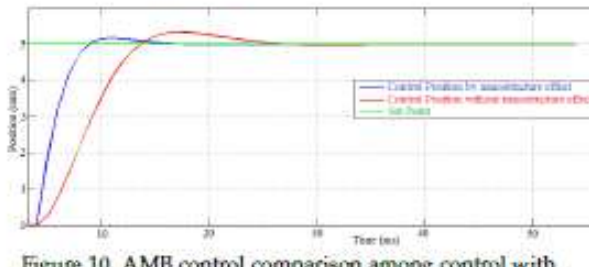

Figure 10. AMB control comparison among control with and without nanostructure effects.

#### V. CONCLUSIONS

This work shows a good control position performance for a generalized AMB system, while it is find the equilibrium among desired trajectory, system stability and avoiding response for different disturbances. Notwithstanding, disadvantages of these algorithms are given by not enough memory space to execute them, due to computing time is short compared with rotor displacement response time, although while it could be possible to execute the control algorithm through a Real Time operating system in order to get desired response.

By other side, it is shown by simulations a fast and rebust position sensor (based in nanostructures) that can replace to traditional position sensor in required range of work.

besides, either way this position sensors based on AAO templates let to get more free memory space in controllers, which can be used to solve more complicated task for the system such as an improved artificial intelligence.

It was proposed a generalized model for AMB, which can be particularized to different prototypes as a consequence of selecting physical parameters in the main mathematical model of the AMB system, furthermore it is tested enhanced results in the control position system.

#### VI. SUGGESTIONS

It is proposed that position sensor and hybrid electromagnet actuators based on nanostructures can provide robustness, fast response which is desired for AMB, due to do not lose stabillity and controllability while rotor gets high speed compared with its own nature frequency. That information, obtained by simulations and mathematical analysis in this work, is suggested to be verified by experiments for that is necessary to replace traditional gap/position sensors and traditional hybrid electromagnet actuators by sensons/actuators based in nanostructures.

#### VII. ACKNOWLEDGMENT

The author wishes to thank to Mr. César José Leclere Mota and Mr. Bruno Sebastián Miranda Quispe because of their support in experimental tests.

#### **VIII. REFERENCES**

[1] Krause, Paul; Wasynczuk, Oleg (1994). Analysis of Electric Machinery. **IEEE** PRESS Marketing.

[2] Zawoysky, Ronald; Tornoroos, Karl.

GE Generator Rotor Design, Operational Issues, and Refurbishment Options. **GE Power Systems.** 

[3] ABB Motors and Generators (2012).

Generators for Wind Power, Proven generator - reliable power.

#### [4] Liung, Lennart (2014).

System Identification Toolbox, Getting Starting Guide. www.mathworks.com

[5] Sae-Wan Kim (2017). Easy-to-Fabricate and High-Sensitivity LSPR Type Specific Protein Detection Sensor Using AAO Nano-Pore Size Control

[6] Karl Johan Astrom (2002). Control System Design

[7] General Purpose Type Distance Measuring Sensors, Technical information. SHARP GP2Y0A21YK/GP2Y0D21YK

[8] F N Werfel(2012). Superconductor bearings, flywheels and transportation

[9] Il Seo (2009). Assembly of Colloidal Nanoparticles into Anodic Aluminum Oxide Templates by Dip-Coating Process.

[10] Nanolike, temperature nanosensor. www.sensor - test.de/ausstellerbereich/upload/mnpdf/en/ Nanolike,emperature, anosensors, 5.pdf [11] Yong Lei (2006).

High ordered nanostructures with tunable size, shape and properties: A new way to surface nanopattering using ultrathin alumina masks.

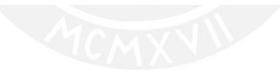

### Apéndice O

## Propiedades físicas y mecánicas de los materiales

| Metales                   | Módulo de elasticidad |                  |                                | Módulo de elasticidad |                      |
|---------------------------|-----------------------|------------------|--------------------------------|-----------------------|----------------------|
|                           | MPa                   | $lb/in^2$        | Cerámicas y polímeros          | <b>MPa</b>            | $1b/in^2$            |
| Aluminio y sus aleaciones | $69 \times 10^{3}$    | $10 \times 10^6$ | Alúmina                        | $345 \times 10^{3}$   | $50 \times 10^6$     |
| Hierro colado             | $138 \times 10^{3}$   | $20 \times 10^6$ | Diamante <sup>a</sup>          | $1035 \times 10^{3}$  | $150 \times 10^{6}$  |
| Cobre y sus aleaciones    | $110 \times 10^{3}$   | $16 \times 10^6$ | Vidrio plano                   | $69 \times 10^3$      | $10 \times 10^6$     |
| Hierro                    | $209 \times 10^{3}$   | $30 \times 10^6$ | Carburo de silicio             | $448 \times 10^{3}$   | $65 \times 10^{6}$   |
| Plomo                     | $21 \times 10^{3}$    | $3 \times 10^6$  | Carburo de tungsteno           | $552 \times 10^{3}$   | $80 \times 10^6$     |
| Magnesio                  | $48 \times 10^3$      | $7 \times 10^6$  | Nailon                         | $3.0 \times 10^{3}$   | $0.40 \times 10^{6}$ |
| Níquel                    | $209 \times 10^{3}$   | $30 \times 10^6$ | Fenol formaldehído             | $7.0 \times 10^3$     | $1.00 \times 10^{6}$ |
| Acero                     | $209 \times 10^{3}$   | $30 \times 10^6$ | Polietileno (de baja densidad) | $0.2 \times 10^{3}$   | $0.03 \times 10^{6}$ |
| Titanio                   | $117 \times 10^{3}$   | $17 \times 10^6$ | Polietileno (de alta densidad) | $0.7 \times 10^{3}$   | $0.10 \times 10^{6}$ |
| Tungsteno                 | $407 \times 10^{3}$   | $59 \times 10^6$ | Poliestireno                   | $3.0 \times 10^{3}$   | $0.40 \times 10^{6}$ |

TABLA 3.1 Módulo de elasticidad para materiales seleccionados.

#### Figura O.1: Módulo de elasticidad de los materiales empleados, tomado de [Groover, 2007]

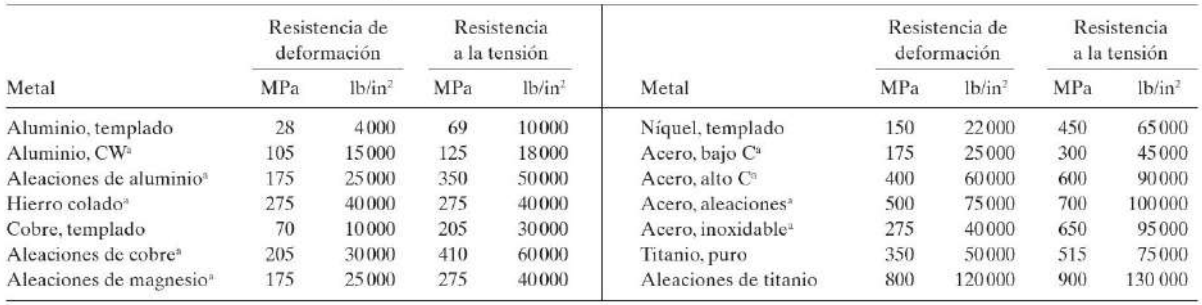

Figura O.2: Resistencia a la fluencia y a la tensión de los materiales empleados, tomado de [Groover, 2007]

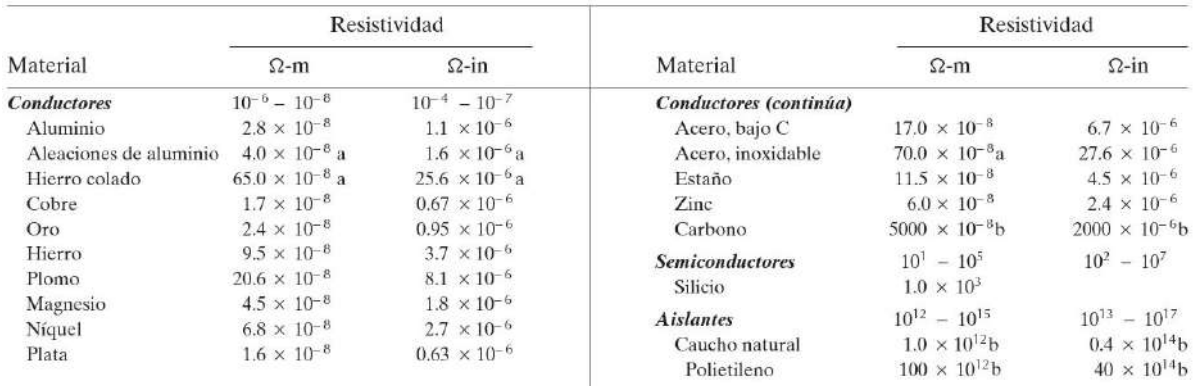

### Figura O.3: Resistividad eléctrica de los materiales empleados, tomado de [Groover, 2007]

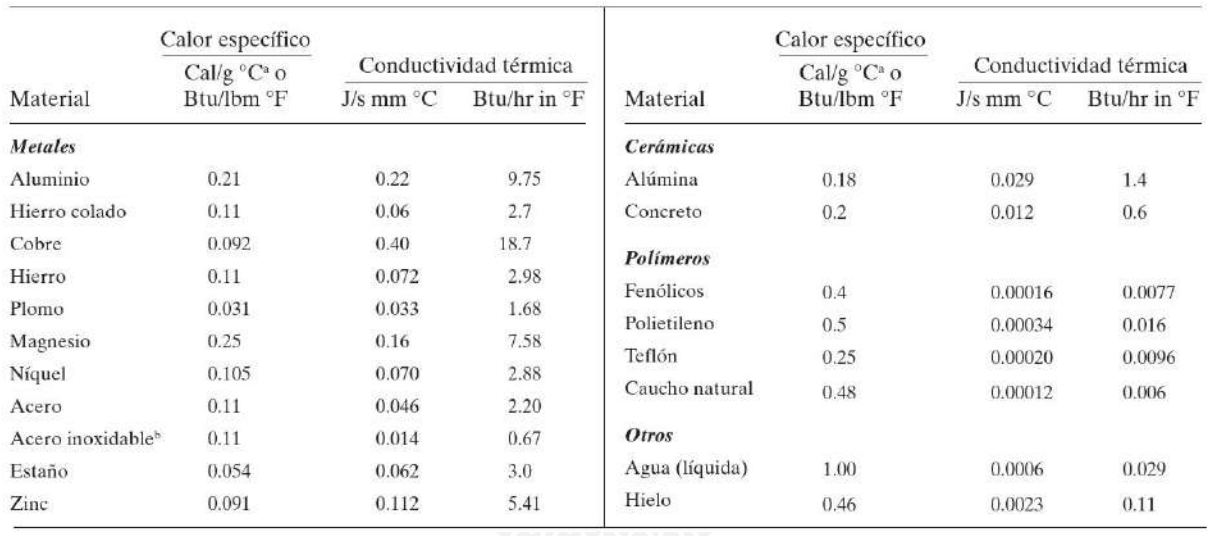

### Figura O.4: Conductividad térmica de los materiales empleados, tomado de [Groover, 2007]

| Material de trabajo         | Dureza<br>Brinell | Indice de<br>maquinabilidad <sup>a</sup> | Material<br>de trabaio               | Dureza<br>Brincll | Indice de<br>maquinabilidad <sup>a</sup> |
|-----------------------------|-------------------|------------------------------------------|--------------------------------------|-------------------|------------------------------------------|
| Acero base: B1112           | 180-220           | 1.00                                     | Acero de herramienta (no endurecido) | 200-250           | 0.30                                     |
| Acero al bajo carbono:      | 130-170           | 0.50                                     | Hierro colado                        |                   |                                          |
| C1008, C1010, C1015         |                   |                                          | Suave                                | 60                | 0.70                                     |
| Acero al medio carbono:     | 140-210           | 0.65                                     | Dureza media                         | 200               | 0.55                                     |
| C1020, C1025, C1030         |                   |                                          | Duro                                 | 230               | 0.40                                     |
| Acero al alto carbono:      | 180-230           | 0.55                                     | Superaleaciones                      |                   |                                          |
| C1040, C1045, C1050         |                   |                                          | Inconel                              | 240-260           | 0.30                                     |
| Aceros aleados <sup>"</sup> |                   |                                          | Inconel X                            | 350-370           | 0.15                                     |
| 1320, 1330, 3130, 3140      | 170-230           | 0.55                                     | Waspallov                            | 250-280           | 0.12                                     |
| 4130                        | 180-200           | 0.65                                     | Titanio                              |                   |                                          |
| 4140                        | 190-210           | 0.55                                     | Puro                                 | 160               | 0.30                                     |
| 4340                        | 200-230           | 0.45                                     | Aleaciones                           | 220-280           | 0.20                                     |
| 4340 (fundición)            | 250-300           | 0.25                                     | Aluminio                             |                   |                                          |
| 6120, 6130, 6140            | 180-230           | 0.50                                     | 2-S. 11-S. 17-S                      | 5555605<br>suave  | 5.00°                                    |
| 8620, 8630                  | 190-200           | 0.60 <sup>°</sup>                        | Aleaciones de aluminio (suaves)      | suave             | 2.00 <sup>d</sup>                        |
| <b>B1113</b>                | 170-220           | 1.35                                     | Aleaciones de aluminio (duras)       | duro              | 1.25 <sup>d</sup>                        |
| Aceros de libre maquinado   | 160-220           | 1.50                                     | Cobre                                | suave             | 0.60                                     |
| Acero inoxidable            |                   |                                          | Latón                                | suave             | 2.00 <sup>d</sup>                        |
| 301, 302                    | 170-190           | 0.50                                     | Bronce                               | suave             | 0.65 <sup>d</sup>                        |
| 304                         | 160-170           | 0.40                                     |                                      |                   |                                          |
| 316, 317                    | 190-200           | 0.35                                     |                                      |                   |                                          |
| 403                         | 190-210           | 0.55                                     |                                      |                   |                                          |
| 416                         | 190-210           | 0.90                                     |                                      |                   |                                          |

Figura O.5: Maquinabilidad y dureza de los materiales empleados, tomado de [Groover, 2007]

# **Apéndice P**

### Planos de Fabricación

Como resultado del capítulo 3 que incluyen los planos utilizados para la fabricación del prototipo.

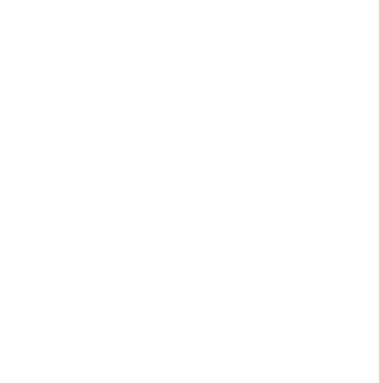

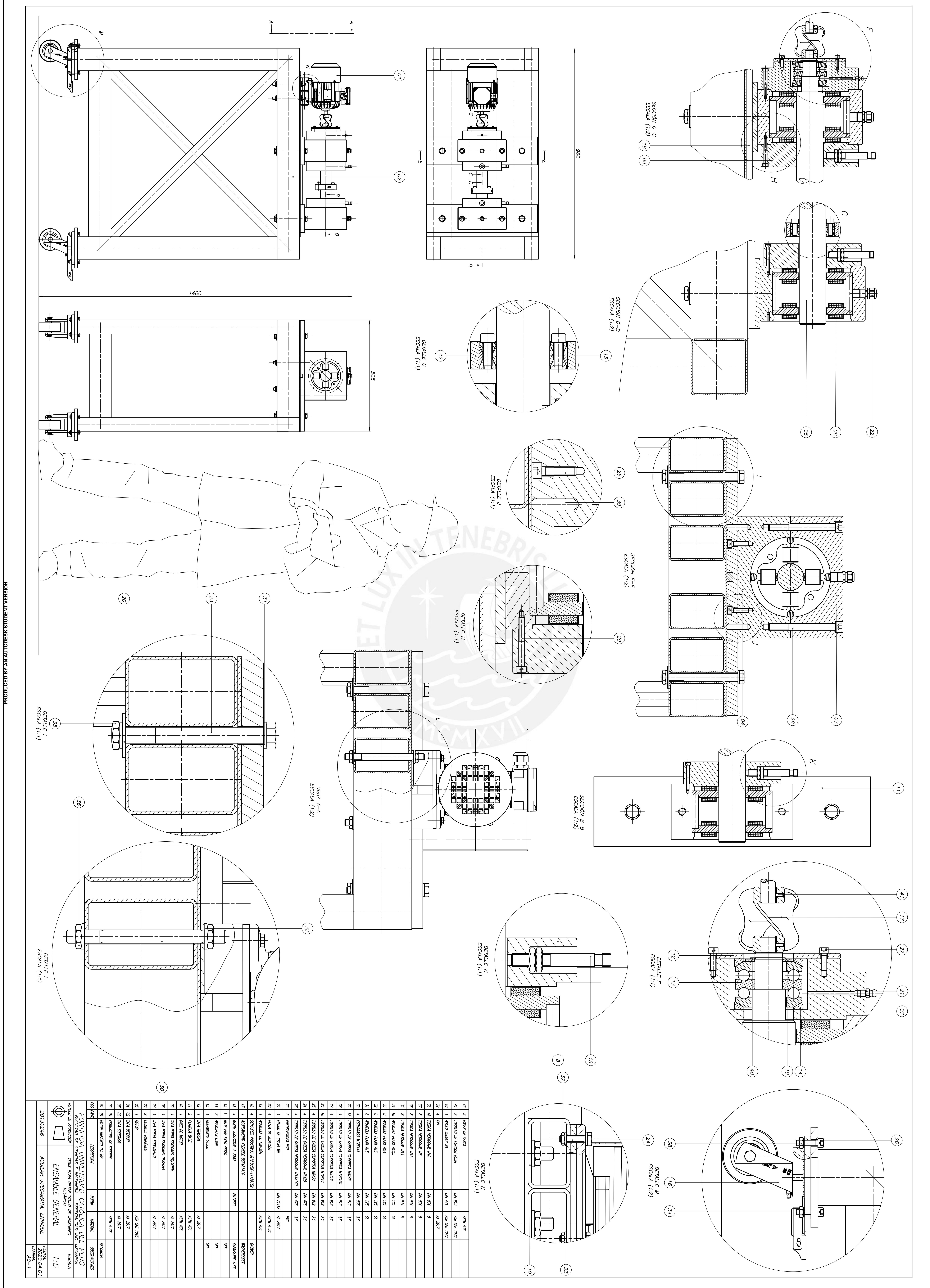

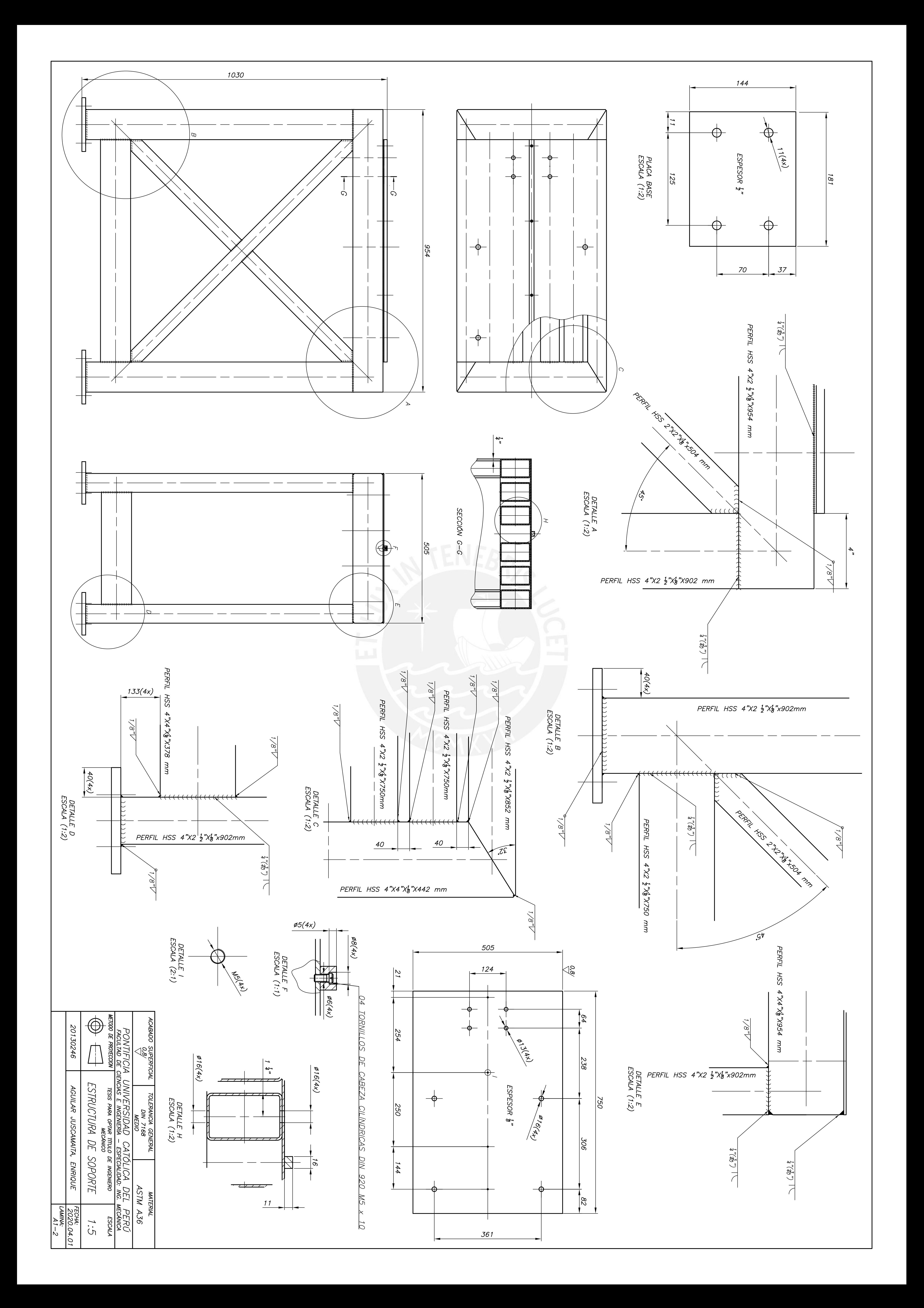

![](_page_202_Figure_0.jpeg)

GRADO DE<br>EXACTITUD

Más de<br>hós fa<br>hósta

Más de<br>hasta<br>30

 $\begin{bmatrix}\n\frac{\sqrt{25}}{100} \\
\frac{\sqrt{25}}{100} \\
\frac{\sqrt{25}}{100} \\
\frac{\sqrt{25}}{100} \\
\frac{\sqrt{25}}{100} \\
\frac{\sqrt{25}}{100} \\
\frac{\sqrt{25}}{100} \\
\frac{\sqrt{25}}{100} \\
\frac{\sqrt{25}}{100} \\
\frac{\sqrt{25}}{100} \\
\frac{\sqrt{25}}{100} \\
\frac{\sqrt{25}}{100} \\
\frac{\sqrt{25}}{100} \\
\frac{\sqrt{25}}{100} \\
\frac{\sqrt{25}}{100} \\
\frac{\$ 

 $\begin{array}{c}\n\log_{\theta} \text{de} \\
\log_{\theta} \text{de} \\
\log_{\theta} \text{line}\n\end{array}$ 

TOLEI

**MIES** 

**MEDIO** 

#0.1

±0,1

 $\pm 0.2$ 

![](_page_203_Figure_1.jpeg)

![](_page_203_Figure_2.jpeg)

![](_page_203_Figure_3.jpeg)

![](_page_203_Figure_4.jpeg)

![](_page_203_Figure_5.jpeg)

 $\Delta$ 

![](_page_203_Figure_6.jpeg)

![](_page_203_Figure_7.jpeg)

 $\Delta$ 

![](_page_204_Figure_0.jpeg)

![](_page_205_Figure_0.jpeg)

![](_page_206_Figure_0.jpeg)

![](_page_206_Figure_1.jpeg)

**PRODUCED BY AN AUTODESK STUDENT VERSION** 

PRODUCED BY AN AUTODESK STUDENT VERSION

![](_page_206_Picture_66.jpeg)

PRODUCED BY AN AUTODESK STUDENT VERSION

![](_page_207_Figure_0.jpeg)

![](_page_207_Figure_1.jpeg)

![](_page_207_Picture_39.jpeg)

![](_page_208_Figure_0.jpeg)

![](_page_208_Picture_43.jpeg)

PIN<br>CANTIDAD: 04

![](_page_209_Figure_1.jpeg)

∉

 $\left( 5\right)$ 

![](_page_209_Picture_88.jpeg)

PRODUCED BY AN AUTODESK STUDENT VERSION

**WOICRED BY AN AUTODESK STUDENT VERSION** 

![](_page_210_Figure_0.jpeg)

PRODUCED BY AN AUTODESK STUDENT VERSION

![](_page_210_Picture_79.jpeg)

PRODUCED BY AN AUTODESK STUDENT VERSION

![](_page_211_Figure_0.jpeg)

![](_page_211_Picture_96.jpeg)

![](_page_212_Figure_0.jpeg)

![](_page_213_Figure_0.jpeg)

![](_page_214_Picture_139.jpeg)

![](_page_215_Figure_0.jpeg)
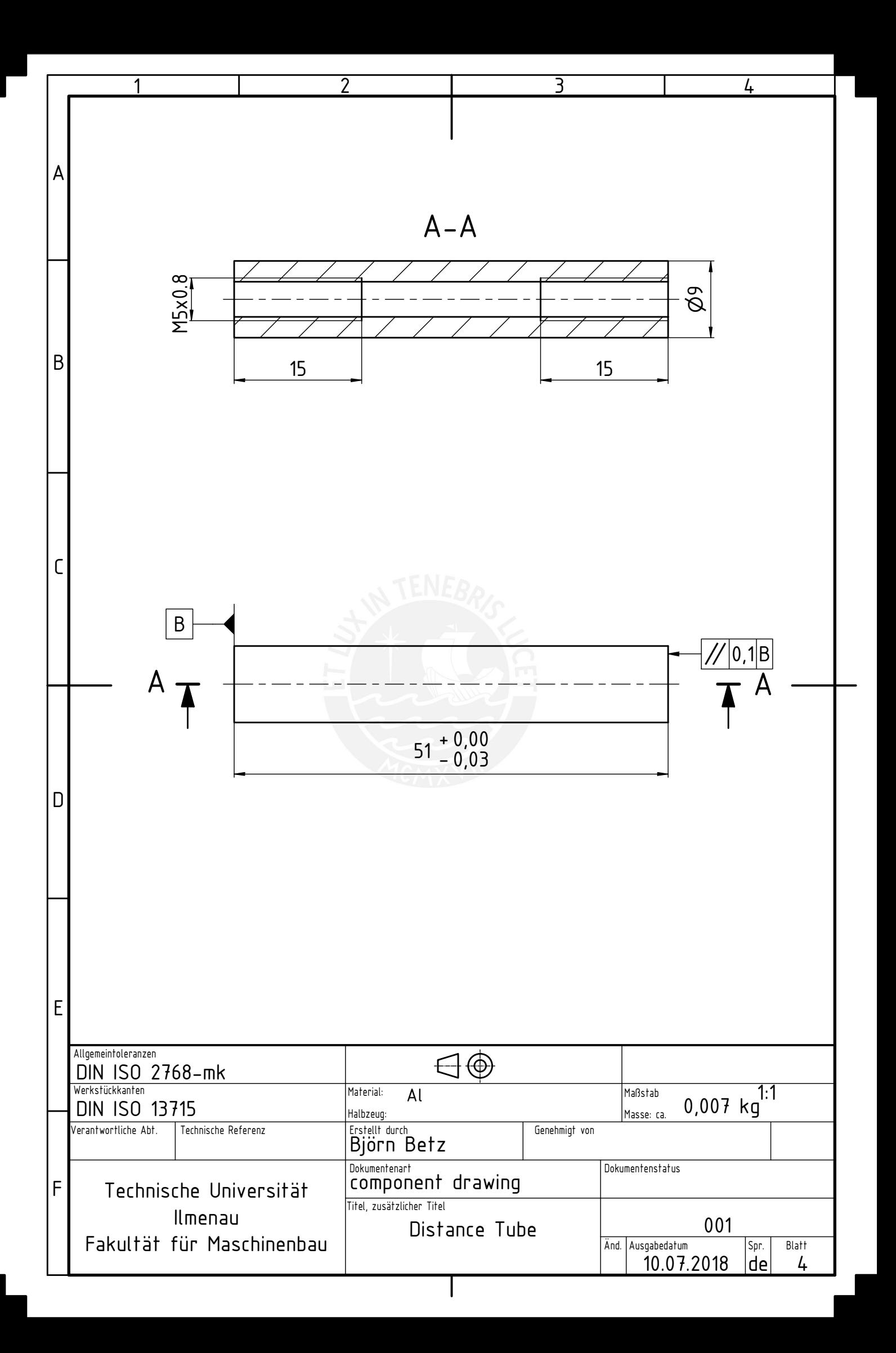